# PROGRAM "TRANSHIP" A COMPUTER PROGRAM FOR THE DESIGN OF THE MIDSHIP SECTION OF A TRANSVERSELY. FRAMED DRY CARGO SHIP

SSC-216

## PART TWO

**This document has been approved for public release and sale; its distribution is unlimited.**

## SHIP STRUCTURE COMMITTEE

*1971*

#### SHIP STRUCTURE COMMITTEE

AN INTERAGENCY ADVISORY COMMITTEE DEDICATED TO IMPROVING THE STRUCTURE OF SHIPS

**MEMBER AGENCIES:** 

UNITED STATES COAST GUARD NAVAL SHIP SYSTEMS COMMAND MILITARY SEALIFT COMMAND MARITIME ADMINISTRATION. AMERICAN BUREAU OF SHIPPING

#### ADDRESS CORRESPONDENCE TO:

SECRETARY SHIP STRUCTURE COMMITTEE U.S. COAST GUARD HEADQUARTERS WASHINGTON, D.C. 20591

SR-175 1972

Dear Sir:

The Ship Structure Committee has undertaken a series of research projects to develop analytical methods and computer programs which will apply modern high-speed electronic computational techniques to ship hull structures.

This report contains the details of the computer program discussed in SSC-215, A Guide for the Synthesis of Ship Structure--Part One--The Mid-Ship Hold of a Transversely Framed Dry Cargo Ship.

Comments on this report would be welcomed.

Sincerely,

 $\lambda$ )  $\lambda$ 

W. F. REA, III Rear Admiral, U. S. Coast Guard Chairman, Ship Structure Committee

### **SSC-216 '**

#### **Final Technical Report**

**on**

**Project SR-175, "Rational Ship Structural Design"**

 $PROGRAM$  "TRANSHIP"

**A COMPUTER PROGRAN FOR THE OESIGNOF THE MIDSHIP SECTIOIJ OF A TRAi/SVERSELY-FRAMED**

**ORY CARGO SHIP**

**PART TWO**

**by**

**Manley St. Denis University of Hawaii**

**under Department of the Iiavy Naval Ship Engineering Center Contract No. NOO024-68-C-5403**

**This document has been approved for public release and sale; its distribution is unlimited.**

**U.S. Coast Guard Headquarters Washington, D.C. 1971**

#### ABSTRACT

 $\bar{\mathcal{A}}$ 

 $\epsilon_{\rm A}$ 

This report presents the computer program corresponding to the<br>method of design expounded in the Ship Structure Committee Report SSC-215, A Guide for the Synthesis of Ship Structures - Part One - The<br>Midship Hold of a Transversely-Framed, Dry Cargo Ship. The program<br>consists in an executive routine, called TRANSHIP, and twenty seven subroutines.

**INDEX**

 $\ddot{\phantom{a}}$ 

 $\hat{\mathbf{r}}$ 

 $\epsilon$ 

Þ

╲

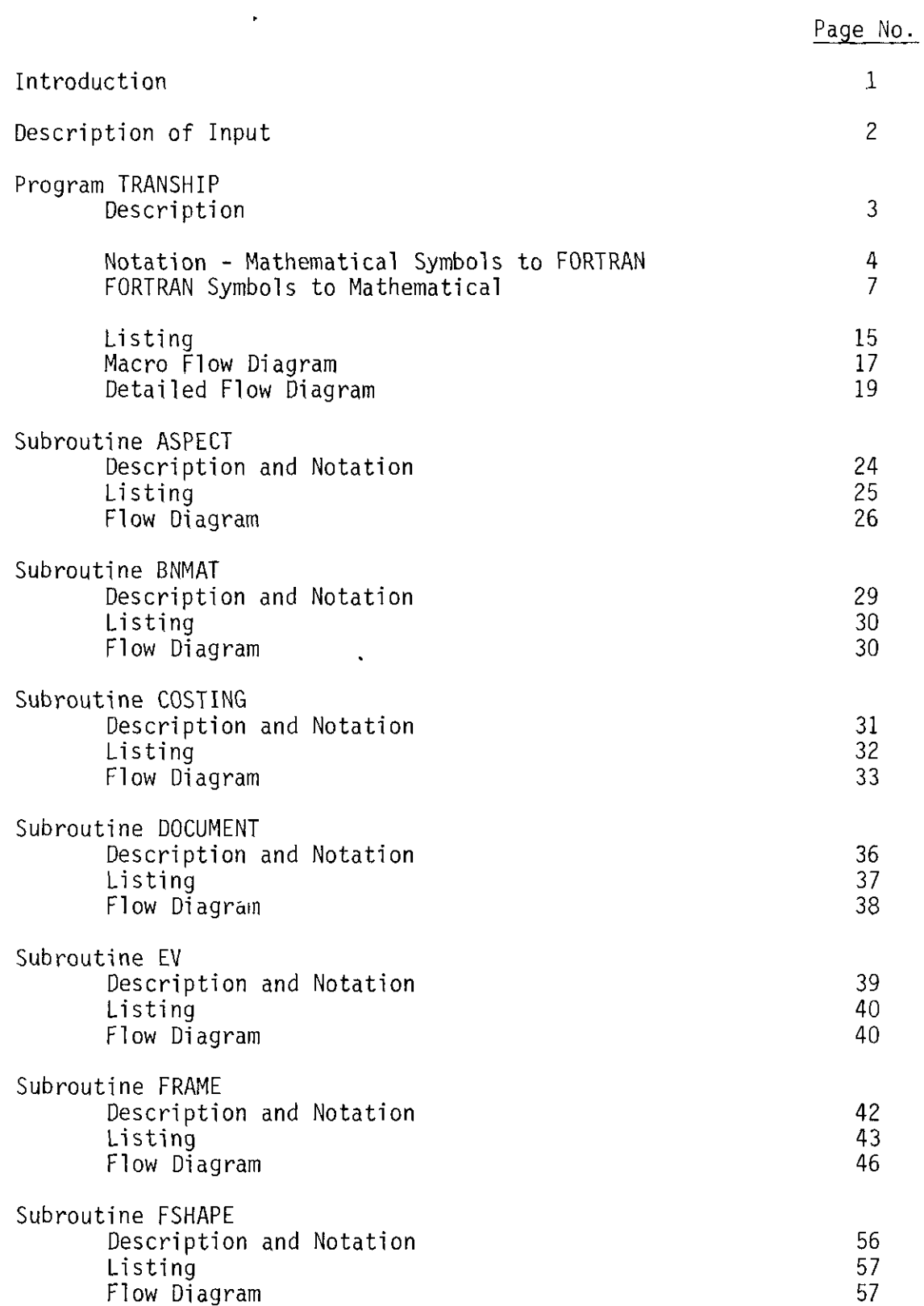

 $\langle \rangle$ 

 $\mathcal{A}^{\mathcal{A}}$ 

**INDEX (Cent'd)**

 $\frac{1}{2}$  and  $\frac{1}{2}$  and  $\frac{1}{2}$ 

 $\sim 10^6$ 

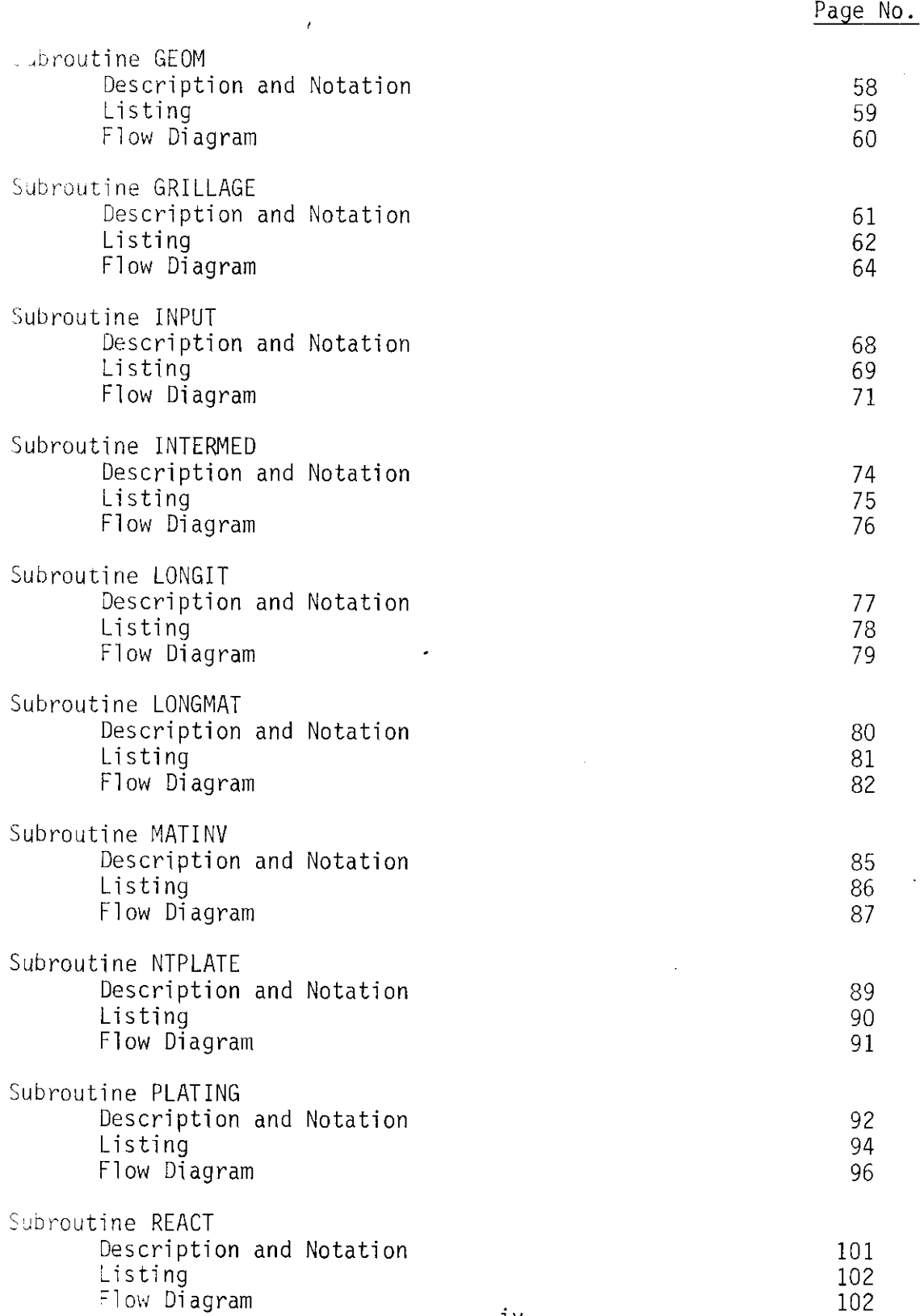

**-iv-**

 $\Delta \phi = 0.01$  and  $\Delta \phi$ 

 $\hat{\mathcal{A}}$ 

## **INDEX (Cent'd)**

 $\mathbb{Z}^2$ 

— –-— –.

 $\overline{\phantom{a}}$ 

 $\bar{\mathcal{A}}$ 

**t{**

 $\ddot{\phantom{a}}$ 

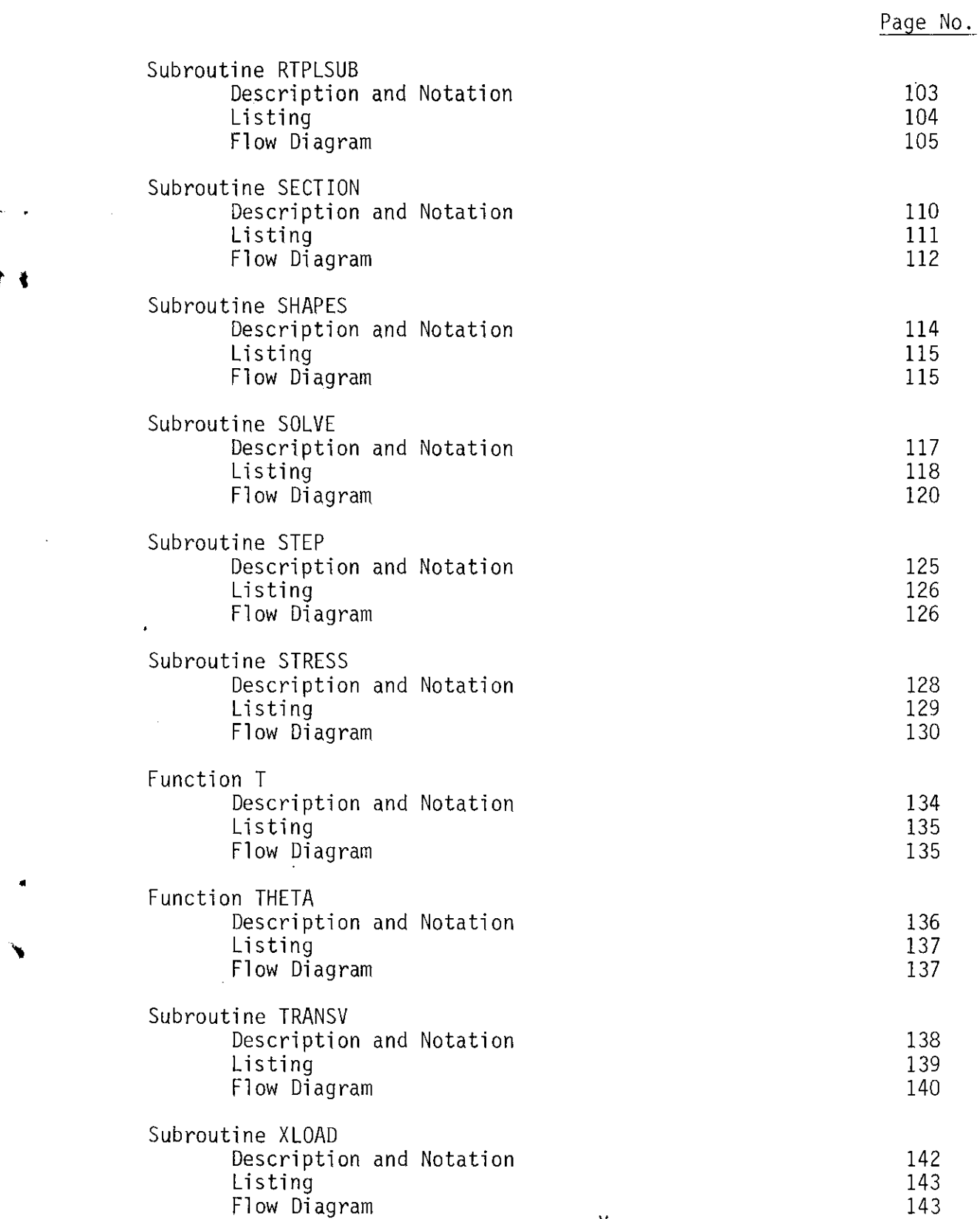

 $-\nu -$ 

#### **SHIP STRUCTURE COMMITTEE**

**program** to **improve the hull structures of ships by an extension of knowledge pertaining to design, materials and methods of fabrication. The SHIP STRUCTURE COMMITTEE is constituted to prosecute a research**

> **RADM W. F. Rea, 111, USCG, Chairman Chief, Office of Merchant Marine Safety U.S. Coast Guard Headquarters**

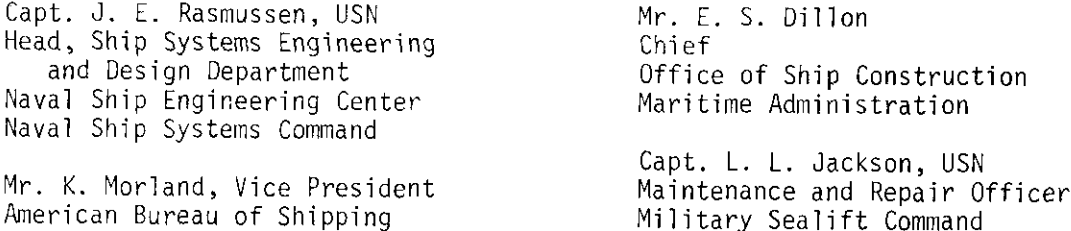

#### **SHIP STRUCTURE SUBCOMMITTEE**

**The SHIP STRUCTURE SUBCOMMITTEE acts for the Ship Structure Committee on tecimical matters by providing technical coordination for the determination of goals and objectives of the program, and by evaluating and interpreting the re-SU1ts in terms of ship structural design, construction and operation.**

**NAVAL SHIP ENGINEERING CENTER**

**Mr. P. M. Palermo - Chairman Mr. J,.B. O'Brien - Contract Administrator Or. W. G. Rauch - Alternate Mr. G. Sorkin - Member Mr. H. S. Sayre - Alternate Mr. I. Fioriti - Alternate**

,

**U .S COAST GUARD**

**LCOR C. S. Loosmore, USCG - Secretary COR C. R. Thompson, USCG - Member COR J. W. Kime, USCG - Alternate COR J. L. Coburn, USCG - Alternate**

**MARITIME ADMINISTRATION**

**Mr. F. Oashnaw - Member Mr. A. Maillar - Member Mr. R. Falls - Alternate Mr. R. F. Coombs - Alternate**

**MILITARY SEALIFT COMMANO**

**Mr. R. R. Askren - Member** LTJG E. T. Powers, USNR - Member

**AMERICAN BUREAU OF SHIPPING**

**Mr. S, G. Stiansen - Member !Mr. F. J. Crum - Member**

**OFFICE OF NAVAL RESEARCH Mr. J. M. Crowl ey - Member NAVAL SHIP RESEARCH & DEVELOPMENT**

**CENTER**

**Mr. A. B. Stavovy - Alternate**

**NATIONAL ACADEMY OF SCIENCES - Ship Research Committee**

**Mr. R. W. Rumke, Liaison Prof. R. A. Yagle, Liaison**

**SOCIETY OF NAVAL ARCH ITEC"rS & MARINE ENGINEERS**

**Mr. T. M. Buermann, Liaison**

**BRITISH NAVY STAFF**

**Dr. V. Flint, Laision COR P. H. H. Ablett, RCNC, Liaison**

**WELDING RESEARCH COUNCIL**

**Mr. K. H. Koopman, Liaison Mr. C. Larson, Liaison**

#### INTRODUCTION

 $\ddot{\phantom{1}}$ 

 $\pmb{\bar{s}}$ 

This report presents the computer program corresponding to the method of design expounded in the Ship Structure Committee Report SSC-215, "A GUIDE FOR THE SYNTHESIS OF SHIP STRUCTURES -PART ONE - THE MIDSHIP HOLD OF A TRANSVERSELY FRAMED, DRY CARGO SHIP". The program consists in an executive routine, called TRANSHIP, and twenty seven subroutines arranged in alphabetical order. These have the following names:

> $\mathbf{1}$ **ASPECT**  $\mathbf 2$ **BNMAT**  $\overline{3}$  $\cos \mathrm{rinc}$  $\ensuremath{\mathsf{4}}$ **DOCUMENT**  $\mathbb S$  $\mathop{\rm EV}\nolimits$  $\epsilon$  $FRAME$  $\overline{\mathcal{I}}$ **FSHAPE**  $8\,$  $\mathop{\mathrm{GEOM}}$ 9 GRILLAGE  $10\,$ **INPUT**  $11$ **INTERMED**  $12$ LONGIT  $13$ LONGMAT  $14$ **MATINV** 15 NTPLATE 16  $\operatorname{PLATING}$  $17$ **REACT** 18 **RTPLSUB** 19 **SECTION** 20 SHAPES  $21$ SOLVE 22 **STEP STRESS** 23 24  $T$  $25$ THETA 26 TRANSV 27 XLOAD

For each routine, the following items are given:

- a) Description
- b) Notation
- c) Listing
- d) Flow Chari

Appreciation is expressed for the help received by Mrs. Linda Drake for documentation of the program.

#### $-1-$

## DESCRIPTION OF INPUT

л.

 $\sim$ 

 $\bar{\mathbf{r}}$ 

 $\frac{1}{2}$  , and  $\frac{1}{2}$ 

٠

 $\bar{a}$ 

 $\mathcal{L}_{\mathcal{A}}$ 

Input data are introduced as follows:

 $\overline{\phantom{a}}$ 

l,

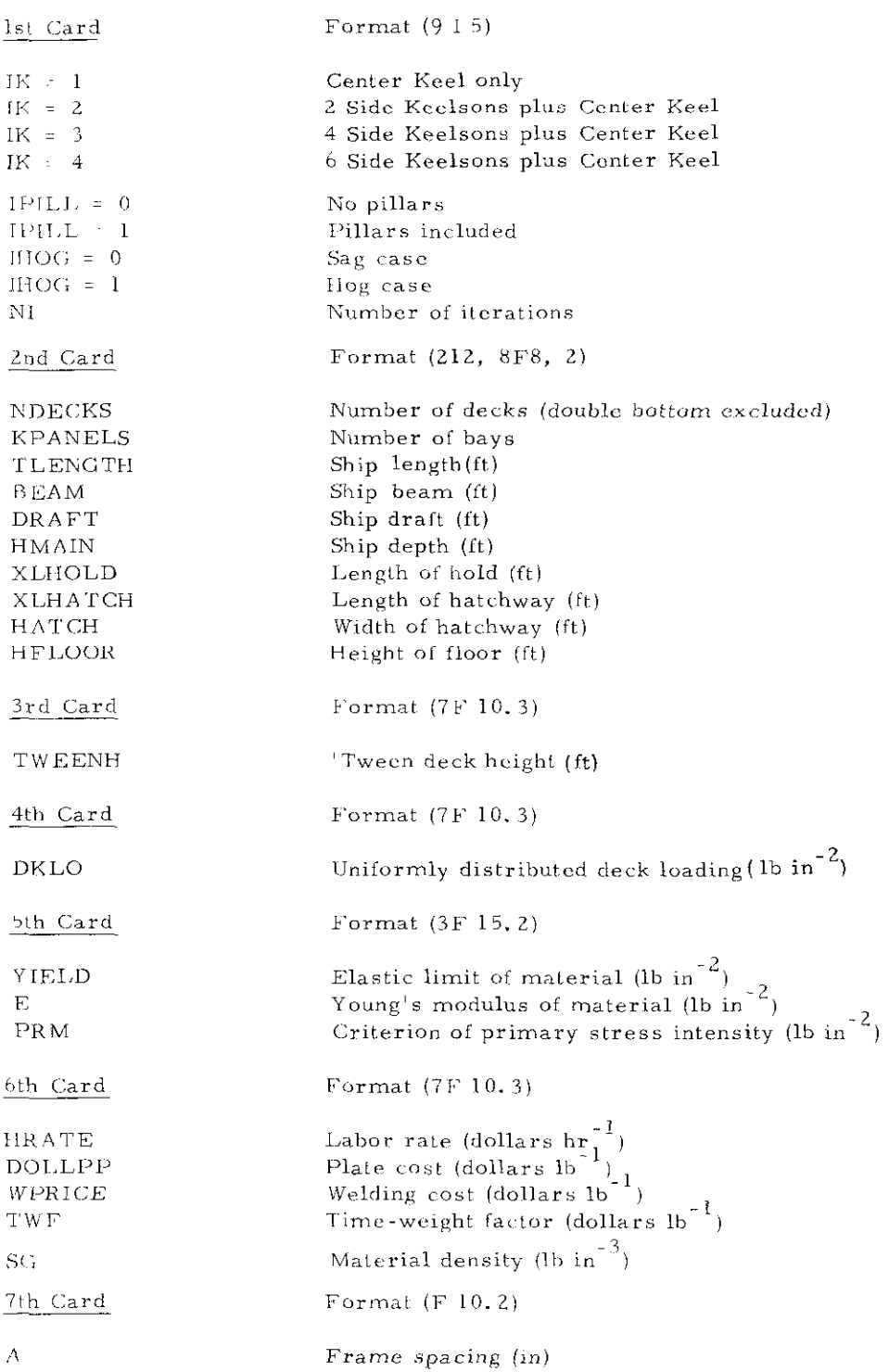

 $-2-$ 

Sample input values used in the computer runs for the WOLVERINE STATE are as follows:

$$
\begin{pmatrix}\n2 & 0 & 1 & 10\n\end{pmatrix}
$$
\n(1)

100. 33.  $20.$  $5. \,$  $(2)$  $\sqrt{4}$  $\mathbf{1}$ 496. 71.5 30.  $43.5$ 

$$
\begin{array}{ccccccccc}\n9.62 & 9.62 & 9.63 & 9.63 & 0.\n\end{array}
$$
\n(3)

1.78  $(4)$  $17.76$  $15.54$  $2.1$  $2.1$  $2.1$ 

 $35000.$ 30000000. 19000.  $(5)$ 

$$
\begin{pmatrix} 4. & 0.065 & 3. & 0.02 & 0.283 \end{pmatrix}
$$
 (6)

$$
\boxed{30.} \tag{7}
$$

#### Program TRANSHIP

Tranship is the executive routine. It calls all the primary subroutines as needed and makes any computation necessary for transition between them. A general Flow diagram of all routines is given starting on page 17. A detailed flow chart of TRANSHIP begins on page 19. A listing of terms common to all the routines precedes the flow diagrams for TRANSHIP, while those specific to a given subroutine are included with the description of that subroutine. In all cases, the appropriate mathematical symbol from the basic report SSC-215 are given when applicable.

 $-3-$ 

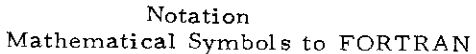

tim an

 $\mathcal{F}_{\mathcal{G}}(t)$  , and the contract of  $\mathcal{G}$ 

 $\sim$ 

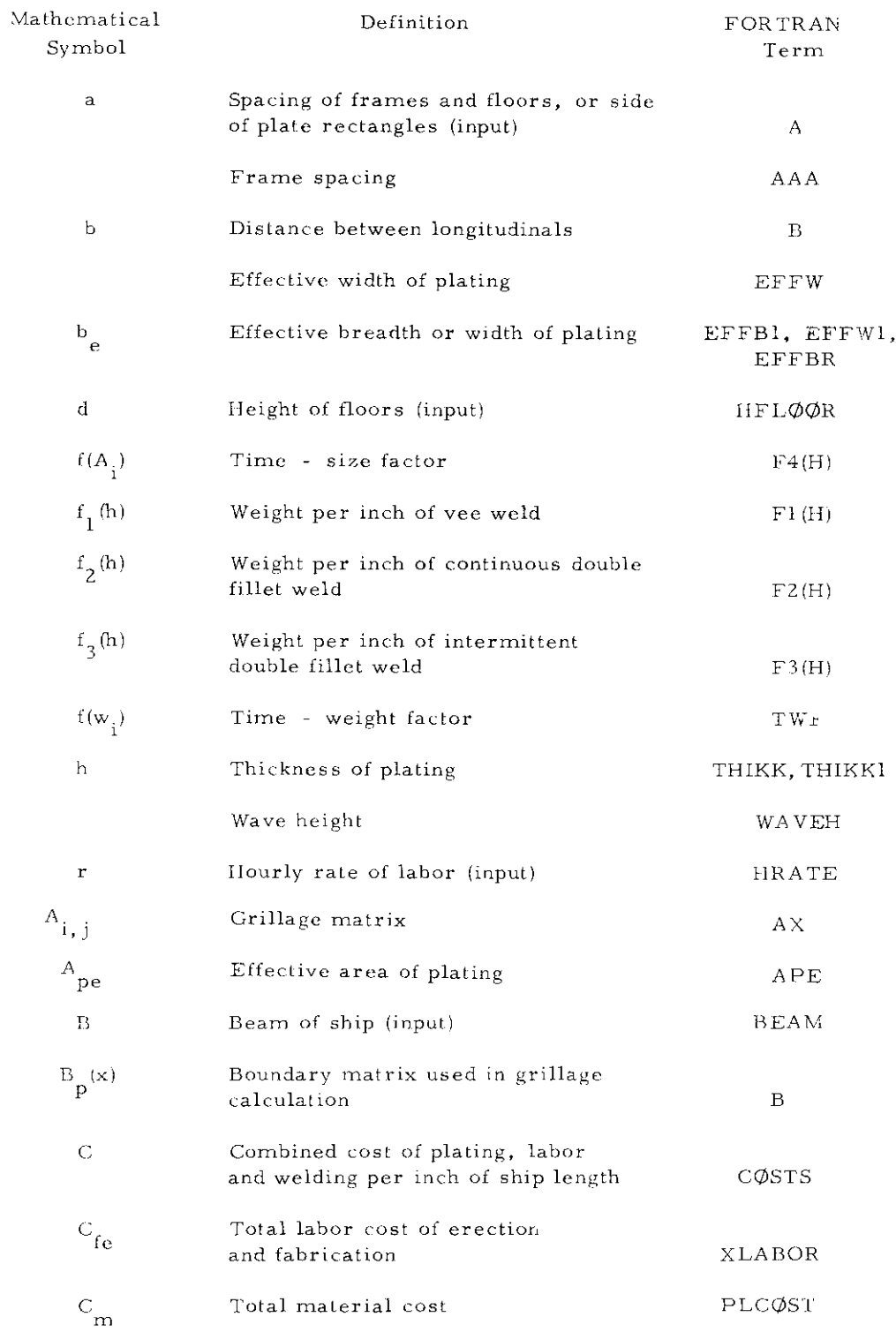

 $\dots$ 

 $\bar{1}$ 

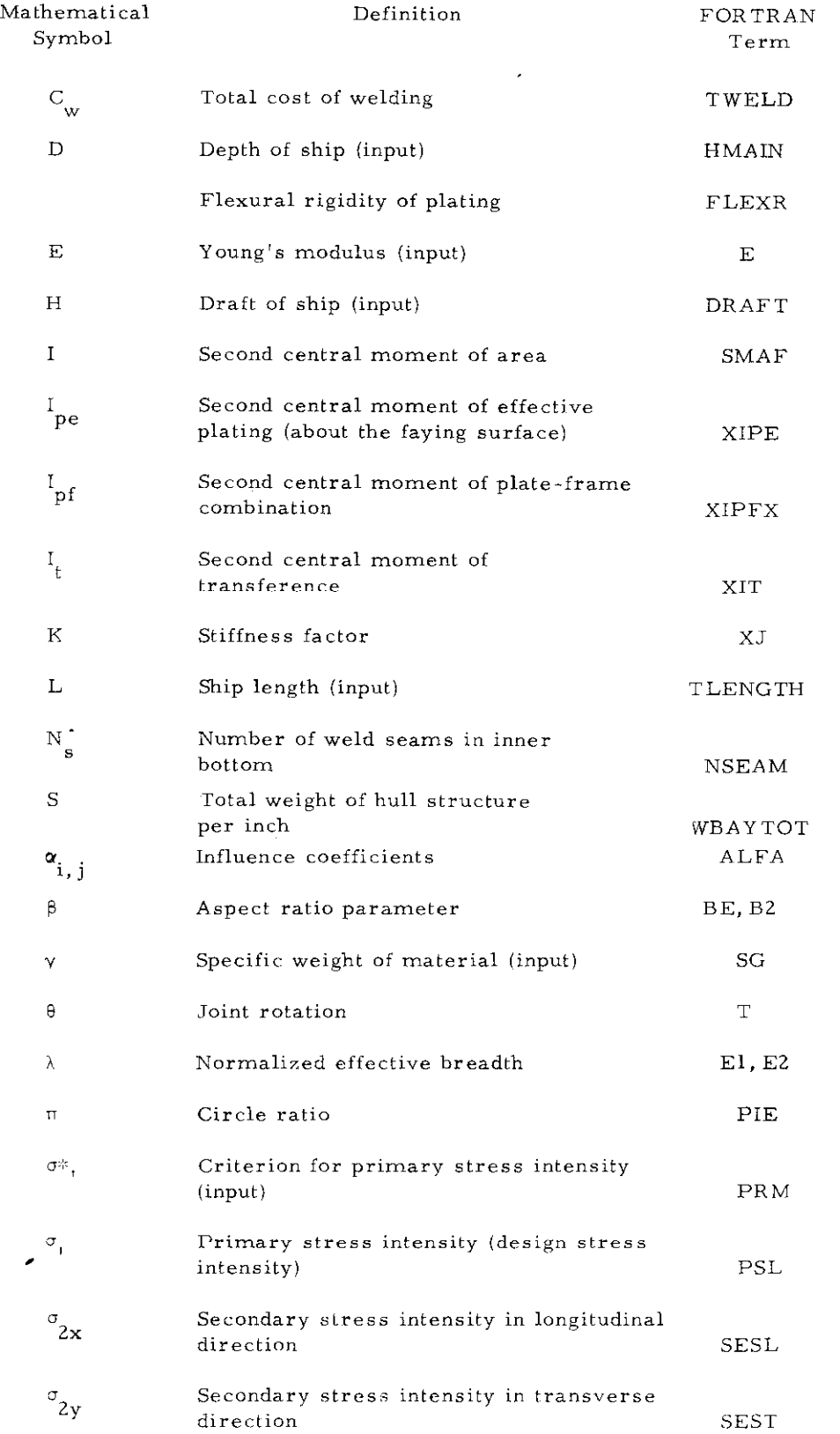

 $\check{\phantom{a}}$ 

 $\sim$ 

 $\mathcal{A}^{\mathcal{A}}_{\mathcal{A}}$ 

 $\sim$   $\sim$ 

 $\hat{\theta}$ 

 $\mathcal{L}^{\mathcal{L}}$ 

 $\sim 10^6$ 

-5-

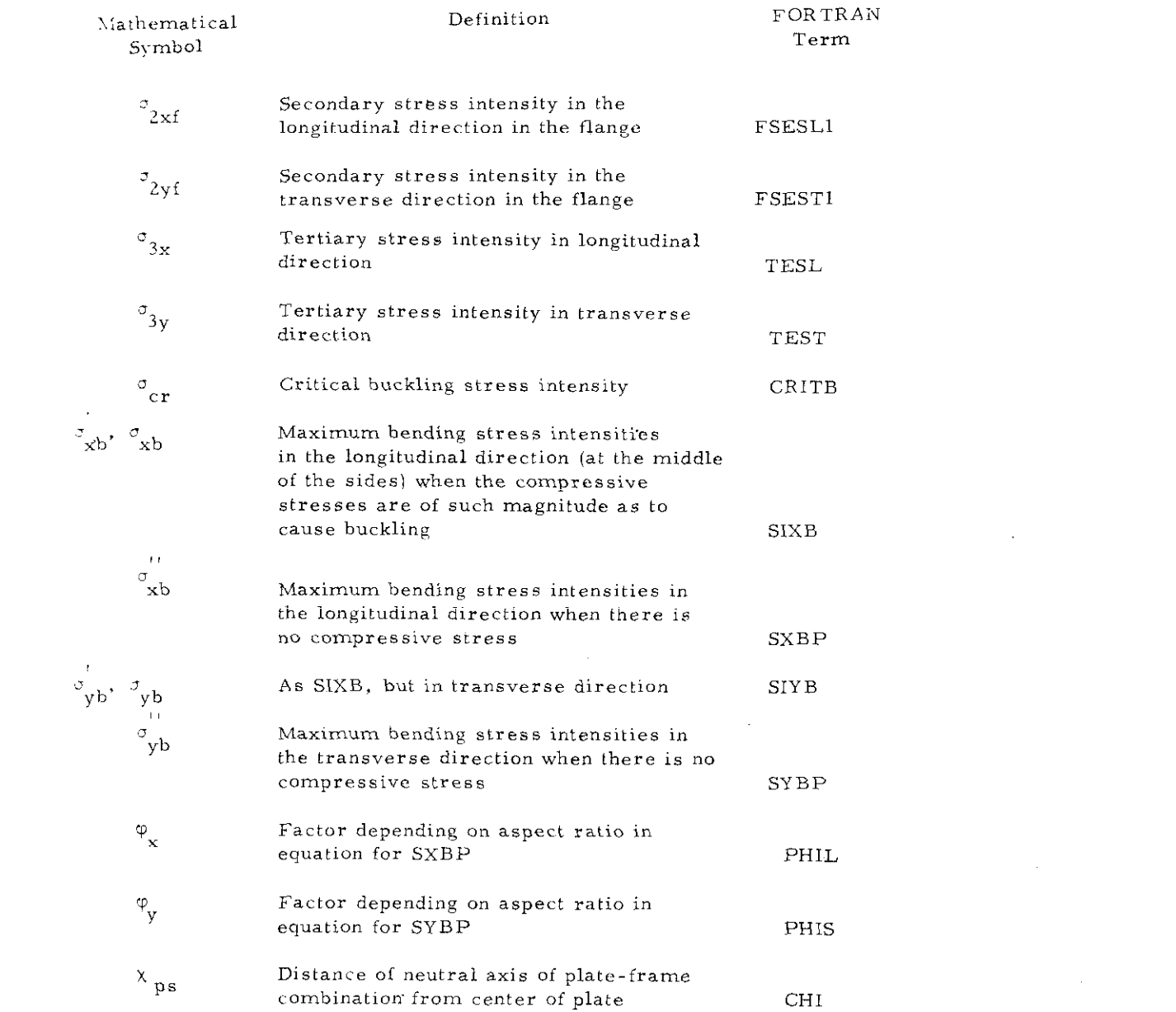

 $\label{eq:2.1} \frac{1}{\sqrt{2}}\int_{\mathbb{R}^3}\frac{1}{\sqrt{2}}\left(\frac{1}{\sqrt{2}}\right)^2\frac{1}{\sqrt{2}}\left(\frac{1}{\sqrt{2}}\right)^2\frac{1}{\sqrt{2}}\left(\frac{1}{\sqrt{2}}\right)^2.$ 

## -6-

 $\label{eq:2.1} \frac{1}{\sqrt{2}}\sum_{i=1}^n\frac{1}{\sqrt{2}}\sum_{j=1}^n\frac{1}{\sqrt{2}}\sum_{j=1}^n\frac{1}{\sqrt{2}}\sum_{j=1}^n\frac{1}{\sqrt{2}}\sum_{j=1}^n\frac{1}{\sqrt{2}}\sum_{j=1}^n\frac{1}{\sqrt{2}}\sum_{j=1}^n\frac{1}{\sqrt{2}}\sum_{j=1}^n\frac{1}{\sqrt{2}}\sum_{j=1}^n\frac{1}{\sqrt{2}}\sum_{j=1}^n\frac{1}{\sqrt{2}}\sum_{j=1}^n\frac$ 

 $\hat{\mathcal{F}}_{\text{eff}}$ 

#### Notati FORTRAN Symbols to Mathemat

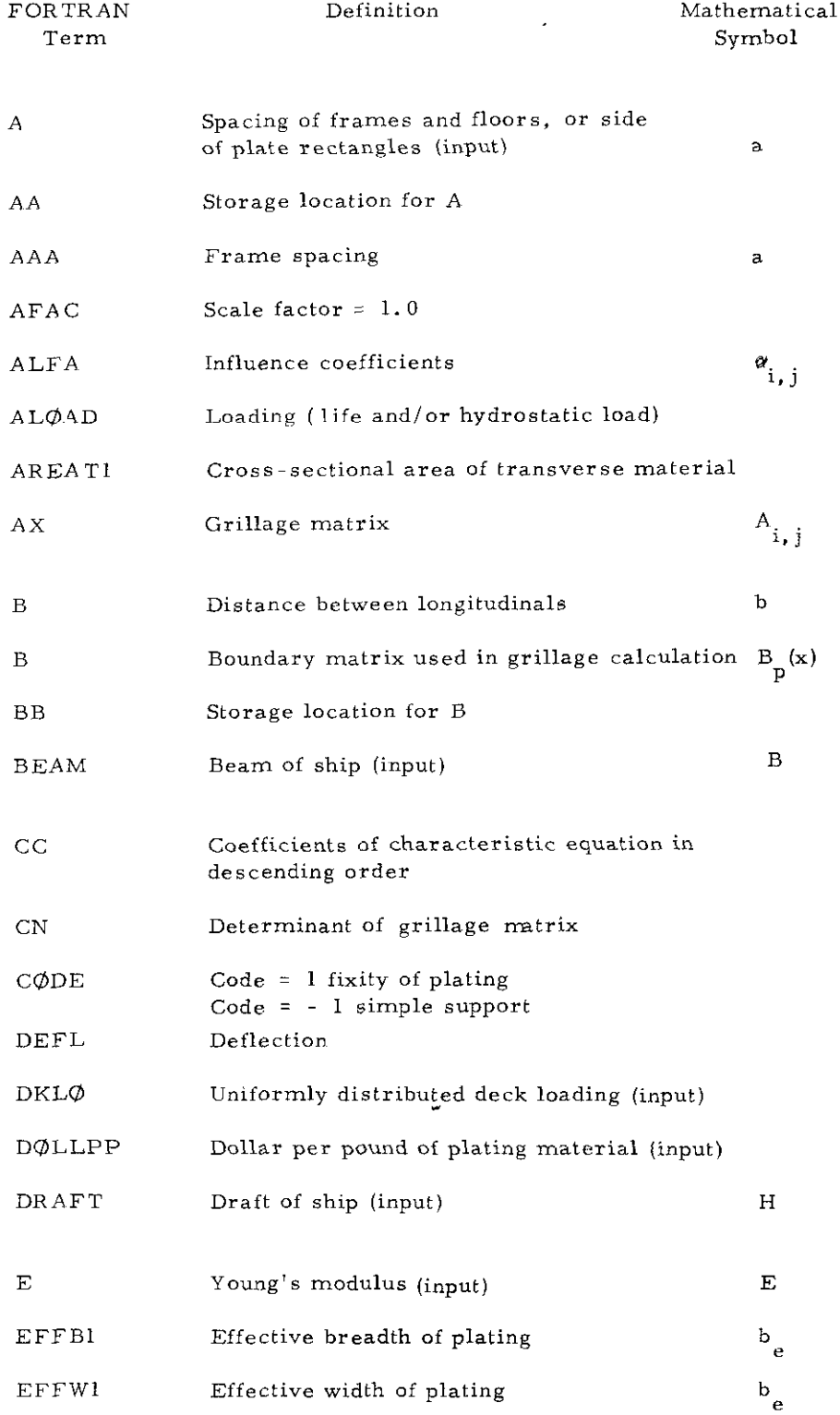

 $\bar{z}$ 

 $\bar{z}$ 

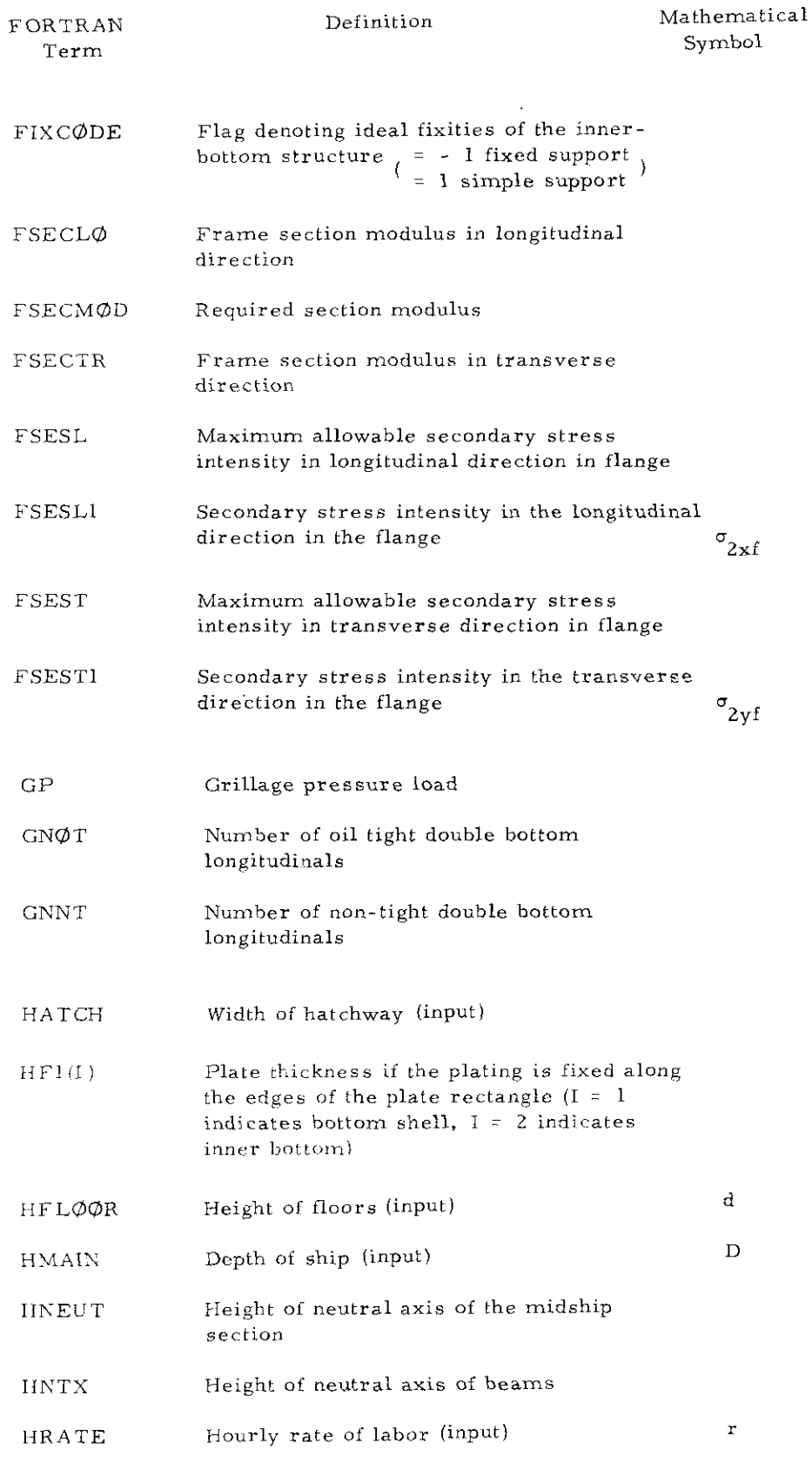

 $\mathcal{L}^{\text{max}}_{\text{max}}$  and  $\mathcal{L}^{\text{max}}_{\text{max}}$ 

 $\sim$ 

 $\label{eq:2} \frac{1}{\sqrt{2}}\left(\frac{1}{\sqrt{2}}\right)^{2} \left(\frac{1}{\sqrt{2}}\right)^{2}$ 

-8-

 $\mathcal{F}_{\mathcal{A}}$ 

 $\mathcal{L}^{\text{max}}(t)$  .

 $\hat{\mathbf{v}}$ 

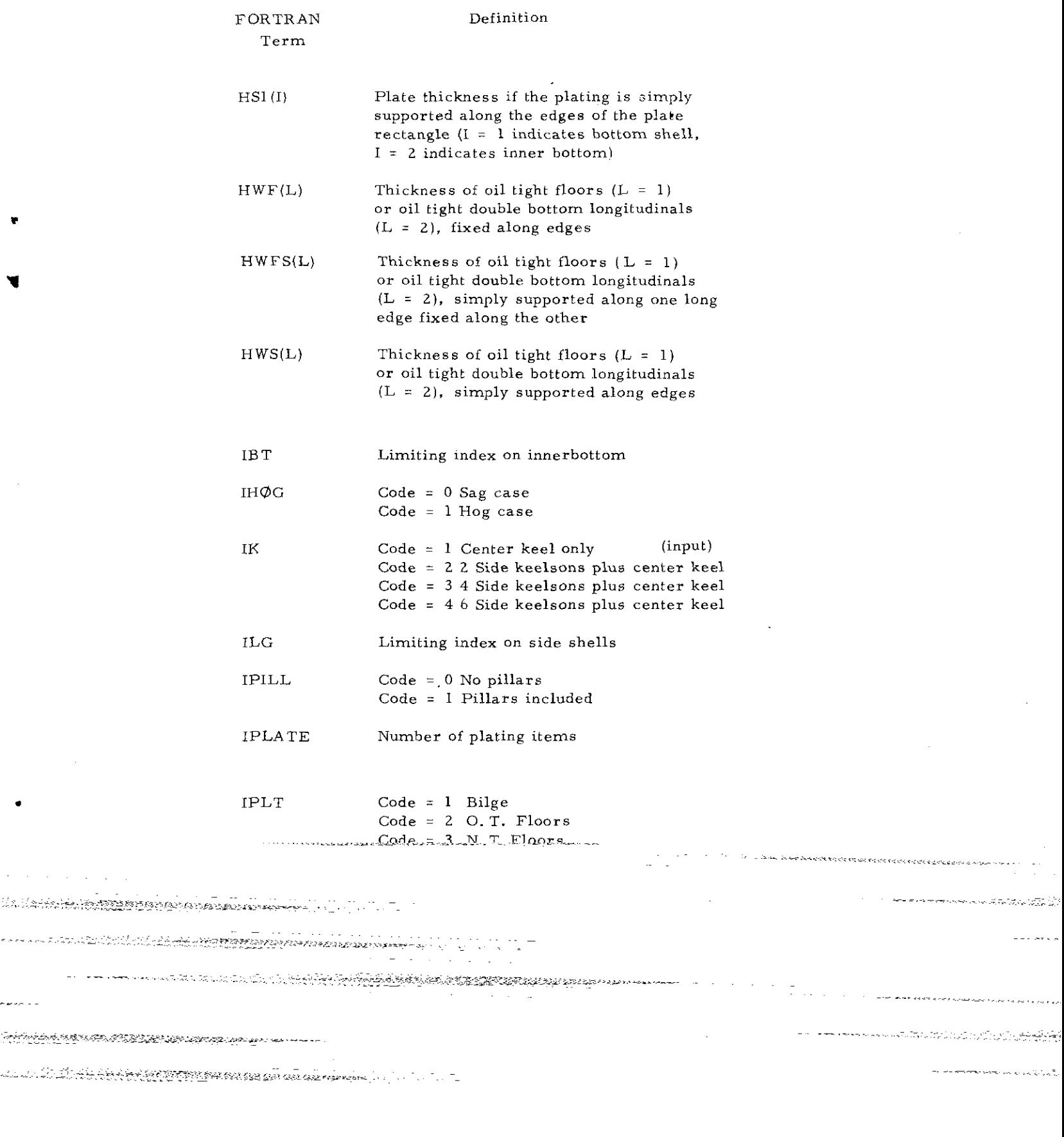

 $\mathcal{O}(\mathcal{A})$  ,  $\mathcal{A}(\mathcal{O})$  ,  $\mathcal{O}(\mathcal{O})$ 

--

 $\mathbf{r}$ 

 $\bullet$ 

22222

i<br>San Amerikaanse konstantinopolise<br>San Amerikaanse konstantinopolise

 $\label{eq:2} \mathcal{L}(\mathcal{H}) = \mathcal{L}(\mathcal{H}) \mathcal{L}(\mathcal{H}) = \mathcal{L}(\mathcal{H}) \mathcal{L}(\mathcal{H})$ 

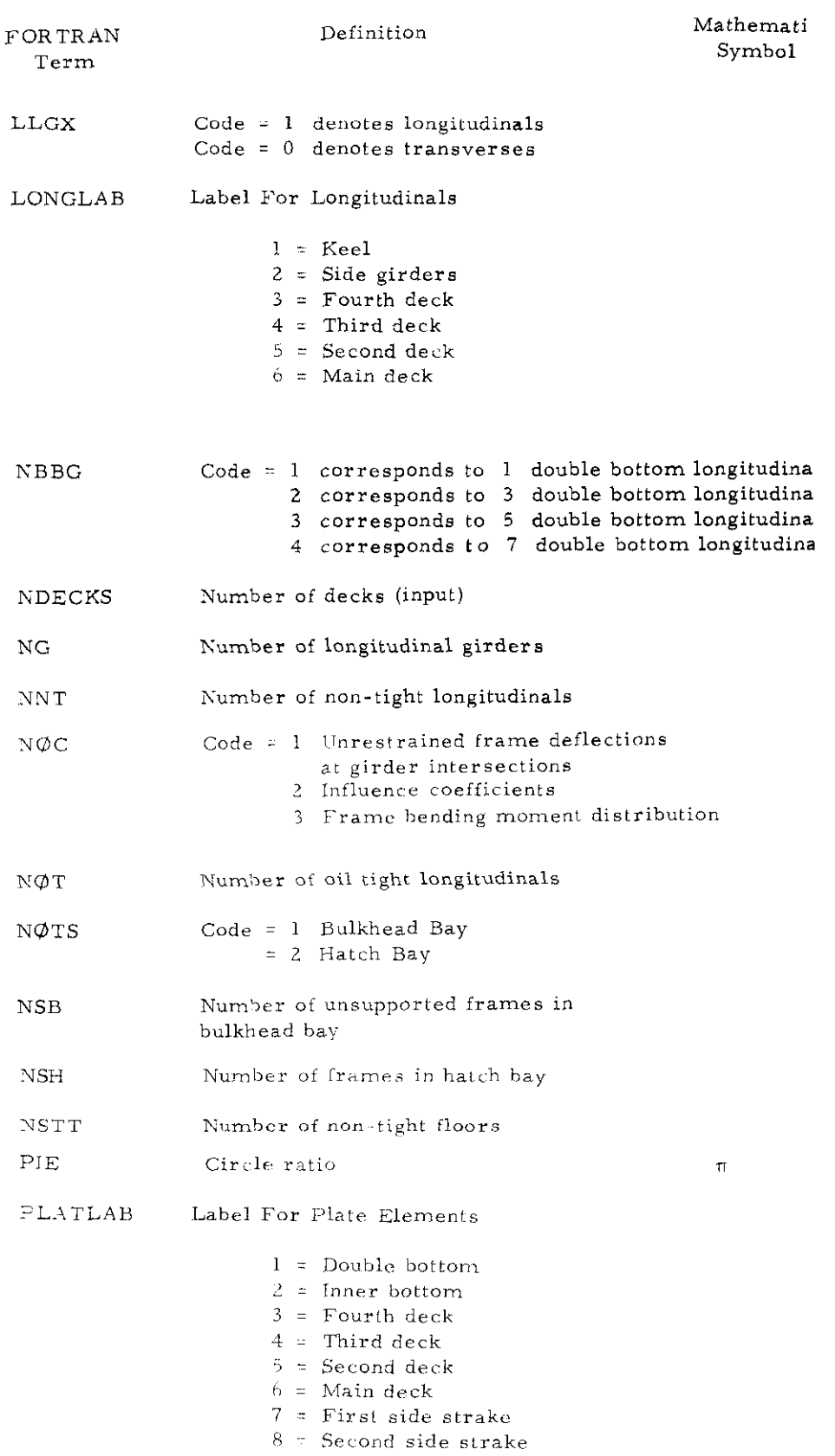

 $\sim$ 

 $\hat{\boldsymbol{\gamma}}$ 

 $-10-$ 

 $\cdots$ 

 $\hat{T}$ 

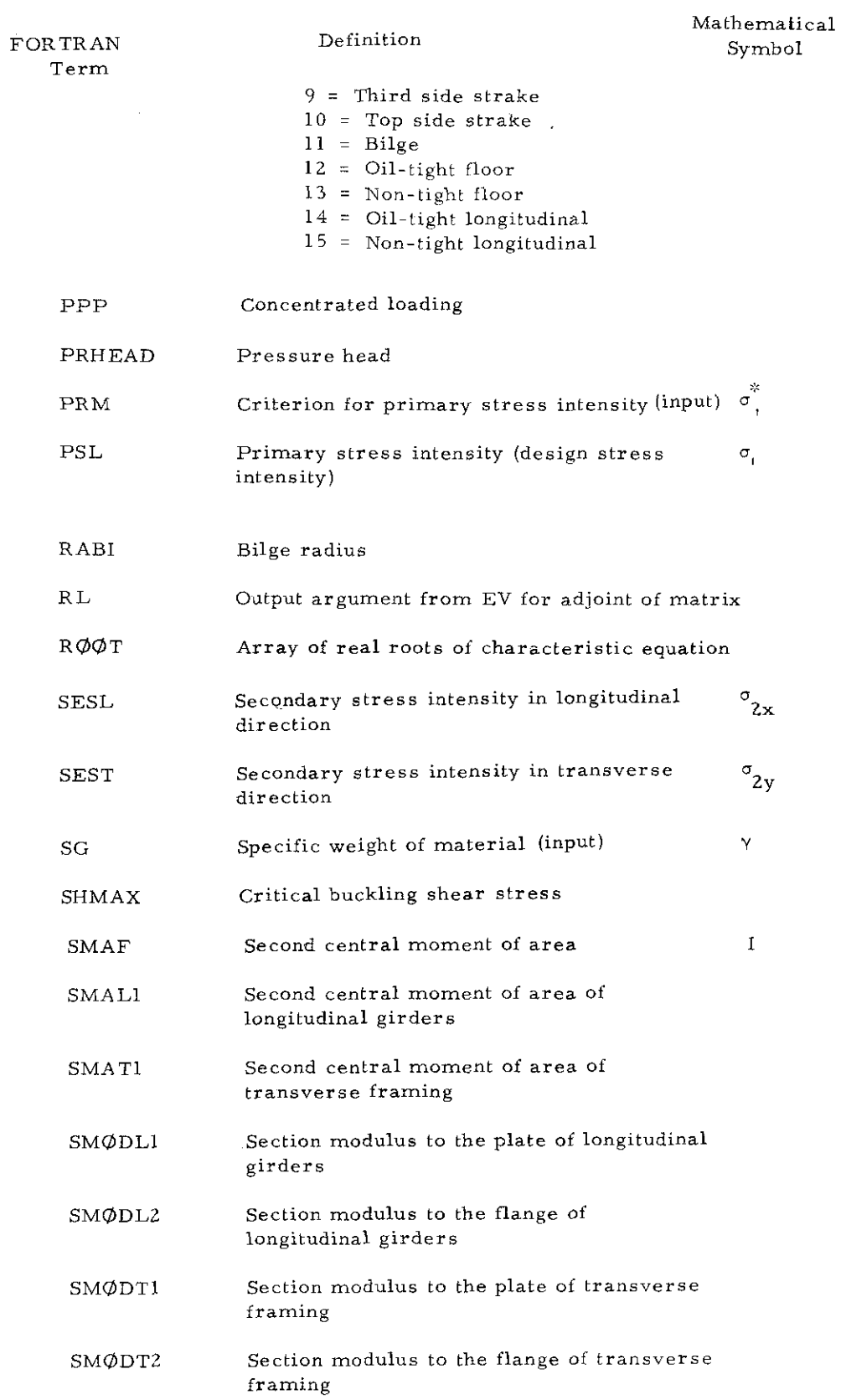

 $\hat{\boldsymbol{\beta}}$ 

 $\overline{\phantom{a}}$ 

 $\overline{a}$ 

 $\bar{z}$ 

 $\ddot{\phantom{0}}$ 

.11-

è

Ĺ

 $\alpha$ 

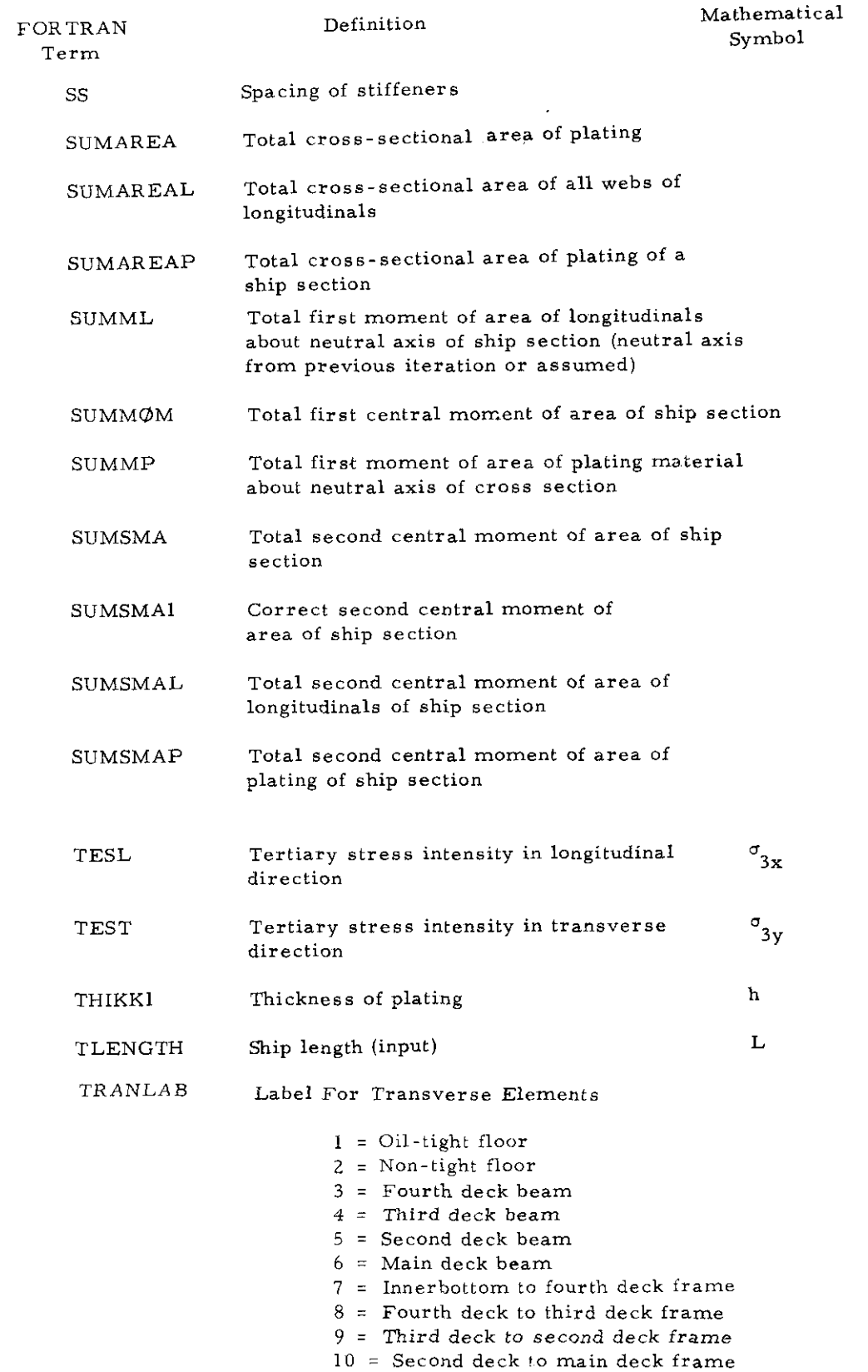

 $\sim 10^{-1}$ 

 $\bar{z}$ 

 $\mathcal{L}^{\mathcal{L}}$ 

 $\bar{\star}$ 

 $\mathcal{A}$ 

 $\sim$ 

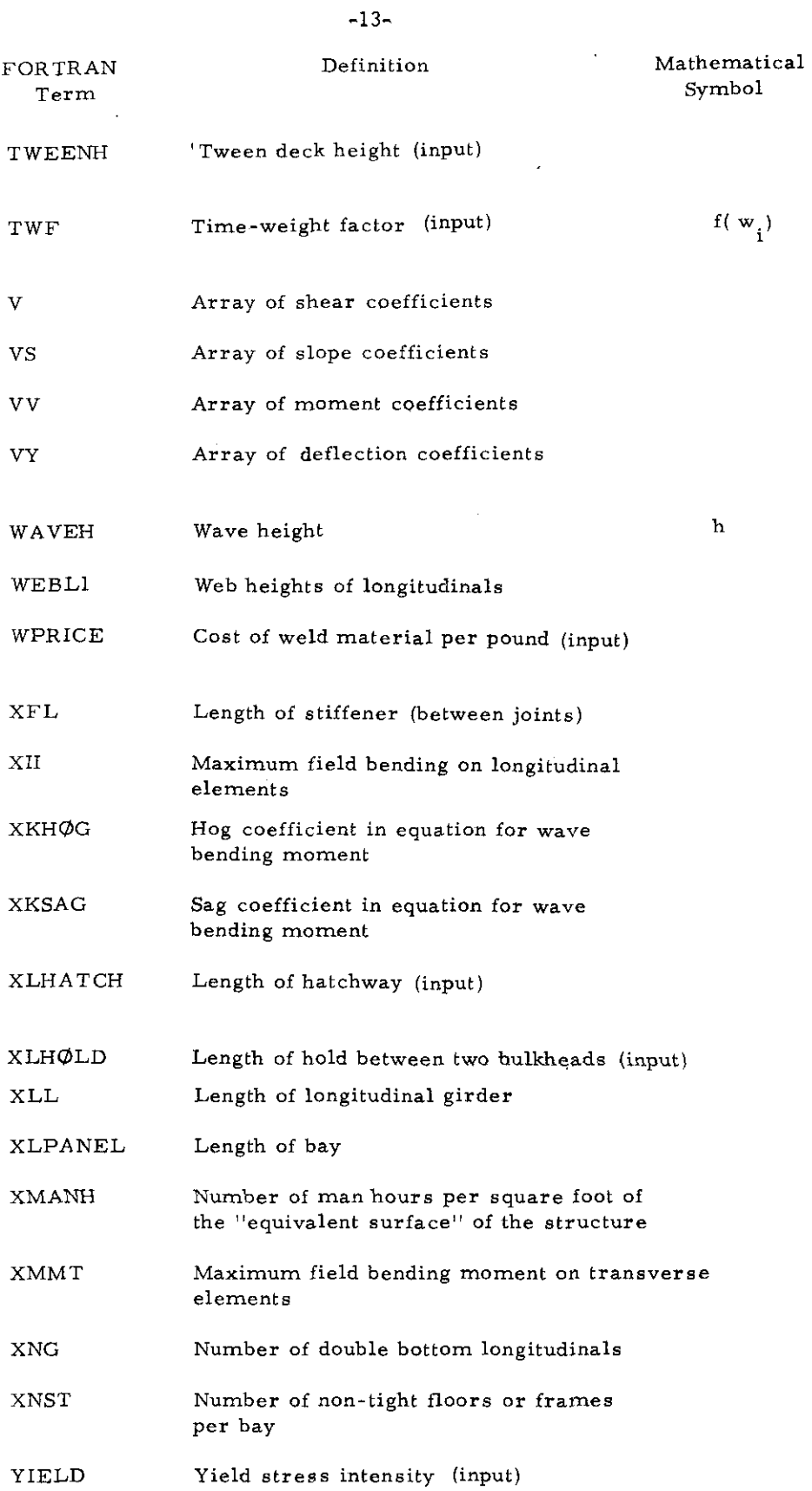

 $\sim$ 

 $\ddot{\phantom{1}}$ 

 $\bar{z}$ 

 $\ddot{\phantom{0}}$ 

 $\mathcal{A}^{\mathcal{A}}$ 

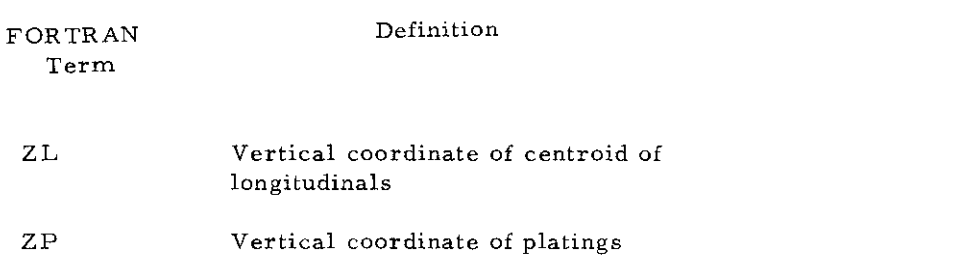

 $\overline{\phantom{a}}$ 

**-14-**

 $\ddot{\phantom{a}}$ 

 $\bullet$ 

¥

DATAK PLATLAB-128HB, SHELLIN BUTI 4TH DECKSED DECKSEND DECKMAIN BK<br>13TRAKE 45TRAKE 35TRAKE 25 STRAKEB STRAKEDT FLOGROT FLOGROT LONG,NT osinena 1998 – Arra Litera, Pierre Polo, PMM, MMB (N. ANEUT, 1951 – 1951 – 1958)<br>1986 – Perma Lang, Papel (N. 2008)<br>1986 – Perma Lang, Papel (N. 2008)<br>1986 – Perma Lang, Papel (N. 2008)<br>1986 – Perma Lang, Papel (N. 2008)<br>1 **S BLRDERATH UFCKSALL DECK2ND UECKNAIN DK 1** \_DATAS TRANLARESUMOT FLUONNI FLUONATH DECKSKD DECKZNO DECKNATALDK<br>1.B. 41-H4TH-3KD 3KD-2ND 2ND-MAIN) CONNOM/LO/FSECCO(17), FSESC(17), FSEST(17), SWOUL2(1/12,3), SWOUL7(17)<br>CONNOM/FSECTK(17), FSESC(17), FSEST(17), SWOUT2(1/12,3), SWOUT14 – COMMON/TLEN/ – TLEVUTH – – JINUG JANBIJ XKNAGJXKHOG<br>– DINENSTON HFITZ), HALL2), HNH (2), HNS(2), CNF (2), CNS(2), MHF 5(2),<br>– COMMON/DK/ DREDTIN)<br>– COMMON/DK/ DREDTIN) L SUMSKA I KRADILI JABALI ILI ASKALA SKILA SNOVIA.<br>Communication in the product in the state of the summer of the summer of the summer of the summer of the summer CONMON/LANEL/ TRAVLAB(19), PLATLAB(15), LONGLAB(6)<br>CONMON/SH/ SHARX CONNON/F/ HE1, HS1, HAF + MAD + MHP S, H12, HM + 2 + 1 F H. I. I.<br>CONNON/F/ XNM F (17)  $\frac{30}{2}$  $-\frac{\text{DiffHS}}{\text{COMUS}}$  (b)  $\frac{\text{NSA}}{\text{G}}$  (b)  $\frac{\text{PPE}}{\text{G}}$  ,  $\frac{\text{PPE}}{\text{G}}$  ,  $\frac{\text{PPE}}{\text{G}}$  ,  $\frac{\text{PPE}}{\text{G}}$  ,  $\frac{\text{PPE}}{\text{G}}$  ,  $\frac{\text{PPE}}{\text{G}}$  ,  $\frac{\text{PPE}}{\text{G}}$  ,  $\frac{\text{PPE}}{\text{G}}$  ,  $\frac{\text{PPE}}{\text{G}}$  ,  $\frac{\text{PPE}}{\text{G}}$  ,  $\begin{array}{c} \mathbf{1} \\ \mathbf{1} \\ \mathbf{1} \end{array}$ - COMMON/SH/ SHARX<br>- COMMON/DE/ DEF(20)<br>- COMMON/COST/ HAITE/DULLPP, WHILLE, TWF  $\frac{2}{9991} \frac{\text{LOMB1}}{\text{FOKMAT}} \cdot \frac{1}{1557} \cdot \frac{1046 \times 7}{204} \cdot \frac{1}{1530} \cdot \frac{1}{10} \cdot \frac{1}{10}$  $\frac{1}{2}$ <br>  $\frac{1}{2}$ <br> IK, IPILL, IHDD, NI <u>.</u> R SMAF (15)<br>DatallongLah=48HKEEL  $\overline{7C}$ / TWELD PROGRAM TRANSHOP 9218 FORMATI915 RABI=120,0<br>READ 9218, 14 COMMON / D/ NAMENBO  $\frac{1}{2}$ , 17, 2, 5) NOIT=8  $\mathbf{R}_{\parallel}$ 

ě,

INDECKS, HATCH+PRHEAD, BEAM, HFLUUR, AAA,  $\frac{1}{12}$  -1.0  $\frac{6}{12}$  ( $\frac{1}{2}$  is valid  $\frac{1}{2}$  in  $\frac{1}{2}$  is sampled in  $\frac{1}{2}$  in  $\frac{1}{2}$ AREAT1 **PINONA**  $z_{10008}$   $z_{11008}$   $z_{11008}$   $z_{11008}$   $z_{11008}$  $\frac{XNEU1}{CALU} = \frac{9}{SECT1TOV}$ THONE T . – psrT (1) = pheni + (HNP)) + (2) )/(HNP) N=NNPN = 1)<br>- . – . – psrT (1) = pheni + (HNP)) + (2) ))  $\overline{1}$  $\frac{1}{2}$  $-1 - \frac{1}{1} \frac{1}{4} \frac{1}{4} \left[ \frac{1}{9} \frac{1}{4} \frac{1}{9} \frac{1}{8} \frac{1}{14} \frac{1}{1} \frac{1}{5} \frac{1}{8} \frac{1}{14} \frac{1}{1} \frac{1}{5} \frac{1}{8} \frac{1}{14} \frac{1}{1} \frac{1}{5} \frac{1}{14} \frac{1}{14} \frac{1}{14} \frac{1}{14} \frac{1}{14} \frac{1}{14} \frac{1}{14} \frac{1}{14} \frac{1}{14} \frac{1}{14} \frac{1}{$ - 11 DO <u>624) IFITZO</u><br>- Benifeld + (Herin-Agerica <u>do 11</u><br>- 11 DO 624) IFITZO  $\ddot{\phantom{a}}$  $\frac{1}{705} \frac{\text{AHEAL1}(1,1,1,1) \cdot \text{EEFAL1}(1,1,1,1)}{\text{BAW1}(1,1,1,1)}$  $\frac{1}{2}$ 763 FORMAT(1H0, \* LUVG, - SMAL1 ...<br>-- TFFRI 71 71 + 775  $\frac{1}{3666}$   $\frac{1}{666}$   $\frac{1}{101}$   $\frac{1}{101}$   $\frac{1}{91}$   $\frac{1}{91}$   $\frac{1}{91}$   $\frac{1}{91}$   $\frac{1}{91}$   $\frac{1}{10}$   $\frac{1}{10}$   $\frac{1}{10}$   $\frac{1}{10}$   $\frac{1}{10}$   $\frac{1}{10}$  $\begin{array}{c} 1 \\ 1 \\ 1 \end{array}$  $\frac{1}{2}$ l. T TEATLE AGE JOINT COLLATION PRINT 701<br>CALL DOCUMENT<br>PRINT 701 SECTION MODULUS CALCULATION<br>- PRHCEPRH  $\frac{1}{2}$ PRMEASON E BENOING / PAM<br>SMDNEC = BENOING / PAM  $-\frac{701}{16F81}$ l. TERTELAGE MATRICES  $\frac{3050}{351} - \frac{00N11}{00N11NUE}$  $1 \times 200F = 1.1$ OONTINUE<br>CALL GRILLAGE  $\frac{1}{248}$  -  $\frac{1}{20}$  -  $\frac{1}{20}$  -  $\frac{1}{20}$ **BUNTING**  $-704$   $591$ <sup>*n*7</sup> 705 9547 CONTINUE  $K0UNT = 0$  $\cdot$  XLL nn 734  $S = S2N$  $NOS = 0$  $\frac{1}{2}$   $\times 2 = 0$  $N\times 2=$  $-1780$ 3050  $\frac{1}{347}$  $\overline{1}$ ديان

GAO CALL HWHICAX, 1, B1)

NEW CAPES LONG CORPORATION

 $-15-$ 

CALL BAMAT(AX, 27"B21"" CALL RNMATIAX, 3, 83) I120 CALL XLOAD (AX, 2. XL2.XLC) CALL XLOAD (AX, 1, XL1, XLL)  $\sim$   $NSS = NSS - 1$  $IF(NSS, \overline{LT}, 1)$   $505$ 3649 CONTINUE 1410 CALL SOLVE (BI, 32, 82, 33, XL1, XL2, NUOS, NSS, NBM , IPILL)  $IF(NSS-1)3601, 2950, 3601$ 5050 CONTINUE  $-$  DO 1701 I=1.NG  $\sqrt{2}$   $\sqrt{1}$   $\sqrt{1$  $\underline{\qquad \qquad } \underline{v} \underline{s(t)} = v \underline{s(t)}$  $V$  (I)= $V$  (I) $\frac{1}{2}$  (XID(I)  $V$  =  $V$  =  $V$  =  $V$  =  $V$ 1701 CONTINUE  $G0$  TO 1460 3606 00 3607 1=1,NG  $\sqrt{10}$  =  $\sqrt{(1000)(1000)}$  =  $\sqrt{(1000)(1000)}$  =  $\sqrt{(1000)(1000)}$  =  $\sqrt{(1000)(1000)}$  $\sqrt{5(1)}$  =  $\sqrt{5(1)}$ 3607 CONTINUE 3681 IF(NSS.GT.D) UD TO 9871 1460 CONTINUE CONTINUE  $\mathbf C$  $N53=4$  $IF(NS, FQ, R, ANP, NG, 3T, 6)$   $N53=2$  $NS2 = NS + 2$ <u>\_\_\_ x\$A(1)=1 \_\_\_ \_\_\_\_ \_\_\_ \_\_\_ \_\_\_ \_\_\_ \_\_\_ \_\_\_</u> \_\_\_ \_\_\_ \_\_\_ \_\_\_  $NSA(3) = NS2 - 2$ IF (NSS, EU, 0) NSA(3)=VS272+1 ---- --- --- --- --- --- -- $NSA(4)=NS2$ DO 3605 J=1, NS3  $JJ = KK - 1$ PRINT 76, XJJ - 76 FORMATCIHI. - STEP LOUATION = \*x+10x2 x/2 \_ \_ \_ \_ \_ \_ \_  $-77$   $F$ ORMAT(7, \* BULKHEAU 3AY \*./)<br>
CALL STEP(AX, KK, NS2, XUU, NBM) IF(KK-NS2) 3604, 3602, 3605 3604 CONTINUE E. 00 9827 1=1 NG DO 9027 K=1.NG 9027 CONTINUE  $SHMAX=0$ DO 8319 I=1, NBBG AS19 IF(SHMAX,LT, AUS(PPP(III)) SHHAX=AUS(PPP(I))  $NDC = 3$ 

and the state of the state of the state of the state of the state of the state of the state of the state of the **N1 = NM** TF (Samulut.1) 30 10 9736  $PPP(A) = PPP(B)$  $PPP(S) = PPPI(4)$  $\frac{1}{2}$  $PPP(3)=PPP(2)$  $PPP(2)$ :0. STAD DIE NEEL FRAME (SMAF , NU, XF L, OL, WI, D, Z, HB; PPP, Q, E, NI, NOTS, NOC, WZ, KR, NBA 3605 CONTINUE <u> 1980 - Jan Barnett, fransk politik (d. 1980)</u> 3001 CONTINUE  $IF(MSS, LE, 0)$  30.10.3615 <u>a dividu u durante di sensibilità di sensibilità dell'internet della contenta di sensibilità di sensibilità di</u>  $0.9301$   $1 = 1.06$  $y(t)=0$  (1) =  $(1)$  + E + x 1D(1) and a strong company of the strong strong  $\overline{v}$  $\overline{v}$  $\overline{t}$  $\overline{t}$  $\overline{v}$  $\overline{v}$  $\overline{v}$  $\overline{t}$  $\overline{t}$  $\overline{v}$  $\overline{v}$  $\overline{t}$  $\overline{t}$  $\overline{v}$  $\overline{v}$  $\overline{t}$  $\overline{t}$  $\overline{v}$  $\overline{v}$  $\overline{t}$  $\overline{t}$  $\overline{v}$  $\overline{v}$  $\overline{v}$  $\overline{t}$  $\overline{t}$  $\overline{v}$  $\overline{$ 8301 CONTINUE \_\_\_\_\_\_\_\_\_\_\_\_\_\_ GO TO 3601 3615 CONTINUE  $XJA = SS + (NSH + 1)$ IF (NSS, EQ, 0, AND, NG, GT, 6) CALL STEP(AX, NS2, NS2, XJA, NBM)  $\overline{r}$  $\begin{array}{r} \n\hline\n-6402 - \frac{1}{1}F(N) - 8402 + 8402 + 323 \\
\hline\n-6402 - \frac{1}{1}F(N) - 8400 + 6400 + 323\n\end{array}$  $323$  KKM = KKM + 1  $KKMM = 4$ KRMM = 4<br>-324 PRINT 326, KRM<br>-324 PRINT 326, KRM a and service NOIT=NOIT+1 FATO CONTINUET PRINT 326, KKM  $\overline{K}$  =  $\overline{1}$  $L = 1$ TINTERHEDIATE FIXITY CALCULATION --------------------------PRINT 2221 + FIXCODE = ++++++177 00 9632 1=1.15 9632 PRINT 2222, PLATLAB(I), 500E(I) IF OF INCODE, EQ. 1) GO TO 8501  $HF1(1) = THIKK1(1,1,K)$  $HF1(2) = THIKK1(2,1,K)$  $IFL = IIR + 2$  $TH = T[F + 4]$  $1 - 1$  $H\ddot{\cup}F(2) = THIKKI(III,1,K)$  $\textsf{FIXCODE} = 1.0$ 

 $5\overline{6}$ 

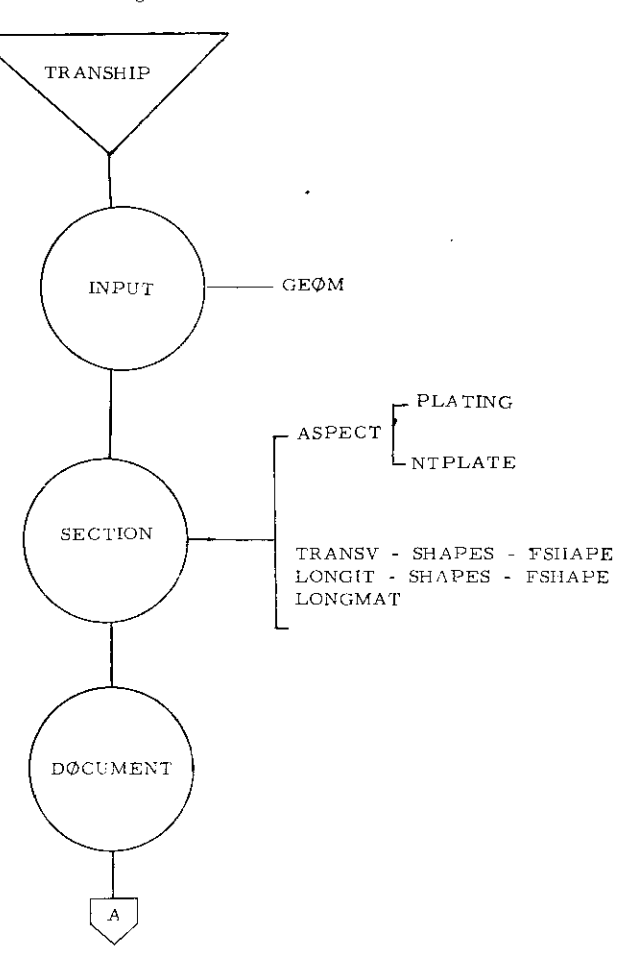

DO 8502 J = 1, IPLATE  $85020006(1) = -1.0$  $\frac{8501}{651(2)} \frac{HS_1(1) = THIKK1(1,1,5)}{HS_1(2) = THIKK1(2,1,5)}$ HUS(1) = THIAK1(IFL,1,4) HUSKEY = THEORICIDE, ITZO  $H \cup F S(L) = 0.5 \times F(L) + H \cup S(L)$ CALL INTERNED  $\ddot{\phantom{a}}$ 9999 CALL DOCUMENT  $326$  FORMAT(  $\times$  KKM= $\star$ , 13/) 9144 FORMAT (180110X.138 EIGEN, EQU, 77 - 5X, 78 REAL 9E13.5)<br>9144 FORMAT (180.10X.138 EIGEN, EQU, 77 - 5X, 78 REAL 9E13.5)<br>9144 FORMAT (180.10X. Sh ROUICIZ.48).  $END$ 

 $\sim 10^{-1}$ 

 $\sim 10^{11}$ 

 $\sim 10^{11}$  km  $^{-1}$ 

 $\mathbf{A}$ 

 $\sim$ 

 $\sim 100$ 

 $\sim 100$ 

 $\alpha$  .

Macre T'ow Diagram - No Loops Shown

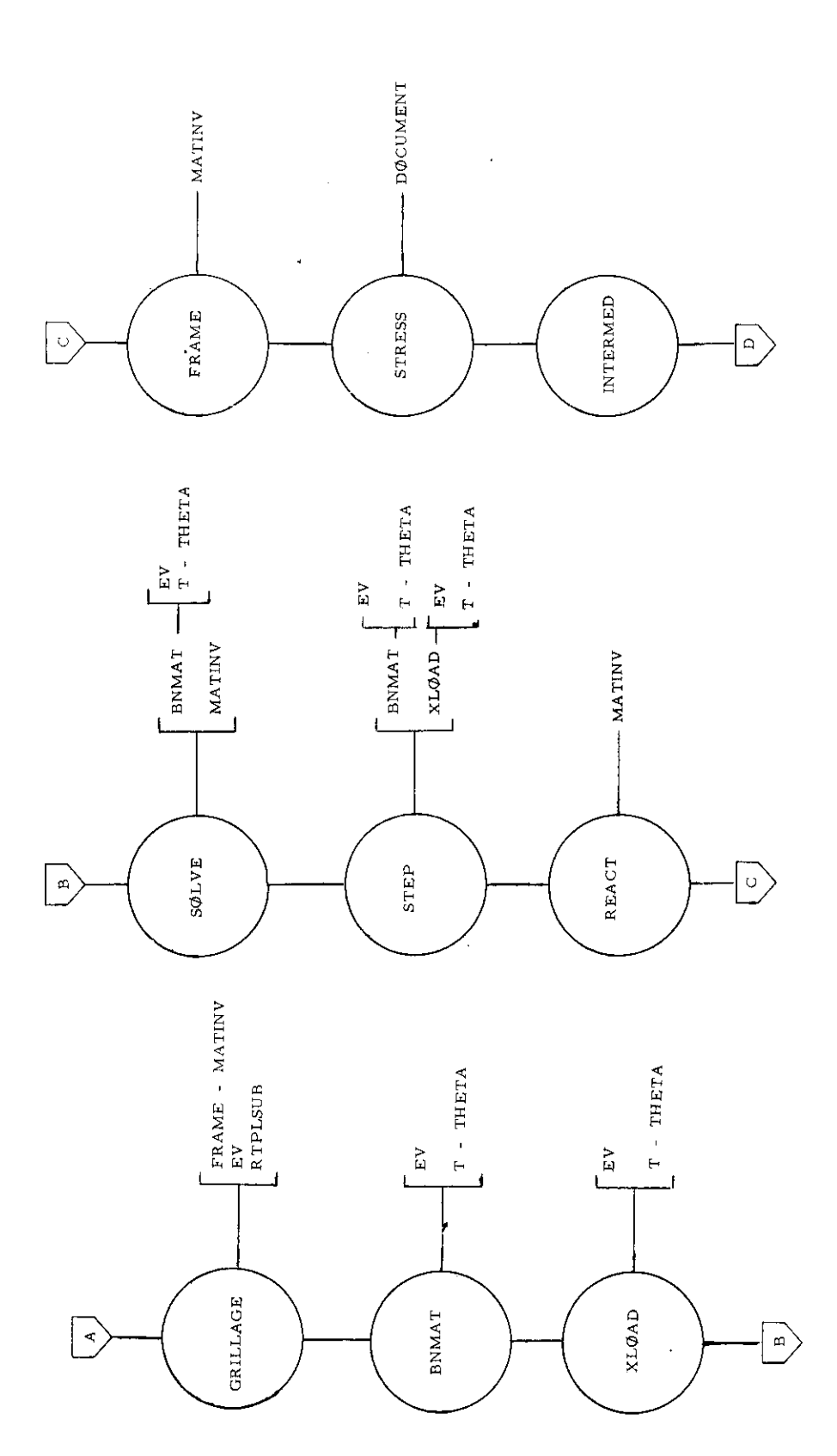

 $\bar{\boldsymbol{\beta}}$ 

 $-18-$ 

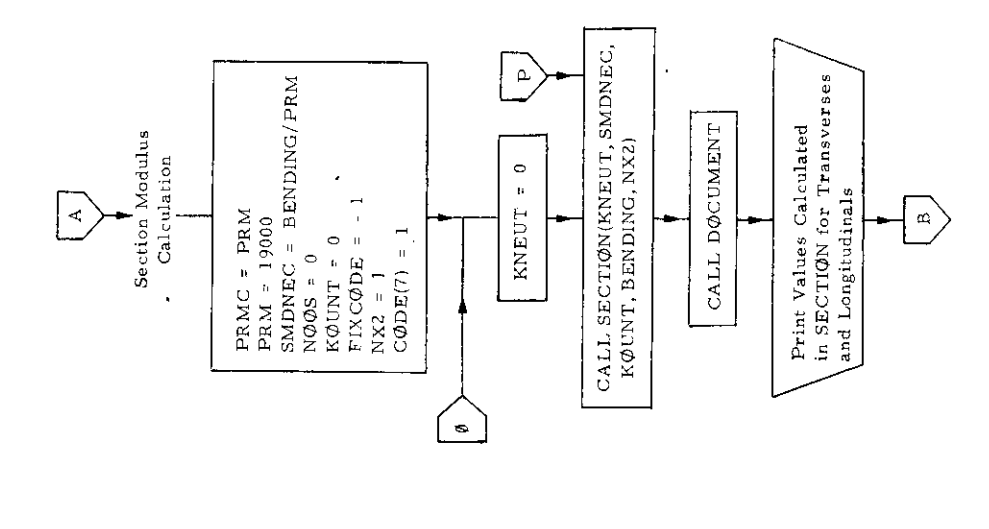

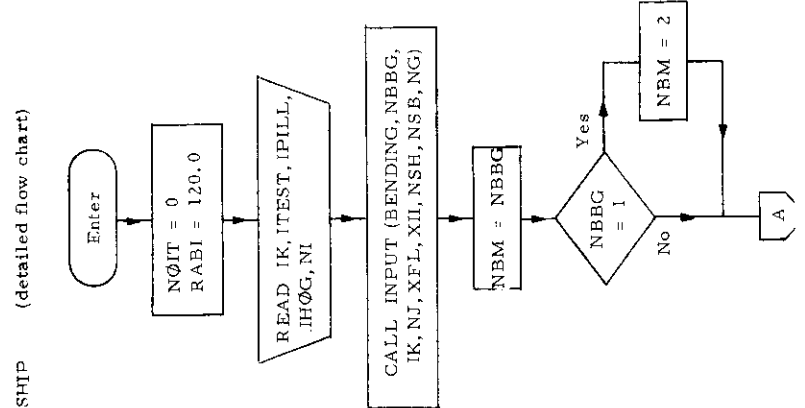

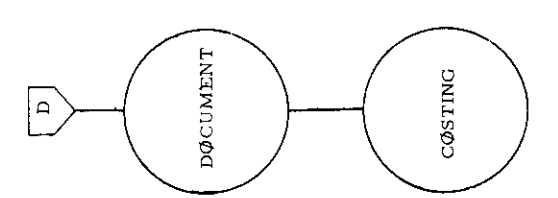

 $\frac{1}{\sqrt{2}}$ 

 $\hat{\boldsymbol{\beta}}$ 

 $\overline{\phantom{a}}$ 

 $\ddot{\phantom{0}}$ 

Program TRANSHIP

 $\bar{z}$ 

 $\hat{\boldsymbol{\beta}}$ 

 $\bar{\boldsymbol{\beta}}$ 

 $-19-$ 

 $\cdot$ 

J,

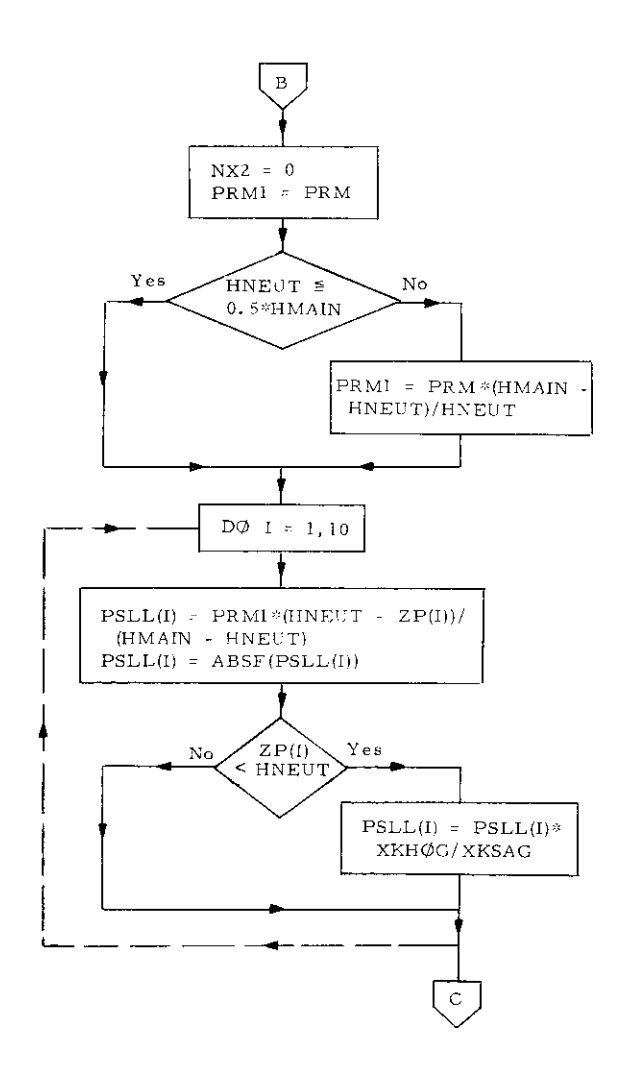

 $\sim 10^{-1}$ 

 $\cdot$ 

 $\hat{\boldsymbol{\beta}}$ 

 $\sim$ 

 $\mathbf{r}$ 

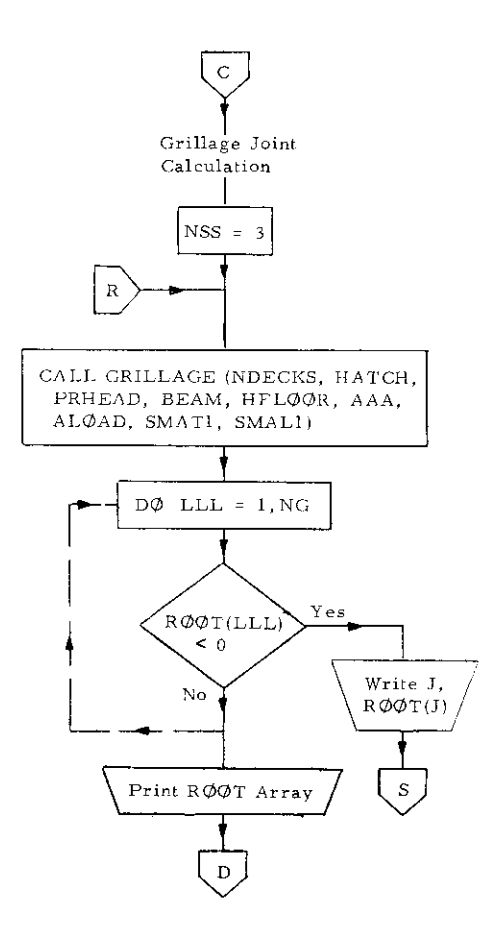

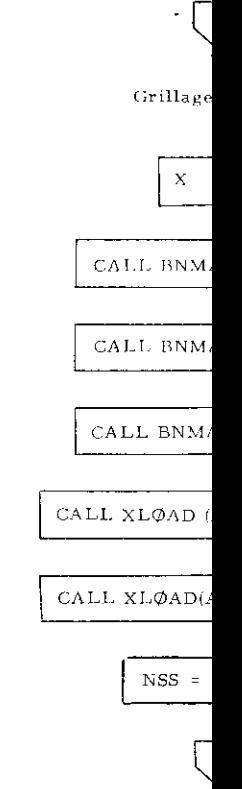

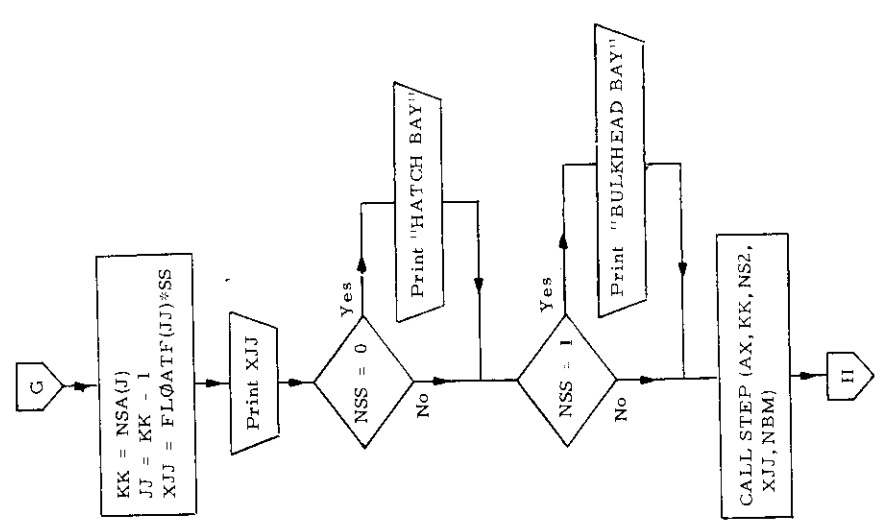

 $\hat{\mathcal{A}}$ 

 $\hat{\mathcal{A}}$ 

 $\hat{\boldsymbol{\beta}}$ 

 $\overline{\phantom{a}}$ 

 $\ddot{\phantom{0}}$ 

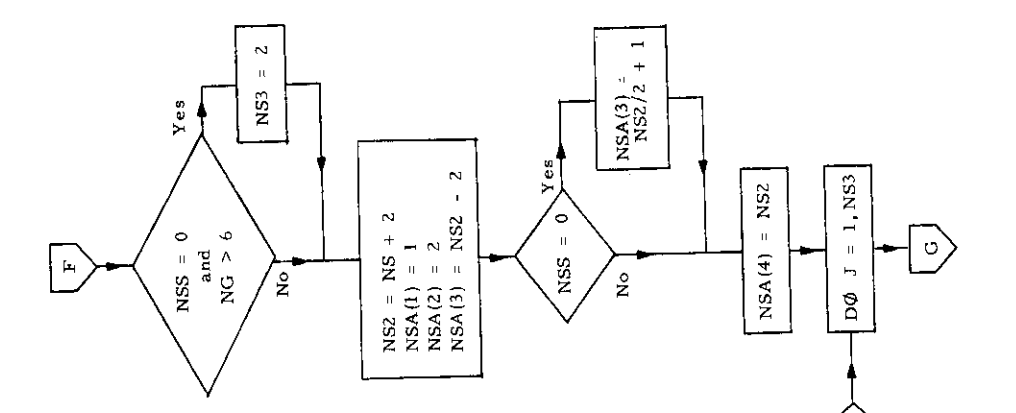

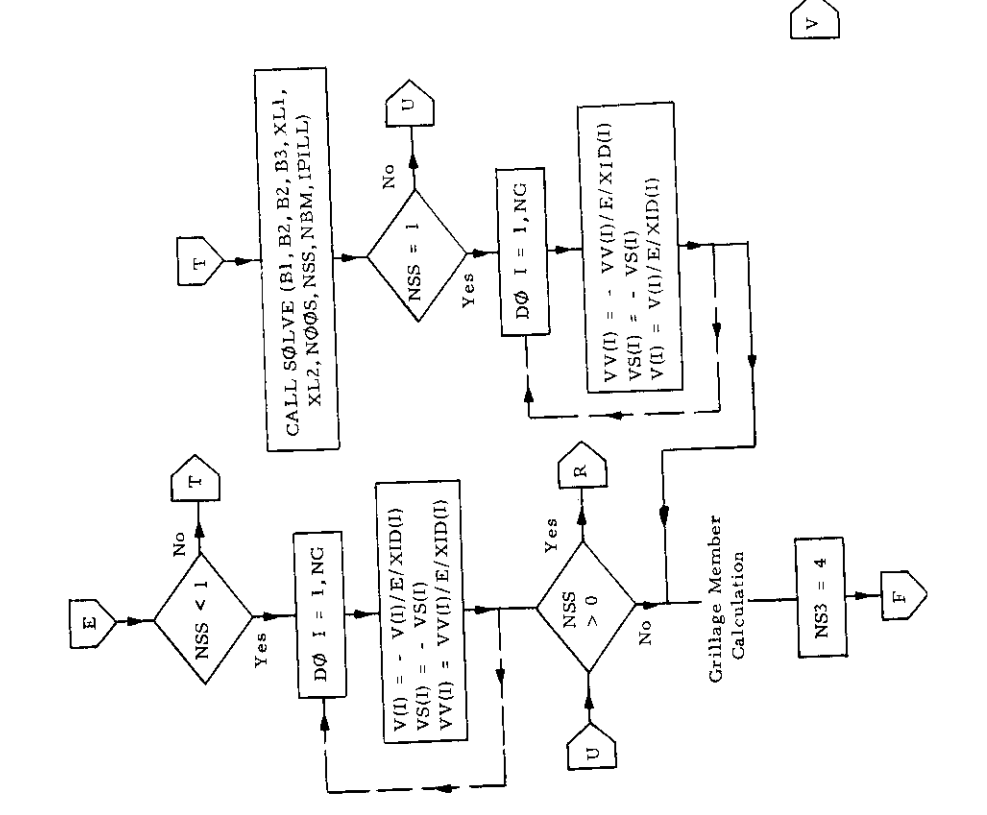

 $-21-$ 

 $\ddot{\phantom{0}}$ 

 $\mathcal{A}$ 

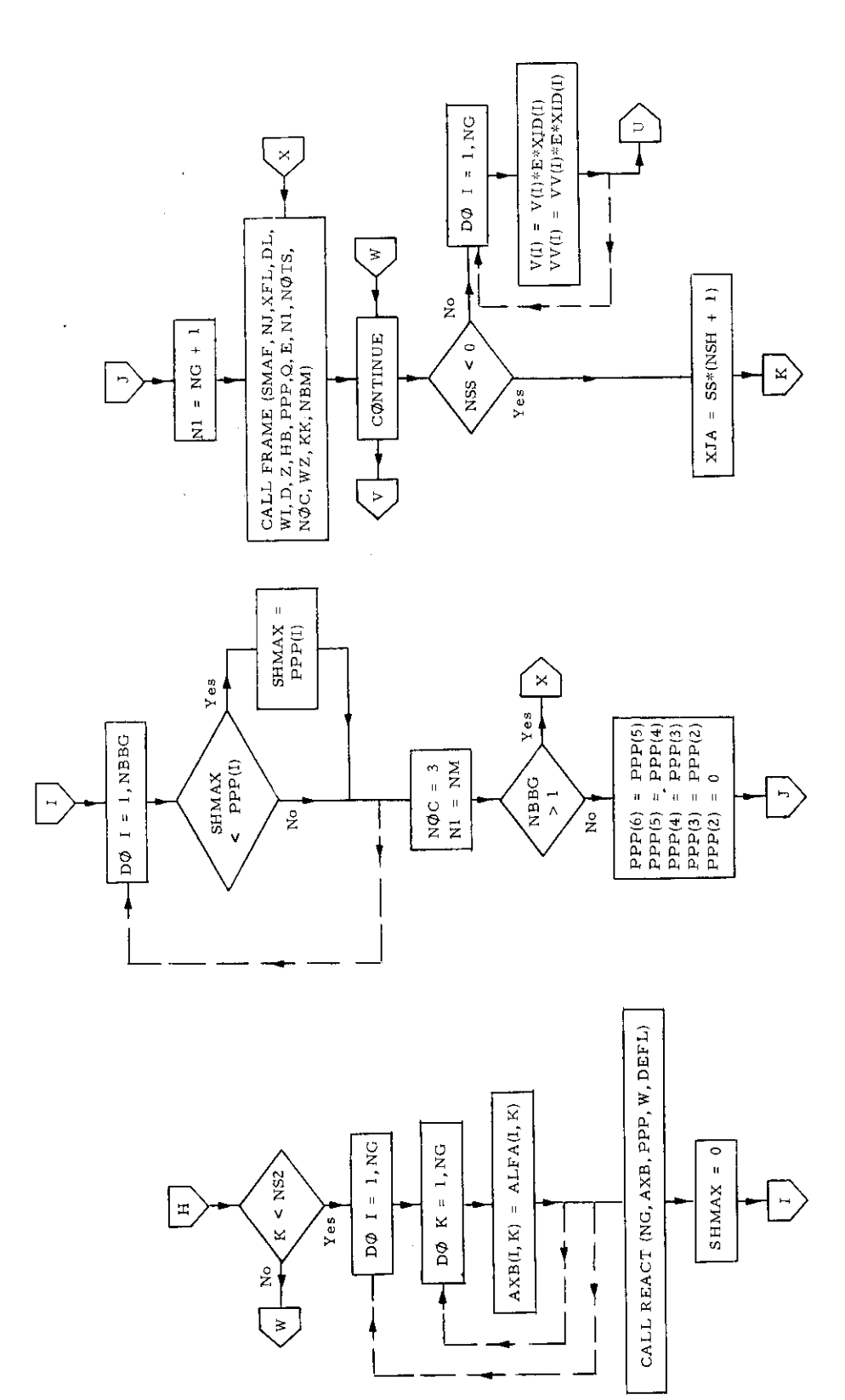

 $\downarrow$ 

 $-22-$ 

 $\hat{\boldsymbol{\beta}}$ 

 $\mathcal{A}$ 

 $\frac{1}{2}$ 

 $\mathbb{R}^2$ 

l,

 $\frac{1}{2}$ 

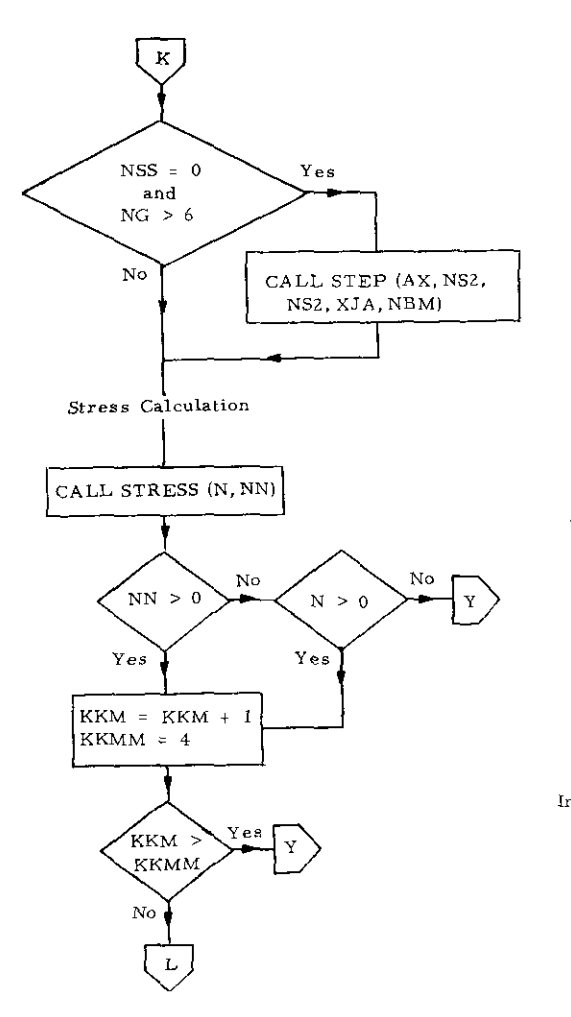

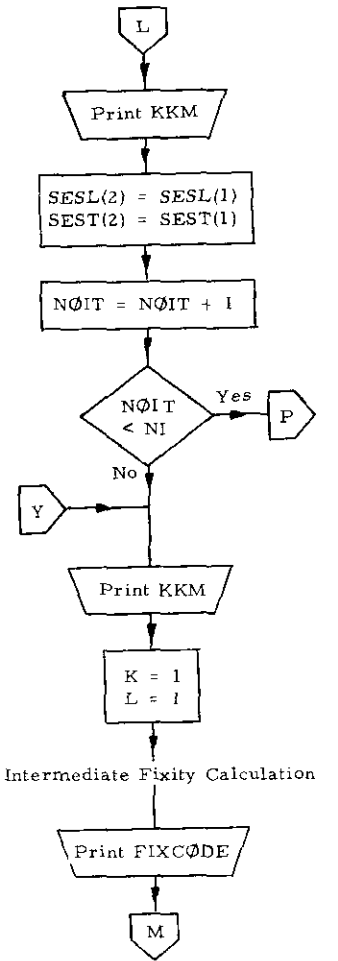

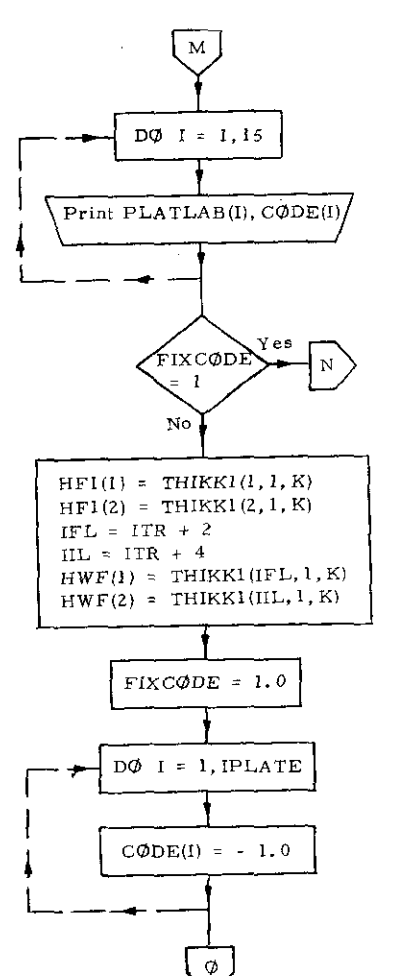

 $HS1$  $HSI$ HWS  $HWS$  $HWI$ 

#### 1. 'Subroutine ASPECT

#### a) Abstract:

Subroutine ASPECT is called from subroutine SECTION. It calculates the aspect ratio of all plating and calls subroutine PLATING or NTPLATE as appropriate.

#### b) Terms specific to this subroutine:

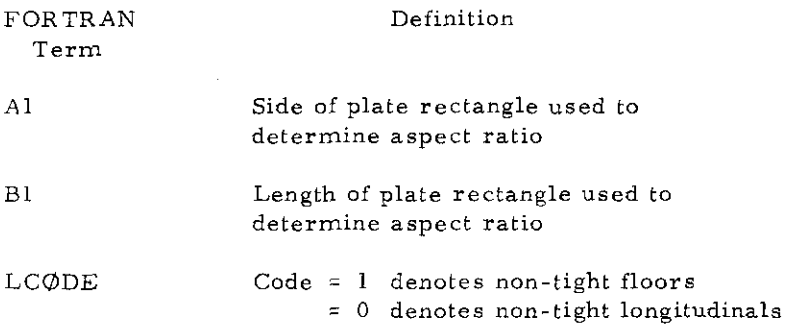

.

SUBROUTINE ASPECT COMMON/TLEN/ TEENGTH , IHOG , RABI, XKSAG, XKHOG COMMON/DE/ DEF(20) COMMON /E/ IBT.E COMMON 787 AIBTVOECKS, IPCATE, PSL, PRM, HHAIN, HNEUT, TESL, TEST, SESL, 1 SEST, KPANELS, BEAM, XNG, HATCH, THIKK, THIKK1, EFF BR. EFF B1, EFFW, EFFW1, HFLOOR, TAEENH, THIKX, EFHR. WEB. WE81, XIPFX, CHI, 3 XIS, AREATI, SMALI, SMODLI, WEBLI, SUMAREAP, SUMAREAL, SUMMP, SUMML, 5 JTR, BAYTH, SUMAT, SUMATR, LEGX, YIELD, WBAYTH, XLABON, PLCOST, 7WAVEH, PRINCIPAL T. AL 3AO, XLHOLD, XLPANEL, ARA, BUB, AA, BUD DELTESL, DIMENSION ZP(17), SESL(17), SEST(17), TESL(17), TEST(17), XNG(7), THIKK(  $\mathcal{L}_{\texttt{FH}}(\mathcal{R},\mathcal{R},\mathcal{R})$  , efter (17); efter(17); effective,  $\mathcal{R}_{\texttt{H}}$  ,  $\mathcal{R}_{\texttt{H}}$  $11777$   $1177$ 2, 2, 5), AREA(17, 5), THEENH(5), SMAT1(12, 2, 5), SMODT1(12, 2, 5), THIKX(12, 2 3) EFBR (12.2) I AREATI(12.2.2.5) / WEB1(12.2.3) , SMAL1(17.2.3) , SMOUL1(17.2 4,3), WEBL1(7,2,3), AREAL1(7,2,3), SUMAREAP(5), SUMAREAL(5), SUMMP(5), SU SMMLIST, SUMAREALST, SUMMUNIST, WPLIST, XLPANELIST, SUMWTHIST, WIRILZT, 2L 6(7), TIKK1(17,5), CODE(17), ALOAD(17), SUMSMAP(5), SUMSMAL(5), SUMSMA(5)  $B1 = AB$  $\mathbf{A1} = \mathbf{A} \mathbf{A}$  $\widehat{1}$ F(ANEUT,LE, 0.5 + HMAIN) GO TO  $11$ PRM IPRM + (HMAIN+HNEUI) /HNEUI 11 00 111 1=1. IPLATE PSL FPRM \*{HNEUT - ZP(1)1/(HMAIN\_-HNEUT) ... PSL=ARSF(PSL) IF( ZP(I) ,LT, HNEUT ) PSL=PSL=XKHUG/XKSAG SFSLITT=ARSFISESCII) SEST(1)=AHSf(SEST(I)) TFSL(I) = YIELD = PSL = SESL(I)  $TEST(I) = YILLA -SEST(I)$ TEST(1) = TIELW "SEPI\I#<br>|TE(TEST(1) ET, 100,) |#ST(I)= 3000, ""<br>|TE(TESL(1) LT, 100,) |ESL(I)= 3000, \_\_  $\overline{D0}$  111 K = 1, KPANELS  $00$  9111  $J=1/2$ A1 = A A  $B1 = H3$  $\frac{1}{2}$  (1-2+NDECKS-191)90,90,59 90 IF(1-NDFCKS-181) >8, 28, 112  $58$   $\bar{1}$ F ( $\bar{1}$ -Ta1151,51,50 51 CONTINUE GO TO 919  $-\frac{DFCKS}{50}$  -  $\frac{DFGKS}{COMTINUE}$  --- --- --- ---GO TO (55,56)J **TSS BIE (BEAM-HATCH) FO.5** GO TO 10 56 BISHATCH  $10$  CONTINUE GO TO 919 STDE SHELL A AREA AND - ... . 112 In=1-NDECKS-IBT TF(J,F0,2) 60 TU 9111 BI= TWEENH(IU)

<u>ול נד המ</u> 59 IPLT=1-2+NDECKS-18T THIRR(I)=THIRK(I)  $IF(J,EU, 2)$  GO TO 9111  $6070(67.68, 69.75.1187191)$ BILG€ 67 CONTINUE \_\_\_\_\_<u>CALL\_AIL</u>GR  $EFRR(T) = A$  $EFEW(L) = 80$  $G0-F0^-119^-$ O.T.FLOORS 58 A1=HFLOOR  $-91 = 98$  $\overline{P} \hat{S} L \overline{I} \overline{I} \overline{$  $TEST(1) = YIELD$ TESTORE VIELD + SESTORE THE  $SFSI(1) = SESI(1)$  $SESL(T) = 0.0$  $50 - 10 - 919$  $\overline{\mathsf{N}}, \overline{\mathsf{r}}, \overline{\mathsf{r}}$  dors  $69 - 81 = 89$ **ATFLOOR** LCODE=1 CALL NTPLATETI.J.AA.H.LOOR.PSL.THIKK.YTELD.E.LCODE.XNG.BEAR.CODE) GO TO 119 U U, I, LUNGITUDI MALS<br>... 75 B1=HFLJOR  $A1 = AA$  $TFSL(I) = YIELU-SESL(I)$ GN TO 919  $-\frac{1}{6}$  -  $-\frac{1}{2}$ ,  $\frac{1}{3}$ ,  $\frac{1}{3}$ ,  $\frac{1}{100}$ ,  $\frac{1}{100}$ ,  $\frac{1}{100}$ ,  $\frac{1}{100}$ ,  $\frac{1}{100}$ C VILONG CONFIDENTIATECT.J.AA.HELOOR.PSL.THIKK.YIELD.E.LCODE.XNG.BEAM.CODE)  $11^8$  LCODE=0  $30 - 10$  119  $919$  CALL PLATING (A1, 31, 1) 119 THIRRI(I.J.K) =THIRR(I)  $EFFR1(I,J,K) = EFFR1(I)$  $EFFW1(1, J, K) = EFW(1)$  $9111$  CONTINUE \_\_\_ ... 111 CONTINUE RETURN

 $\sim$ 

Oп

 $-----\frac{1}{2}$ 

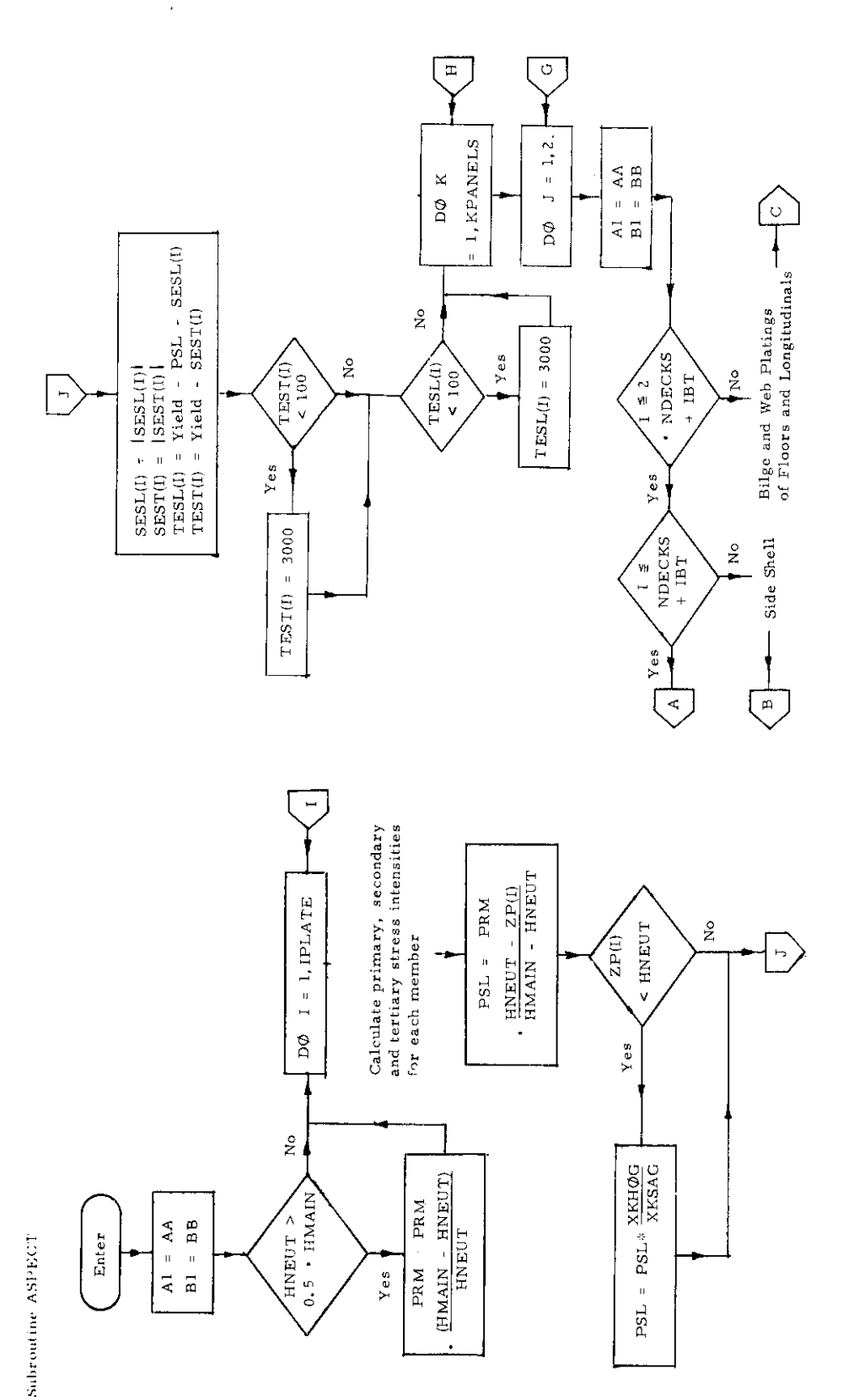

 $\overline{\phantom{a}}$ 

 $\hat{\boldsymbol{\beta}}$ 

 $-26-$ 

 $\hat{\boldsymbol{\theta}}$ 

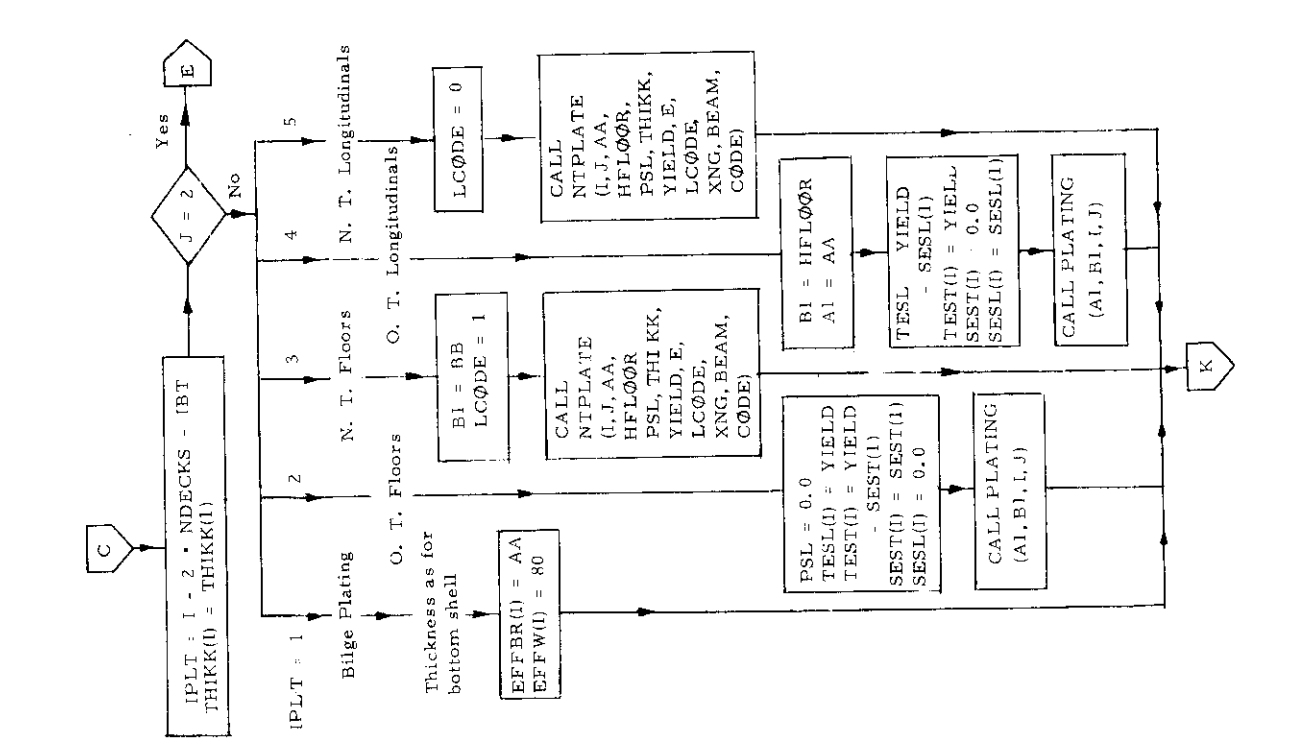

 $\overline{\phantom{a}}$ 

 $-27-$ 

 $\cdot$ 

 $\ddot{\phantom{1}}$ 

 $\bar{\gamma}$ 

 $\blacksquare$ 

 $\overline{\phantom{a}}$ 

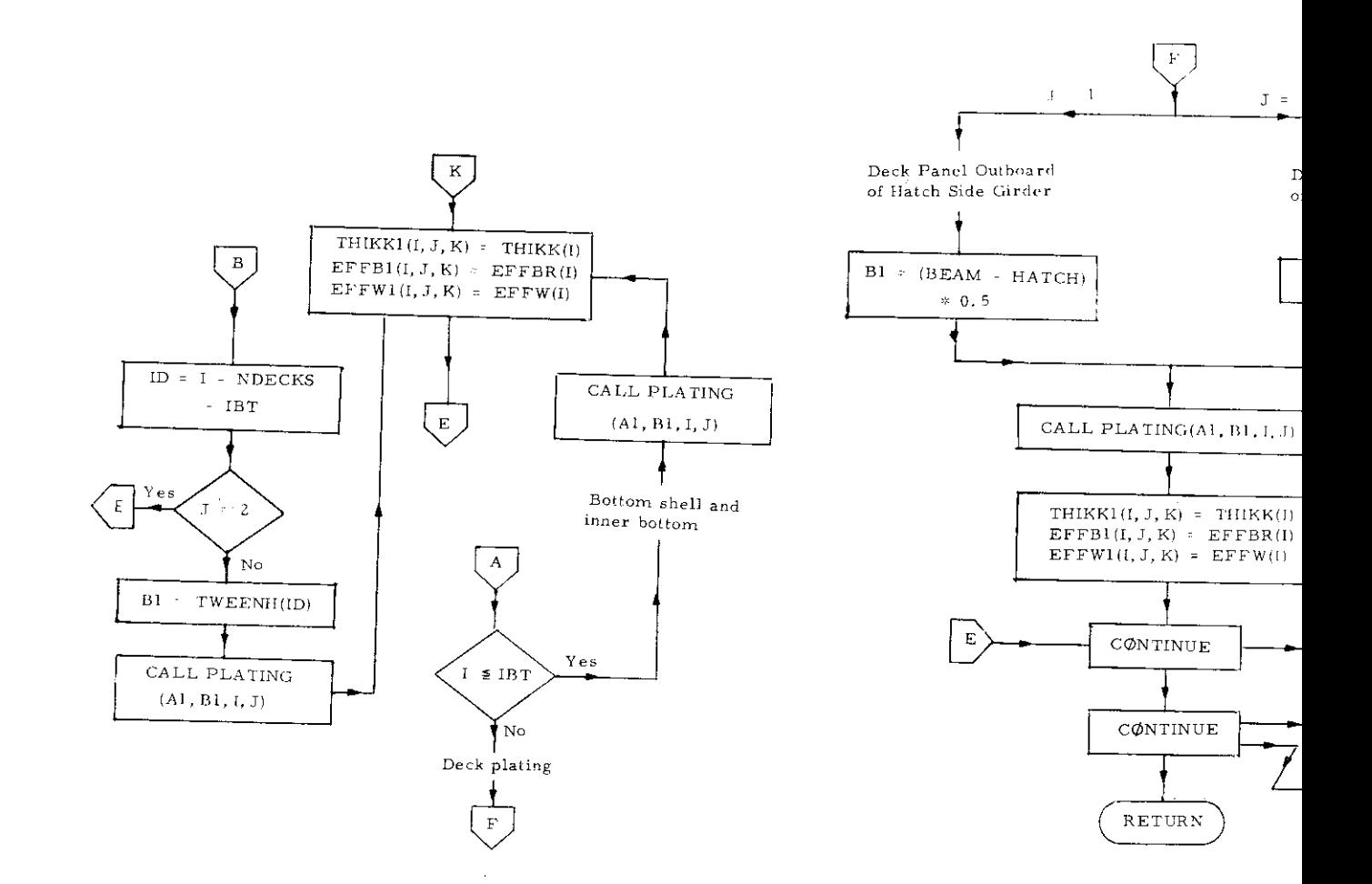

 $\bar{z}$ 

 $\hat{\mathcal{A}}$ 

 $\sim$ 

 $\sim$ 

 $\mathcal{A}^{\mathcal{A}}$
2. Subroutine BNMAT (A, B, M)

# a) Abstract:

—

Subroutine BNMAT calculates the boundary matricea used in the grillage calculation called from subroutine GRILLAGE, SOLVE and STEP,

b) Terms specific to this subroutine:

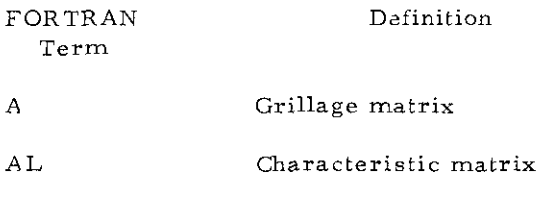

**M** Index of Nielsen function

Poency (int int int int int int internet of a Ha JJa Ka NG, NS, PD.<br>1800Ta Sa SSa Va VVa Ha Xa Kip. XIIa XIIa XL. XL. XH.A NG NS, PD.<br>2 AFAC,NNN ALFA(15:15)AAX( 9.9 ),CV(10),DEFL( 9),PD(15,40),<br>100MT(51),C(15,16,25:15)AAX( CALL EV(AL, NG, RL, CC)<br>TTET(X, IR, M, NG, ROOT, CV, AFAC)<br>DO 4600 I=1, NG<br>QO 4500 J=1, NG<br>GONTINUE<br>O CONTINUE B(I,J)=D,D"<br>DO 6000 |R=1,NG<br>B(I,J)=B(I,J)=G(I,lR)+A(IR,J)<br>CONTINUE<br>RETURN AL(I,J)==A(I,J)/ROOT(IH)<br>CONTINUE<br>AL(I,I)=AL(I,I)+1,0 SUBROUTINE BNHAT(A,M,B) a (1,j)∗n p o<br>CONTINUE<br>DO 5000 IR≖1,NG<br>DO 4000 I¤1,NG<br>DO 3000 J≄1,NG SAILEI 0009 CONTINUE<br>CONTINUE 4000 CONTINUE CONTI ٥N g g 1000 3000 4500<br>4600<br>5000 6000

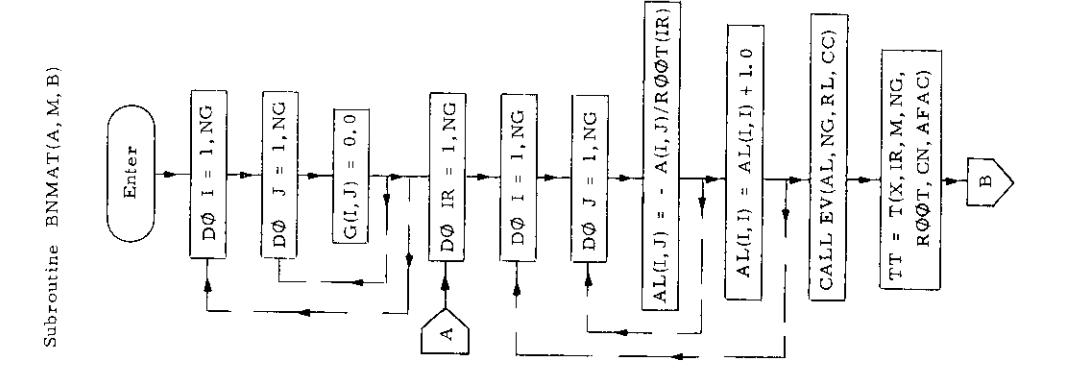

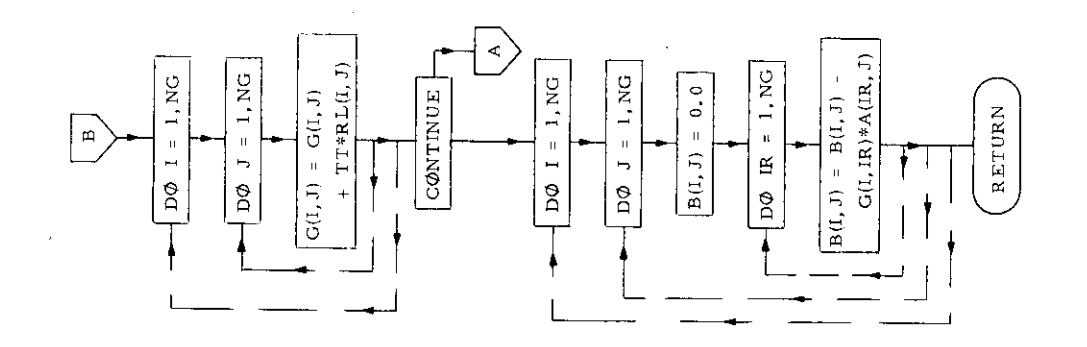

 $-30-$ 

## 3. Subroutine COSTING

# a) Abstract:

Subroutine COSTING is called from program TRANSHIP. It calculates the weight and cost of all transverse and longitudinal members, as well as all welding and labor costs. The overall weight and cost of hull structure per inch of length are then determined.

# b) Terms specific to this subroutine:

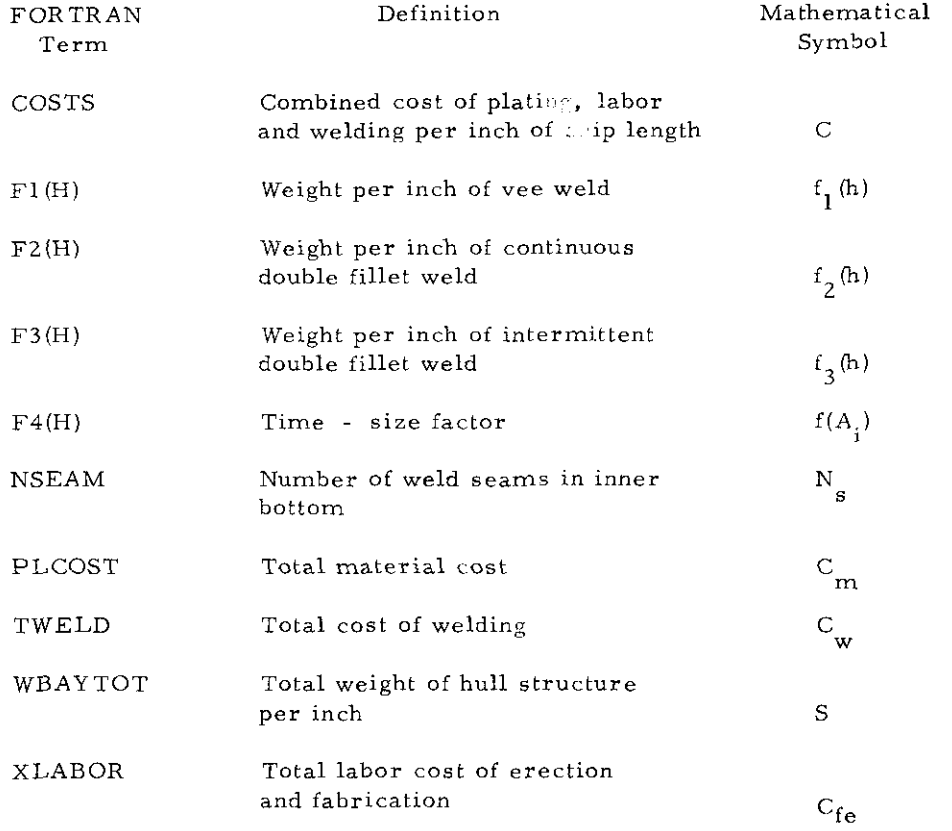

→HL^(1)=2·n\* F3(THIKK1(1,1+1) )+KNSi+(deAM+XNG(1)\*HFLOOH)/XLHOLD<br>cs[(1)=xNST/XLHOLD\*P>(1H1KK1(1,1+1))+HFLOOR+BEAM  $\frac{44}{4}$ **13.1416\*HFLUOR** -3.1410  $\frac{1}{2}$ ,  $-56$  $\ddot{\cdot}$ CSTARSAGEO-CLOPFOR A 44-44 COLORSHIPMENT IN wyat(1)=F3(\*EB1(1,1,1)+0,030)+TuEEN+(1))+2,<br>ATR(1) = AREAT1(1,1,1)+)+ TwEEN+(1)) + SG<br>SCHATP(K) = SUM#FR(K) + WTx(1) okirija≮(AREAT1(1,1,1)+TWEENH(10)+2, /AA 31LGE<br>∂√TTS(I)=⊬FLOOR • F1(THIKK1(I,1,1))/360<br>cSL(I)= 3,1416+ 5,0+THIKK1(I,1,4) +SG<br>μTL(I)=3,1416+ 5,0+THIKK1(I,1,4) +SG<br>μTL(I)=F1(T+1KK1(I,1,1) +2, esici)=Tweenwetp)+F5(i4IKK1(ij1)1)<br>aut3S(i)=Tweenwetp)+F1(Tweetclili)/36n<br>aut3S(i)=Tweenwetp)+F1(Tweetclili)/36n<br>aut6t)=Tweenwetpid=T4IKK1(ij1) 4KED(1) # | NSEAM# F1( | THIAK1(1,1))<br>30 TO 25 iriliriliri<br>xaeamibeam/360<br>august5(I)≠F1(Th1(K1(I,I)1) →Xdeam T<br>VX<br>C<br>N ATLETT REAMWERTHERK1611N3+5G rsit (1) ebeam+r5t[H]KK1t]+111))<br>rSit (1) ebeam+r5t[H]KK1t]+11)) ベイトヘロ コレイテ スイトベモス そうのりしょうきょうい  $0+0 = 1$  in the  $\epsilon = 10$  mass  $\epsilon = 0$ CONTINUE<br>ROANTY E RBAYTR + SUMRIR(K)  $30 \times 19$  (20.27.28.29.30) IPL  $V = L_0(1) = F_3(1) + 1(1,1,1)$ **PEVIL LESTACSTRUPS**  $30 - 21$  I = 1, IPLATE<br>IF(I,  $nT$ , LLG) GO TO 22 IF(I,GT,ITH) GO TO 24 LONGITUDINAL SEAMS ふいてき くとりの けんそ プレン こじつりへく フォーマイク  $34R4A(1) = 40$  $15 = 1 - 16$  $n^*u = 0.1375$  $12.71$  (1) = 0, 0  $1 - 1 = 1 - 11R$ AT FLOORS an TO 2<sup>5</sup><br>aT FLODRS  $-52117$ Go To 25 TO 25 GO TO 25 **DID-01 10** NT LONG ्<br>क्रि  $\bar{\infty}$  $\checkmark$  $\frac{2}{3}$  $\frac{1}{2}$  $\ddot{ }$  $\zeta$  $\frac{2}{3}$ 27  $\tilde{\mathbf{z}}$  $\tilde{\zeta}$  $\ddot{\circ}$  $\overline{\mathbf{C}}$ s (noveles) (1962) (1962) (1974) (1974) (1974) (1982) (1982) (1982) (1982) (1982) (1982) (1982) (1982) (1982) (1982) (1982) (1982) (1982) (1982) (1982) (1982) (1982) (1982) (1982) (1982) (1982) (1982) (1982) (1982) (1982) Ő  $\ddot{\circ}$ ပ Ő SINTS – SE PRINCIPS – SESLELZZZ, SESTELZZZ, FESLELZZ, FESTELZZ, SNNGCZZ, THINKC<br>2, 2, 3, AREAE(17, 5) + THEENH(5), SHAIL(17), FFF 4(17), EFF 81(17), XNGCZ), THINKC<br>3, 15-5), AREAE(17, 5) + THEENH(5), SNAIL(17, FF 4(17), EF PLATES +1/) DIMENSION WELD(17),BUTIS(17),WELDL(7)<br>DIMENSION CSL(17),CST(17),WHAT(17),CSCL(17) IF(I.GI,LG) GO TO 12<br>WTR(I)=(AREAT1(I)1,A)\*(3EAN -HATCH))\*5G/AA<br>CST(I)=F4(AREAT1 (I,1,1))\*(BEAN-HATCH)/AA<br>WAT(I)=F3(WE81(I,1,1)\*0,036)\*(BEAN-HATCH)  $x^{NS}$ FRRMATELLEST BREAKDOWN +// . wTR(I) = APEATI(I)1,≺)+BEAM+SG<br>IF(I,FQ,1) =πR(I)=#TR(I)XLHDLD+2<br>IF(I,FQ,2) μTR(I)=#TR(I)/XLHDLD+ SANAVAS PROMOS PROMOSTINGS PROPISIONS<br>SANAVAS PROMOS PROMOSTINGS PROPISIONS  $F^4$ ( $4$ ) =  $0$  ,  $0.4$  +  $0.0$   $\rm{BE}$ ?  $F$  ( $4$ + $1$ )<br> $F$ ) =  $0$  ,  $0.4$  +  $\rm{SO}$ R  $\rm{FF}$  ( $H$ <sub>)</sub> укт (н)= (8,2+н+,84+)<br>Кт (н)= (8,2+н+,84+)<br>Кг (н)= <sub>-</sub>283+н+,  $300 - 2 = 1 = 1.118$ <br> $100 - 2 = 1.18$ <br> $100 - 10 = 5$ SHIRTING COSTING SARFAJ=SUMSARF = 0. K =1, KPANELS JANT=KNSC1)-GNOT  $S = 0.151444444444$ ARSUMERS  $11 - 115$ B.D. SIANCH  $SABC = A(4) = 10.$  $S \land B = 20.5$ PAINT 9985  $S<sub>1</sub> = M<sub>0</sub>$ TRANSVERSES gn ng  $191 = 2$  $\frac{1}{2}$ on e  $\frac{1}{2}$ 4 J=1  $5 - 1$ 9988  $\tilde{\cdot}$ 

¢

ć,

Ō,

 $-32-$ 

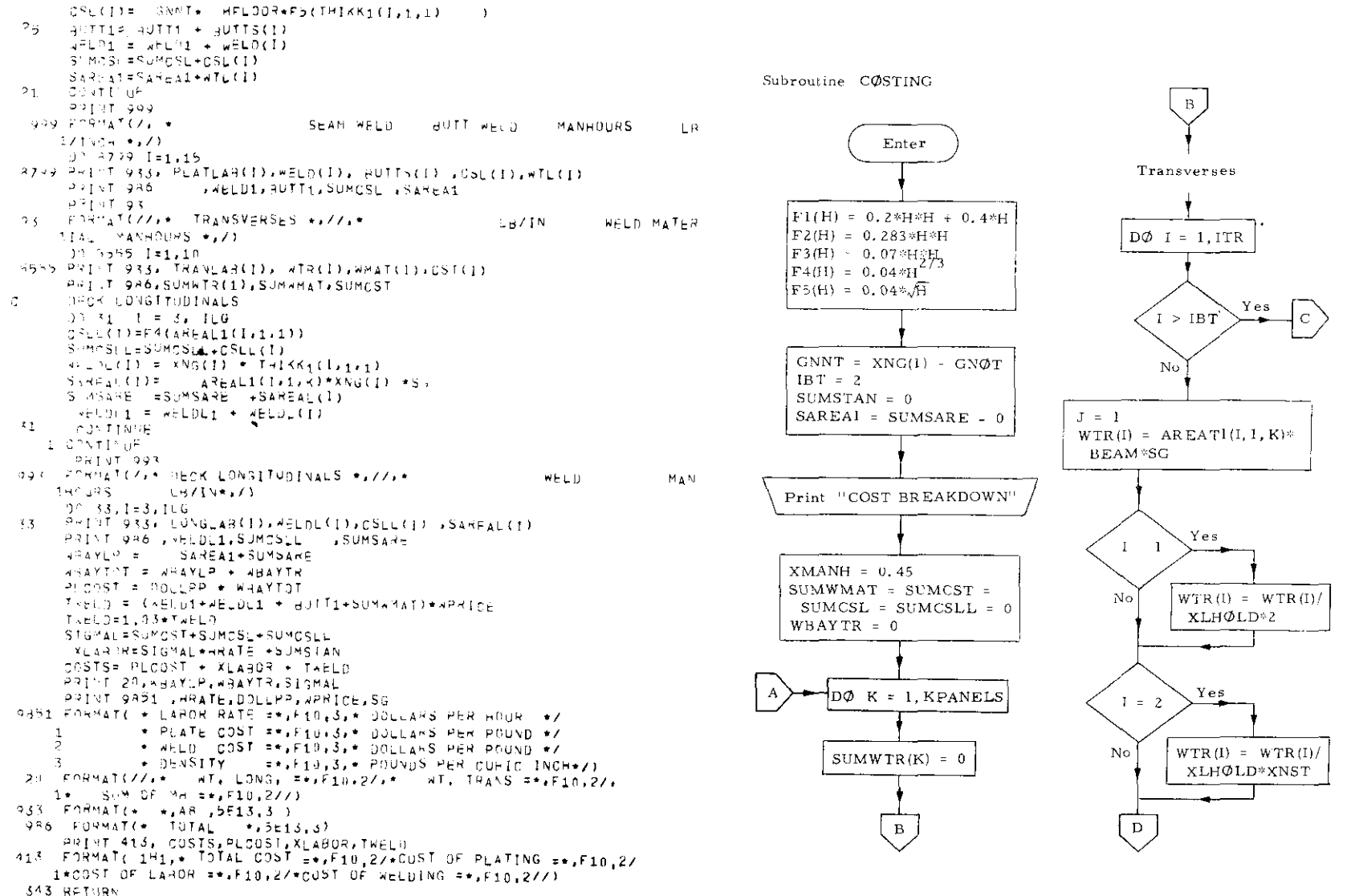

END

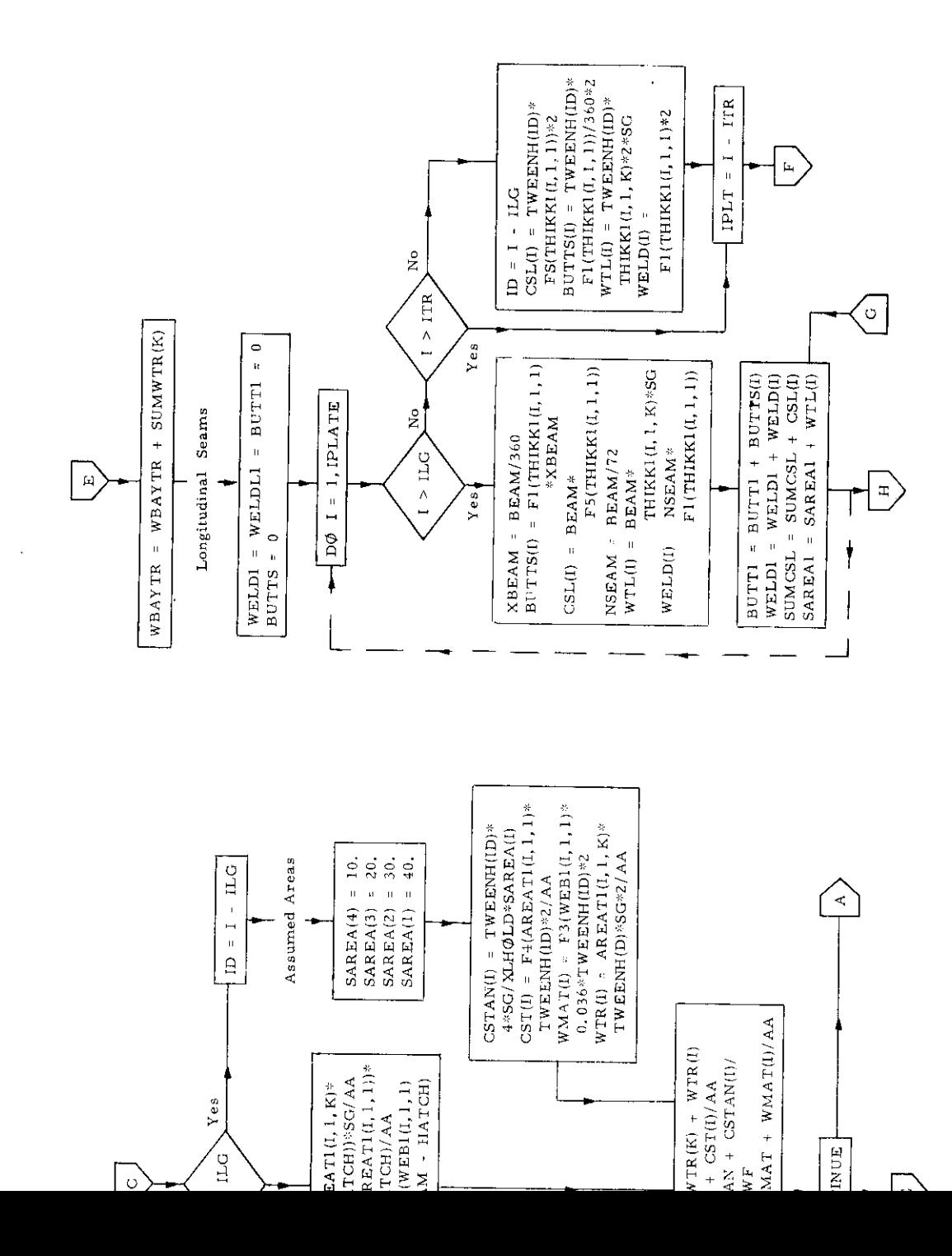

 $-34-$ 

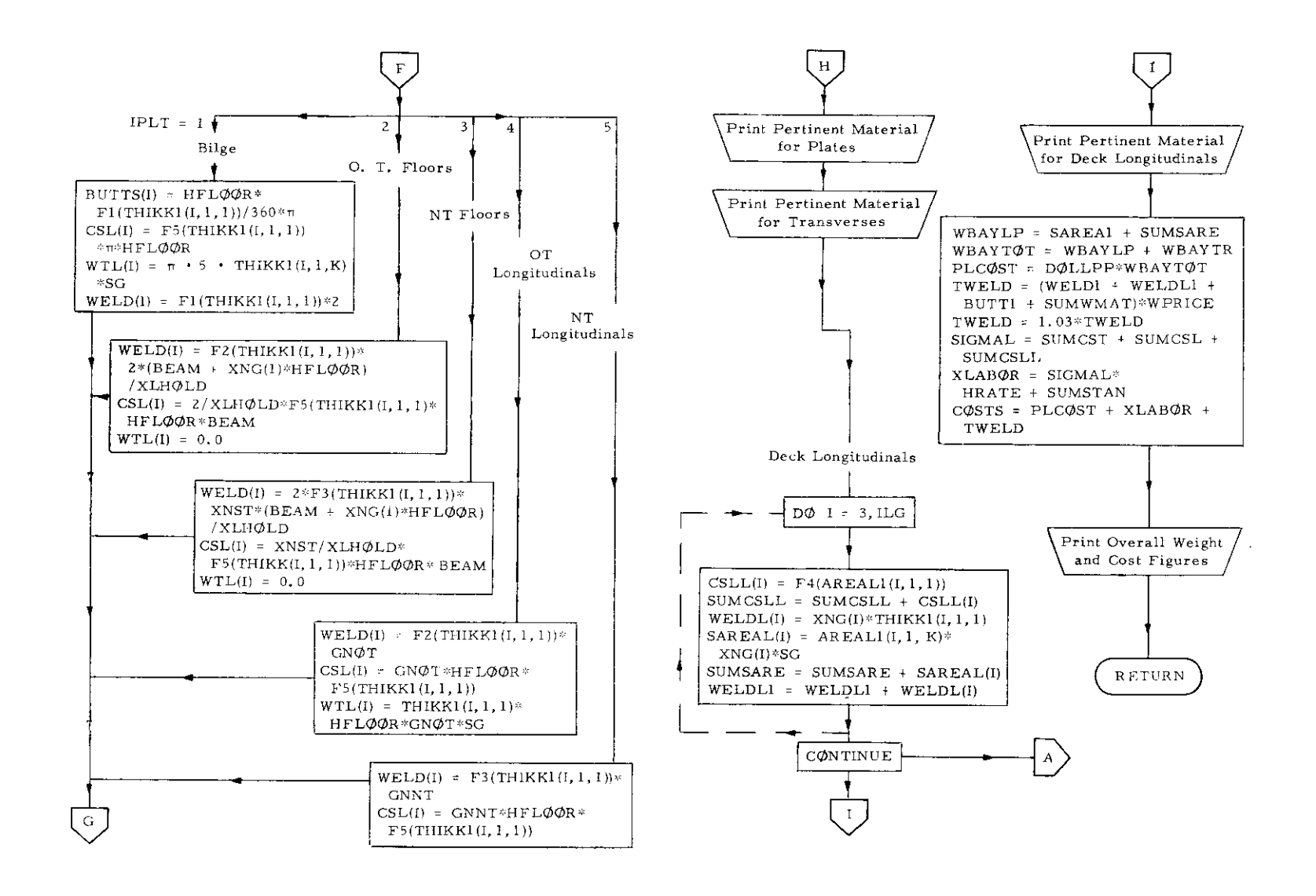

# 4. Subroutine DOCUMENT

# .) Abstract,

Subroutine DOCUMENT is called from program TRANSHIP. It prints out tables of scantlings of all structural members, the values of which have been computed and stored in the memory of the computer.

4.

```
PRINT 20
N = 1PRINT 200, (( THIKK! ( 1, J, 5), J=1, 2), K=1, N)
PRIMT = 1, (( THIKK) ( 2, J, K), J-1, 2), K=1, N)
PRINT
         2, (1 THIKK1( 3, J, K), J=1, 2), K=1, N)
         3. ({ THIXK1{ 4. J, { 3. J = 1, 2}, K=1, N)
PRINT
         \frac{1}{2} (CTHIRR1(\frac{5}{2}, \sqrt{2}, J=1.2), K=1, N)
PRINT
PRINT
        5.((THIKK1(6.J.K<sub>1</sub>-1.2),K=1.N)
PRINT
        - 7
PRINT 13. (C THIKK1(11.J, K).J=1,2).K=1.N)
         8, ( ( THIKK: ( 7, J, K), J=1, 2), K=1, N)
PRINT
         9. (( THIKK1( 8, 0, 1, 2, 2, 2, 5, 0)
PRINT
PRINT 10.((THIKK1( 9, J-J-1, 2), K=1, N)
PRINT = 11, (1) THIKKJ(14, J,KJ+J=1, 2), KEI, N)P^R[N^T 77]PRINT 14, (( THIKK1(12, J, K), J=1, 2), K=1, N)
PRINT = 1<sup>5</sup>. (( THIKK1(13, J,K), J=1,2), K=1,N)
PRINT 16.(( THIKK1(14, J,K), J=1,2), K=1,N)
PRINT = 17. (( THIKK1(15, J,K), J=1,2),K=1,N)
PRINT 21
PRINT 14, (( NEB1 (1, J, K), J = 1, 2), K = 1, N)
PRINT 15, ({ WEB1 (1, J, K), J = 1, 2), K = 1.N)
PRINT 2. (( WEB1(3, J.K). J = 1,2). K = 1,N)
PPRINT 3, (( WEB1(4, J, K), J = 1, 2), K = 1, N)
PRINT 4. (C WEB115, J, K), J = 1,2), K = 1,N)<br>PRINT 5. (C WEB116, J, K), J = 1,2), K = 1,N)
PRINT 7
PRINT B_4 (( WEB1(7,4,4,K), J = 1,2), K = 1,N)
PRINT 9, (C WEB1(8, J, K) J = 1, 2) , K = 1, N)
PRINT 10, (C. WEB119, U,K), U = 1,2), K = 1,N)
PRINT 11. (( WEB1(10.J.K), J=1,2).K=1.N)
PRINT 22
P<sup>R</sup>INT 14, (( WEBL1( 1, J, K), J=1, 2), K=1, N)
PRINT 15. (C WEBL1( 1, J.K), J=1, 2), K=1.N)
PRINT 2, ({ WEBL1( 3, J.K), J=1, 2), K=1, N)
PRINT 3, (( WEBL1( 4, J,K), J=1, 2), K=1, N)
PRINT 4, (( WEBL1( 5, J.K), J=1, 2), K=1, N)
PRINT \overline{P}, (C WERL1( 6, J.K), J=1, 2), K=1, N)
```
CONVON ZOZ A, R, R, MOROKSIPEATE, PSE, PRISHMAIN, WALUT, TEST, TEST, SESE,

EFFW.FFFW1.HFLU03.FWESNH.THIKX.GFUN.HEE.WEB1.XIP/X.CHI.

WTR.BAYTR.SUNGI.SUNATR.LLCX, YIELD.WBAYTR.XLABOR.PLCOST,

COST, COSTUIN, GNOI, GNNI, KN. UT, SUMSHAP, SUMSMAL, SUMSMA, CODE. 7FAVEH, PRHEAD, ORAFT, ALOAD, XLHOLU, XLHANSL, AAA, BUB, AA, BB, DELTESL, SUMSMA1, ZE, ZL, ILG, AREAL1, ASX, SMAT1, SMOUT1

DIMENSION ZP(17),SESL(17),SEST(17),TESL(17),FEST(17),XN9(7),THIKK(

2.2.5),AREA(17.3), TWESMH(5), SRATI(12,2,5), SMODT1(12,2,5), THIRX(12,2

3). UFBR(12,2), AREAT1(12,2,2,0), WFB1(12,2,5), SMAL1(17,2,3), SMODL1(17,2

4,3),WGBL1(7,2,3),ARRAL1(7,2,3),SUNAREAP(9),SUMARE-L(9),SUMMP(9),SU

SMPL(5), SURAPEA(6), 2011104(5), WPL(5), XLPANEL(5), SUNWTR(5), WTR(12), ZL

6(7), TIKK1(17,5), COUS(17), ALDAD(17), SUNSHAP(5), SUNSHAL(5), SUNSHA(5)

AREA, SU'IAREA, SPORTRER, XPANEL, MRIZEP, XNST, TJT, TTR,

XIS, ARFATI, SHALI, (SMODL1, WERL1, SUMANGAF, SUMAREAL, SUMMP, SUMML,

**KPAMELS, HEAM, YNG, HATCH, THIKK, INIS LIEFFBE, FFFRI,** 

THERR1(1/2-9), EFFAR(17), EFFW(17), EFFB1(17, 2, 2), EFFW1(17

SUBROUTINE TRIUMENT

SEST.

COMMON JEZ JBIJE

 $\mathbf{1}$ 

-2

-3

 $\sim$ 

6

 $\mathbf{R}$ 

 $1171 -$ 

- 20 FORMAT(1H1,\* UF3TER HOLD \*//\* PLATE THIUXNESSES \*//,16X, 19. IN WAY OF HATCH.  $\star$  / /
- $2^+$  . CCATION PANSUL PANEL 2 →771
- 1HAPES \*///,isk.\* IN /3Y OF HATCH
- 
- 
- $\mathbb{P}$ pormaticini,\* center hold (22) who beights of transvars frames or s

 $e, b(F6, 2, 4X)Z$ )

 $*10 (F6<sub>1</sub>2, 4X)/3$ 

 $2101F6.214X17.1$ 

 $*20(56,2,48)$ / )

 $*160F6.2.4X17.1$ 

 $*16(Fe_{12}, 4X)/$ 

 $*, 6(f6, 2, 4x)$ / )

 $*16(56, 214X) / 1$ 

 $*16(16, 214X) / )$ 

 $*10(56,2,4x)/1$ 

 $*16(F6, 214X) / )$ 

 $*16(56.214X) / 2$ 

 $*$ ,6( $56,2,48$ )/ )

 $*16(F6, 214X) / )$ 

 $+16(Fe_{12}, 4X) / )$ 

 $\mathbf{r}$ 

PANEL 1 PANEL 2 +//)

- 
- 

 $1.8.10^{-4}$ 

4 TO 3

3 TO 2

 $2, 70, 1$ 

FORDAT(1H1, S. SHAPE PROPERTIES +, //)

 $*777,158,18$ 

 $-$  +//+ LOCATION

1 FORMAT(\* 1.3, PLATING

7 FORMAT(\* SINE SHELL\*/ )

200 FORMAT(\* HOTI IN SHELL

 $2$  FORMAT(  $\div$  DECK 4

 $3$  FORMAT(\* DECK  $3$ 

4 FORMAT(\* DECK 2

 $5$  FORMAT(+ DECK  $1$ 

**8 FORMATI-**

13 FORMAT (+ BILGE)

**PRINT 18** 

**RETURN** 

END

14 FORMAT(\* B.T. FLOORS

15 FORMAT(\* N.I. FLOORS

16  $F0$ RMAT(\* 0.7. GIRDERS<br>17 FORMAT(\* N.7. GIRDERS

77 FORMAT(\* DOUBLE BOT ON 1/7)

 $9.50$ RIIAT $\leftarrow$ 

10 FORMAT(\*

11 FORMAT(+

 $22<sub>1</sub>$ 

1 H

 $\ddot{\phantom{1}}$ 

 $\mathbf{r}$ 

- $\overline{ }$
- 
- - **MAZA LOGATION** PANEL 1 PANEL 2 +//) FORMATC //\* WEB HEIGHTS OF LONGITUDINAL GIRDERS

IN WAY OF HATCH.

31

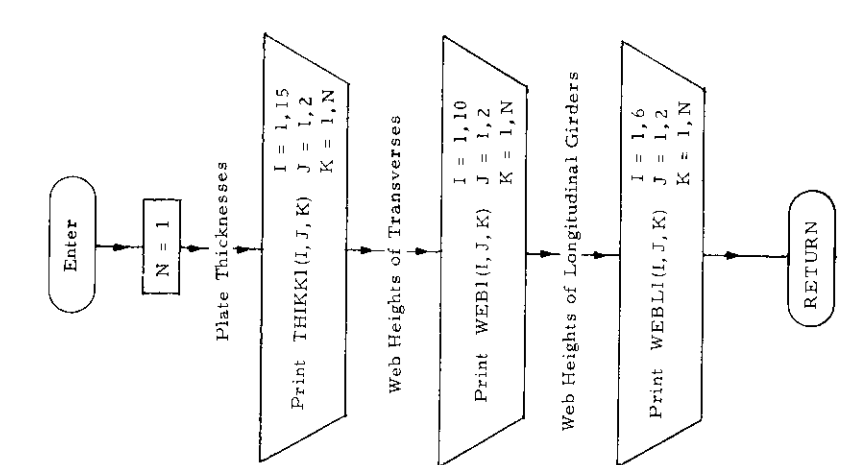

 $\hat{\mathcal{A}}$ 

 $\frac{1}{2}$  ).

Subroutine DØCUMENT

 $\ddot{\phantom{0}}$ 

 $\bar{\ell}$ 

 $-38-$ 

 $\cdot$ 

l,

# 5. Subroutine EV

## a) Abstract:

This subroutine is called from subroutine GRILLAGE, BNMAT, XLØAD. It calculates the characteristic equation of the A matrix. The cayley - Hamilton theorem is used to reduce the characteristic equation of the A matrix.

b) Terms specific to this subroutine:

| FORTRAN<br>Term | Definition                                                     |
|-----------------|----------------------------------------------------------------|
| А               | A matrix                                                       |
| CCC             | Coefficients of characteristic equation<br>in descending order |
| Ð               | Identity matrix                                                |
| ΝG              | Order of matrix (Number of<br>longitudinal girders)            |
| R               | Adjoint of A matrix                                            |

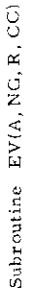

SUBROUTINE EV(A,A),B(c),D(e),A,AN(e),BN(e),D),CCC(10),H(c))<br>DIMENSION A(e,9),B(c),D(e,A),AN(e,A),CCC(10),H(c))  $\begin{array}{l} \begin{array}{cccccccccccccccc} \text{for} & \text{if} & \text{if}$  $N_{\alpha}$ 110  $\frac{1}{2}$ <br>200  $\vec{r}$  $\frac{8}{2}$ 210 23.0<br>23.0

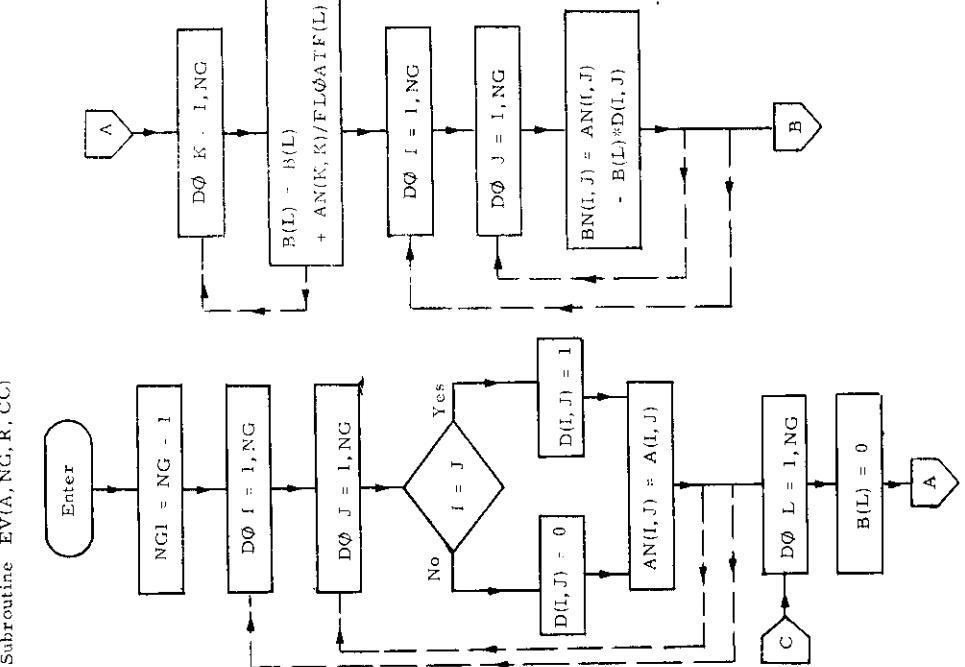

i,

Þ

 $\epsilon_{\rm p}$ 

r

 $-40-$ 

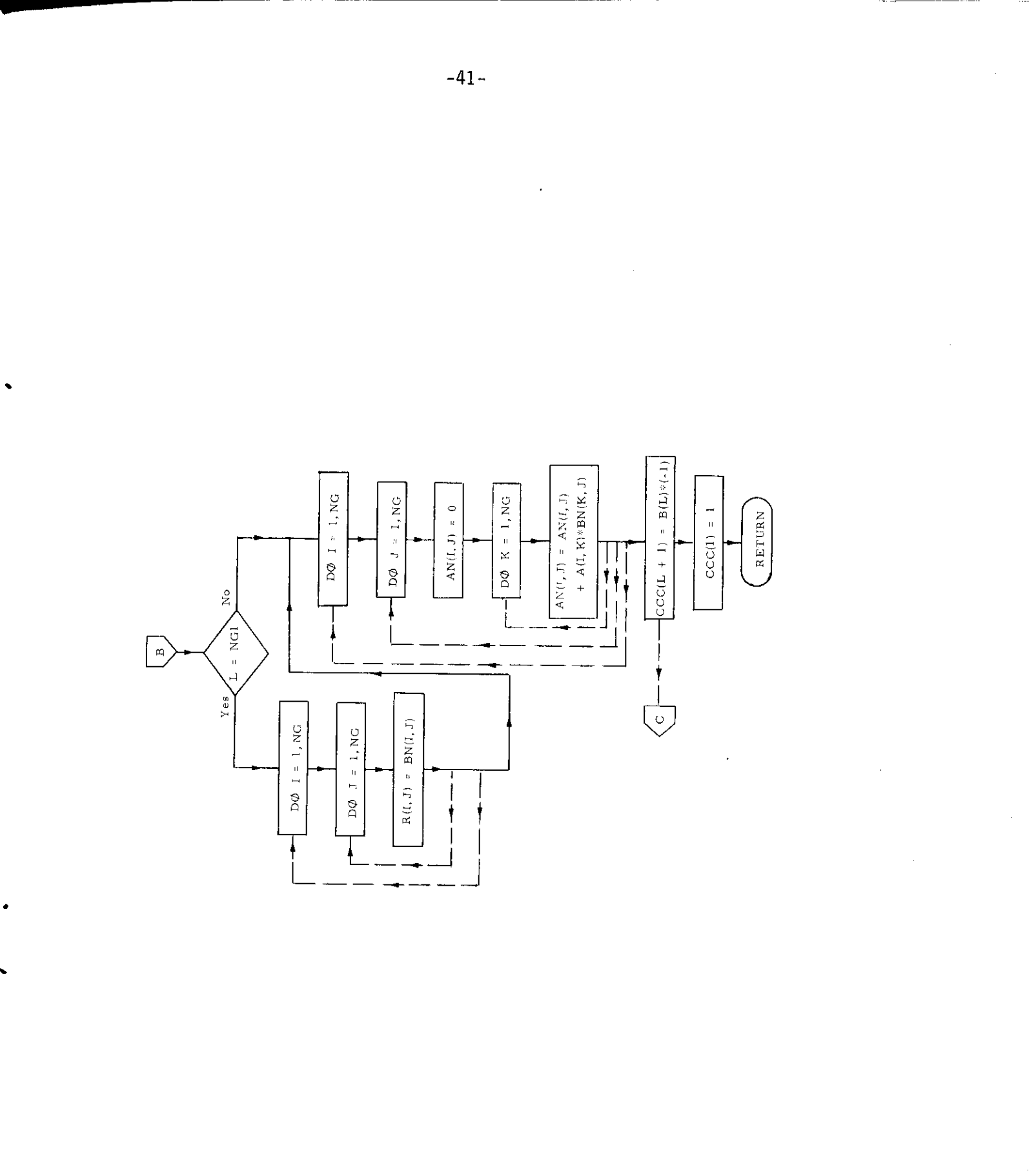

 $\bar{\phantom{a}}$ 

#### 6. Subroutine FRAME

## a) Abstract:

This subroutine is called from program GRILLAGE and TRANSHIP. It calculates the required frame moments and deflection, using the method of slope deflection. Three options of calculation are provided as follows:

> NOC= 1, Unrestrained frame deflections at girder intersections NOC = 2, Influence coefficients NOC = 3, Frame bending moment distribution

# b) Terms specific to this subroutine:

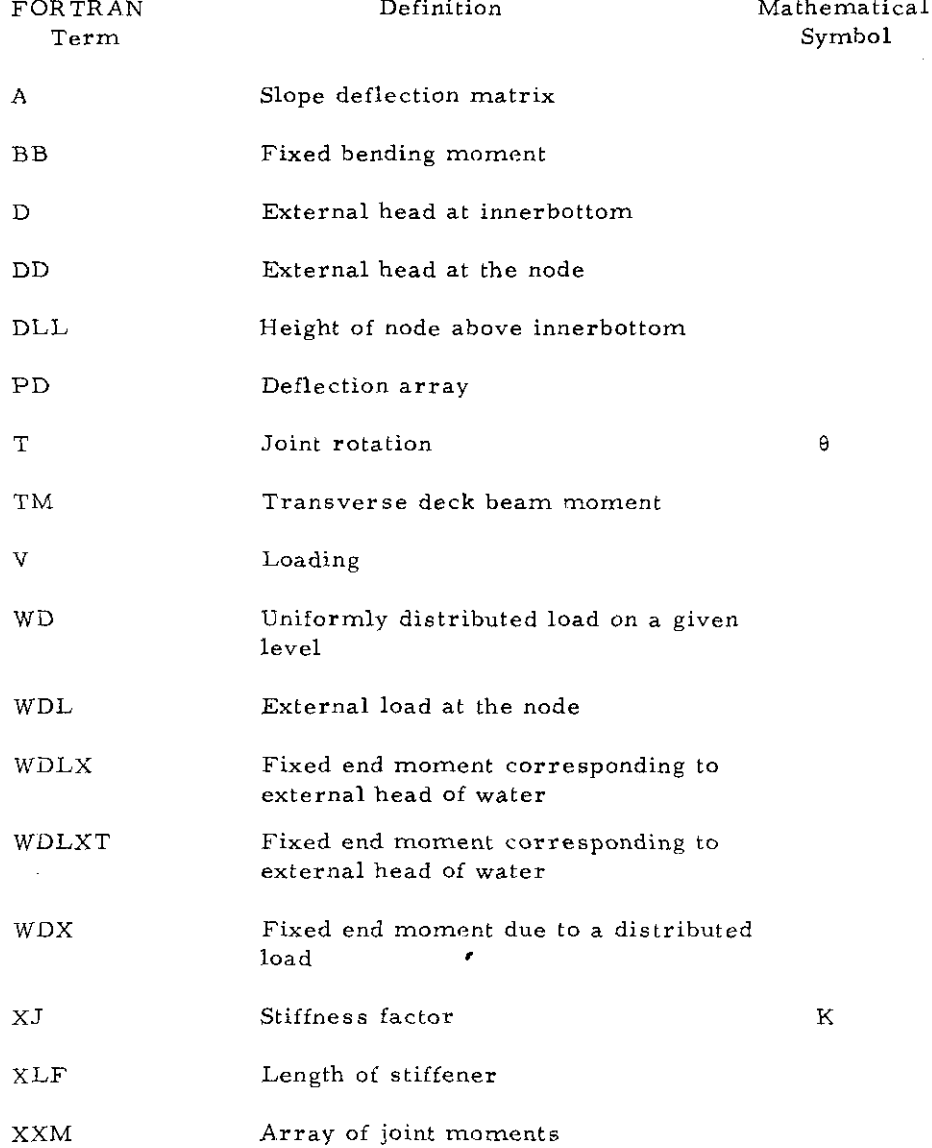

**It**

-42-

SHINDER FRANCIS WELL, WALLER FRANCE RAINS 1 00.57,7980) premier pas units naudbillinguostion accounts for about 20. **DING PION B(13) ,7(19)** COMPOS ZHZ MMST premember xmar(17) DIMENTION XMT(12) DIMENSION XXM(6,6)  $\frac{1}{2}$ n MARSION RGLX(12), WORCL2), WOLXT(12), WW(7) DINENSION THEZY BINGNSION SGEF(19)+XLF(10)+ALOAD(12)+P(7)+A(7,7)+dG(6),T(7)+ 1 XU(1<sup>5</sup>),{T1(7),{T2(7),{13(7,2),V(7),X((7),PD(<sup>7</sup>); NGENMAX NPECK=NHAX+1+H8RG ng 3321 Ist, NGFCK 3321 ALDAD(I)=BL(I)  $ALOAD(1) = 0$ L=1+N98G  $X = H - H$  $F = X / 2$ IF(MBHS.E0.3)  $G = X / 3$ ,  $IF(MBBG, E9, 4)$  $F = 2 + G$  $150$ NGHG,  $E0, 4$ )  $QF = Q - F$  $QG = 0 - G$  $DLL = 0$  $W11(6) = W$ NTD=NJ+5 00 5001 [=7,810  $J = I - 1$ DUL=DLL+XLF(1) IF(D.U.T.DUL) GO TO 4002  $W(1) = W * (1 - 1) L L / D$  $WDL(1)=WD(1)+ND(1)$  $f(D(1)=XLF(T))$ GO TO 500<sup>1</sup> 4002 WHE(I)=ND(J)  $W1(1)=0.$ DD(I)=D+XLF(I)=DLL  $DD(1)=0.$  $if (nn(1).L1.0.)$ SANI C<sup>O</sup>NTINUE 4899 FORMAT(19E10,2) DO 4838 1=7,19  $WDX(1)=WD(1)*XLF(1)**2/12,$ WOLX(I) \*WDL(I) \*09(1) \*\* 2 /  $1$  XLF(1)\*\*2,0\*(XLF(1)\*\*2,076,0-XLF(1)\*0D(1)76,\*DU(1)\*\*2/20,) 4888 WDLXT(I)=WDL (I)\*DU(I)\*\*3/XLF(I)\*\*2,\*(XLF(I)/12,-0D(I)/20,1  $WDX(11)=0.$  $WDEXT(11)=0.$ IF(NOC.NE.2) GO TD 302 DO 204 KT=1,7  $284$  ALDAD(KT)=0.0 **PULKHEAD BAY** 302 IF(NOTS.E0.2) 00 TO 6999  $X \vdash 9 = 0$ . **0<sup>0</sup> 6000 1=1,10** 

C

1

XJ(I)= SMAF(I)ZXUF(I) 6000 CONTINUS. C FIXED RENDING MOMENT CALCULATION FOR BULENSAN AY GS(t)= P(1)⇒XLF(1)/4,0+P(2)\*(8\*B+HJ\*ae)/g,a7g-g\*U~B/3+ 88(1)=83(1)\*s0X(7) +x3k((/)  $\int \int f(\sqrt{r})^2 e^{-(r^2+2)r^2} dr$   $=$   $\int \int \int f(\sqrt{r})^2 (r^2+2)r^2 dr$   $=$   $\int \int \int f(\sqrt{r})^2 (r^2+2)r^2 dr$  $-$  39(1)=8(1)+P(3)+(3++2-4++2)/2,/+P(4)\*(B\*\*2\*  $IF$ (NRAG  $E9$  4) 1 06++2172 78 DO 10 N=2.NDECK  $L = VHSG*N - 1$  $M = N + 6$  $M = M - 1$  $pg(N) = (L)*(q(v)*2 + 2 + 12 * 2)/2 / g(N) + 220 \mu(V)*g(N) * *2/3$  $1 \leftrightarrow$  WDX(M) -WDX(M1) -ABLX(M) \*WDLXT(M1) 10 CONTINUE GO TO 5999 6999 CONTINUE HATCH RAY C.  $XHB=HB$ NDECK1=NDECK+1 DO 6749 I=3, NDECK1  $X \cup Y$  (1) = R(1) - XHB 6749 CONTINUE DO 6700 1=1,10 XJ(I)= SMAF(I)/XLF(I) 6766 CONTINUE C. FIXED BENDING MOMENT CALCULATION FOR HATCH BAY  $B R(1) = P(1) * X L F(1)/4, 0 + P(2) * (B * B * H B * H B) / 2, 0 / B * 0 * B * B / 3.$  $B(1) = B(1) + WBX(7) + WBXX(7)$  $[15(0,0.000, 0.000, 3.000, 3.000, 3.000, 3.000, 3.000, 3.000, 3.000, 3.000, 3.000, 3.000, 3.000, 3.000, 3.000, 3.000, 3.000, 3.000, 3.000, 3.000, 3.000, 3.000, 3.000, 3.000, 3.000, 3.000, 3.000, 3.000, 3.000, 3.000, 3.00$ ga(i)=Bd(i)+Pt3)+{B\*\*2+0F\*\*2)/2,/h+P{4)\*(8\*\*2\* 1F(NBBG, E0.4)  $1.06**21/2,78$ DO 9 N=2, NDECK L=NRBG+N-1  $M = N + 6$  $M = M - 1$  $NN = N + 1$  $BB(N)=P(L)+(B(N)-Hq)+ALOAD(N)*(B(N)-kg)**2/2$ 1 + WpX(M)=WnX(M1)+xpLX(M)=wDLXT(M1)  $x \Leftrightarrow f \wedge N$  = B  $f \Leftrightarrow x$  HB 9 CONTINUE 5999 CONTINUE SLOPE DEFLECTION MATRIX  $\mathbf{c}$  $A(1:1) = E+(XJ(1)+4*XJ(7))$  $A(1,2) = 2,0*E+XJ(7)$  $A(1,3) = 0.0$  $A(1, 4) = 0$ .  $A(1,5)=0$ .  $A(2,1)=7.0+F+XJ(7)$  $A(2,2)$ =E\*4\*(XJ(7)+XJ(8)) IF(NOTS, EO.1) A(2, 2)=A(2, 2)+E\*XJ(3) A(2,3)=2,0+F\*XJ(d)  $A(2:4) = 0.$  $\Lambda$ (<sup>2</sup>.5)=0.  $\Lambda(3,1)=0.0$  $A(3,2)=2.0+F+XJ(8)$ 

 $43 -$ 

 $\begin{tabular}{c|c|c|c} \hline & $\mathcal{A}(1) = \mathcal{A}(1) & $\mathcal{A}(1) = \mathcal{A}(1) & $\mathcal{A}(1) = \mathcal{A}(1) & $\mathcal{A}(1) = \mathcal{A}(1) & $\mathcal{A}(1) = \mathcal{A}(1) & $\mathcal{A}(1) = \mathcal{A}(1) & $\mathcal{A}(1) = \mathcal{A}(1) & $\mathcal{A}(1) = \mathcal{A}(1) & $\mathcal{A}(1) = \mathcal{A}(1) & $\mathcal{A}(1) = \mathcal{A}(1) & $\mathcal{A}(1) = \mathcal{A}(1) & $\mathcal{$ (1)\*(H+XH+)<br>JaH(1)\*(1)/?(1)/2, →P(2)<br>11)¤V(1)+P(4)<br>#V(1)\*//\* LOCATION FROM \*,//\*LCNER JO1NT \*,I3,/)<br>IT¤\*//\* LOCATION FROM\*,//\* NOD: \*,/3,// <sup>ΙΒ</sup>ιζ5,5)34(5,5)+Ε\*ΧJ(6)<br>ALC:LATION<br>NJ.7 →Αγδι[1, [72, [T3, βΕΤRΜ) xari 19 ter XJ(1)\*T(1)\*0\*8(1)\*\*2/3<br>950 0 70975<br>8 = 04 Disck = Elements  $\ddot{\mathbf{r}}$ **MOMENTS** → E + < → x 1 3 ( ⊙ )<br>A ( δ + < + x + x 1 0 ( ⊙ ) 9)<br>({9)+xJ(1u))<br>- A(4,4)=A(4,4)+E\*XJ(5)<br>10) VENSE DECK BEAM (f) Bb+(f  $\frac{1}{10}$  $\tilde{z}$ ີຣ  $\tilde{\Omega}$  $\frac{\times}{\sqrt{2}}$  $\overline{\phantom{a}}$ 

 $-44-$ 

 $\sum_{i=1}^{n}$ 

SCREAMENT DRATED

 $\frac{2}{3}$ 

-ALOADILIA γ<sub>αθ</sub> ή "τ τυπιμπι μνητήριος μερούμαθου<br>195η0 - VELD = η 5 κετί)<br>195η0 - Μετρουά (κυκλεί) κακκε μέγει καταλογική τρία του Μεγδυλρίου - Τείρικη<br>1967 - Μετρουά (κυκλεί) κακκε μέγει καταλογική τρία του Μεγδυλρίου - Τείρικη<br> 1 First (2014)<br>1 February 2014 - Pole Airles - Titler<br>1 February 2014 - Pole Airles - Velipear 3,0/6,0 1 - AloAD(1)\*<br>2 Gard, Octor, Alban 2015 - Titled<br>9550 February 1 00 F0 7570<br>9550 February 1 00 F0 7570  $\frac{1}{2} \sum_{i=1}^{n} \frac{1}{2} \sum_{i=1}^{n} \frac{1}{2} \sum_{i=1}^{n} \frac{1}{2} \sum_{i=1}^{n} \frac{1}{2} \sum_{i=1}^{n} \frac{1}{2} \sum_{i=1}^{n} \frac{1}{2} \sum_{i=1}^{n} \frac{1}{2} \sum_{i=1}^{n} \frac{1}{2} \sum_{i=1}^{n} \frac{1}{2} \sum_{i=1}^{n} \frac{1}{2} \sum_{i=1}^{n} \frac{1}{2} \sum_{i=1}^{n} \frac{1}{2} \sum_{i=1}^{n$  $\frac{1}{2}$  (2)  $\frac{1}{2}$  (2)  $\frac{1}{2}$  (2)  $\frac{1}{2}$  (3)  $\frac{1}{2}$  (3)  $\frac{1}{2}$  (8)  $\frac{1}{2}$  (3)  $\frac{1}{2}$  (3)  $\frac{1}{2}$  (3)  $\frac{1}{2}$  (5)  $\frac{1}{2}$  (5)  $\frac{1}{2}$  (5) (5) (7)  $\frac{1}{2}$  (5) (5)  $\theta = (7, 1)$  (and  $\theta = (7, 1)$ )  $\theta = (7, 1)$   $\theta = (7, 1)$  $X = (1)1 - (7)3445$  $10.48996$   $11.3$  08  $10.1011$   $10.5011$   $10.529$ TARRENTS AND FRICT STATES OF A LATER CONSERTS AND  $-1(1) + x$ **βα 95'0 I=14ISSY**<br>tF(x:MY(I)=YMT(I)} 9631,9631,9638  $\begin{array}{ll} & \texttt{[} & \texttt{[} & \text$ (CA'san'(e"I)uxx)'0205 INFAF IS50  $1 \times 4.4$ ,  $0/24$ ,  $0$  /24,  $0 \times 5\sqrt{11}$ (FHX-(1)B)\*(1)CAD(1)+x+1)V 9400 IF(KK,SO.1,) GO 10 9200<br>: DEFLECTION DNOER LOAD 60 10 979 **2, NOEUK** C DEFLECTION CALCULATION<br>9575 DO 6290 I= 2,80EC  $V(KX) = -1.0 + P(KX)$ XMMT(1)=XMMT(2)<br>PRINT 5056 **LEYELINE**  $IF(KK, LE, 2)$ INFLUENCE COEF [#KK+MBRG+1 PRINT 4031 J=NH8G-1+1 **CONTINUE** 9551 CONTINUE  $V(1) = 0.0$ 9630 CONTINUE 6290 CONTINUE SIDE SHIPLE  $L = 1 \times 1$ 979 .<br>ت  $\circ$ 

 $\begin{array}{l} 1 \ \ \, 1 \ \ \, 1 \ \ \, 1 \ \ \, 1 \ \ \, 1 \ \ \, 1 \ \ \, 1 \ \ \, 1 \ \ \, 1 \ \ \, 1 \ \ \, 1 \ \ \, 1 \ \ \, 1 \ \ \, 1 \ \ \, 1 \ \ \, 1 \ \ \, 1 \ \ \, 1 \ \ \, 1 \ \ \, 1 \ \ \, 1 \ \ \, 1 \ \ \, 1 \ \ \, 1 \ \ \, 1 \ \ \, 1 \ \$  $13/5/5$ MAF(1)+T(1)\*H 11/6/3MAF (11-T11-11-0  $7951315$ 0395 IECNNG 185,3.400,604,8.400 PREDŽ 8/6,8 ))/F/SMAF(1)+I(1)+F<br>1 (-(-XMC1)+F++? g/d/č,8,\* v c3hr4+2,8/6,8 ))/F/SMAF(1)+I(1)+F IF(NBAG,LT,3) GO TO 7675<br>pn(3)=(-(-XM(1)+F\*\*2,022,0 + V(1)+F\*\*3,076,0 <sup>></sup> -ALOAD(1)\*<br>1 F\*\*4,0724,0 >/E/SMAF(1) -T(1)\*F<br>. IF(NBAG,EO,4) -PD(4)=<br>. IF(NBAG,EO,4)  $\frac{1}{2}$  ,  $\frac{1}{3}$  ,  $\frac{1}{4}$  ,  $\frac{1}{6}$  ,  $\frac{1}{6}$  ,  $\frac{1}{2}$  ,  $\frac{1}{2}$  ,  $\frac{1}{4}$  ,  $\frac{1}{2}$  ,  $\frac{1}{4}$  ,  $\frac{1}{2}$  ,  $\frac{1}{2}$  ,  $\frac{1}{2}$  ,  $\frac{1}{2}$  ,  $\frac{1}{2}$  ,  $\frac{1}{2}$  ,  $\frac{1}{2}$  ,  $\frac{1}{2}$  ,  $\frac{1$  $F12.27$ PD(1)=PD(1)+(+F(3)+(i++)+(x)++(3)\*B\*\*3/6)/F-/SN(E1) "ISH FIXED MOMENT , 12H 9E13,5)<br>7H SLUPE ,11H  $\begin{array}{lll} \Gamma^{\nu}_r \leq_{10}^{+10} \Gamma^{\nu}_0 \leq_{10}^{+10} \Gamma^{\nu}_r \leq_{11}^{+1} \Lambda^{\rm{WD}} \Lambda^{\rm{WD}} \Lambda^{\nu} \Lambda^{\nu} \Gamma^{\nu} \Gamma^{\nu} \Gamma^{\nu} \Gamma^{\nu} \Gamma^{\nu} \Gamma^{\nu} \Gamma^{\nu} \Gamma^{\nu} \Gamma^{\nu} \Gamma^{\nu} \Gamma^{\nu} \Gamma^{\nu} \Gamma^{\nu} \Gamma^{\nu} \Gamma^{\nu} \Gamma^{\nu} \Gamma^{\nu} \Gamma^{\nu} \Gamma^{\nu} \Gamma^{\nu} \Gamma^{\nu} \Gamma$ 28H JOINT MOMENTS  $201312$ WRITE (3,4020) (XM(I), I=1,NJ)<br>WRITE (3,<sup>4</sup>020) (T(I), I=1,NJ) εριο Γορμήτ (1Hn, 28H JOINT HOME)<br>Κήπο εσρμήτ (1Hn, 1J9H FIXED MON<br>Λήθο εσρμήτ (1Hn, 7H SLOPE 11H<br>6200 ΓΟΡΜΑΤ (1Hn,12Etn,372F4.3) 7570 IF(NOC, NE, 1) 60 70 9200<br>; LOAD DEFLECTIONS U(1)=-ALOAD(1)+B ozao Continue<br>9999 RFINUE<br>999 RFIURN **CONTRUE**  $V(KK) = 0.10$ 7675 CONTINUE END ć

Ő

 $-45-$ 

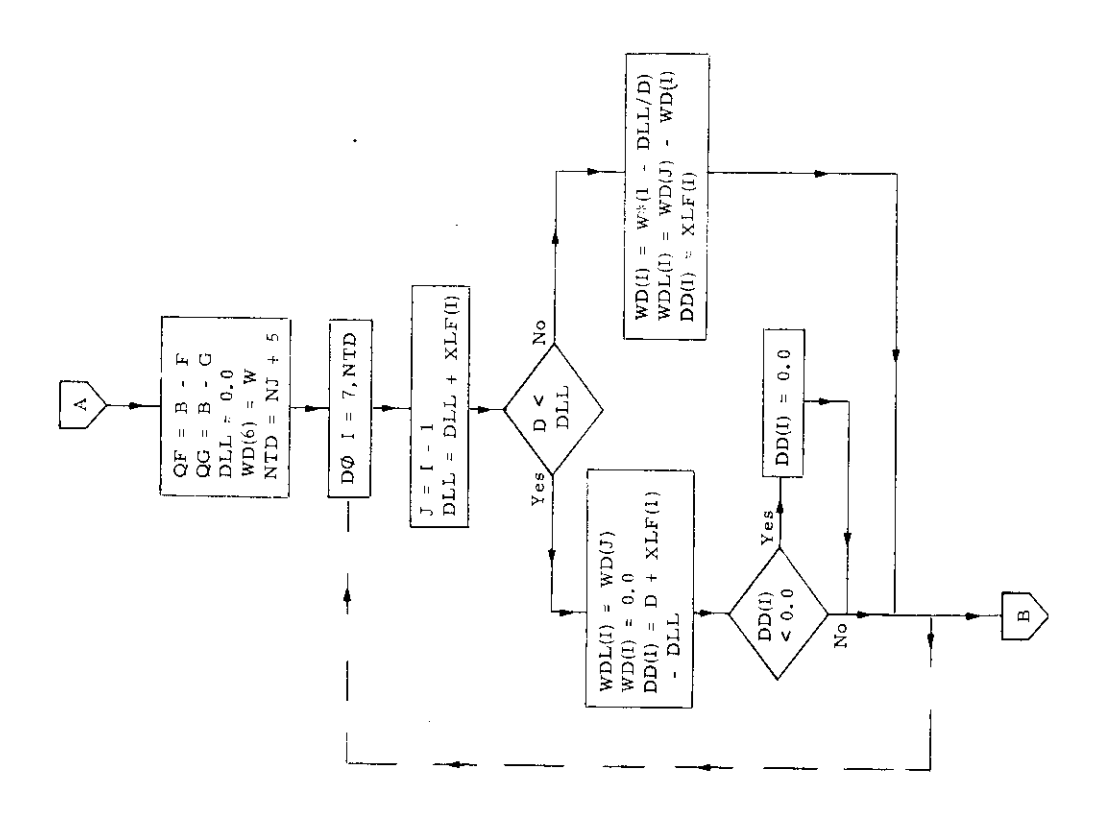

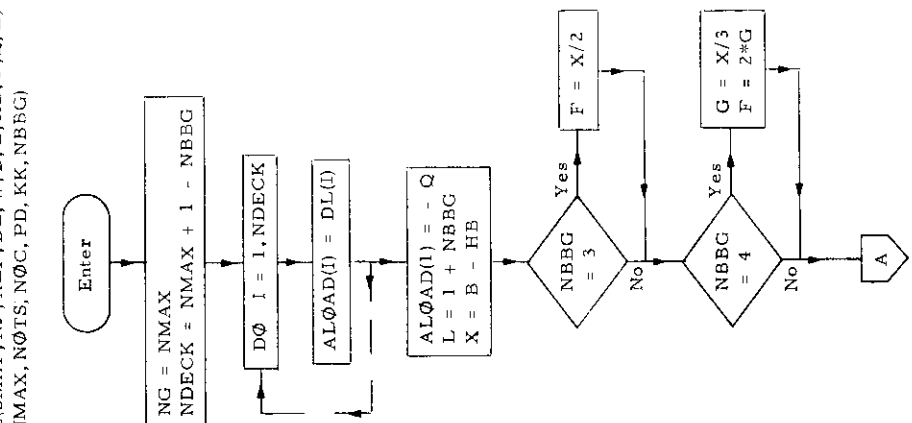

 $\ddot{\phantom{1}}$ 

 $\overline{a}$ 

 $\hat{\mathcal{A}}$ 

 $\hat{\mathcal{L}}$ 

 $\begin{aligned} \text{Subroutine }\exists\exists\mathbf{A}\mathbf{M}\mathbf{E}\backslash\mathbf{S}\mathbf{M}\mathbf{A}\mathbf{F},\mathbf{N}\mathbf{J}\text{ , } &\mathbf{X}\mathbf{L}\mathbf{F}\text{ , }\mathbf{D}\mathbf{L}\text{ , }\mathbf{W}\text{ , }\mathbf{D}\text{ , }\mathbf{B}\text{ , }\mathbf{H}\mathbf{B}\text{ , }\mathbf{D},\mathbf{E}\text{ ,} \\ &\mathbf{N}\mathbf{M}\mathbf{A}\mathbf{X}\text{ , }\mathbf{N}\mathbf{Q}\mathbf{T}\mathbf{S}\text{ , }\mathbf{N}\mathbf{Q}\math$ 

 $\hat{\boldsymbol{\beta}}$ 

 $\bar{\phantom{a}}$ 

 $-46-$ 

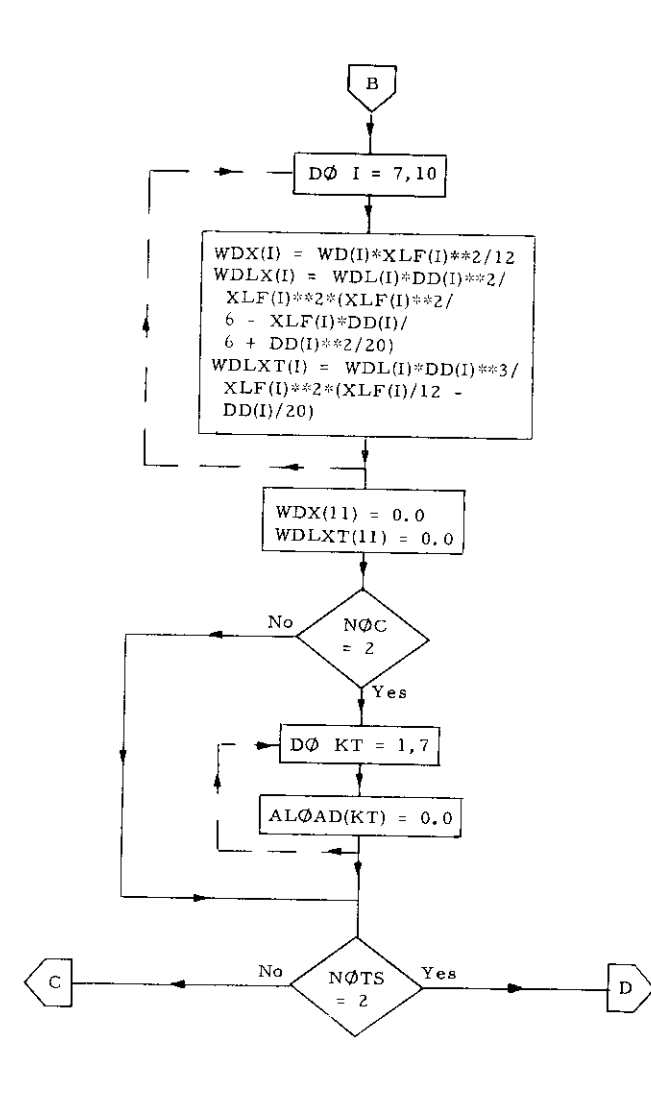

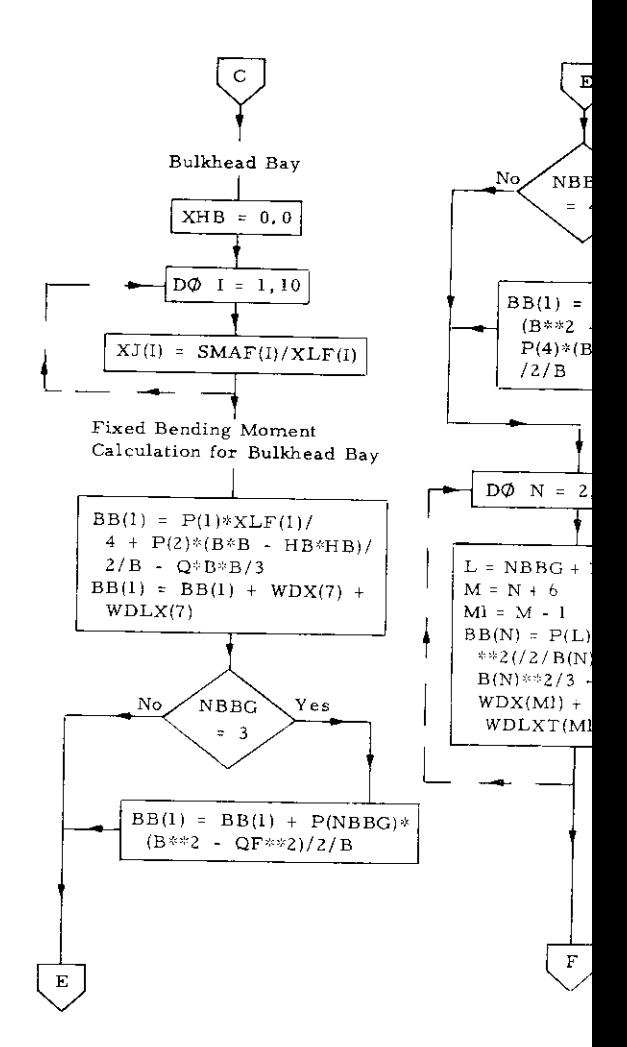

 $\overset{B}{\smile}$ 

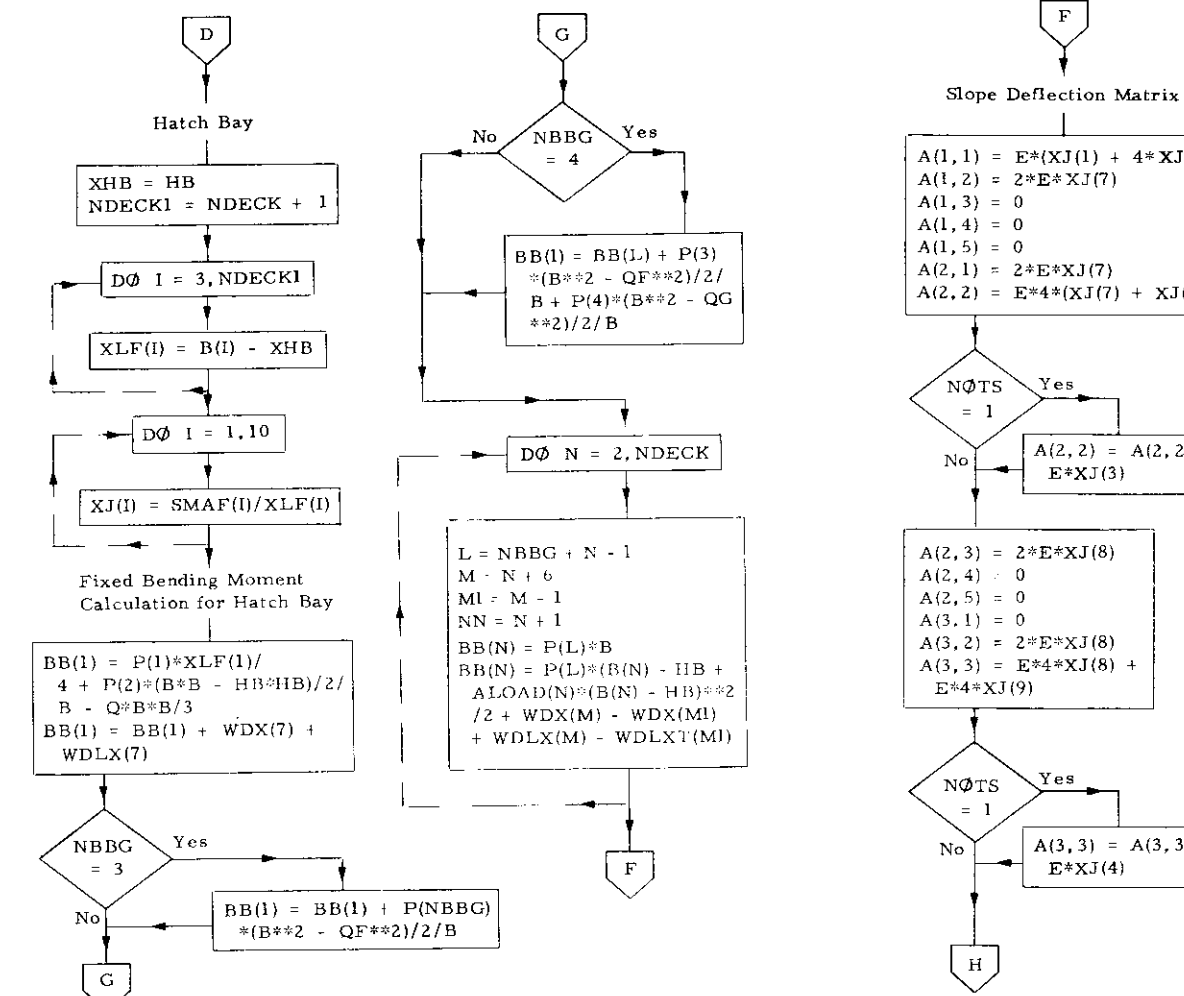

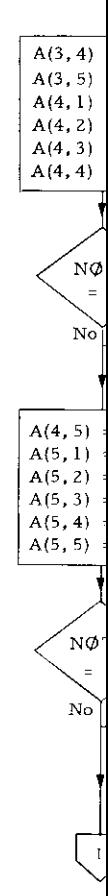

 $\mathbf{I}$ 

 $A(3, 3) = A(3, 3) +$  $E*XJ(4)$ 

 $A(2, 2) = A(2, 2) +$  $E*XJ(3)$ 

 $A(2, 2) = E*4*(XJ(7) + XJ(8))$ Yes

 $A(1, 1) = E*(XJ(1) + 4*XJ(7))$  $A(1, 2) = 2*E*XJ(7)$  $A(2, 1) = 2*E*XJ(7)$ 

 $\rm F$ 

Yes

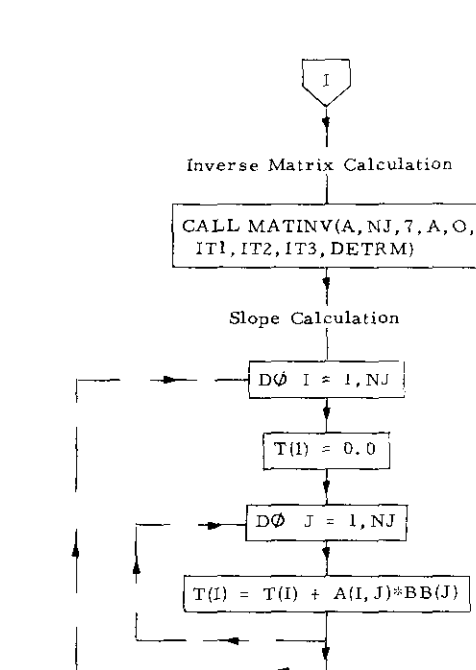

**Joint Moment Calculation** 

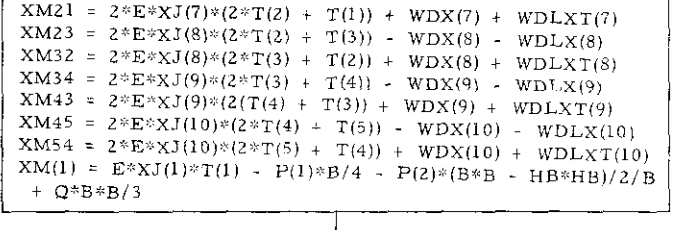

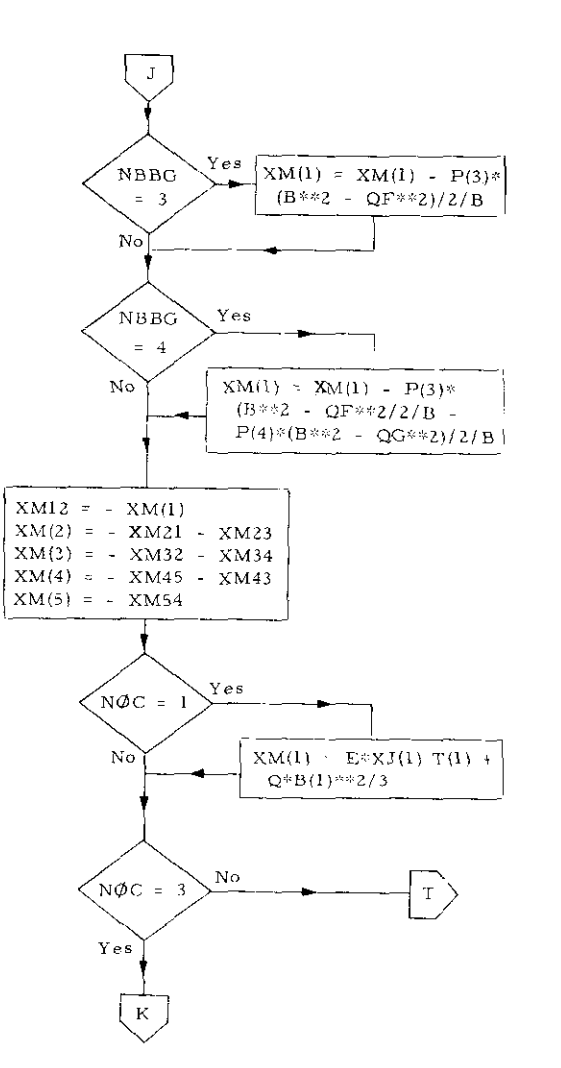

j∳~e

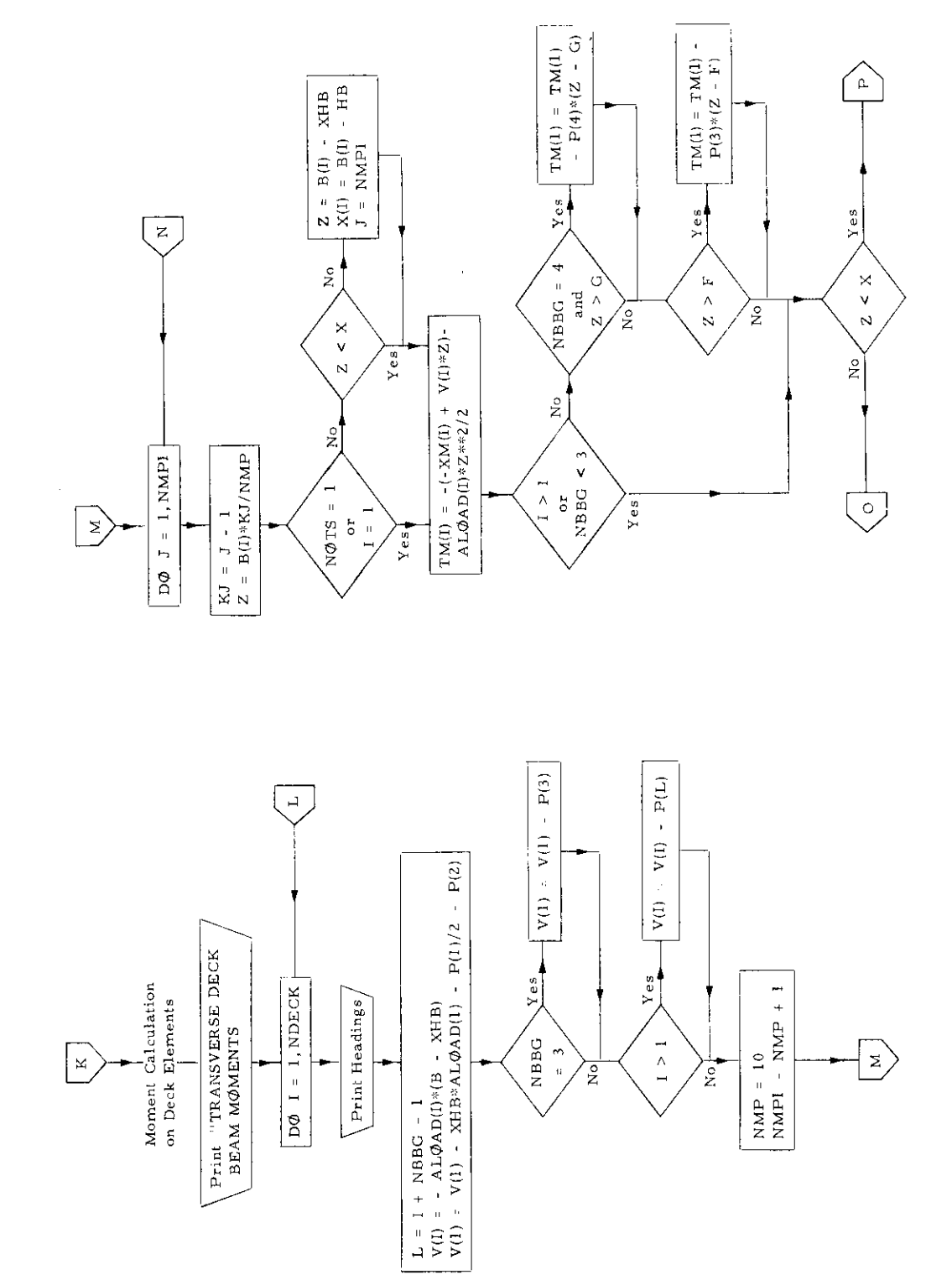

 $\sim 10^6$ 

 $\ddot{\phantom{0}}$ 

 $\ddot{\phantom{0}}$ 

 $\epsilon$ 

 $-50-$ 

 $\overline{\phantom{a}}$ 

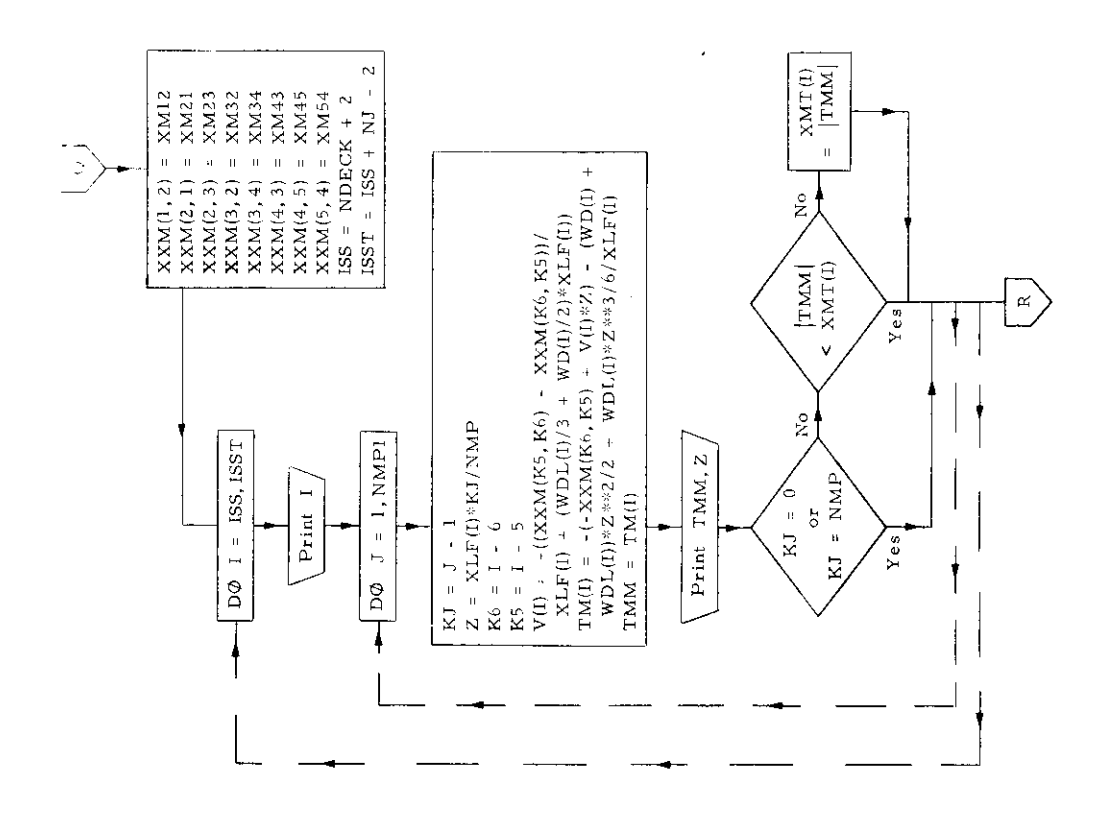

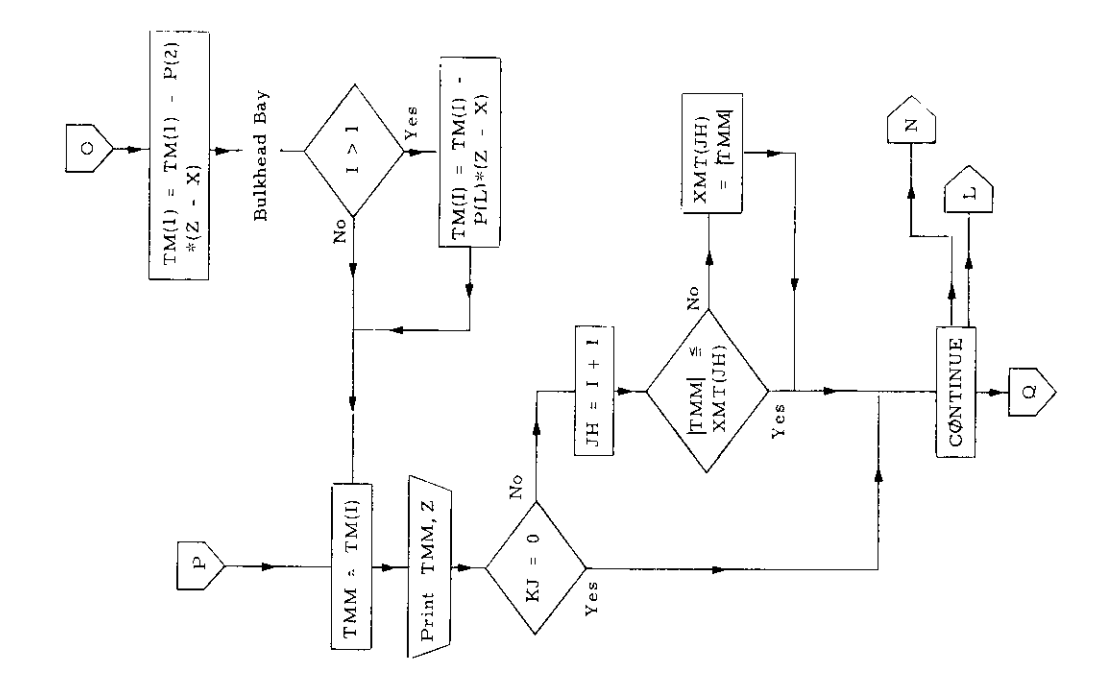

 $\epsilon$ 

 $\hat{\boldsymbol{\beta}}$  $\sim$  $\bar{z}$  $\hat{\boldsymbol{\beta}}$ 

 $-51-$ 

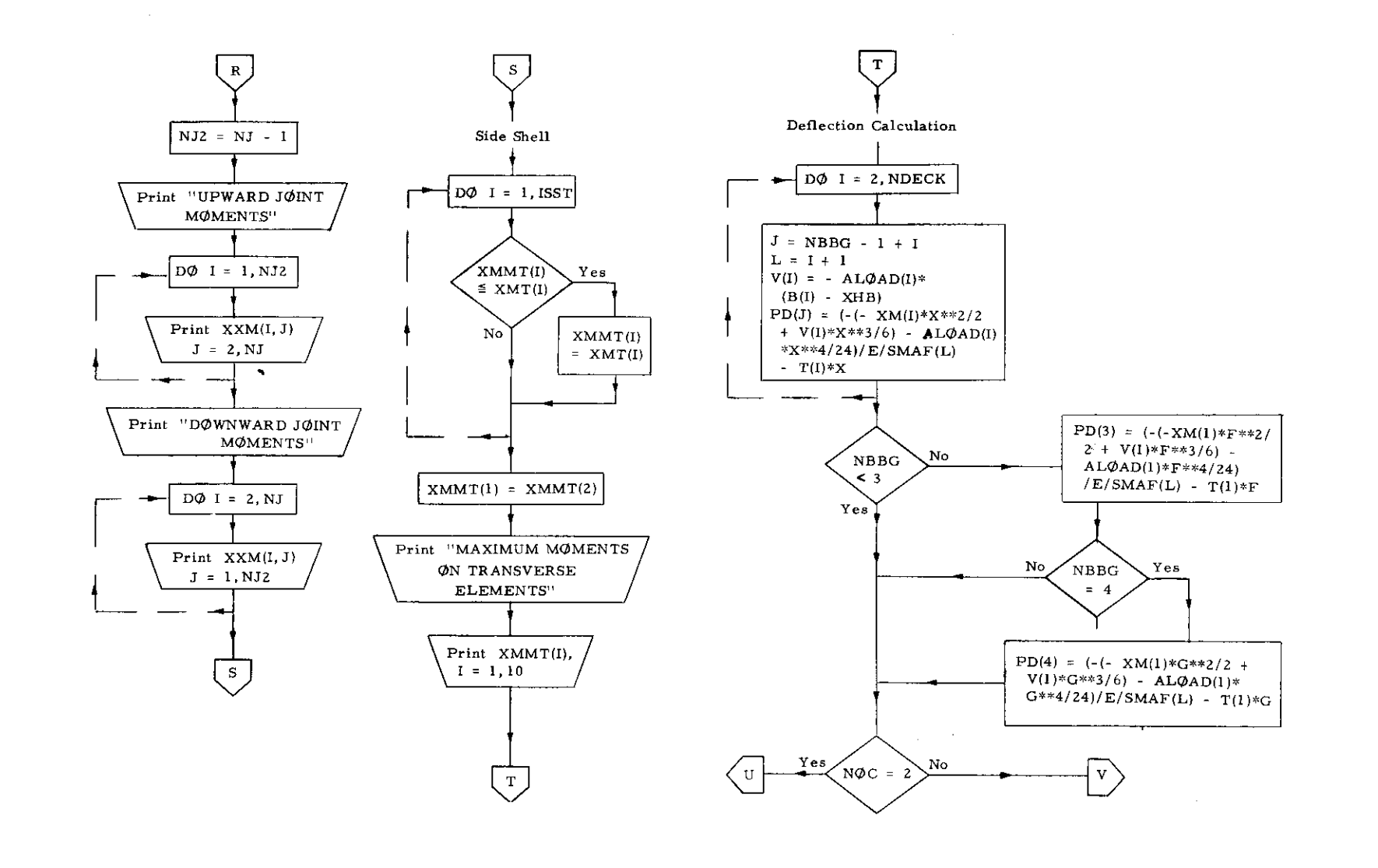

 $\mathcal{F}^{\text{max}}_{\text{max}}$ 

 $\sim 10^{11}$ 

 $-25 -$ 

 $\alpha = \alpha$ 

 $\begin{array}{rl} \mbox{PD}(3) & = & ( -(-\mbox{X} M(1) * \mbox{F} * z/2 + V(3) \\ * \mbox{F} * * 3 / 6)) / \mbox{E} / \mbox{S} M \mbox{A} \mbox{F}(1) ~ - ~ \mbox{T} ) 1 * \mbox{F} \end{array}$  $\begin{array}{rl} \mathbf{L} = 1 + 1 \\ \mathbf{PD}(\mathbf{K}\mathbf{K}) = \{ -(-\mathbf{X}\mathbf{M}(\mathbf{J})\ast\mathbf{X}\ast\ast\mathbf{2}/2 + \\ \mathbf{V}(\mathbf{K}\mathbf{K})\ast\mathbf{X}\ast\ast\mathbf{3}/6) \} / \mathbf{E} / \mathbf{S} \mathbf{M}\mathbf{A}\mathbf{F}(\mathbf{L}) - \mathbf{T}(\mathbf{I})\ast\mathbf{X} \end{array}$  $\begin{array}{rl} \textbf{PD}(2) & = \text{PD}(2) + (-\text{P}(3)* (X-\text{F}) \\ & \ast \ast 3/6 \ \cdot \ \ \text{V}(3)*X**3/6)/\text{D}(5\text{MAF}(1) \\ \text{PD}(1) & = \text{PD}(1) + (-\text{P}(3)* (B-\text{F}) \\ & \ast \ast 3/6 \ \cdot \ \ \text{V}(3)*B***3/6/\text{E}/5\text{MAF}(1) \end{array}$  $\begin{tabular}{|c|c|} \hline \multicolumn{1}{|c|}{\text{PDI}}$ & $\epsilon$+& $\text{XM}(1)*\text{B}**2/2$ & $\star$ $\forall$ (2)$ \\ \hline $+8**8/6$) & $\text{PZ}/8+\text{HBr}*3/6$} \\ $+8**8/6$) & $\text{PZ}^{\ast}$ & $\text{PZ}^{\ast}$ & $\text{PZ}$ \\ $-7$ & $\text{PZ}^{\ast}$ & $\text{PZ}$ & $\text{PZ}$ \\ $-7$ & $\text{PZ}$ & $\text{PZ}$ & $-7$ \\ $+2$ & $\text{PZ}$ & $\text{PZ}$ & $-7$ \\ $+2$  $Y$ es  $\stackrel{\circ}{z}$ Deflection Under Load -  $P(KK)$ <br>- NBBG + 1  $\frac{1}{2}$  $\epsilon$  $\sim$  $\frac{1}{\sqrt{K}}$ <br>and<br> $\frac{1}{\sqrt{K}}$  = 3  $\sigma$  $\sim$  $\bar{\mathbf{v}}$  $\star$  $\Rightarrow$  $\begin{array}{c}\n\stackrel{\mathbf{AB}\mathbf{EG}}{\mathbf{OB}} \leftarrow \\
\stackrel{\mathbf{AF}}{\mathbf{A}} \\
\stackrel{\mathbf{AF}}{\mathbf{A}} \\
\end{array}$  $\bar{\mathbf{v}}$  $Yes$  $\gamma_{\rm es}$  $\overline{\mathbf{K}}$  $\mathbf{r}$  $\mathbf{u}$  $\begin{array}{c}\n\mathbf{V}(\mathbf{K}\mathbf{K}) = \\
\mathbf{I} = \mathbf{K}\mathbf{K}\n\end{array}$  $\begin{array}{|l|l|} \hline {\bf p}_{{\rm D}(4)} &= (-,-\, {\rm XM}(1)*\\[-.3em] {\rm G}^{**}{\rm 2/2} +{\rm V}(1)*\\[-.3em] {\rm G}^{**}{\rm 3/6})/E/\\[-.3em] {\rm SMAF}(1) & -{\rm T}(1)*F \\\hline \end{array}$ ∕₹  $\begin{array}{rl} {\rm PD}(3)&=&(-[-~{\rm XM}(1)*F\\ &\ast \ast 2/2~+~{\rm V}(1)*F \ast \ast 3/6))\\ &/E/ {\rm SMAF}(1)~-~{\rm T}(1)*F \end{array}$  $\begin{array}{l} \mathbf{M}(1)*\mathbf{B}**2/2 + \mathbf{V}(1)*\mathbf{B}**3/6))\\ \mathbf{I)} - \mathbf{T}(1)*\mathbf{B}\\ \mathbf{X}\mathbf{M}(1)*\mathbf{X}**2/2 + \mathbf{V}(1)*\mathbf{X}**3/6))\\ \mathbf{I} - \mathbf{T}(1)*\mathbf{X}\\ \mathbf{I} \end{array}$  $rac{Y \text{ es}}{Y}$ nfluence Coefficients  $\stackrel{\mathtt{o}}{z}$ NBBG<sup>-</sup>  $\frac{4}{1}$  $\overline{\phantom{m}}$  $\mathbf{u}$  $\vert$  =)  $K$ K  $Yes$  $\mathbf{z}$  $\frac{1}{2}$  $s * P(1)$  $0.0$  $\checkmark$  $\mathcal{L}_{\mathcal{F}_{\mathcal{F}}^{\mathcal{F}}}$ 

 $-53-$ 

 $\epsilon$ 

 $\times$ 

JRN

ξ

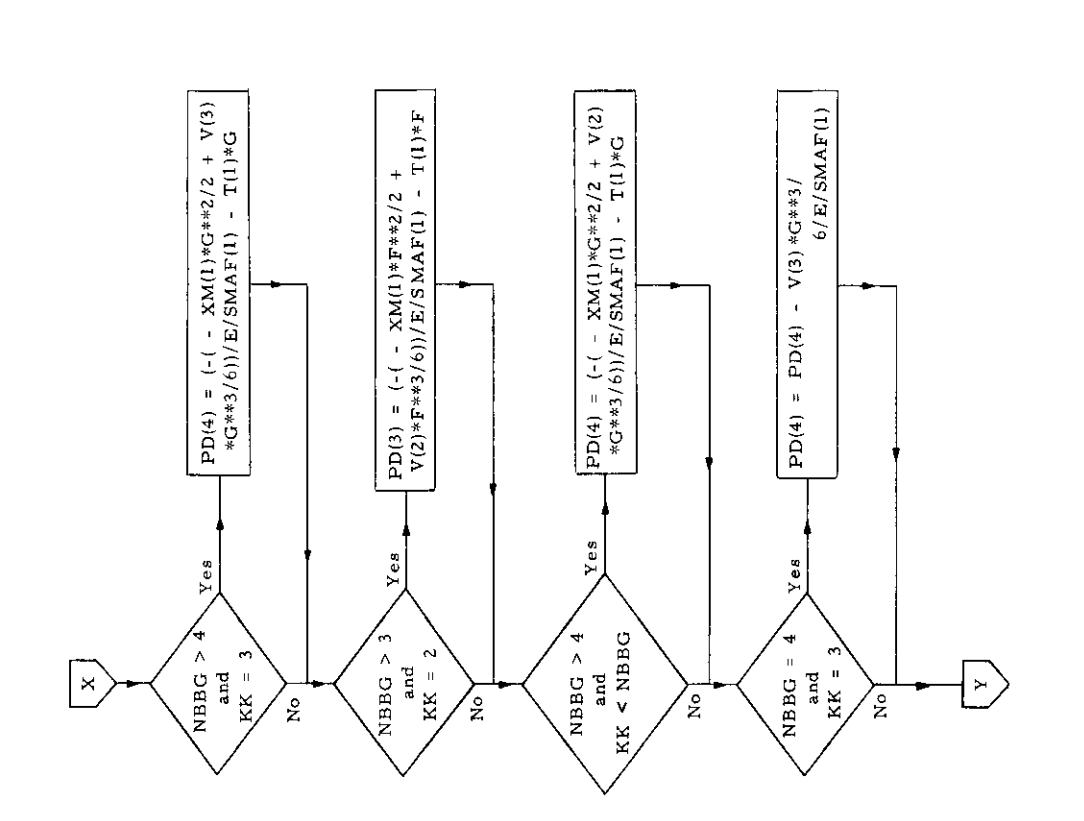

 $\bar{z}$ 

 $\sim$ 

 $\sim$ 

 $-54-$ 

 $\overline{\phantom{a}}$  $\sim$ 

The contract of the company of the contract of the contract of the contract of the contract of the contract of

 $\overline{\phantom{a}}$ 

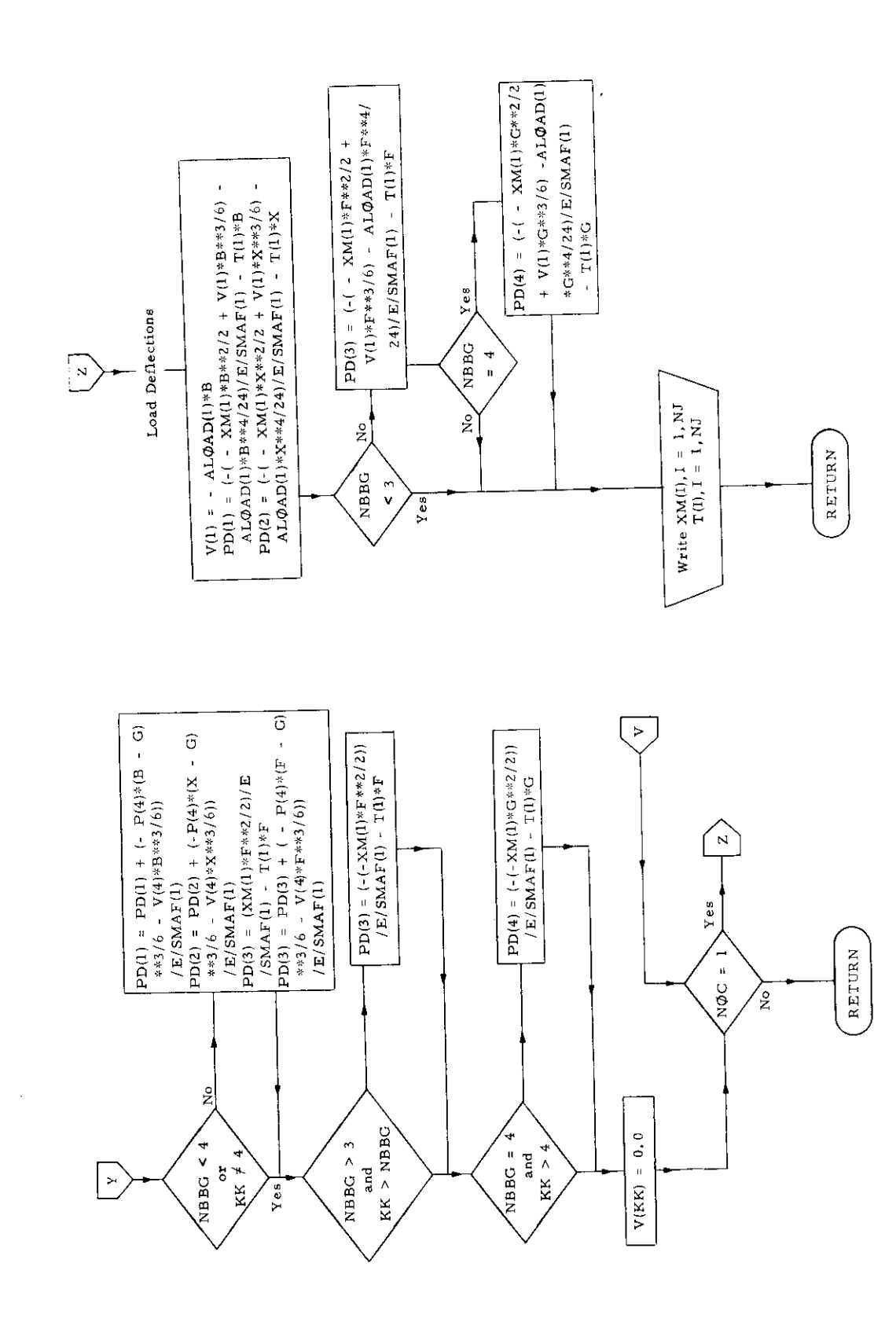

 $-55-$ 

 $\ddot{\phantom{0}}$ 

# 7. Subroutine FSHAPE

# a) Abstract:

This subroutine is called from subroutine SHAPES and is ueed to calculate the scantlings of shapes by empirical formulae given in Appendix J.

b) Terms specific to this subroutine:

| FORTRAN<br>Term | Definition                                            |
|-----------------|-------------------------------------------------------|
| к               | Flag to select type of section<br>$(l$ in this study) |
| XASX            | Cross-sectional area of shape                         |
| XWEB            | Web height of section                                 |
| <b>XXIS</b>     | Second central moment of area of shape                |
| XXKSX           | Toe - to - centroid distance                          |

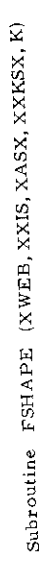

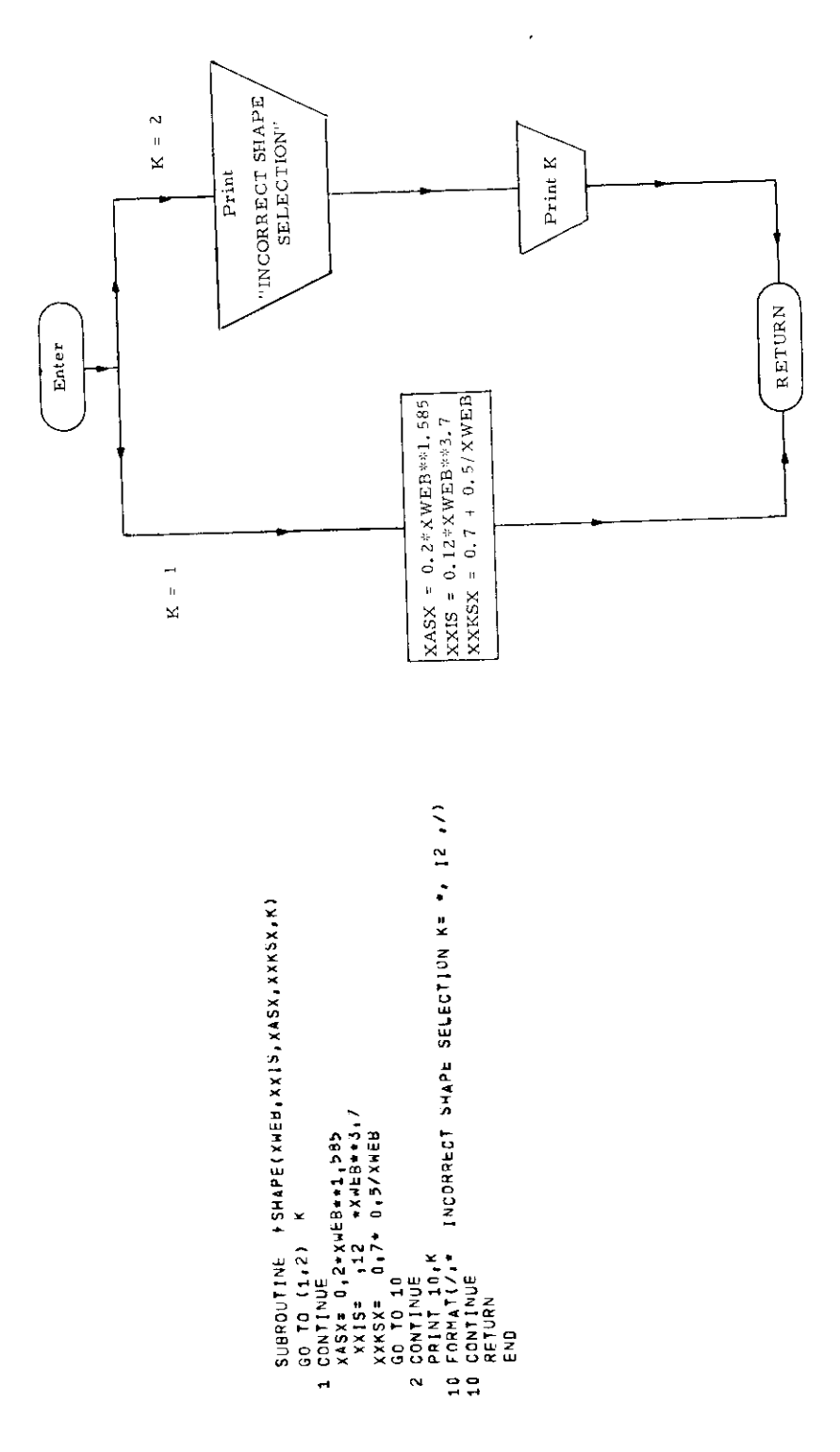

 $\ddot{\phantom{0}}$ 

 $-57-$ 

### 8. Subroutine GEOM

#### a) Abstract:

This subroutine is called by program RATIONAL. It is used to calculate:

- a) The vertical coordinate of the centroid of the cross sectional area of each item of plating.
- b) The vertical coordinate of the centroid of the cross sectional area of each longitudinal stiffener (shape or longitudinal girder).
- c) The external loading on the shell.
- d) The internal loading on the decks and inner bottom.

#### b) Description

The following observations are pertinent:

. Each item of vertical plating is considered to extend from deck to deck, so that its centroid is located at midheight between decks. This artificiality is pro-tempore and can be later removed when the seams are located.

. The external hydrodynamic loading and the internal loads are treated as if statically applied.

- The pressure head on the side shell is calculated to correspond to the midheight between decks.

, The design head on the inner bottom is assumed to correspond to the second deck.

. For simplicity the centroid of a deck longitudinal is assumed to be O. 5 ft. below the deck plating.

. The initial value of the secondary stress intensity is introduced in this routine.

İ.

, In the subroutine, each item of plating is flagged according to whether it is to be treated as having fixed or simply-supported boundaries.

ggagouriya - gryeciscaforita,Aubekorekarean erren<br>1 & Oanara Eleb<br>Cosnazzakz eclorum<br>00910V /F/ Infi<sup>r</sup>it riox9(12),TMEE3H(5) <sub>+</sub>2P(17)+2L(7)<br>01MENSION C<sup>h</sup>ur(17)+4L0x9(12),TMEE3H(5) +2P(17)+2L(7) 2<br>
80 VERTICAL COOHDINATE OF LOVOITODINALS<br>
80 TO (9,9,10)1<br>
9 ZL(1) = HELOOP/24,0<br>
10 ZL(1) = ZP(1)-0,23<br>
10 CONTINUE<br>
8 CONTINUE<br>
6 FIXED=1,0<br>
8 CONTINUE<br>
8 RETURN<br>
23 RETURN<br>
RETURN<br>
8 RETURN +DKL0(2)  $\begin{array}{rl} 7 & 1^2 & 1^2 & 2^2 & 10^2 & 10^2 & 10^2 & 10^2 & 10^2 & 10^2 & 10^2 & 10^2 & 10^2 & 10^2 & 10^2 & 10^2 & 10^2 & 10^2 & 10^2 & 10^2 & 10^2 & 10^2 & 10^2 & 10^2 & 10^2 & 10^2 & 10^2 & 10^2 & 10^2 & 10^2 & 10^2 & 10^2 & 10^2 & 10^2 & 10^2 & 10^2 & 10$ . 60 10 2<br>6 11X = (-1<br>6 11X = (-1 181<br>2 10 11 = 2 1 181<br>2 20 11 NUF = DALO(1)<br>2 20 11 NUF = DALO(1) VERTICAL COORDINATES OF PLATING  $\begin{array}{lll} \texttt{IPLT} & = & \texttt{IPLATE} & \texttt{-} & \texttt{4} \\ \texttt{DO 1} & \texttt{I} & = & \texttt{1} & \texttt{I} & \texttt{IPLT} \\ \texttt{COMTLNUE} & & & & & \\ \end{array}$ enp  $\ddot{\phantom{1}}$  $\mathbf{u}$ o o o  $\circ$ 

 $\overline{a}$ 

 $-59-$ 

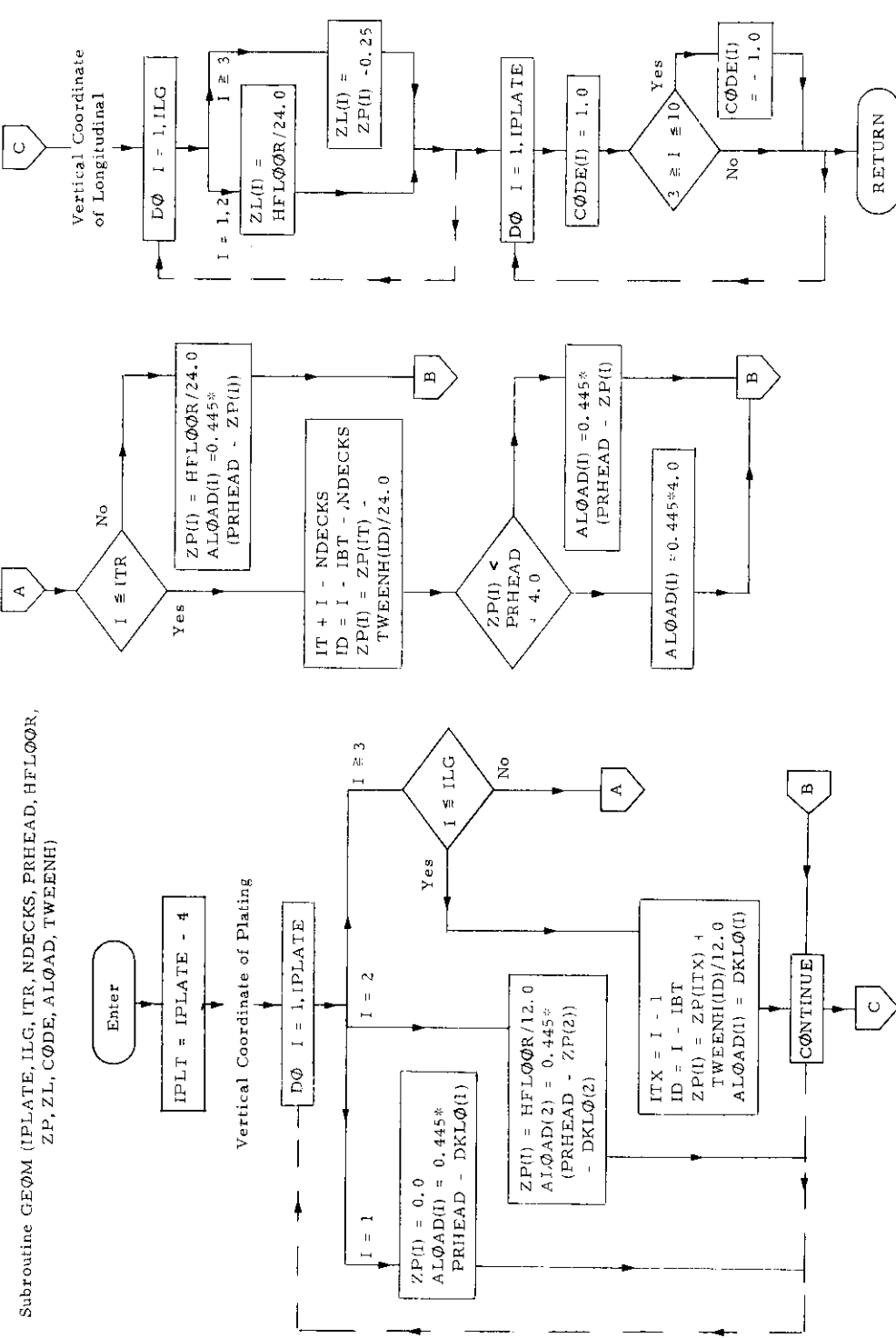

 $\ddot{\phantom{0}}$ 

l,

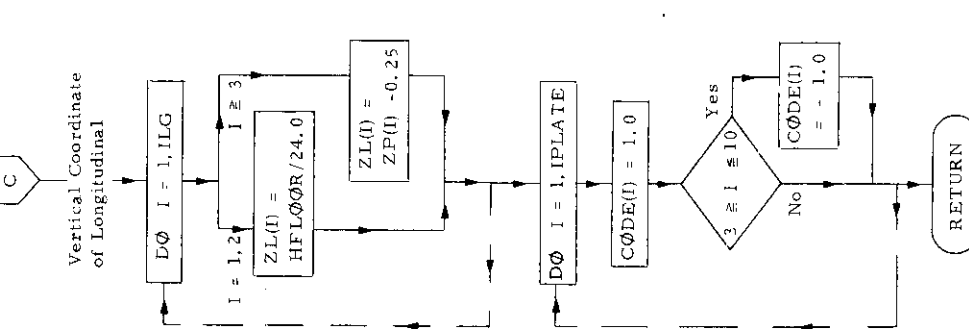

 $-60-$ 

# 9. Subroutine GRILLAGE

# a) Abstract:

This subroutine is called from program TRAI..S. The and is the executive routine for the grillage calculation. It calls subroutine FRAME, EV, and RTPLSUB.

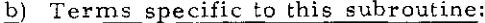

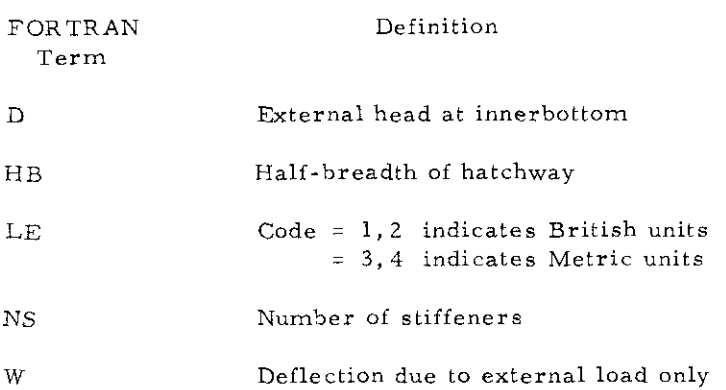

```
SUGROUTIME GRILLAGE
                                      CNDECKS, HARTCH, RITH (1) HEAM, HELOGR, AAA,
     1 \text{ A} 0 \text{ J} \Omega, \text{S} \text{M} \Lambda \text{T}\text{L}, \text{S} \text{M}\Lambda\text{L}\text{T} \rightarrowDINEWSION PPP(9), 20071(9)
      CONNOY ALFACI<sup>5</sup>,12), AXC 9.8 ), CCC101, CN, NEFT ( 91, GP, H, JJ, K, MG, NS,
     1PD(15,40), ROOT(9), S(15), SS, V(15), VV(15), H(15), L, XID(15), XII(40),
     2xL.XLL.XML(15).xd0(15),xx(20),an,scal,aric,
      COMMOT/GR/ 91(9,9), 22(9,9), BS(9,9), XL1(9), XL3(9), Z(12), DL(17),
     1 ITEST, IPILL, NOOS, VSH, NSB, NSS, D, WI, H8, 0, KOIS, AM, V8PG, NJ, XFL(15),
     2 SMAF<sub>1151</sub>
      COMMON/LABELY TRANLAB(10), PLATLAB(15), LONDLAR(6)
      CONHON/CCC/CONV(22>)
      COMMON ZEZ 18T.F
       COMMONZHZ XMMT(17)
      DIMENSION ALOAD(17), SMAL1(17, 2, 3), SMAT1(12, 2, 5)
        DIMENSION BN(9,9)
       LE = 1SOAL = 1,0INITIALIZATION
      NOTS=2
      NS = NSHIF(NSS E0.2) NOTS=1
      IF (MSS .EO, 2) NS=NSB
       NS2 = NG + 2NPM=NBHG
      IF(NBBG, EO, 1) NBM=2
      NMAX=NG
      SS = A A AXNS = NS + 1XLL = XNS + AAAIF(ITEST.EQ.1,) GO TO 9933
  DECK FRAMES
      HP=WHATCH/2.
      K = 1J = 1NG9=NG
      IF(NG, En.5) NG9=NO+1
      DO 4534 1=1 NG9
      2(1)=PEAM/Z.
      L = ITF(NBAG,EQ, T) L^2I+LIF(Mgng,Eq, 4) = L = I * 2M \approx 116(80.00.5, \\d, f, GT,1) = d=1+1
      KID(L)=SNALT(O)JIK)
      IF(9886.6T.2) XIR(1)=X(9(3)
      IF(MB9G.GT.3) XID(2)=XID(3)
      SMAF(I)=SMAYA(I,1,1)
      DL(1) = ALOAD(1)*AAA4554 CONTINUE
      0 = 0 (1)D(3) = D(3)
```
 $\mathbf C$ 

 $\mathbb C$ 

 $\mathbf{c}$ 

 $\mathbb{C}$ 

 $0 = P.9 + F.0 + 3.2 - 10F.00 +$  $0^0$  4555 127.10  $S M V F (1) = S M V T (1 + 1 + 1)$ 4555 DL(I) = ALOAD(I) \* AAA WITALOAD(2)\*AAA 9933 CONTINUE WRITE OUTPUT TAPE 6, 143 WRITE OUTPUT TAPE 6, 11H, NG WRITE OUTPUT TAPE 6, 111, NS WRITE OUTPUT TAPE 6, 9112, SS WRITE OUTPUT TAPE OF IT ANLL WRITE OUTPUT TAPE 6, 118.8 60 TO (1.1.3.3) ILE 1 WRITE OUTPUT TAPE 6, 119 GO TO 15 3 WRITE OUTPUT TAPE 6, 121  $15$  GP  $\approx -4 \text{LOAD}(1)$ WRITE OUTPUT TAPE 6, 127.6P PRINT 1111 1111 FORMAT( + LONGITUDINAL GIRDERS +, /, + SECOND MOMENT OF AREA +, /)  $D0.24 \t{i=1.NT}$  $L = I$  $IF(1.67.3) L=2+1-N39$  $IF(1.60, 1)$  GO TO  $29$ IF(NG.EO.7, AND. [.LT.4) L=2 IF(NG.80.8.150.1. LT.5) L#2  $24 \frac{1}{2}$ walie outeur TAPE 8, 9<sup>132</sup>, LONGLAB(L),  $XIO(1)$ 9132 FORMAT(\* \*, AB  $4613,3$ )  $P^R$ INT 5467 5467 FORMATE / + FRANSERVE MEMBERS +, /, + TRANS, LOAD LENGTH SECOND HOMENT (/)  $\mathbf{1}$ DO 9108 I=1,1J 9108 PRINT 9132, CRAMLAB(1), DL(I), XFL(I), SMAF(I) **PRINT 103, WT** FRAME SOLUTION  $NOC = 1$ **NM=NMAX** NH1X=MMAX IF CNBHG.EO.1) NR1X=NMAX+1  $M = MM + X$ DO 421 N=1, YH1X 421 PPP (N) = 0.0 CALL FRAME(SISE, VJ, XFL, OL, XI, D, Z, H3, PPP, C, E, N1, NOTS, NCC, W, XX, NON) 00 9351 I=1, NMTX  $J = I$  $TF(M970, EO, 1, AH0, 1, 0T, 1)$   $J=1+1$  $9351$  w(1) = 9(J) NRITE(3,4040) ( J(I), L=1, VMAX) 4040 FOR TAT (1H0. 134 LUAD DEFLECT , 12H  $79E13, 51$  $NOC = 2$ 

 $\mathbf c$ 

 $\mathcal{C}$ 

ನಿ

123 romanical, a)<br>103 romanical, a)<br>103 romanical, a)<br>103 romanical, a)<br>110 romanical, a)<br>110 romanical, a)<br>110 romanical, a)<br>110 romanical, a)<br>110 romanical, a)<br>110 romanical, a)<br>110 romanical, a)<br>110 romanical, a)<br>110 ro CALL RIPLSUR(NG,CC) RODI,RUGII,CONV,IER)<br>PRINT 9139,(CC(NGC),NGC=1,NGO) CALL EVEAX, NG, BN, CC)<br>CALL EVEAX, NG, BN, CC) FORMAT(F10,4) ROOT SOLUTION  $N50 = N6 + 1$ **CONTINUE RETURN** 939 4967 o o CONTE FRAME (SMAF ANJAXEL JULAO AD 12 HB APPP .0 .E ANI NOTS ,000 . DEFL KK ,488 .<br>CALL FRAME (SMAF ANJAXEL JULAO 10 , 2 . HB APPP .0 .E . 41 . NOTS ,000 . DEFL , KK ,488 . 00 27 ČEÍJNA<br>HRITE OUTPUT TAPE 6, 107,(AX(L,N),WEIJNO) K1=KK<br>IF( KK GT,1,AND,NBDG,EQ,1) K1=KK+1<br>IF( KK GT,1,AND,NBDG,EQ,1) K1=KK+1<br>RJ=K1+1 Ju≒ui<br>IF( NRBG.EQ.1.AND.VI<sub>(</sub>GT.1) Ju≒ui+1 AXIII.JJ)=E\*XID(JJ)+SS+ALFA(II,JJ)<br>PPINT 124 DO 26 IK=1,NG<br>PRINT 107,(ALFA(IK,JZ),JZ=1,NG)  $123$ IF(ITEST.60.0) GO TO 8900<br>IF(NOTS.60.2) GO TO 8800 IF (NOC-2) 392,301,302  $\begin{array}{l} \mathsf{ALFA}\left( \left. \mathsf{S},\mathsf{J} \right.\right) := \left. \begin{array}{l} \mathsf{ALFA}\left( \left. \mathsf{S},\mathsf{J} \right.\right) := \left. \begin{array}{l} \mathsf{A}\cap \mathsf{A}\cap \mathsf{J} \neq \mathsf{J} \\ \mathsf{I}\cap \mathsf{A}\cap \mathsf{J} \neq \mathsf{J} \\ \mathsf{A}\subseteq \mathsf{A}\cap \mathsf{S},\mathsf{J} \neq \mathsf{J} \\ \mathsf{A}\subseteq \mathsf{A}\cap \mathsf{A} \neq \mathsf{J} \neq \mathsf{J$ **ARITE OUTPUT TAPE 62** ALFA(JI,KK)=-DEFL(JJ)<br>FORMAT(F13,5)  $ALFA(2, 4) = 0.0001287$  $ALFA(1,3)=0.0003541$ ALFA(2,3)==0,032929 ALFA(1,4)=0.001556 ALFA(4,2)=0,0901287 ALFA(4,3)==0,001977<br>ALFA(4,4)=0,02848 ALFA (3,3)=0,056820<br>ALFA (4,4)=0,05629 IF(KJ)302,302,202<br>PPP(KJ)=0,0 DO 3020 JI=1, NMAX DO 211 MM=1, NM1X<br>PPP(MM)=0,0<br>DO 201 KK=1, NM1X DO 14 II=1, MG<br>DO 14 Just, MG 60 10 8900 JNN=1 CONTINUE CONTINUE **CONTINUE** 491 CONTINUE  $NNN = 0$ .,  $\frac{1}{5}$   $\frac{1}{21}$  $\begin{array}{c}\n 200 \\
 700 \\
 70\n \end{array}$ 10502<br>20502<br>2011 8800 R9nio 41110  $40.05$  $\frac{4}{10}$  $\tilde{z}$  $\tilde{c}$ Ġ

 $-63-$ 

9E13,51

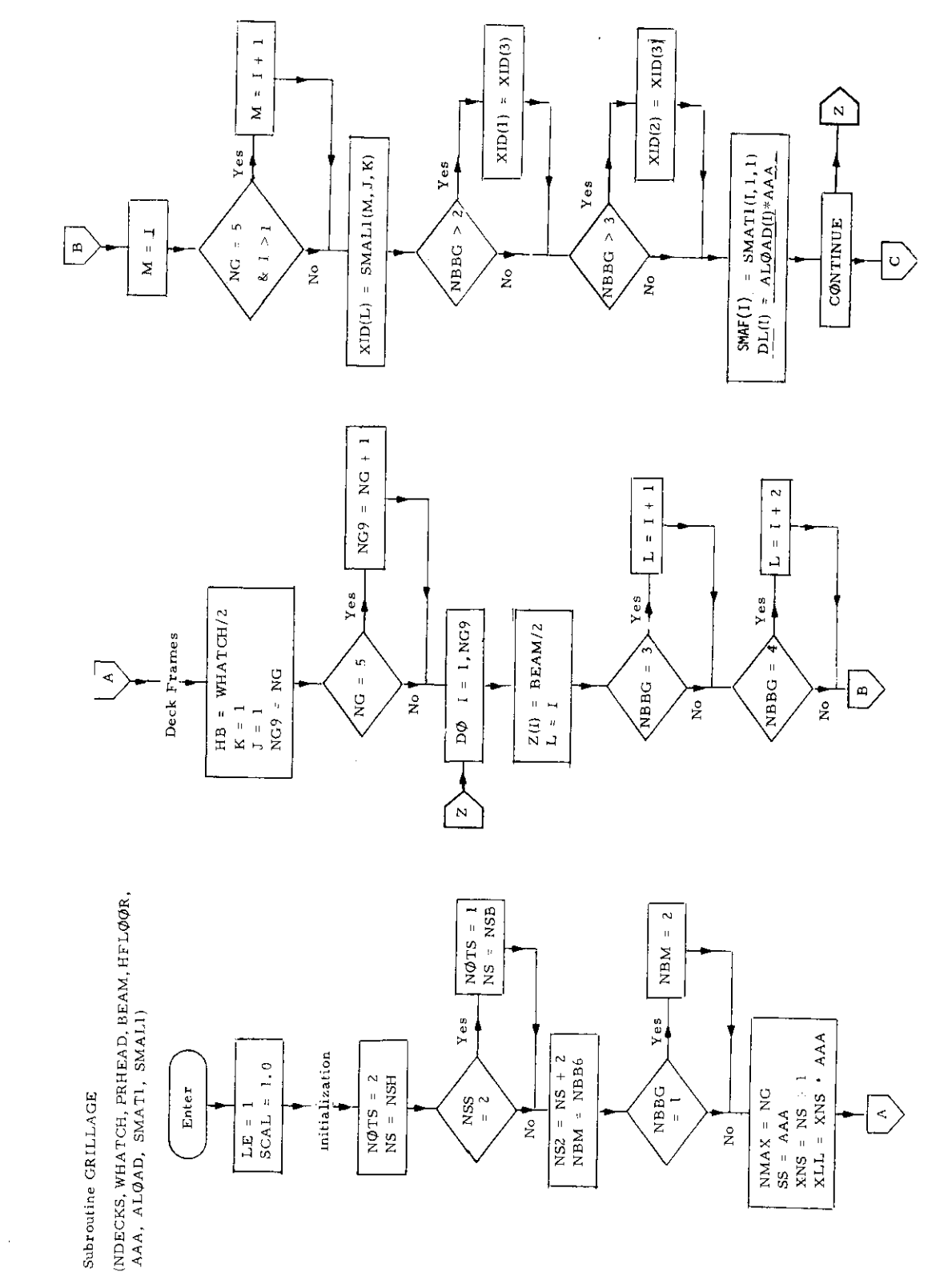

 $\bar{z}$ 

 $-64-$ 

 $\bar{\beta}$ 

 $\hat{\boldsymbol{\beta}}$ 

 $\frac{1}{2}$ 

 $\hat{\boldsymbol{\theta}}$ 

 $\hat{\boldsymbol{\beta}}$ 

 $\ddot{\phantom{a}}$ 

l,
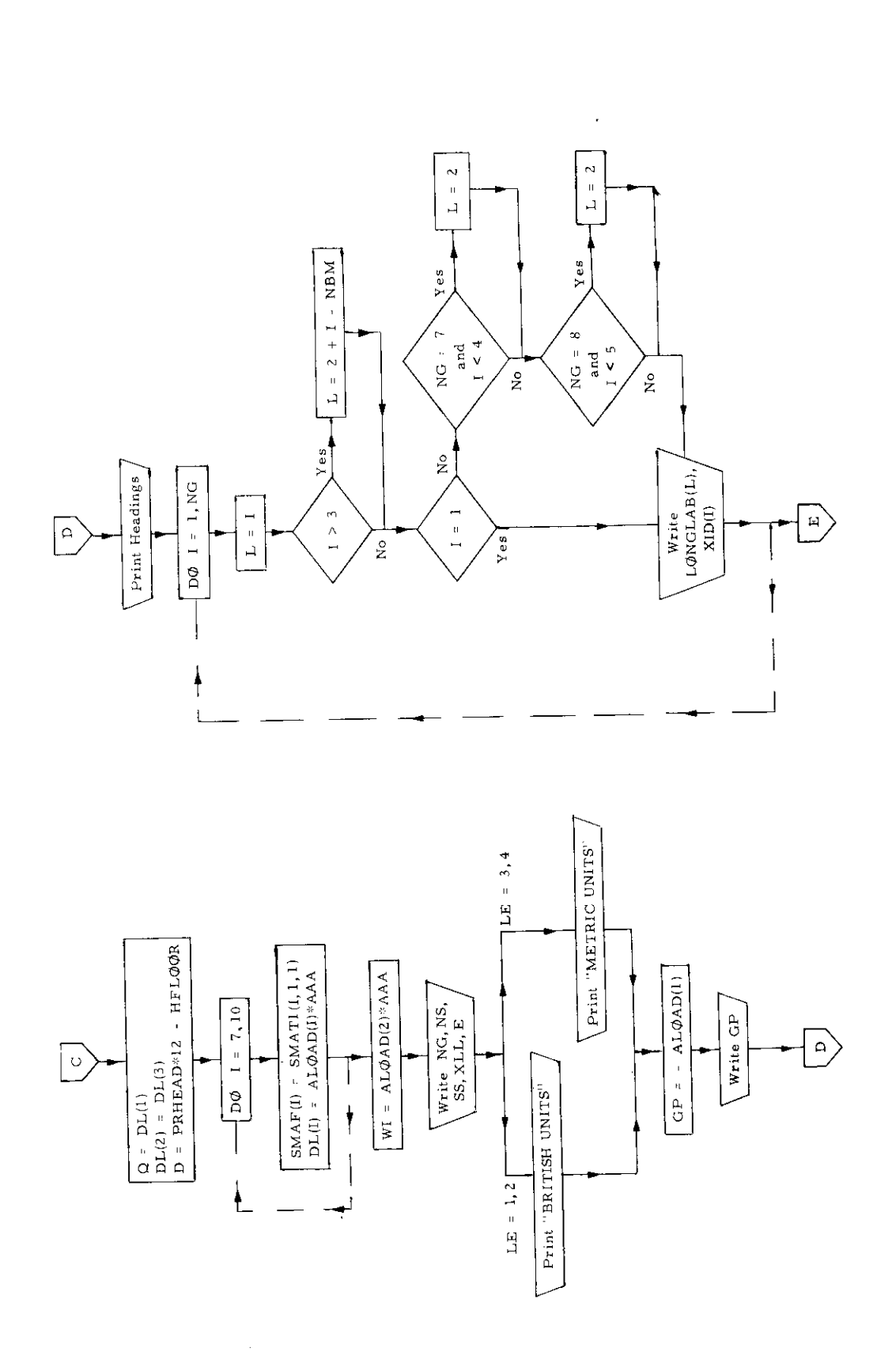

 $\hat{\boldsymbol{\beta}}$ 

 $\overline{\phantom{a}}$ 

 $-65-$ 

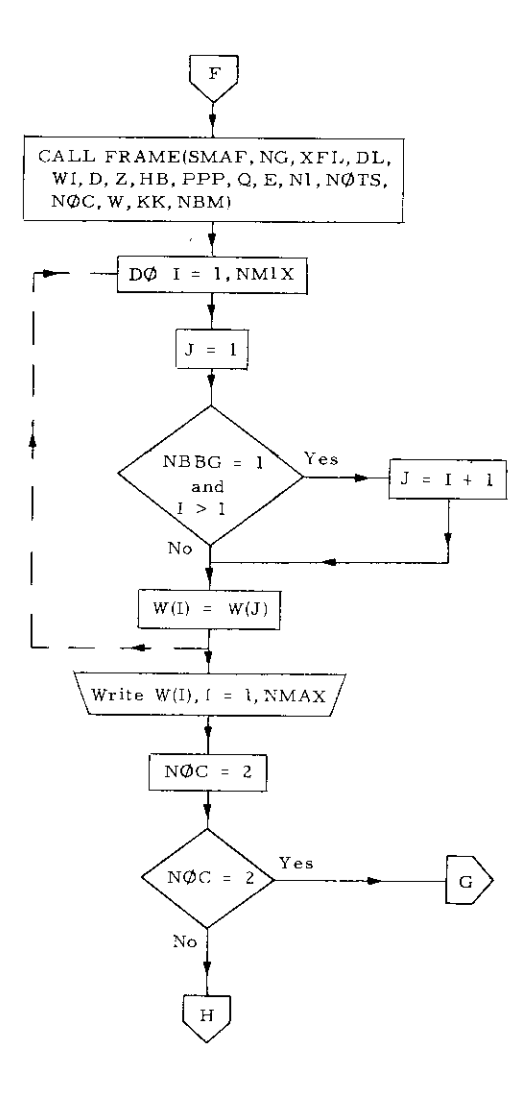

 $\mathcal{C}_\bullet$ 

 $\lambda$ 

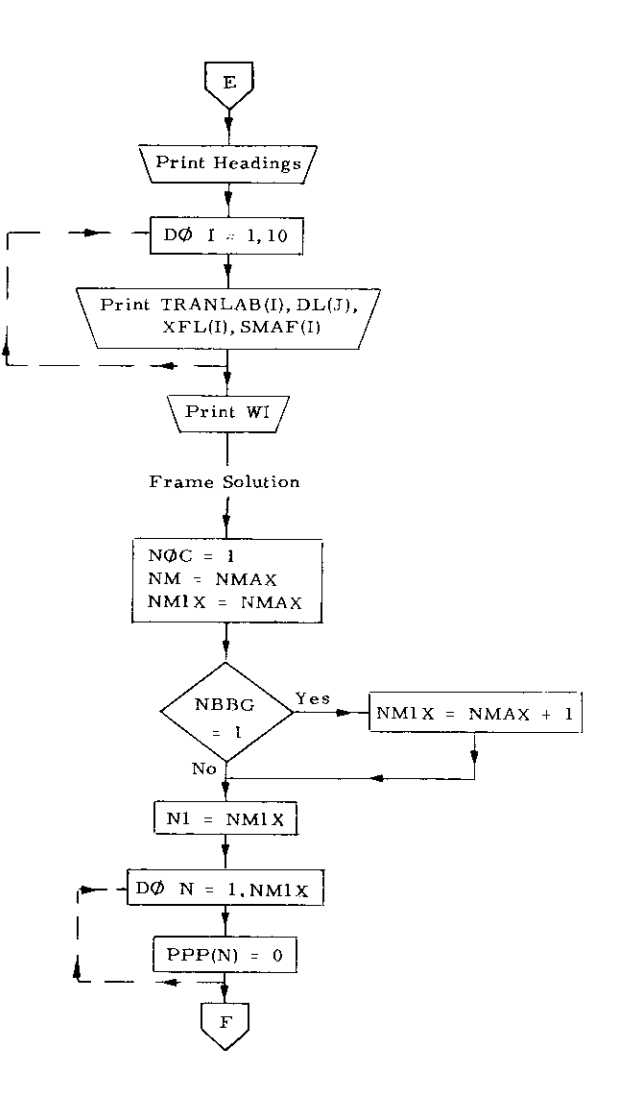

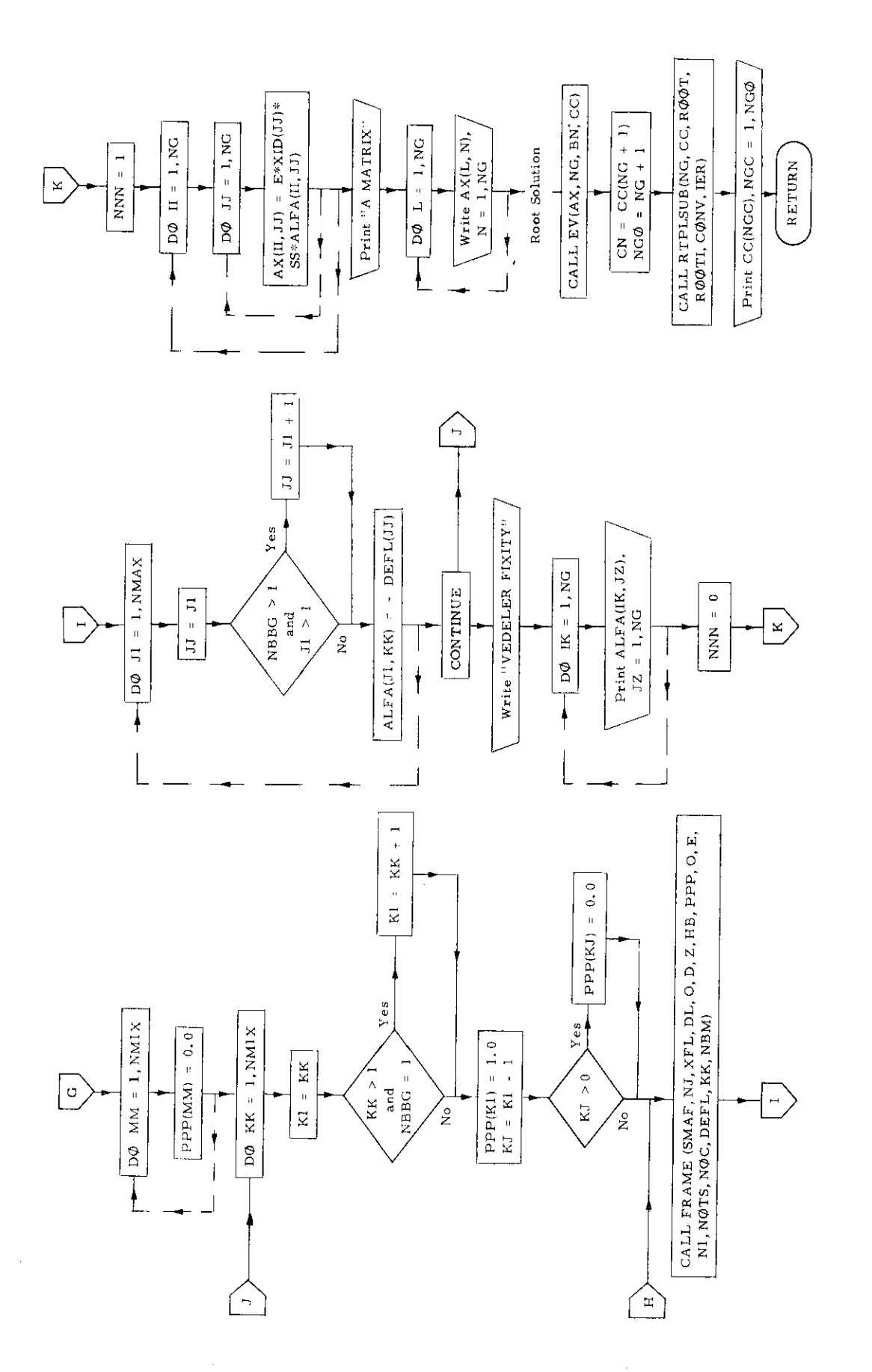

 $-67-$ 

l,

### 10. Subroutine **lINPIJT**

# a) Abstract:

Subroutine INPUT is called from TRANSHIP. It reads in the input data and calculates initial stress conditions. Subroutine GEOM is called.

# b) **Terms specific to** this subroutine:

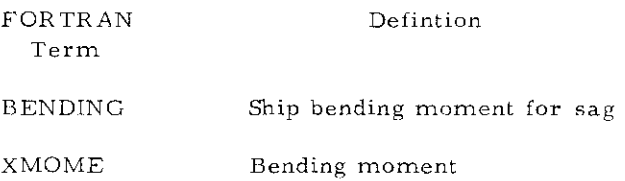

READ 8102. YIELO, E, <sup>PHY</sup><br>PRINT<u>UIG (NOC</u>KSTKPINELI), LENGTH, BEAM, DRAFT, HMAIN,XLHOLD,XLHATOH, READ BINDECKS, KPANELS, TLENGIN, BEAM, DRAFT, HHAIN, XLHOLD, XLHATCH, Sussing (1982)<br>Comdon (1982) - Francis March - Francis March - Francis<br>Comdon - Francis March - Francis March - Francis<br>Difficult XIII(40)  $\overline{\phantom{a}}$ 1 HATCH HELOOM<br>"Print B104, Thechwrig" Meenhr. Itaeenhidd, Theenh(4)<br>"Print B105, Yielu, E, March II, Inf, ISG"<br>Read 9219, ARATE,Dollpa, Aprille, Inf, ISG"  $\begin{array}{c} 1 \\ 1 \end{array}$  $\begin{array}{rl} \frac{1}{2}\frac{1}{2}\frac{1}{2}\frac{1}{2}\frac{1}{2}\frac{1}{2}-\frac{1}{2}-\frac{1}{2}\frac{1}{2}\frac{1}{2}\frac{1}{2}-\frac{1}{2}\frac{1}{2}\frac{1}{2}\frac{1}{2}\frac{1}{2}-\frac{1}{2}\frac{1}{2}\frac{1}{2}\frac{1}{2}\frac{1}{2}\frac{1}{2}\frac{1}{2}\frac{1}{2}\frac{1}{2}-\frac{1}{2}-\frac{1}{2}-\frac{1}{2}-\frac{1}{2}-\frac{1}{2}-\frac{1}{2}-\frac{1}{2}}{2\frac{1}{2}\$  $\begin{array}{c} \vdots \\ \vdots \\ \vdots \\ \vdots \end{array}$  $\begin{array}{c} 1 \\ 1 \\ 1 \\ 1 \end{array}$ 1 HATCH,HFLOOK<br>"Read Binitt"(Tweenh(t),I'= I,NDECKS) **PREMARY NOVEST CALCOLATION** PRHEAD = DRAFT + 0.4\*MAVEH  $H = A0$   $H = 101$   $H = 101$  $\overline{WAYEH}$  = TLENGTH/ 20.0  $653$ **PRINT 9155** PRINT 9154 **PRINT** PRMI=PRM  $T\overline{L}\overline{G}X\overline{=}I$ 

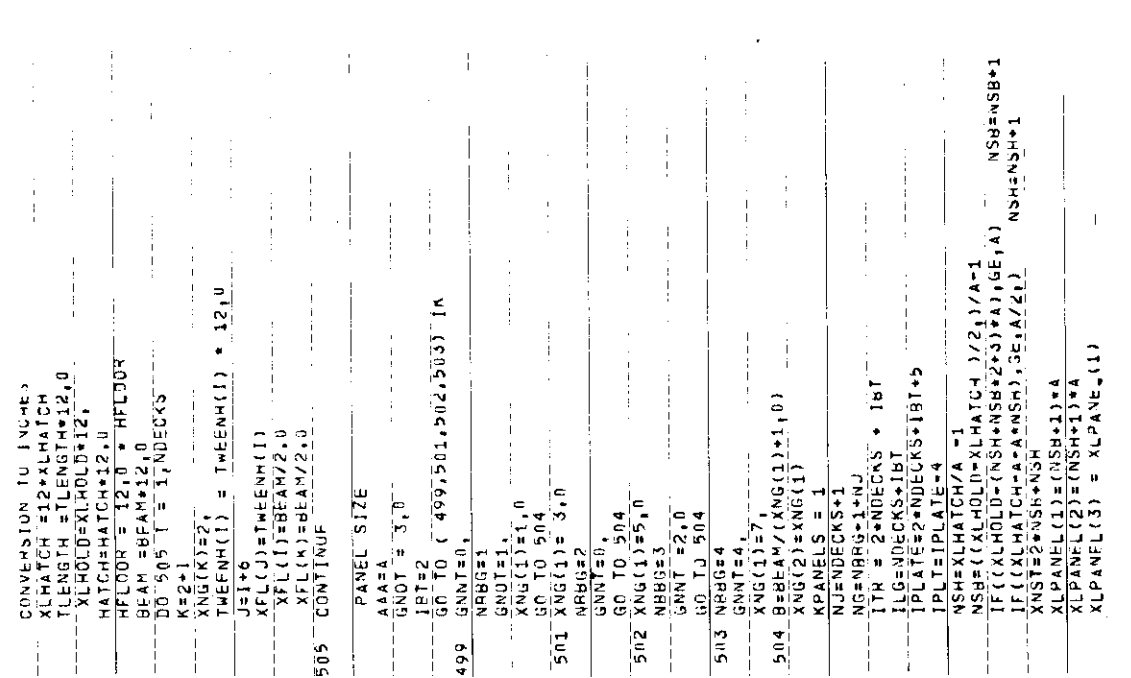

ن د

 $-69-$ 

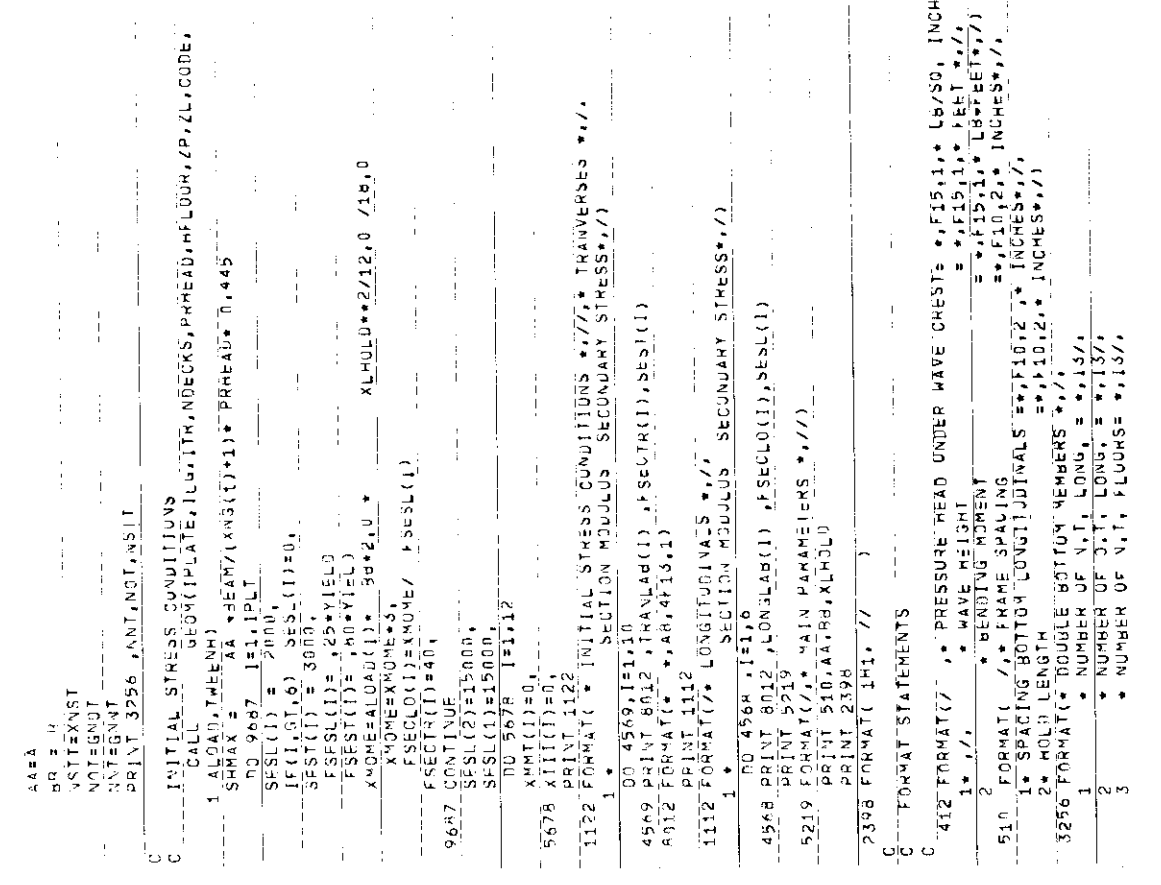

 $\mathbf{1}$ 

 $\hat{\boldsymbol{\theta}}$ 

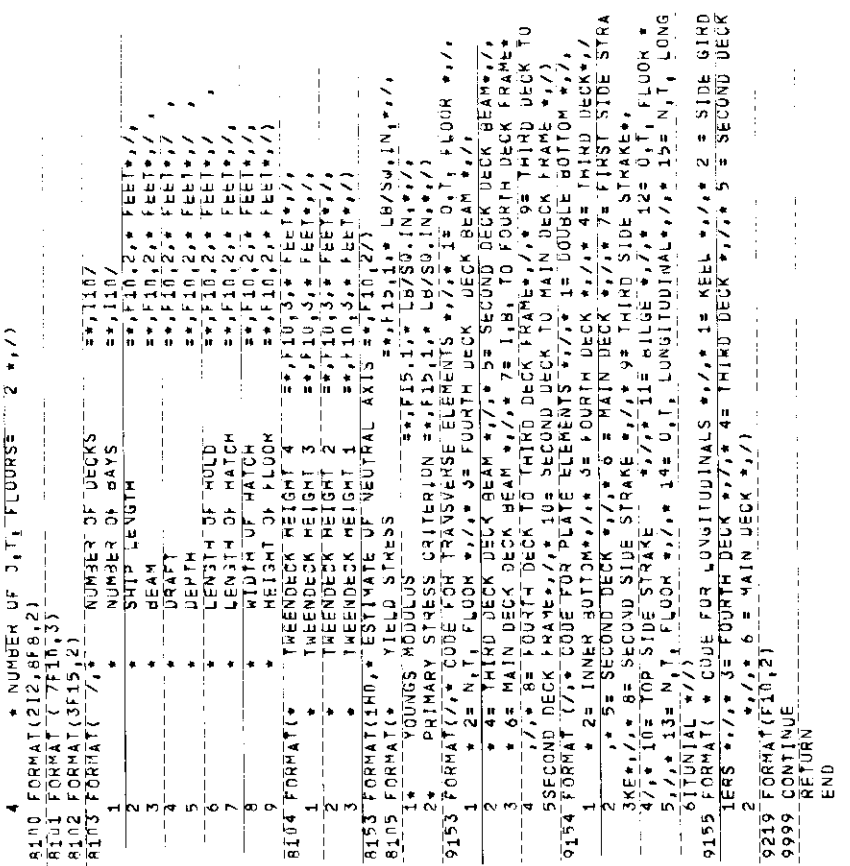

 $-70-$ 

Subroutine INPUT(BENDING, NBBG, IK, NJ, X FL, XIII, NSH, NSB, NG)

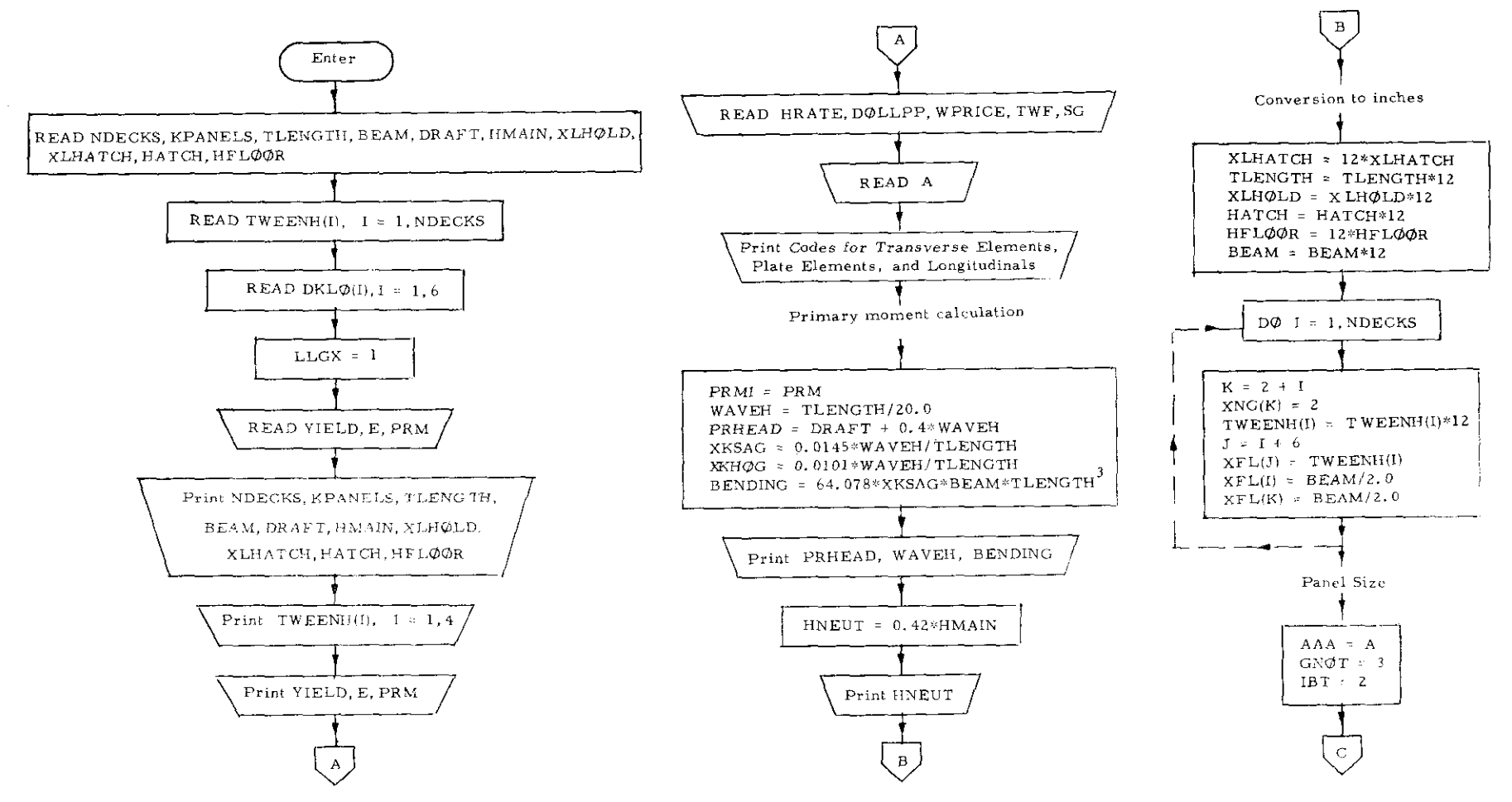

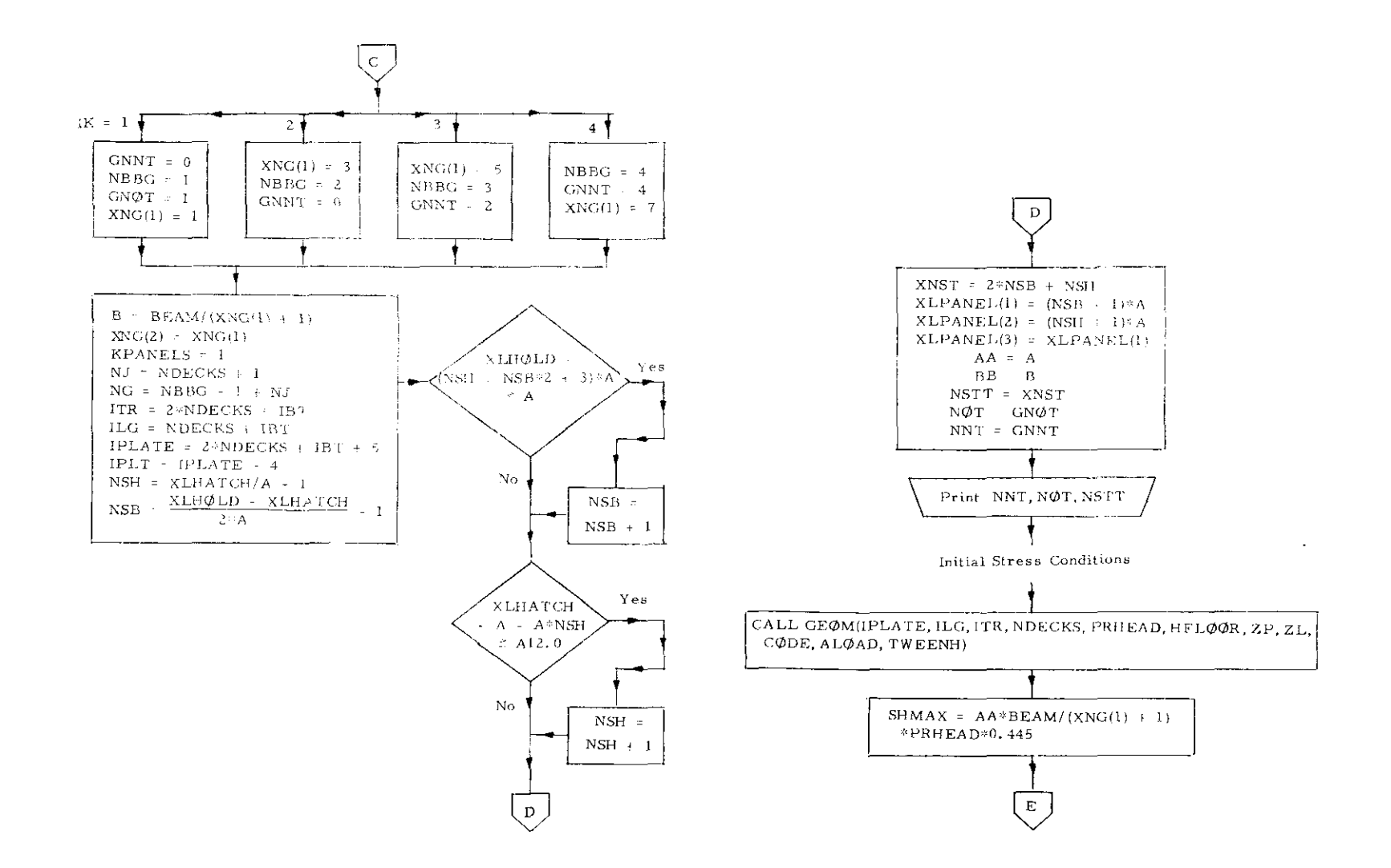

 $\sim 10$ 

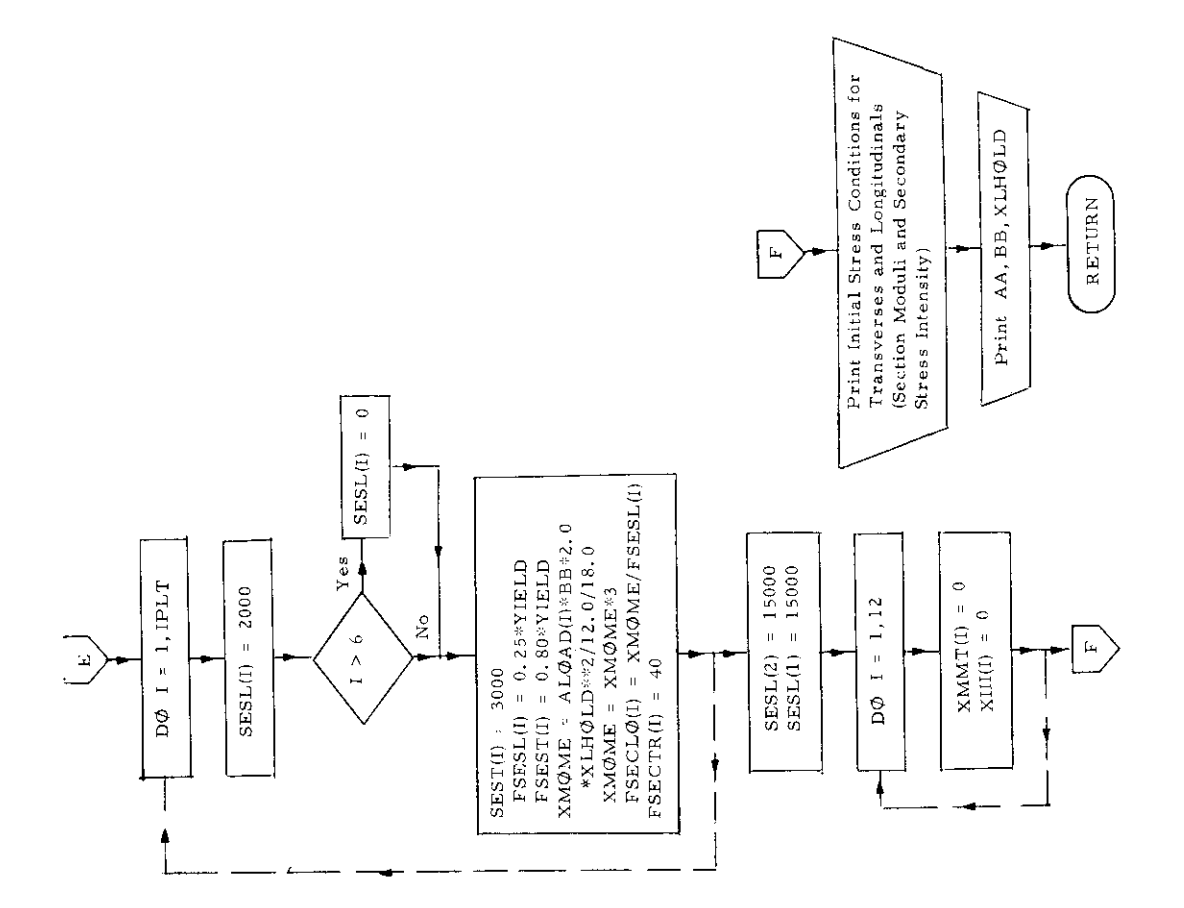

 $-73-$ 

 $\sim 100$ 

 $\mathcal{A}$ 

 $\sim$  0.000  $\sim$ 

### 11. Subroutine INTERMED

### a) Abstract:

Subroutine INTERMED is called from TRANSHIP. It calculates the plate thicknesses of the double bottom structure for intermediate degrees of fixity. The plate thicknesses for both fixed and simple support are obtained from TRANSHIP. On the basis of these the degree of restraint is calculated in a two step iteration. The plate thicknesses for elastic restraint are then obtained by linear interpolation.

> ,, **A:** ..-

# b) Terms specific to this subroutine:

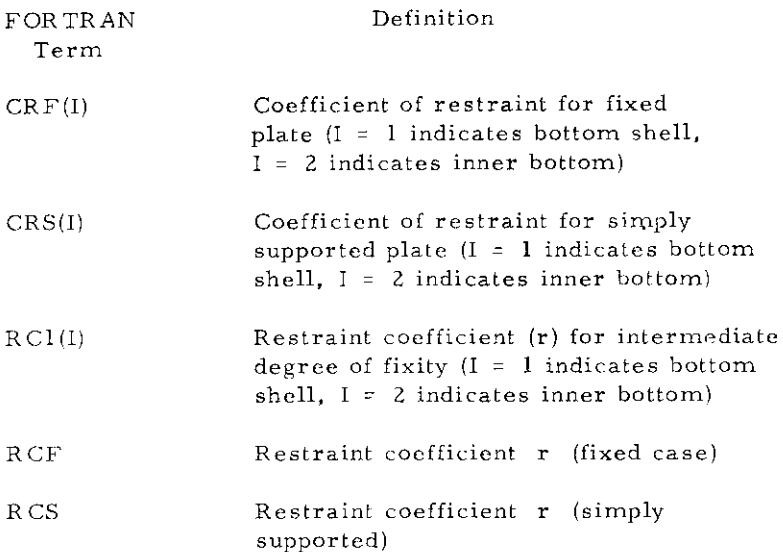

 $-74-$ 

```
SURREDIINE INTERMED.
        COMMONZEZ SE1, PS1, BNF, BNS, HWF 5, H12, HWI2, IFL, IIL
        COMMON/G/ FIXODDE
        COMMON ZRZ A.B.NTECKS, IPLATE-PSL.PRM, HMAJN, HNEUT. TESL, TEST, SESL,
             SEST.
                           KPANELS, SEAM, XNU. HATCH, TH1BK, TH1KK1, EFFBR, EFFB1,
       \mathbf{1}FFF%,FFF%1,MFLOOR,T<=ENM,THINX,EFR0,KF%,MF01,XIPFX,CHI,
             XIS, 4REAT1, SHAL1, SMODL1, REBL1, SUMAREAF, SUMAREAL, SUMMP, SUMML,
       -30
              AREA, SUMAREA, SUMMOM, WPL, XPANEL, WAAYLP, XNST, NST, ITQ,
       \mathbf{A}WTR, PAYTE, SU-WT, SUMWIR, LLGK, YIFLD, WHAYTR, XLABOR, PLCOST,
       E_{\rm{B}}COST, COSTRIN, GNOT, SNAT, KAEUT, SUNSHAP, SUNSHAL, SUNSHA, COCE,
       A.
       7WAVER, PHPEAD, DPAFT, ALOAD, XIMOLD, XIPANHL, AAA, BBB, AA, BH, DELTESL,
               SUMSMA1,ZF,ZL,JLG, & REAL1, ASX, SMAT1, SHODT1
       RCOMMON ZEZ IST.E.
        DIMENSION HE1(2), RS1(2), HWE(2), RWS(2), CRE(2), CRS(2), HWES(2),
      10Rt(2),H11(2),F01(2),H2ll(2),H2ll(2),H12(2),CR2(2),H412(2)
       \lceil \mathfrak{p}_1 \mathfrak{p}_\mathsf{E} \mathfrak{p}_\mathsf{S} \mathfrak{p}_\mathsf{S} \mathfrak{p}_\mathsf{S} + 2\mathsf{P}(\mathfrak{q}_2) \rceil \mathfrak{p}_\mathsf{S} + 5\mathsf{L}(\mathfrak{q}_2) \rceil \mathfrak{p}_\mathsf{S} + 5\mathsf{L}(\mathfrak{q}_2) \rceil \mathfrak{p}_\mathsf{S} + 7\mathsf{L} \mathsf{S} \mathfrak{p}_\mathsf{S}(\mathfrak{q}_2) \rceil \mathfrak{p}_\mathsf{S} + 51^{73}\pm THIRR1(17,2,5), effbr(17), effu(17), fffb1(17,2,5), effm1(17
       2.2.5).AHFA(17.5).TREENH(5).SMAT1(12.2.5).SMODT1(12.2.5).THIKX(12.2
       3), FFGR()2,2), /SEAT1(12,2,5), WEB1(12,9,9,5), SMAL1(17,2,3), SMOFL1(7,7,2
      4,3), WERL1(7,2,3), AREAL1(7,2,3), SUMARFAP(5), SUMAREAL(5), SUMMP(5), SU
       SMMI (5),SHMAREA(5),SUMMON(5),WPL(5),XLPANEL(5),SUMWTR(5),WTR(12),ZL
       6175, TIKK1(17, 5)
       \perp = 1
        A = -A A BR = RH\mathbb{C}TWO TEMP CARDS
        HELOCHESS.
         R = 214, 5PIE: 14159
        \mathbb{C} \mathbb{A} \supseteq \mathbb{G} \quad \cong \quad \mathbb{P} \uparrow \mathbb{G} \ .\rightarrow \muFL00978
        SIMH = (EXPECO/HS)-EXPEC-CAHG) 1/2, h
        C0<4 = S0RTF(1+0+51N4**2)KOEN E STNHEEDSH - CARG
        RCF = 0,31631*(SJNR+*2-CARG**2)/XDEN
        RCS = 5.31831 + X16375188712PRINT 6 SIMH, COSH, RCF, RCS
     6 FORMAT(190)xSINH=*;F14,4,*COSH=*;F14,4,*RCFx*;F14,4,*RCS=*;F14,4)
        00 \pm 1 = 1.147CRF (]) = 0,63662*ATANF(0,5*(RWFS(L)/HS1(l))++3*A/B/RCF)
        CRS(I) = 0.63662*ATAVF (0.5*(0.7)(0.7) +0.3(1))**3*47B/8CS)CRf(1) = g_f5f(CRS(1)) + CRF(1)PRINT 7, CRE(1), GPS(1), CH1(1).
     7 FORMAT(* CRE=*, F10,4, *ORS=*, F10,4, *OR1=*, F10,4)
   1 CONTINUE
       FIPST ITERATION
        90.2.1 \pm 1.1<sup>2</sup>)
        N_1 + (1) = (P_3(1) \times F_1(1) + (1.4 \times G_2(1)) \times B_3(1))RCA(1) = CRE(1) + ELF + (1.0 - CR1(1)) + RCSPRIST FIRINGILLER
     & FOSSITC* FIRST ITERATION:
                                                 -Hit-riFin.4,ekCi=tikin.4).
    2 00911906
        \pi^*\colon \mathbb{C}(\mathbb{C})^*\cong \text{Ext}^*(\mathbb{C}\otimes \mathbb{C}(\mathbb{C})) + \text{Ext}^*(\mathbb{C})^* + (\mathbb{C}^*\otimes \mathbb{C}^*)^*\otimes \mathbb{C}(\mathbb{C}^*) + \text{Ext}^*(\mathbb{C}^*)^*\otimes \mathbb{C}^*\mathbb{C}(\mathbb{C}^*)^*\otimes\mathcal{C}^{1,24} (s.k.
        \sim 10^{-7} , 9 + 6.43333.
```
 $\otimes \quad \Box \cap \Box \cap \Diamond \land \bot \in \leftarrow \neg \neg \neg \neg \neg \neg \bot \exists \exists \exists \land \neg \bot \in \Box \oplus \bot \land \exists \bot$ **CREMOND ITERATION** 

i C

 $\sim$ 

```
003 \tI = 1.18^TC R 2 (1) = 0.63662*43A54540*39*1H+11(1.17411(13)**3*4767801(11) )H_1 \circ (1) = \text{GR2}(1) * \text{AF1}(1) * (\text{G1} - \text{GR2}(1)) * \text{HS1}(1).PRINT 10, 412(1), CR2(1).
10 FORMAT(* SPOOND IJERAISON)
                                       H12 \approx 100.41 H1 H2 H3 H43 - \text{CONTING}H412(l) = 0.5*(0.2(l)*(0.2(l))*H4F(l)*l_{1.9}+0.5*(0.2(l)*0.2(l))*)1H35(† )).
    100.4 I = 1.193
    PRINT 11, HW12(1)
11 FORMAT(* HF12=*/F10.4/)
    THINK1(1,1,1) = H12(1)
    IBIKK1(IFL) = PeT2(L)
    THERRICITE) = BATZ(L)RET IRN
```
END

ျာ

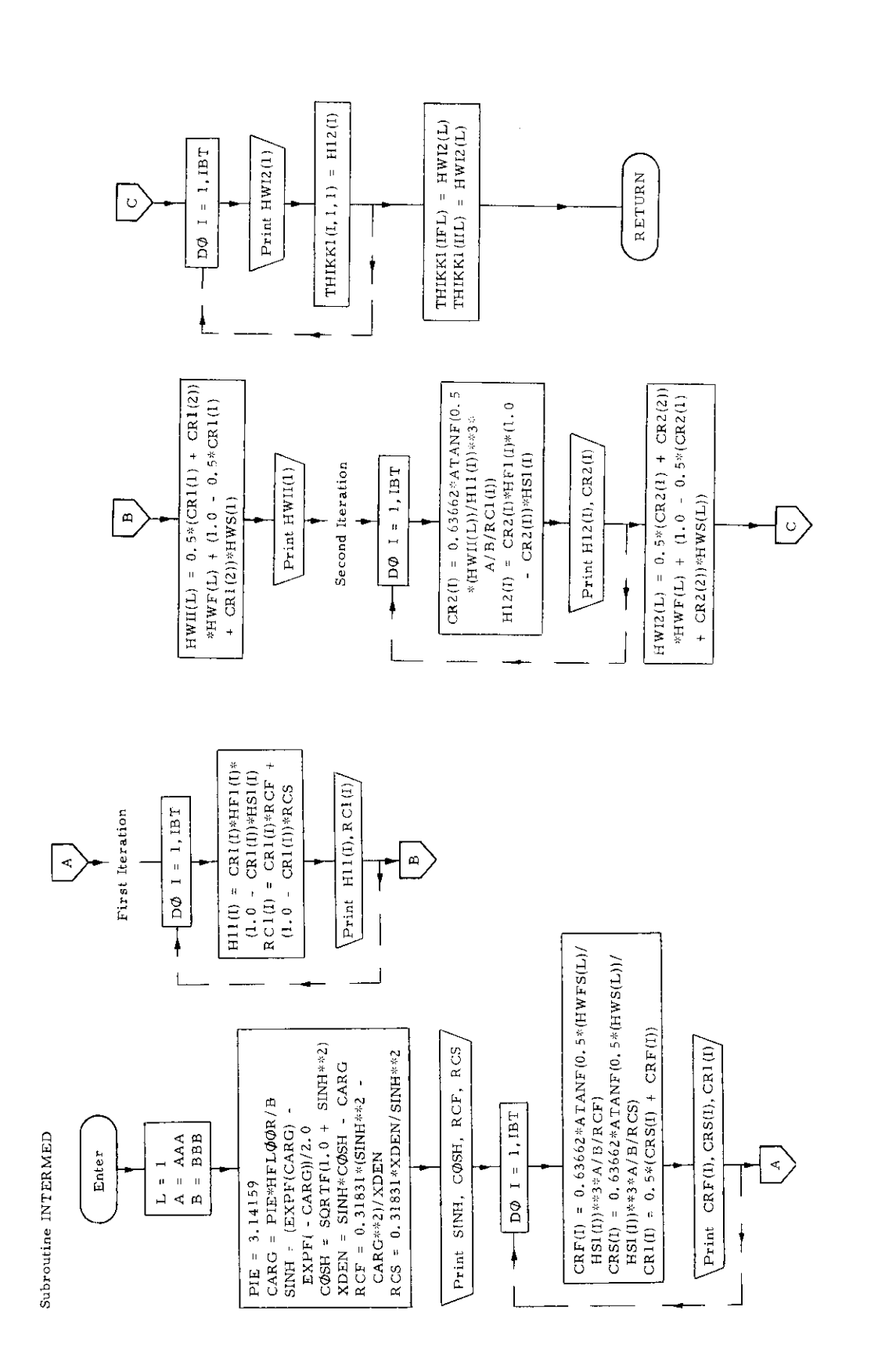

 $-76-$ 

### 12. Subroutine LONGIT

### a) Abstract:

Subroutine LONGIT is called from subroutine SECTION. H calculates the section moduli of all longitudinals. The cross sectional area, the second central moment of area and the section modulus of O. T. and N. T. double bottom longitudinal girders are computed directly in subroutine LONGIT. For all other longitudinals the above quantities are obtained via subroutine SHAPES, which is called from subroutine LONGIT.

### b) Terms specific to this subroutine:

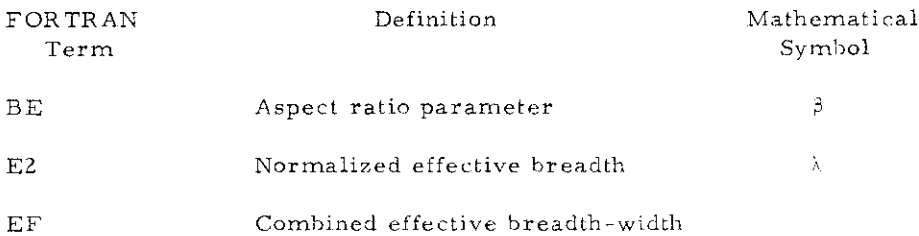

```
LONGITUDINALS<br>
COMMON /E/ 187.6<br>
COMMON /E/ 187.6<br>
COMMON /2/ 187.6<br>
2001 2012 / A.3.NODEOXS.IPLATE.PSL.PRM.HMAIN.HXEUT.F.SL.FRF.S.B.F<br>
2001 2012 / REST.<br>
2013 2014 RELA SUMMON.FMERVH.THIKX.EFOR.WEB.WSB1.810.1.1.1.1.1.1.1.
      LONGITUDINALS
    BF= BEAM *3/2/XLHOLD /(XNG(I)+1)<br>E2=1,1/(1,+2,*BE*BE)
     IF(E2, GT, 1, 0) = E2 = 1, 0K = 1GO TO (131, 131, 133) I
     INNERBOTTON LONGITUDINALS
131 \text{ J} = 1L = 13 + 1– LIII.<br>AREALI(I.J.K) = THIKK1(L.J.K) + HFLOOR<br>HNTX=(HFLOOR+<u>EF</u>FW1(2,1,4)+THIKK1(2,1,K)+AR<u>E</u>AL1(I.J.K)+0+L`09/2,)/(
    1EFFW1(1,2,K)+THIKK1(1,1,K)+ EFFW1(2,1,K)+ THIKK1(2,1,3)
    3 + \text{APEAL1}(1+1+K)\rightarrow\mathbf{1}WEBLI(I')\K) = HELGOR<br>RHODFI(I'1')*K) = 2HVFI(I'1')*K)\TSWODFI(I'1')*K)<br>PHODFI(I'1')*K) = 2HVFI(I'1')*K)\THALKOOB = HWIX)<br>RHODFI(I'1')*K) = HELGOR
    ,
     GO TO 130
```
 $\alpha$ 

COMMON/LOZESECLO(12), FSESL(17), FSESL1(17), SMORL2(17, 2, 3), PML(17)

133 CONTINUE THIKX(1+1) = IHIKKI(1+1+K)<br>DECK LONGIT<sup>H</sup>DINALS  $\mathbf{c}$ EFFW(1) = EFFWI(I.1.K) EF=RFFW(1) \*E2  $IF(HATCH, GT, 0.8, ANU, 1.0T, 2)$  EF= FSECHOD=FSECLO(1)<br>IF(FSEC:100,LT, 2,) PRINT 55<br>5541 FORMAT( //\* FSECMOD LESS THAN 26 ASSET AND THE SECTION OF THE SECTOR AND THE SECTOR AND THE SECTOR AND THE SECTOR AND THE SECTOR OF THE SECTOR "DRMAIRZE" (USE)<br>"THIKS#THIKX(I)J)<br>"ALL" = SHAPES" (FSECMOD/EF")<br>" CALL.

 $WFBL1(I_1I_1K) = WEB$ 

130 CONTINUE

END

PETURN

 $SMAL1$ (1,1,K) = XIPFX

SMODL2(f,1,X)= XIPFX /(\*E3-CHI)

SMORL1(I,1,K)= XIPFX /(CHI>THIKX)<br>AREALICL1, K)= XIPFX /(CHI>THIKX)

 $\mathbf{c}$ 

 $\mathbb C$ 

÷,

SUBROUTINE LONGIT (NS3)

 $\sim$   $\sim$ 

 $\sim$ 

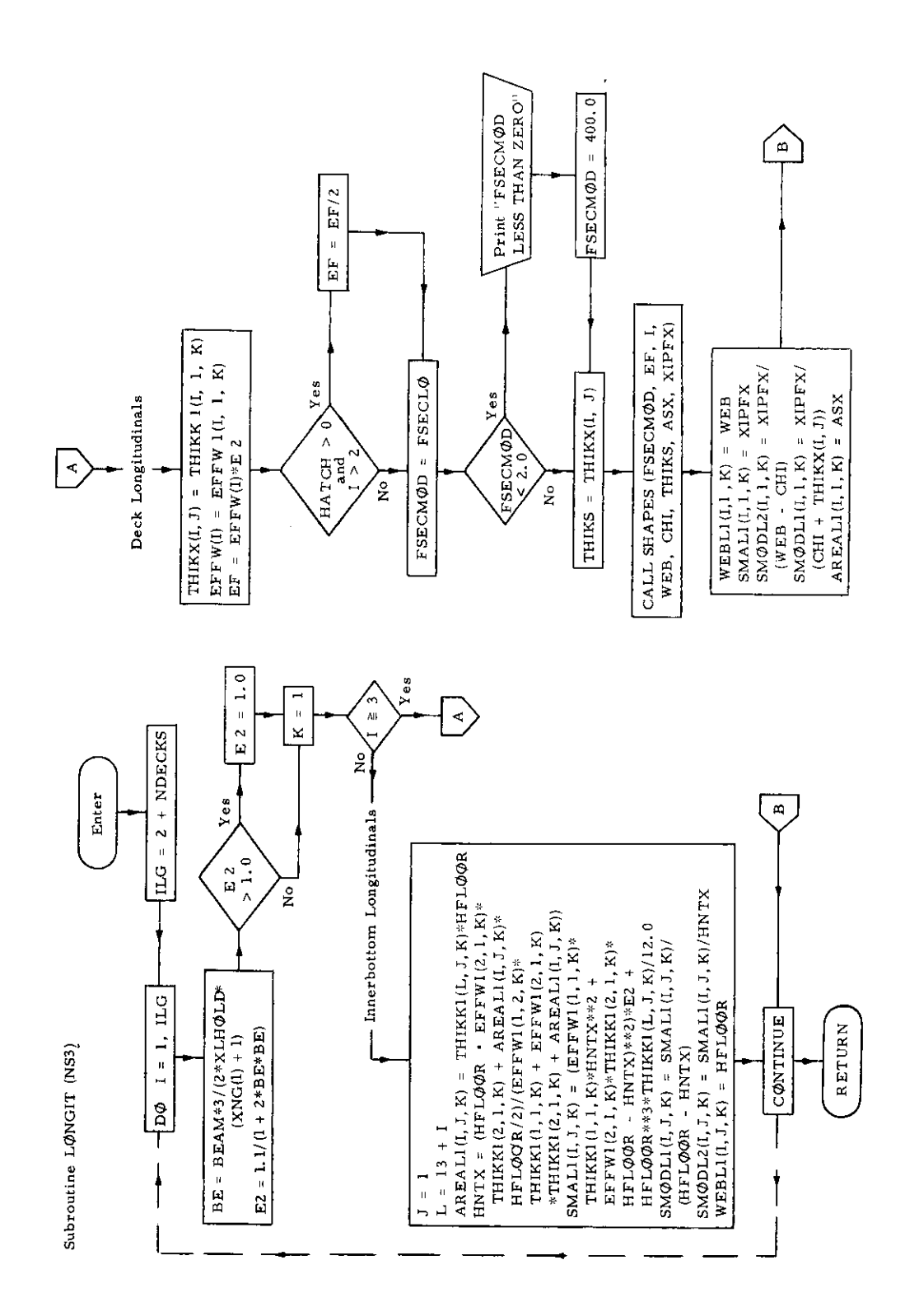

ł,

 $-79-$ 

# 13. Subroutine **LONGMA T**

# a) Abstract

This subroutine is called from SECTION. It calculates the cross sectional area as well as first and second central *moment* of area of all longitudinal members.

# b) Terms specific to this subroutine:

 $\sim$   $\sim$ 

J.

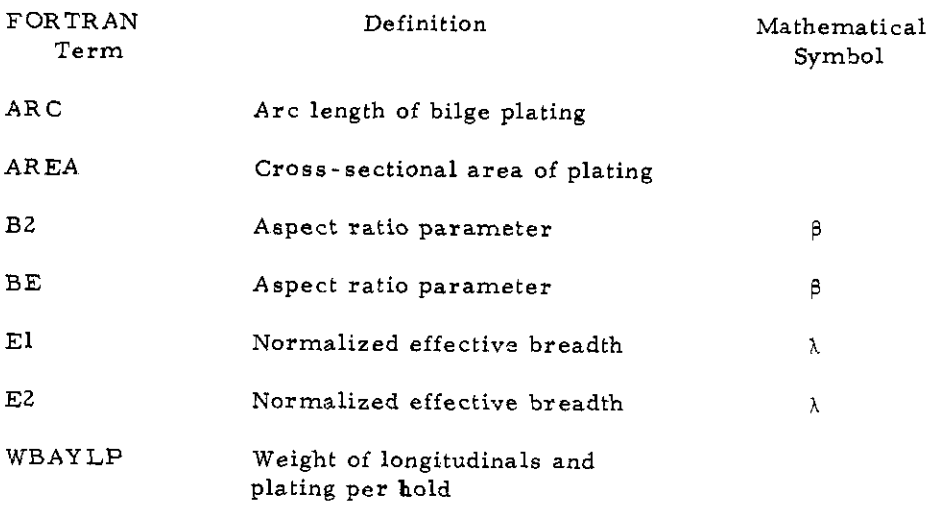

 $\sim$ 

**-80-**

 $3_1$ , EFBR(12,2), AREAT1(12,2,5), WEB1(12,2,5), SMAL1(17,2,3), SMODL1(17,2)  $4,3$ , WEBL1(7, 2,3), AREAL1(7,2,3), SUMAREAP(5), SUMAREAL(5), SUMMP(5), SU SNAL(5), SUMAREA(5), SUMMOM(5), NPL(5), XLPANEL(5), SHM (TR(5), NTR(12), ZL 6(7), TIKK1(17,5), COUE(17), ALOAN(17), SUMSMAP(5), SUM-MAL(5), SUMSMA(5) WRAYLP =0,0  $K = 1$ XNG(1)=GNNT+GNOT XNS=XNG(I)+1,0 SUMAREAP(K)-SUMAREAL(K)=SUMMP(K)= SUMML(K)=0.0 SURSMAR(K) = SURSMAL(K) = 0.0 BE=BEAM/TLENGTH  $E1 = 1.17(1.4^{2} + 3E + 8E)$ IF(E1, GT, 1, 0) E1=1,0 DO 140 I =1, IPLATE B2= EFFW1(1,1,1)+3/2/XLHOLD  $E2 = 1, 1/(1, +2, +\theta2 + \theta2)$  $IF(E2, GT, 1, 0)$   $E2 = 1,0$  $53=EFFW1(1+1+K)*(XNG(1)+1+Y/BEAH)$ IF(HATCH.GT, 0,001,AND, 1,38,3) E3=EFFW1(I.1,K)+2,0/(BEAM-HATCH) IF (1HOG.EQ.0) E3 =E3\*(XNG(I) )/(XNG(1)+1) 898 IF(I, GT, IRT) GO TO 142  $IF(1, E0, 2)$  60 TO  $141$ AREA(1,K)=(BEAM=2,0+RABI)\*THIKK1(1,1,K) → E1 ∗E2  $IF(1H^0G_*GT_*0)$   $AREA(I_*S)=AREA(I_*K)*E3$ GO TO 143 141 THEASINF( 1, HFLOGR/RABI) AREACLAKI=CREAM=RAHI\*(1=COSCTHI)\*2,0) \*THIKK1(I,1,K)  $\star$ ci $\star$ c2  $IF(1HOG, GT, 0)$   $AHEA(I, K) = AREA(I, K) + Ef$ GO TO 143 142 IF(I,GT.ILG) 00 TO 145  $144$   $\angle$ REA(I,K)=(REAM-HATCH)\*THIKK1(I,1,K)\*E1\*E2 IF(I EO.3, AND, IHOB, ER, 1) AREA(I, K) =AREA(I, K) +E3 IF(I ,GT,3,AND,IHOG,ED,0) AREALI,K) =AREA(I,K)+E-60 70 143 145 IF(1.0T.ITR) 00 TO 147  $146$   $10 = 1 - 116$ AREA(I,K)=TWEENH(ID)+ THIKK1(I,1,K) +2,0 GO TO 143

,180G ,RABI

COMMON 787 A, R, NALCKS, IPLATE, PRI, PRM, HAAIN, HANDT, TESL, TEST, SESL,

EFFN, EFFV1, HFLOOR, FHESNH, THIKX, EFNR, GEG, WEB1, XIPFX, CHI,

WIR, BAYIR, SUNNI, SUNNIR, LLOX, YIELD, WHAYIR, XLA9OR, PLCOST, COST, COSTMIN, GNOT, GNNT, KNEUT, SUMSMAP, SUMSMAL, SUMSMA, CODE,

DINENSION ZP(17), SESL(17), SEST(17), TESL(17), TEST(17), XNG(7), THIKK(

2,2,5),4PEA(17,5),THEE4H(5),SHAT1(12,2,5),SMODT1(72,2,5),THIKX(12,2

AREA.SUNAREA.SUNNON.NPL.XPANEL.MBAYLP.XIST.NST.ITR.

7WAVEH, PPHEAD, DRAFT, ALOAD, KUHOLD, XULAAN"L, AAA, 888, AA, BB, DELTESL,

SUMSMA1, ZP.ZL.ILG, AREAL1, ASX, SHAT1, SMOUT1

X1S, ARGAT1, SHAL1, SNOCK1, REBL1, SOMAREAP, SURRALL, SUMRE, SURNE,

KPANELS, BEAM, XNG, HATCH, THIKK, THIKK1, EFFBR, EFF 31,

THIKK1(17,2.5), EFFBR(17), EFFW(17), EFF81(17,2,5), EFFW1(17

COMMON/LABEL/ TRANSAB(1P), PLATUAG(1P), LONGLAR(0)

SUBRUCTINE LONGHAT LONGITUDINAL MATERIAL

SEST.

COMMON ZEZ TBT.E

COMMON/TLEN/ TLENHTH

C.

 $\overline{2}$ 

3

 $1173.$ 

 $AREACH, K) = THIKK1(1, 1, 1) * HFLOOR * GNNT$ 162  $143$ SUMAREAP(K) = SUMAREAP(K) + AREA(I.K) SUMMP(K)= SUMMP(K)+ A<sup>R</sup>EA(I,K) \*(ZP(I)~HNE<sup>UT</sup>) SUMSHAP(K) =SUNSHAP(K) +AREA(I,K) \*(ZP(I)= HNEUT) \*\*2 9n53 PRINT 9163 , PLATLAB(I), THIKK1(I,1,1), AREA(I,1), SUMAREAP(1), ZP(I), 1SUMMP (1), SUMSMAP (1), E2, E3 140 CONTINUE GIRDER PLATING  $\mathbf{C}$  $11.087 = 187 + 1$ no 150 f = 1LGBT.1LG SUMAREAL(K)=SUMAREAL(K)+AREAL1(I,1,K)+XNG(I) SUMME (K) = SUMME (K) + AREALI(T, 1, K) +XNG(I) + (ZL(I)- HNEUT) SUMSMAL(K) = SUMSMAL(K) + AREAL1(I,1,K)+XNG(I) +(ZL(I)-HNEUT)++2 9353 PRINT 9163,LONGLAB(I),AREAL1(I,1,1),SUMAREAL(1),ZL(I),SUMML(1) ,  $1$ SUMSMAL $(1)$ 0103 FORMAT( \* \* \* \* 88 8F10 , 2/ ) 1<sup>5</sup>0 CONTINUE 8153 FORMAT(1H0, + HNEUT = +, F10, 2) SUMSMA (K)= SUMSMAP(K) +SUMSMAL(K) SUMAREA(K) = SUMAREAP(K) + SUMAREAL(K)  $SUMM(K) = SUMH<sup>P</sup>(K) + SUMML(K)$ 160 CONTINUE SUMSMAL = SUMSMA(1) = SUMMOM(1) = +2 / SUMAREA(1)

PRINT 0355 .SUMAREA(1).SUMMON(1).SUMSMA(1) .F1

 $\infty$ 

- GO TO 143
- $60$  TO  $1<sup>4</sup>3$  $\mathbb{A}^{\mathsf{R}}$ EA(1,K) = THIKK1(1,1,1)\* HFL00R \* GNOT 161
- $149$  AREA(I,K) =  $n_40$

9355 FORMAT( 4F10.2)

**RETURN** 

EMD.

- TH=ASINF( 1, HFL00R/RABI)  $_4R$ C=(PIE-2,0+7H)+R.91  $AREA(I,K) = ARC*THIKKL(I,1,K)$ GO TO 143
- C **BILGEPLATING** 148 PIE=3.14159
- GO TO ( 148, 149, 149, 161, 162) IXXX
- $147$   $1$ XXX =  $1 17R$

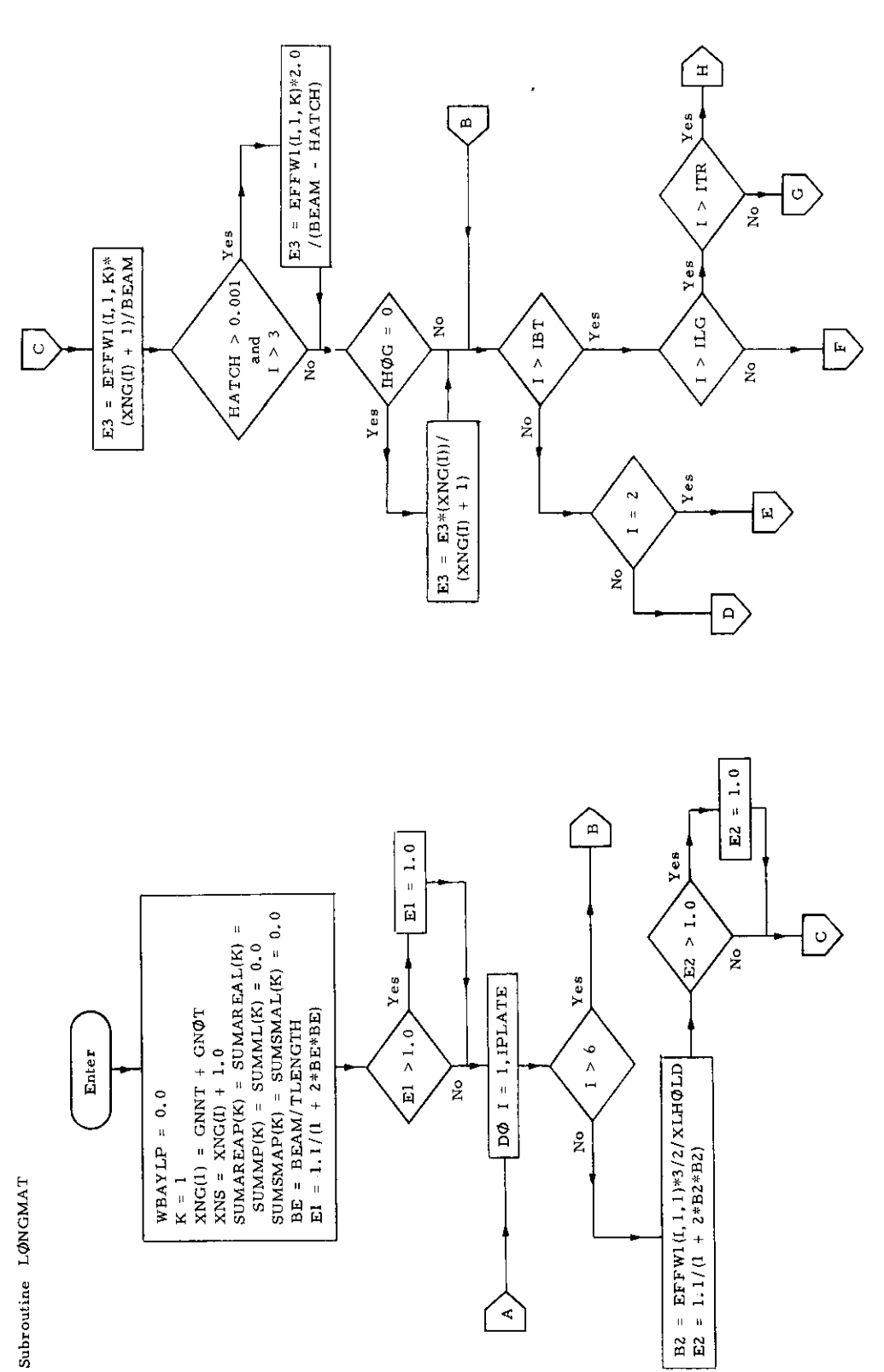

 $\bar{z}$ 

 $\frac{1}{2} \frac{1}{2} \frac{d^2}{dx^2}$ 

J,

 $-82-$ 

 $\ddot{\phantom{0}}$ 

精神

 $\overline{\phantom{a}}$ 

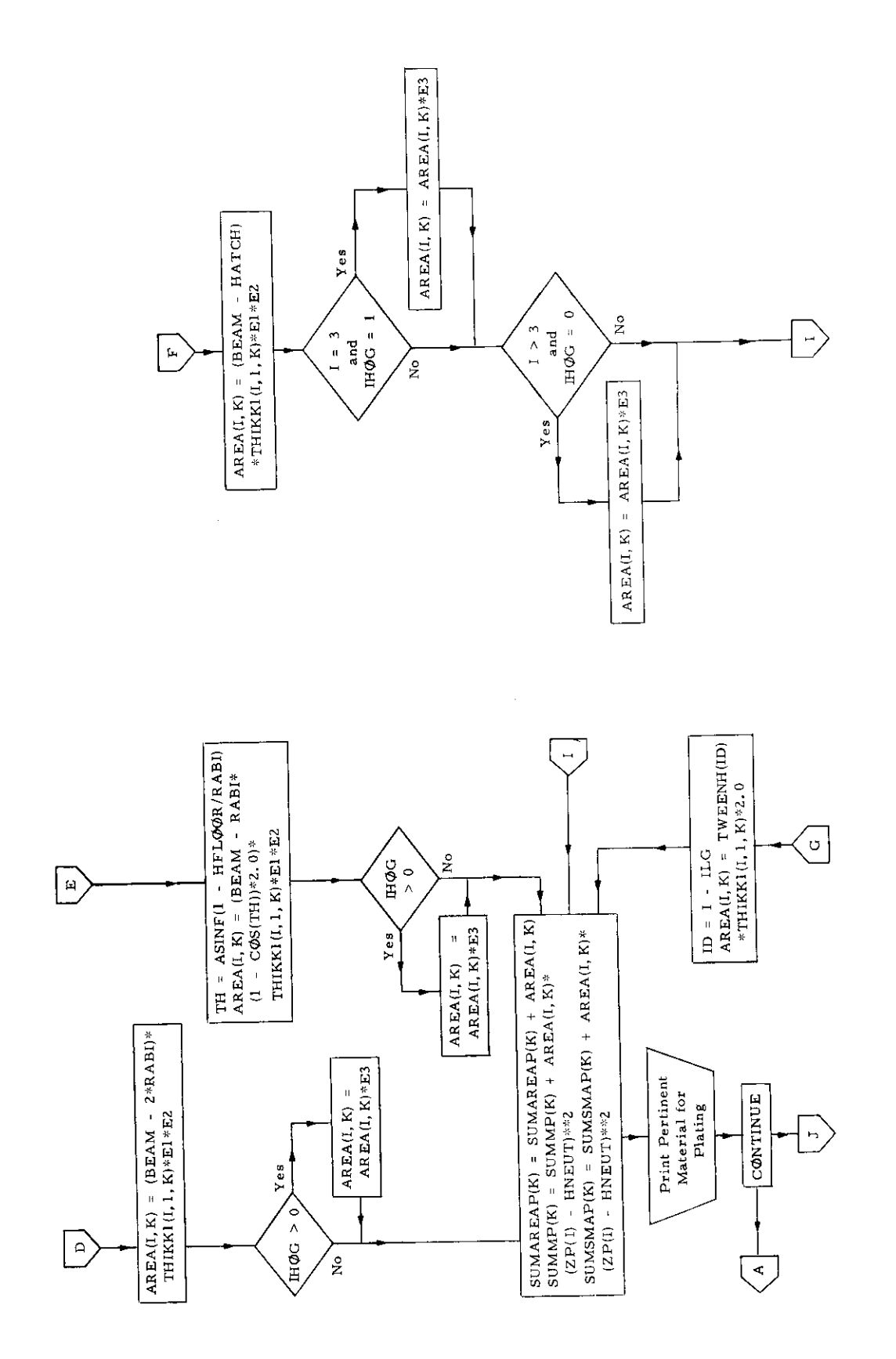

 $\cdot$ 

 $-83-$ 

 $\ddot{\phantom{0}}$ 

 $\ddot{\phantom{0}}$ 

 $\ddot{\phantom{a}}$ 

l.

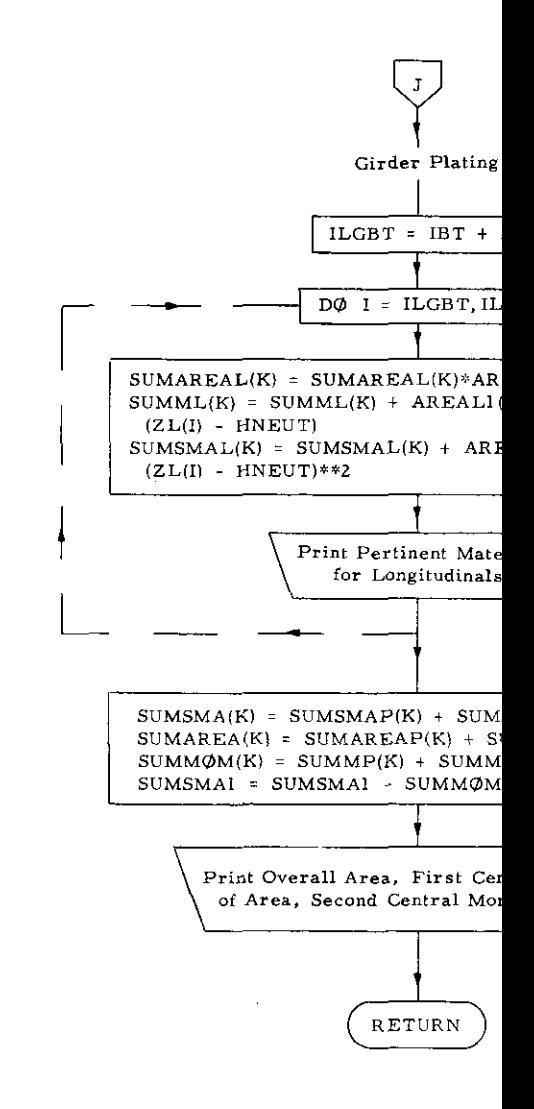

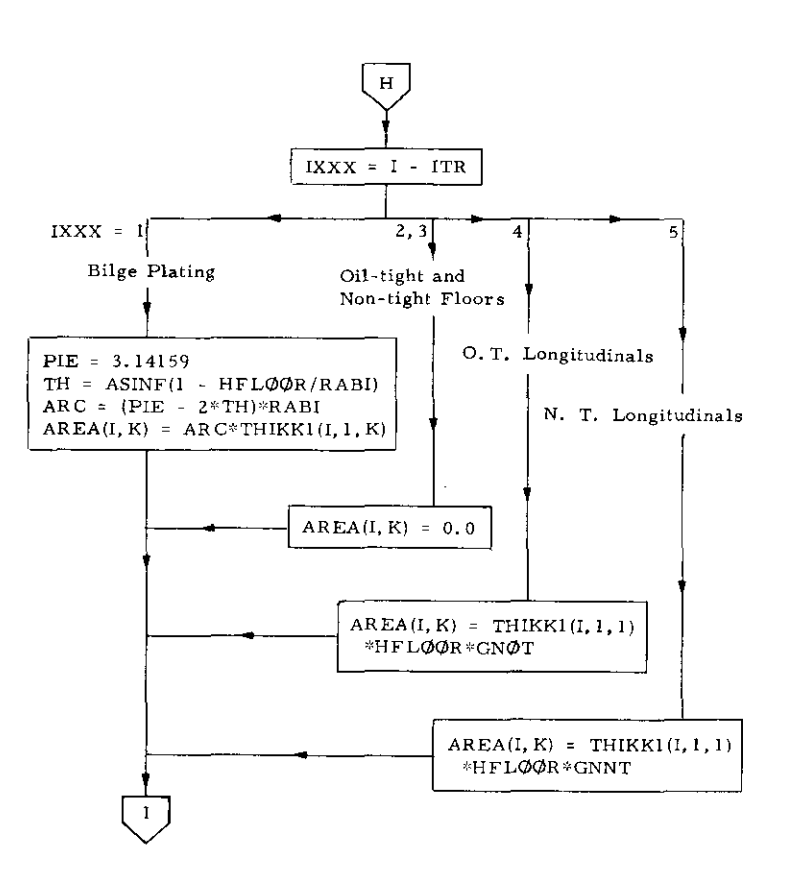

# 14. Subroutine MATINV

# a) Abstract:

This subroutine calculates the inverse matrix of a square matrix, with accompanying solution of linear equations.

# b) Terms specific to this subroutine:

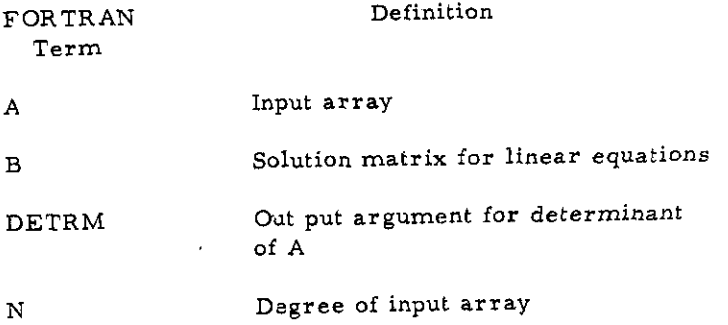

**-85-**

 $\mathbf{1}$ 

```
DIMENSION IPIVILAJA (NMAXANMAX), BINAXAJIAINDEXISAZIAPIVOTIN)<br>DIMENSION IPIVILAJA (NMAXANMAX), BINAXAJIAINDEXISAZIAPIVOTIN)<br>F1 CODA HATIN - MATRIX INVERSION
\mathcal{C}MATRIX INVERSION WITH ACCORPANTING SOLUTION OF LIVEAR EQUATIONS
\mathbb C\frac{C}{C}INITIALIZATION
¢
C
     10 DETRM =1+0
     15 DO 28 J=1,N<br>15 DO 28 J=1,N<br>28 IPIVT (J)=8
     30 DO 550 I=1, N
c
            SEARCH FOR PIVOT ELEMENT
c
c
      40 AMAX=0.0
     40 AMAX=0.0<br>
45 DO 105 J=1, N<br>
50 DF (1PIVT (J)=1) 60, 10<sup>5</sup>, 60<br>
60 DO 100 K=1, N<br>
70 IF (1PIVT (K)=1) 80, 100, 740<br>
85 IROW=J<br>
85 IROW=J<br>
20 OR DO 100 J
      90 ICOLM =K
   95 AMAX=A(J,K)<br>100 CONTINUE<br>105 CONTINUE
   110 IPIVT (ICOLM) =IPIVT (ICOLM) +1
C
            INTERCHANGE ROWS TO PUT PIVOT ELEMENT ON DIAGONAL
Ċ
c.
   130 IF (IROW-ICOLM) 140, 260, 140
    140 DETRM == DETRM<br>150 00 200 L=1.N
   190 SWAP=A(IROW.L)<br>170 A(IROW,L)=A(ICOLM, L)<br>200 A(ICOLM, L)=SWAP<br>205 IF(M) 290, 290, 210<br>210 DO 250 L=1, M
    220 SWAP=BETROWAL)
   220 SWAPSHIROWALD<br>250 B(ICOLM, L)=8(20LM, L)<br>250 B(ICOLM, L)=8WAP<br>260 INDEX(I.1)=80W<br>270 INDEX(I.2)=8COLM<br>310 PIVOT(I)=A(ICOLM, ICOLM)<br>320 DETRM =DETRM +PIVOT(I)
\mathbf{C}DIVIDE PIVOT ROW BY PIVOT ELEMENT
c
c
    330 ACICOLM, ICOLM) =1:0
    340 DO 350 L=1.N
    350 A(1COLM, L)=A(1COLM, L)/PIVOT(I)<br>355 A(1COLM, L)=A(1COLM, L)/PIVOT(I)<br>355 IF(M) 380, 380, 360<br>360 DO 370 L=1.M
    370 BEICOLM, LI=BEICOLM, LIZPIVOTELI
```
 $\frac{\mathbf{c}}{\mathbf{c}}$ 

 $25\%$ 

REDUCE NON-PIVOT RUNS

SUBROUTINE MATINY (4, W, NMAX, S, M, PIVOT, IPIVT, JANDLE, SERM)

 $\mathbf{c}$ 380 00 550 Li=1,N 390 IF(L1-ICOLN) 400, 550, 40 440 T=A(L1, 1COLM)<br>420 A(L1, 1COLM) =0, 0<br>430 DO 450 L=1, N 490 A(L1,L)=A(L1,L)-A(1COLM; L<br>490 A(L1,L)=A(L1,L)-A(1COLM; L<br>499 IF(M) 550, 950, 464 450 00 500 L=1.M SHO B(L1,L)=B(L1,L)+B(ICOLM+ L 550 CONTINUE Ċ. INTERCHANGE COLUMNS C  $\bar{c}$ 600 00 710 1=1,N 6t0 L=N+1+1<br>620 IF (INDEX(L,1)-INDEX(L,2)) 630 JROW=INNEX(L.1) 640 JOOLN =INDEX(L.2) 666 SWAP=A(K, JROW)<br>670 A(K, JROW)=A(K, JCOLM)<br>700 A(K, JCOLM) =SWAP<br>703 CONTINUE 710 CONTINUE 740 RETURN

750 END

 $\cdot$ 

والمستنصحة

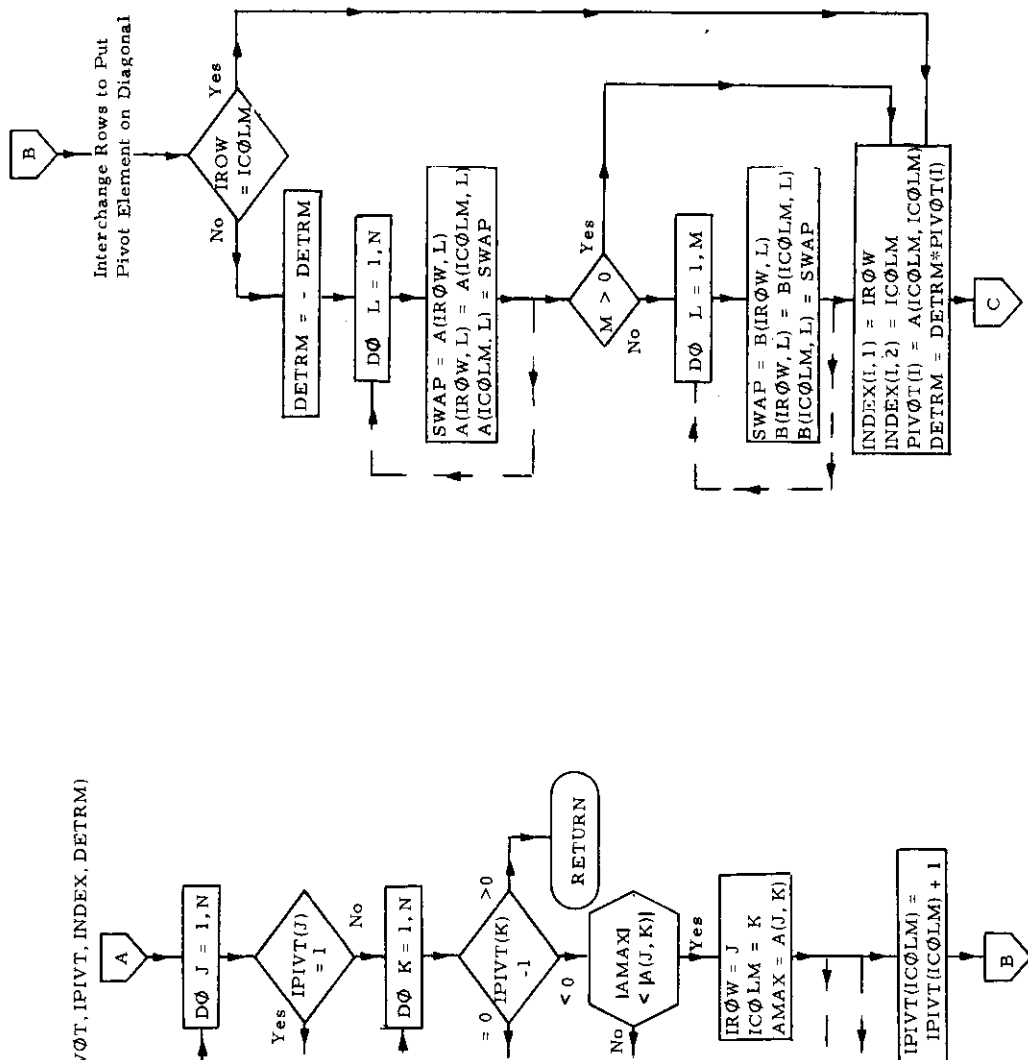

 $\frac{1}{2}$ 

 $D\Phi$   $J=1$   $N$ 

L

ι

 $DETRM = 1.0$ 

Initialization

 $\perp$ 

٠

 $\mathbf{IPIVT}(J)=0$ 

 $\tilde{z}$ 

ᆜ

Search for Pivot Element

 $D\Phi$  I = 1, N

 $\hat{\circ}$ 

 $\dagger$ 

 $AMAX = 0.0$ 

 $\hat{\boldsymbol{\gamma}}$ 

 $\overline{a}$ 

Subroutine MATINV (A. N. NMAX, B. M. PIVØT, IPIVT, INDEX, DETRM)

 $Yes$ 

Accompanying Solution Matrix Inversion with of Linear Equations

Enter

 $\frac{1}{\sqrt{2}}\sum_{i=1}^{n} \frac{1}{\sqrt{2}}\left(\frac{1}{\sqrt{2}}\right)^2$ 

 $\frac{1}{2}$ 

 $\ddot{\phantom{0}}$ 

 $\ddot{\phantom{a}}$ 

 $-87-$ 

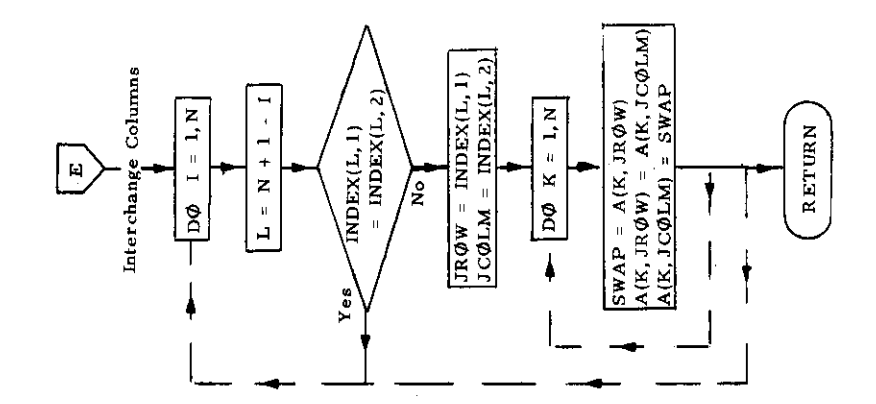

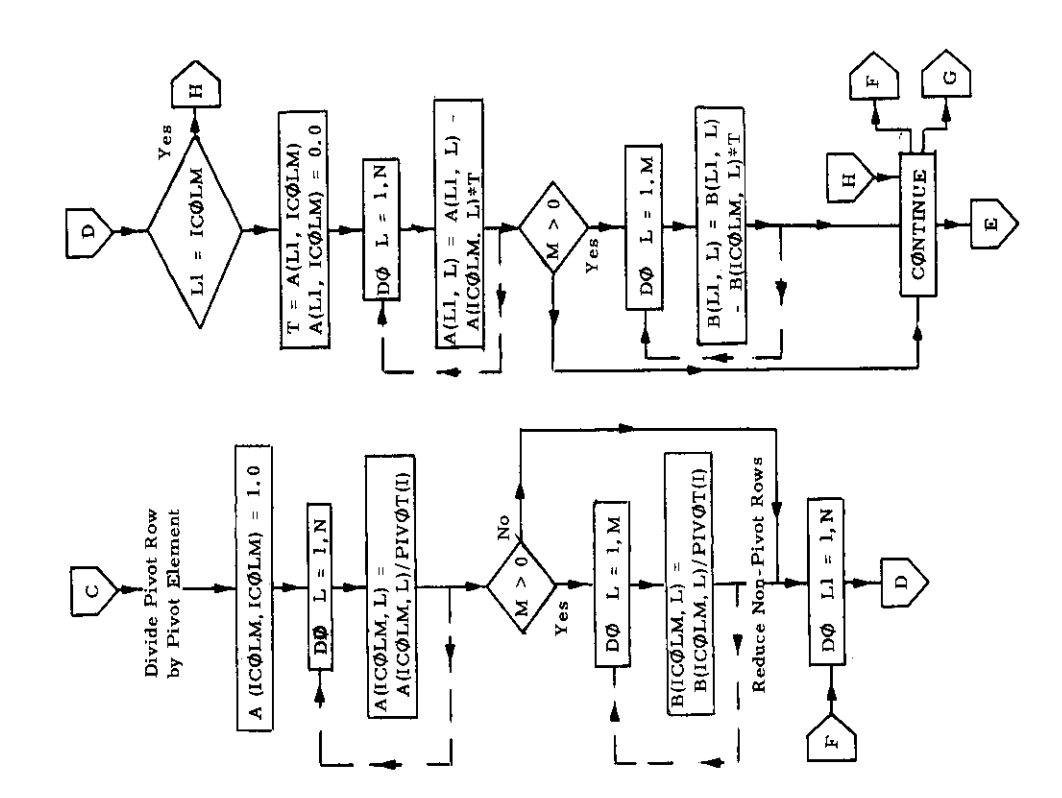

 $-88-$ 

### 15. Subroutine NTPLATE

### a) Abstract:

ĵ.

Subroutine NTPLATE is called from subroutine ASPECT. It calculates the thicknesses of the non-tight floors and non-tight Iongitudinals.

The non-tight floors are designed to the critical buckling shear stress or to tbe maximum allowable shear stress intensity in the floor web, depending upon which will yield the greater floor thickness.

The non-tight longitudinals do not carry any lateral load, hence they are only subject to in-plane loading, and are designed to the critical buckling compressive load. The critical buckling load depends on the aspect ratio of the plate and separate equations are used depending upon whether the aspect ratio is greater or smaller than  $\sqrt{2}$ .

### b) Terms specific to this subroutine:

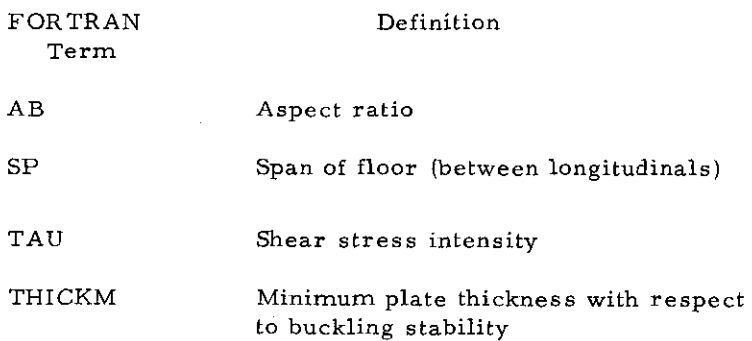

```
SUBROUTINE NIPLATE(1, J, AA, HELOOR, PSL, THIKK, YIELD, E, LCODE, XNG, BEAM,
      1 - 0.0061DIMENSION THIKK(17) , XNG(7)
       DIMENSION CODE(17)
       COMMODIASHA SHMAX
       IF(LCODE, EQ.1) GO TO 78
       NONTIGHT INNERBOTTOM LONGITUDINALS
\mathbb CFR = 1.25AR FAAZHFLOOR
       9A = 1,0/ABIF(CODE(1), LT, 0, 0) GO TU 22
C = F(XED)C_1 = 2, 25*(1, 5*AB*0, 67*BA**1, 67)C2=8,93+3,85*BA+2,56*BA**2
       \overline{3}n Tú 23
C SIMPLE SUPPORT
 22 \tC1 = AB + BA + 2C2 = 5.35 + 4.0 + 84 + 2\frac{16}{16}(AB= 1,41) 1,2,2<br>2 THICK = HFLOOR *SQRTF(1,11 * FR* PSL/(6 *(2,0*BA * 0,5*AB)**2))
 23
       GO TO 3
       THICK= SQRT(1,11*FR/E* PSL/C1)*HFLOOR
  \mathbf{1}3 THIKK(1) = THICK* 1.1
       an Taliga
 78.
       CONTINUE
C = 3TFL(1Q)9A39 FOR AT(* SHMAX *F1012)
       FACTR = 1.2<sup>5</sup>S^{\rho} = 3E4M/(XNG(1) * 1, 0)<br>
7xJ = 0.6 * 7IELD / 7 FACTR
        T \cup T \cap K = \text{SHMAXZ} (TAU + HFLOOR).
       S45 = 5,34 + 4,0+4 (RELOOR/SP) + +2
       IF(CONE(I), GT, 0, 0) SAKEB, 98+ 3, 85+HFL0OR/SP+(2, 56/SP)++2<br>THICKM = CUBERTF(1+108 * SMMAX*FACTR+HFL0OR /(E+SHK))
        IFCHIK - TH(K<sup>n</sup>) H12.12.1211 THIRR(I) = THICKM
       30 - 70 - 1312 THIRRITY =THICK
 13<sup>-1</sup>
      CONTINUE.
 99.
       6 = 1 - 1IF C THIRK(I), GT, THIRK(K) ) THIRK(K)=THIRK(I)
       RETJR:
       E43
```
**SERVICE AND RESIDENCE OF PERSONS** 

 $\sim$ 

 $\mathcal{L}^{\mathcal{L}}$  $\sim$   $\sim$ 

 $\sigma_{\rm{max}}$ 

 $\mathbf{J}^{\star}$ 

 $\ddot{\phantom{a}}$ 

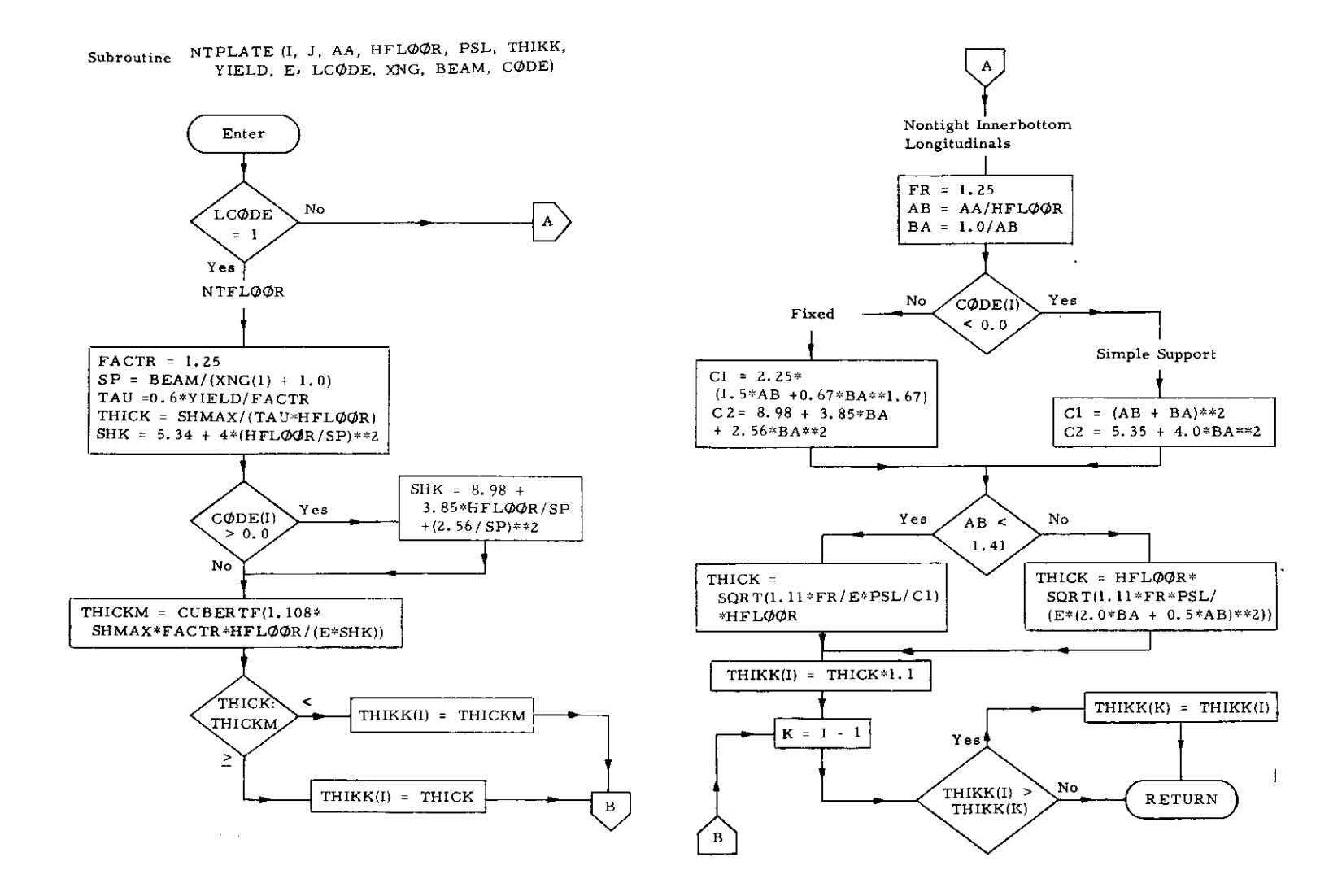

٢ŕ

#### **16.** Subroutine PLATING

### a) Abstract:

Subroutine PLATING is called from subroutine ASPECT. Thicknesses of platings are determined by the method of Bengston.

#### **b)** Description:

**A** first approximation to the thickness of plating is obtained by linear theory and upon neglect of in-plane loading. Then the deflection at the center of the plate rectangle is determined by solving the deflection equation of Bengston. This is done using the Bolzano Bisection Method. Knowing the deflection (WO), the maximum bending stress intensities with and without compressive stresses are calculated as functions of the deflection (WO). These stresses are compared with the tertiary design stress intensities and if they are larger than the latter, the plate thickness is increased and the process of computation repeated, replacing the initially obtained plate thicknesses by the newly calculated one.

When **the** solution has converged on a plate thickness which satisfies the design stress intensity, the plating is checked for stability, and if necessary, the plate thickness is further increased. Having established the correct thickness, the effective width of the plating is calculated.

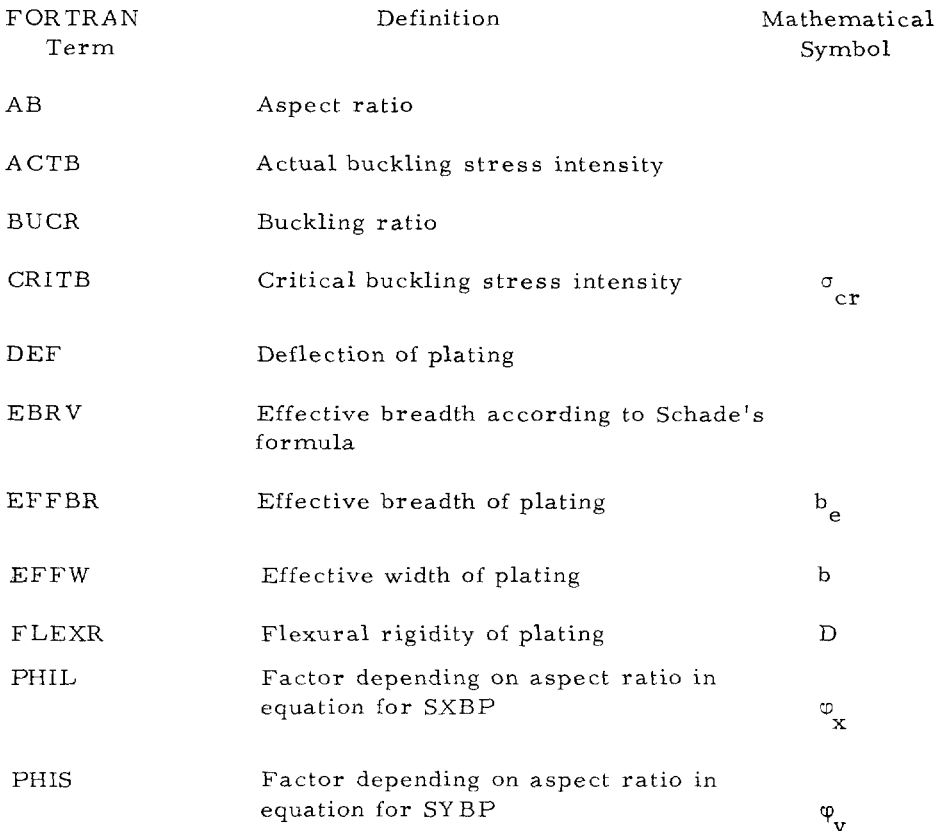

### c) Terms specific to this subroutine:

PLATING continued

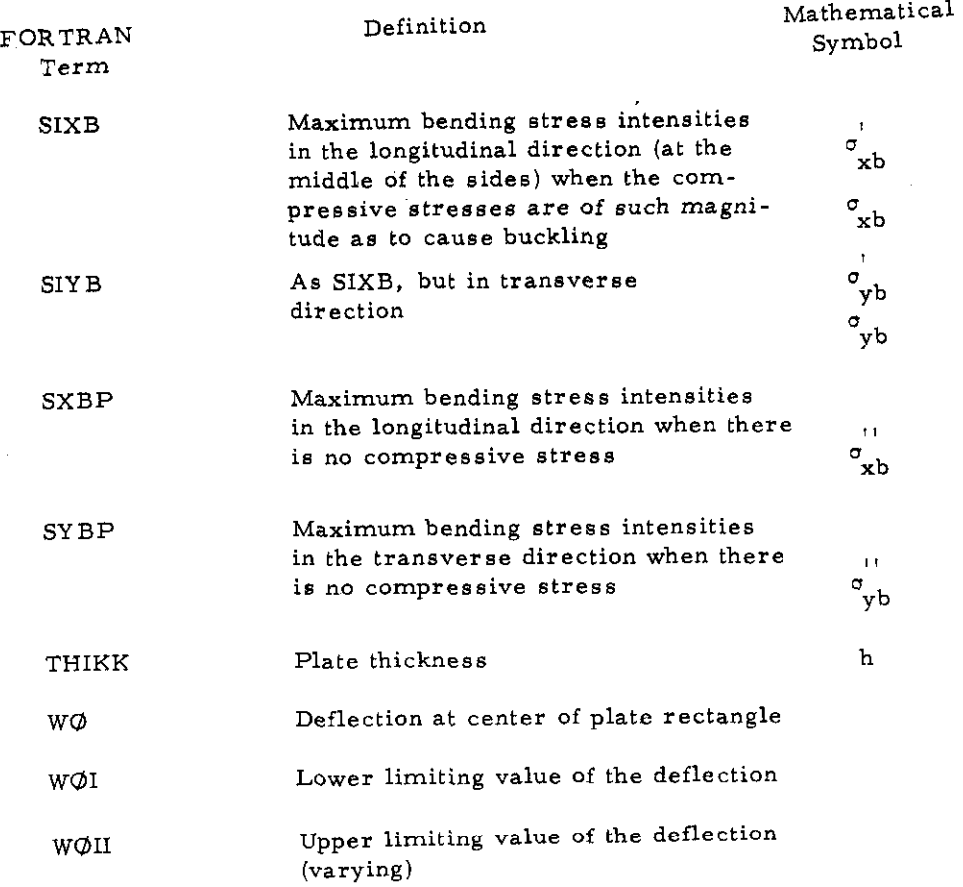

.. ..... --

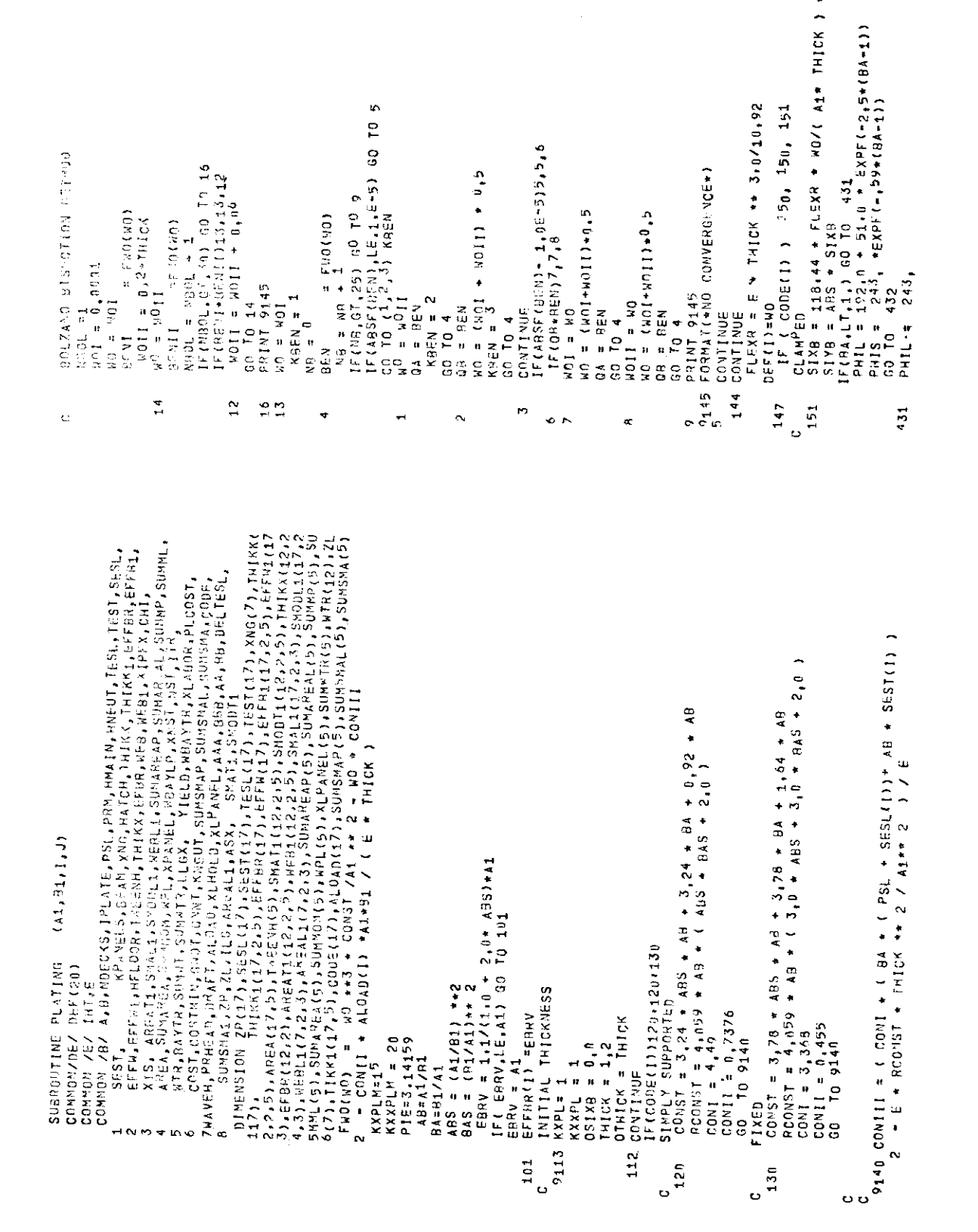

**-94-**

 $\ddot{\alpha}$  $\ddot{\bullet}$ 

PHIS =  $243.$ 432 SXRP = PHIL \* FLEXR \*  $\sqrt{97(A1*7)(10\%)}$  w\* 2 SYNP = PHIS  $\star$  FLCXR  $\star$  WO/( A1\* THICK)  $\star\star$  > CRITH = 13.16 + FLEXR/(THICK \*B1\*\* 2)\*(3.0\*ABS + 3.0 \* BAS-2.) IF(CRITB - YIELD )8181+8182+8182  $A182$  CRITB = YIFLD  $8181$  ACTB = PSL + SESL(1) + ABS +SEST(1) BUCR = ACTR/CRITA  $SIXB = SXBP + AUCR + CSIXB = SXBP)$  $S_1 YB = SyB^p + BUC^p + C_1S_1YB + SyBP$ GO TO 152 IF(SIXA.GT.TESL(I)) GO TO 159 IF (ACTB.GT.CRITB)  $60 - 152$ SIMPLE SUPPORTED  $\mathbf{r}$ 150 SIXB= 59,2176 \* FLEXR \* WO / (A1\*THICK ) \*\* 2\* (1,0\*0,3\*ABS) SIYB = 59,2176 \* FLEXH \* WO / (B1\*THICK) \*\*2 \* (ABS \* 0.3) 152 ACTB=PSL+SESL(I)+ADS+SEST(I) JF(TESL(I)-S(XB)440,153,153 153 IF( TEST(1) - SIYB) 441, 154, 154  $\sqrt{r}$  (1881(1) -  $S1x8$ ) - (1851(1) -  $S1Y8$ ) ) 155, 155, 156 154 155 IF ((TESL(I) = SIX9 ) = 0.04 = TESL(I) 1 159.159. 442 IF (( TEST(I) - SIYB ) - 0.04 \* TEST(I) ) 159,139,443 156  $442$  DELTHICK =  $(51XB - TESL(1) - 1) + THICK/TESL(1)$   $\rightarrow 0.25$ GO TO 157 443 DELTHICK = (SIYB + TEST(I) ) + THICK/FEST(I)  $70.25$  $60.70.1<sup>57</sup>$ 440 DELTHICK = (SIXB = TESL(I) ) + THICK/TESL(I) +0.5 GO TO 157 441 DELTHICK = (SIYB = TEST(1) ) = THICK/TEST(1) + n.5 157 THICK=THICK+DELTHICK IF(THICK, GT, 0, 1) GO TO 158 THICK=.25 **PRINT 959.1** 959 FORMAT(/\*\* THICK= .25 FOR PLATE I = \*\* 13./) 158 CONTINUE IF(CODE(I), EQ. 1,0) GO TO 421 CRITS = 9,87 \* FLEXR \* ( AB \* BA ) \*\* 2 / (THICK \* B1\*\* 2) IF((SIXR-0SIXR)/(THICK-0THICK)) 421,421,159 421 THIKK(I)= THICK IF(ABSF(DELTHICK), LE, 0, 009) GO TO 159  $KXPL = 1 + KXPL$  $OSIXB = SIXB$ OTHICK = THICK IF (KXPL-KXPLM)112,112,159 159 FLEXR = E + THICK ++ 3,0/10,92 THIKK(I) = THICK 1003 FORMAT(1H0+7F11.2) IF  $to00E(1),E0,1)$  GO TO 165 ACTS =  $(PSL + SESL(1))$  + ARS + SEST(I) CRITE = 9.87 + FLEXR + { AB + BA } +\*2 /(THICK + B1\*\* 2) GO TO 502  $165$  CRITE = 13.16 + FLEXR/(THICK+B1 ++ 2)+(3,0+ABS + 3.0 + BAS+2.) 502 CONTINUE BUCR=ACT8/CRITB IF(BUCR.LT.1.0) GO TO 100

605 FORMAT(15)

```
163 BUCR = ACTB / CRITB
     KXYPI = KXYPI + 1IF (KXXPL.E", KXXPLM) GO TO 160
164 IF ( GUCR = 1,0 ) 160,151,161
 161 THICK = THICK + , 02THIKK(I)=THICK
      GO TO 159
160 THIKK(I) = THICK
       IF t CODE(t) ) 410, 400, 400EFFECTIVE SIDTH
C
     FIXED
C.
400 CONT=9.0/256.0*PIE***
     60 - 70 - 420410 CONT=PIE**4/16.0
420 CONII = CONI * ( 1,0 + 0,3 + ABS ) * BA
     CRX = CRITA / \left( Pal + SESL(1))
     BRX=ARS*SEST(I)/(PGL+SESL(I))
      EFFW(1) = R1/ ( 1,0 + CONII / CONST + ( 1,0 + BBX=CBX))
     IF(1+BBX, LT, CBX) EFFW(1)=B1
```
မ္မ

- IF(CRITR.GT.YIEL0)GO TO 501 60 TO 163
- 
- 
- 
- 
- 
- 
- 
- 
- 
- 
- 
- 
- 
- 

RETURN

**END** 

- 
- 
- 
- 
- 
- 
- 
- 
- 
- 
- 
- 
- 
- 
- 
- 
- 
- 
- 
- 
- 
- 
- 
- 
- 
- 
- 
- 
- 
- 
- 
- 
- 
- 
- 
- 
- 
- 
- 
- $501$  CRITE = YIELD

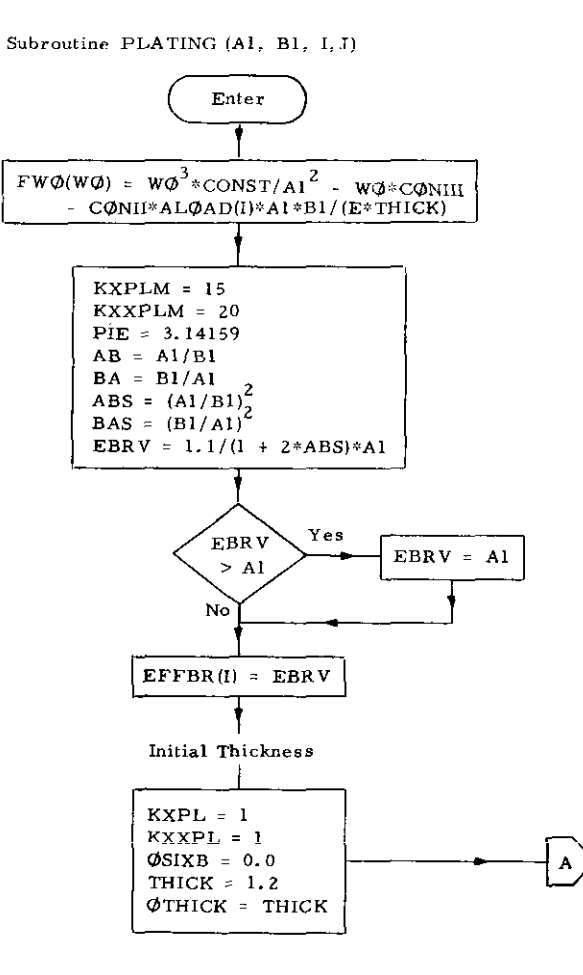

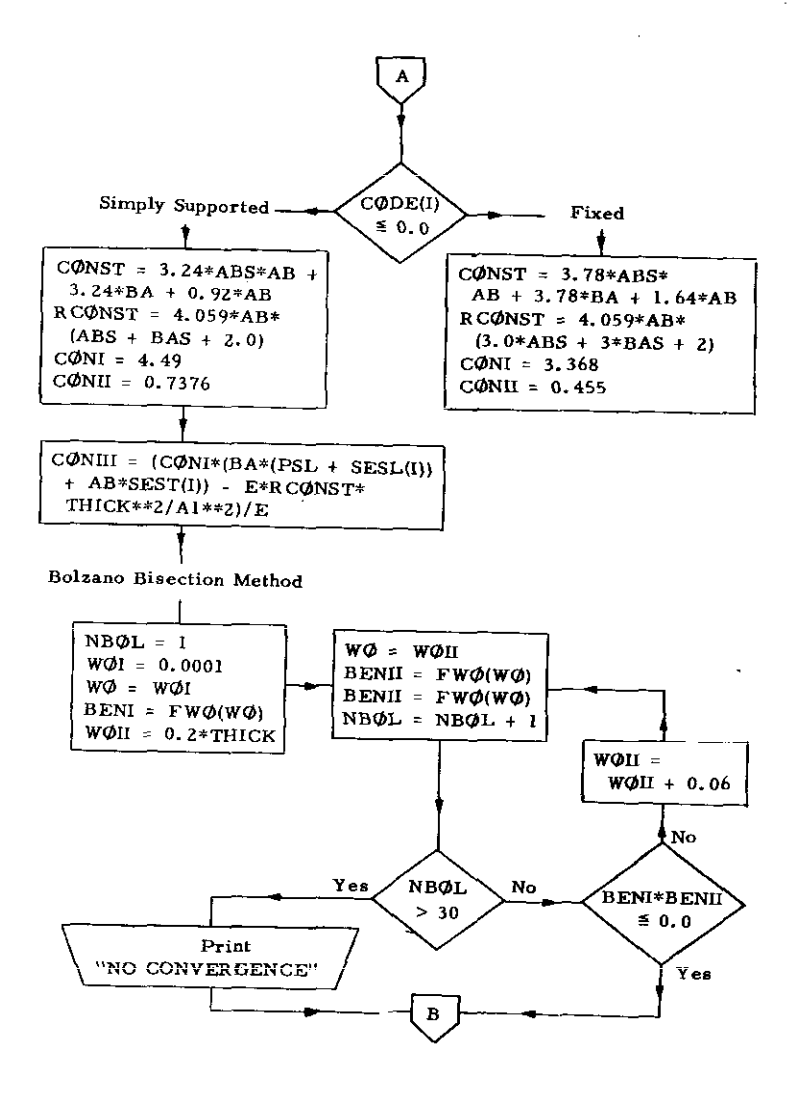

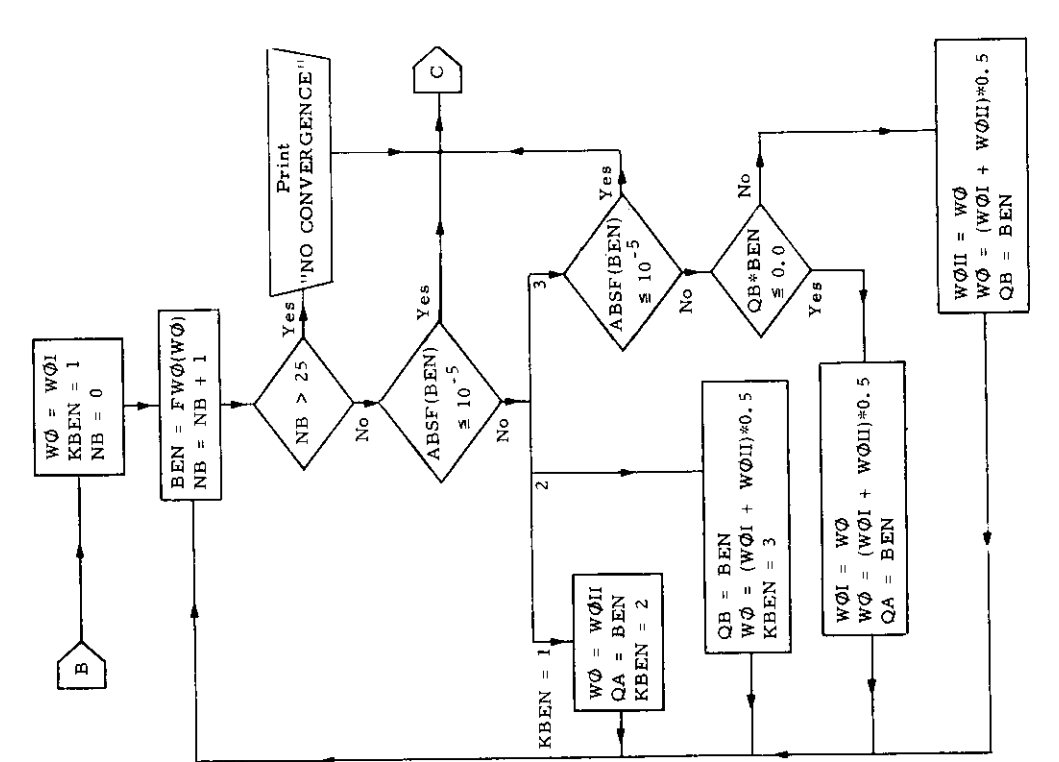

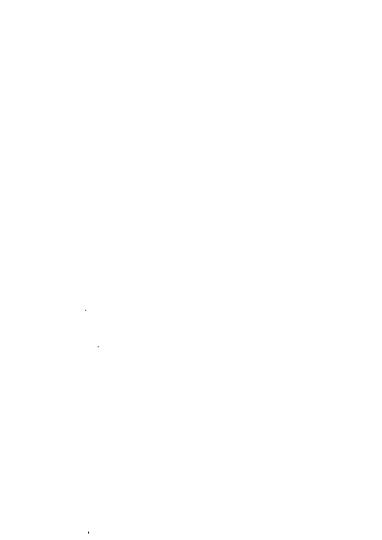

 $\sim$ 

 $\sim$ 

 $\sim 10$ 

 $-97-$ 

 $\mathbf{r}$ 

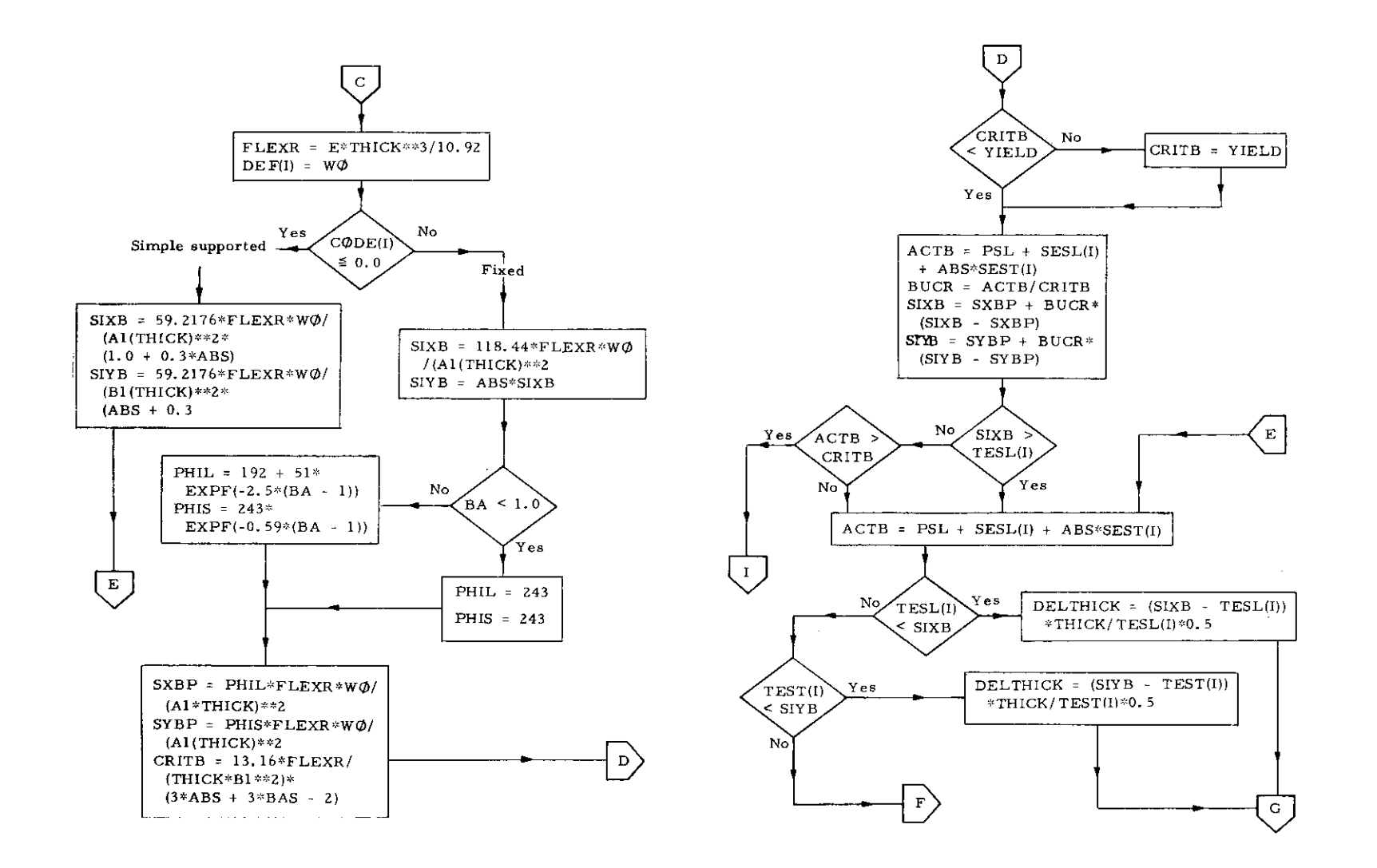

 $-86-$ 

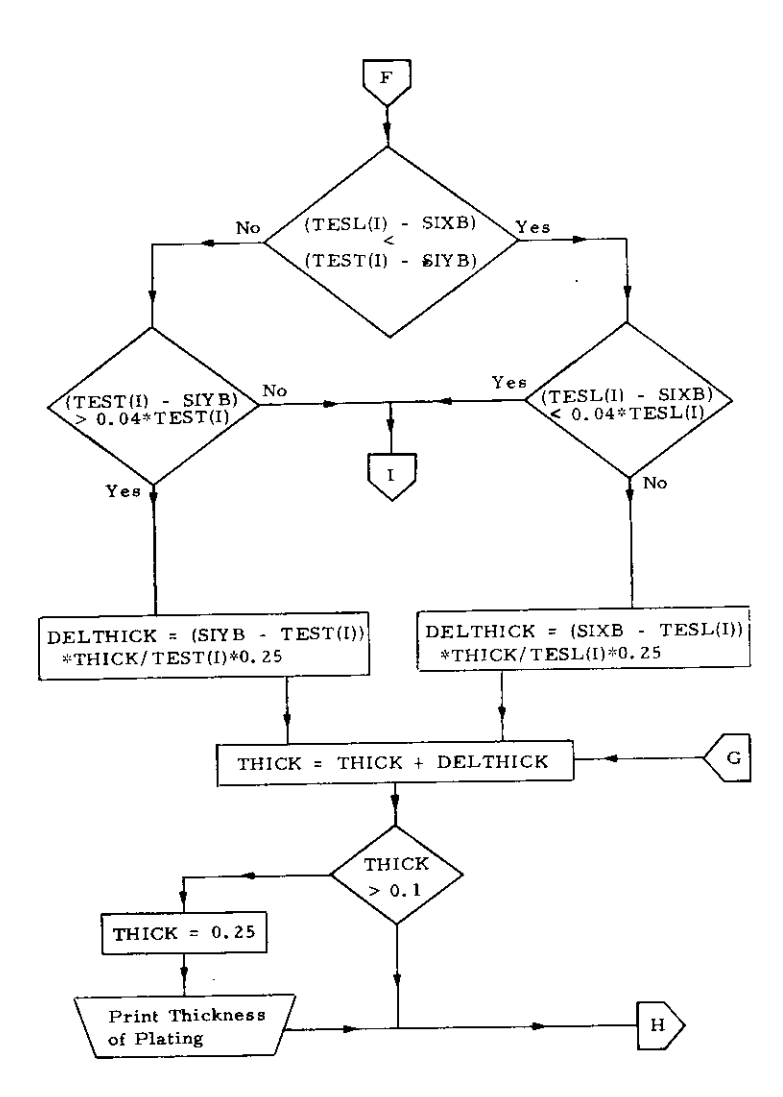

 $\sim 10^{-1}$ 

 $\lambda$ 

 $\sim$ 

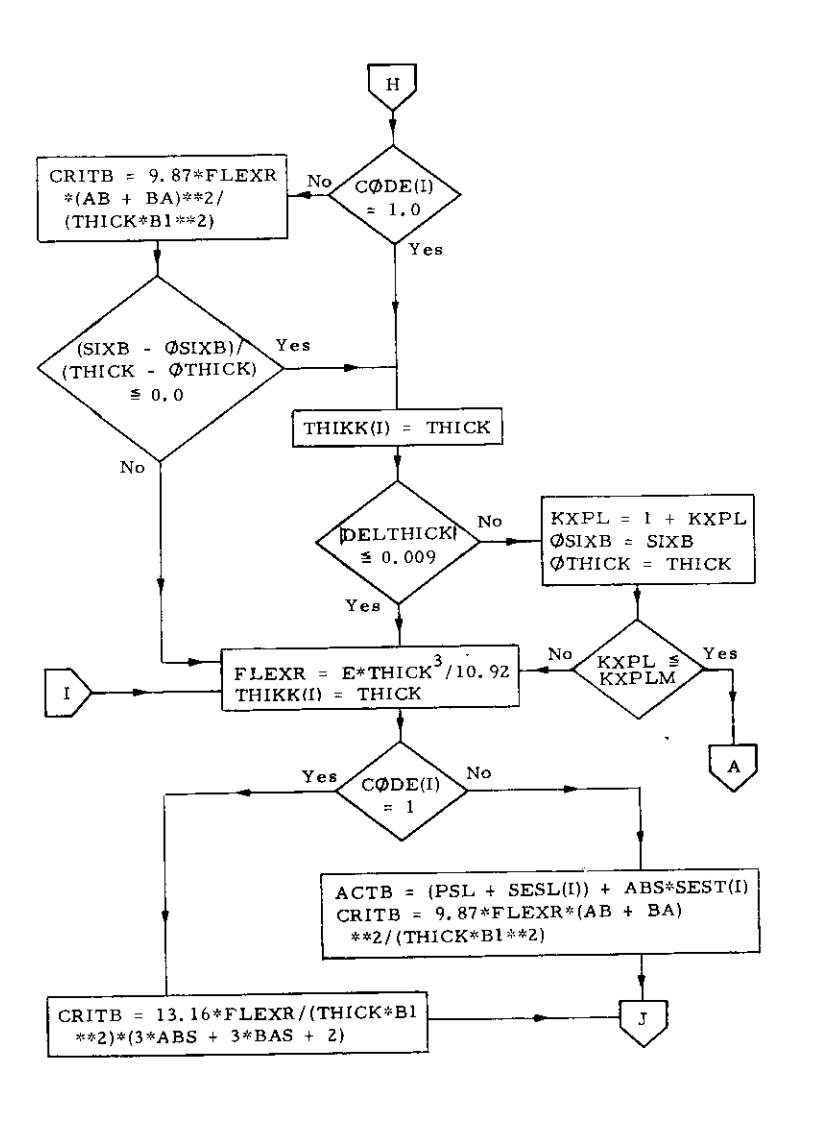

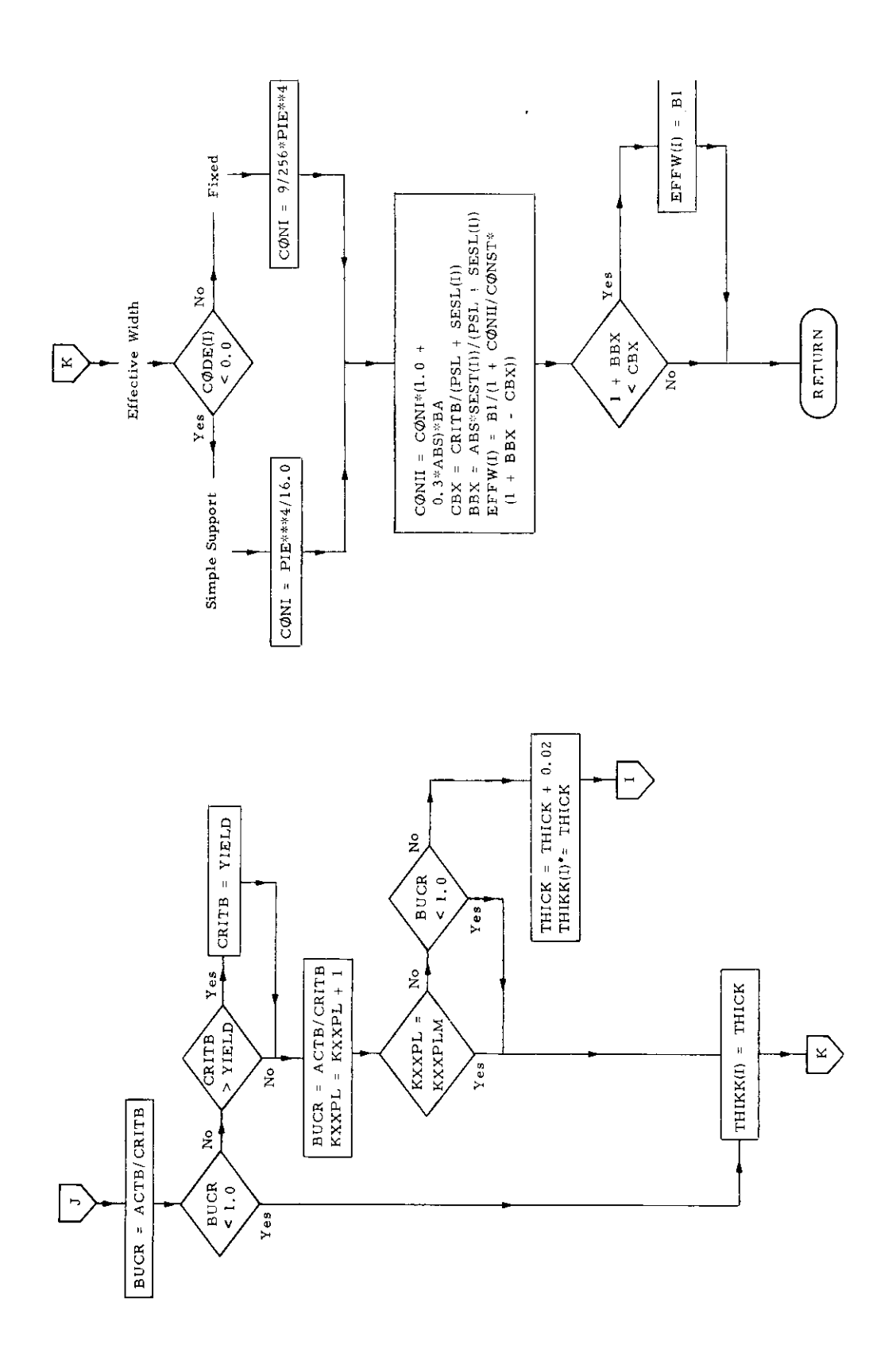

÷.

 $\overline{\mathcal{L}}$ 

 $\ddot{\phantom{0}}$ 

 $\hat{\boldsymbol{\beta}}$ 

 $\hat{\boldsymbol{\beta}}$ 

ļ

 $\bar{z}$ 

 $\hat{\boldsymbol{\beta}}$
### 17. Subroutine REACT

## a) Abstract:

This subroutine calculates the reactions at the inter sections of frames and longitudinal girders. The reactions are obtained by application of the influence matrix to the difference of the released frame deflections obtained by subroutine FRAME and the grillage deflections obtained by subroutine STEP.

### b) Terms specific to this subroutine:

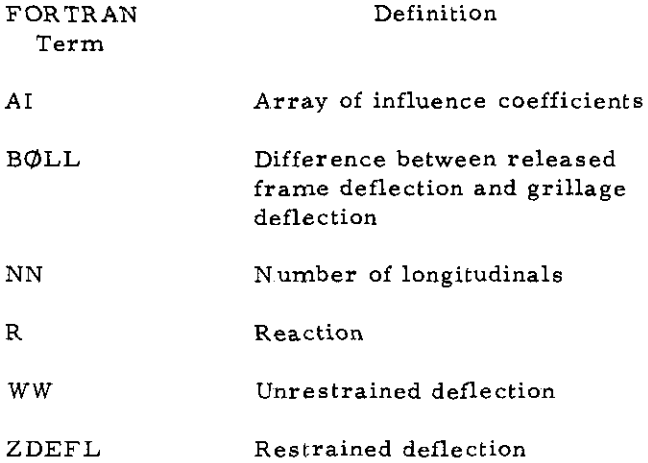

 $\overline{1}$ 

 $\blacksquare$ 

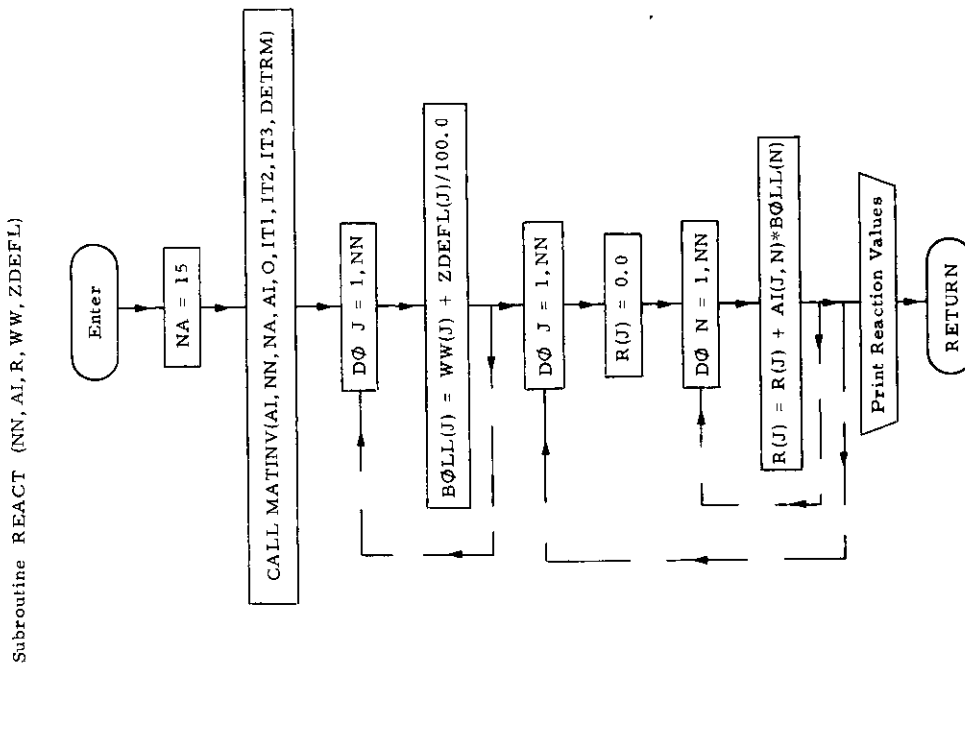

SUBROUTINE REACT(WI,AI,A,<sup>M</sup>M,ZDEFL)<br>DIMENSION IT1(9),IT2(9),IT3(9,2)<br>DIMENSION IT1(9),IT2(9),IT3(9,2)<br>CALL MATINY (AI,NW,YA,AI,O,IT1,IT2,IT3,DETRM)<br>BOLL(J) = WA(J)+ZDEFL(Y) / 100<sub>1</sub>0<br>CONTINUE<br>CONTINUE -- -----------<br>
RO 1800 N = 1,NN<br>
DO 1800 N = 1,NN<br>
DO 1800 N = 1,NN<br>
R(J) = R(J) + AI(J,N)\*3OLL(N)<br>
CONTINUE<br>
FRANT (1HO, \* REACTIONS<br>
RETURN (1HO, \* REACTIONS<br>
RETURN

\*\*/9E13.5)

1800 4015

 $\hat{\boldsymbol{\beta}}$ 

1000

ı.

**The first property** 

 $3<sup>2</sup>$  ballion

 $-102-$ 

# 18. Subroutine RTPLSUB

# a) Abstract:

Subroutine RTPLSUB calculates the roots of the characteristic equation.

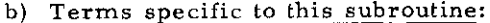

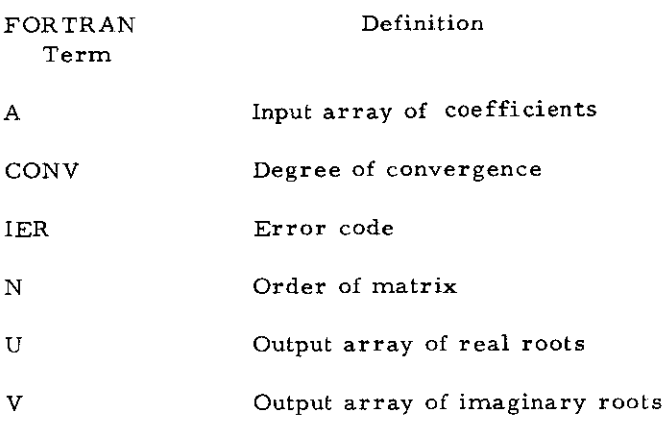

 $\mathcal{A}$ 

—

SUBROVTINE RTPLSUB(Y,A,J,Y,CONY,IEM)<br>Dinewsion A(10),H(50),B(50),C(50),D(50),E(50),U( 9),V( 9),CONV(50)<br>L#25 + ока - 2021 года — с се за се на селата с се за селата се селата на селата на селата на селата на селата на сел<br>Селата на селата на селата селата селата на селата на селата на селата на селата на селата на селата на селата SK≖10,0++F<br>1F(H(NP3)) 200,151,20∪<br>U(NP3)=0,0 F(NP3-4)206,202,203 IF(H(J))204,207,204<br>S=S+LOGF(ABSF(H(J))) IF(NP3+3)205+51,201 NP3)152,152,150 H(JJ)=S<br>IF(QS) 253,254,253 IER=0<br>IF(N) 54,54,52 コモス・ワリフ 0 500<br>107 Ja3, NP3 **SEXPF(S/FPN1)**<br>0 200 Je3, NP3  $\bullet$   $\sim$   $\sim$   $\bullet$   $\bullet$   $\sim$   $\sim$   $\bullet$   $\sim$   $\sim$   $\bullet$ CONVINP3) = SK R = = H (4)/H (3) 251 J=3,M  $(1 - 2)$  is a  $(1 - 2)$ i<br>C **ウィフォのdN=フ** (フフ)エリヘフ)エ Tendrenou  $1(1073)$  = 0 CONTINUE  $N+Z = N+Z$  $\frac{1}{2}$  $8(2)$  a  $0$  $\frac{2}{2}$ IER=1 DQ 10 **7-1.0** RFV=1 **IERE** IFR<sub>=1</sub>  $\frac{1}{2}$ Ē  $\tilde{a}$ ns<br>SS<br>SS  $0.510$ **Pita** ິ້ ř ă ž ō è  $\frac{48}{100}$  $\frac{5}{151}$  $20001$ <br> $20000$ 203 216<br>202 207<br>207 8<br>215<br>225  $\frac{1}{252}$  $101$ 

;<br>#P+ (B (NP3+1)+CC2+B (NP4)+CC4)/S<br>#a+ (=B (NP3+1)+CC1+B (VP3)+CC2)/S AVHS1=ABSF(H(NP3=1)/B(NP3=1)) ケ=ヘエヘミケロ=1)-コーエ(エリタール))/エエリ<br>1F ( ミテル・リンクの。かかっ。5かの ここ IF(B(NP3))401,550,401<br>Avhr2=Arsf(H(NP3)/d(NP3)) CN+Soley B+3+CSLNY=CSLNY H(NP3=1))352,400,352 IF (AVHB1-SK)450,354,354 (۱۳۲۵/۱۹۹۴)<br>IFTD(۱۹۶۱/۹۴۴(۱۳۱۱<br>452 Avhos\*Ass(492/500,452<br>460 IF(SK+Avhos)500,452<br>453 CC>+~;;  $1.333$ Аг⊓р≐–арн82)550,450,45∪<br>IF(SK=АVН82)550,450,45∪  $IF(SK+AVHD3)>00453453$ 0=0+(-8(NP3+1)+CC1+8(NP45)<br>IF(E(NP3-1))+68,457,458 500+0-0-0-0-0-0-0-0-0 GO TO 300<br>HH2=H(NP3=2)<br>IF(HH2) 256,255,256 60 TO 490<br>458 Rar-D(NP3)/E(NP3+1)<br>490 CONTINUE<br>Psapt **IL(BEA)461'485'485** i=CC2+CC2+CC1+CC3<br>F{S}455,454,455 30 TD 250<br>IF(T)501,502,502 **352 IFLANDS252 IFLANDS25**<br>3553 AVHR12ABS62CHIRD<br>356 IFLAVHR125KX1450<br>456 IFLAVHR125KX1450<br>401 AFLANDS2CHIRD3260<br>403 IFL8K2ABB25500<br>403 IFL8K2ABB25500<br>450 D0 451 J=3,NP3 (NP3-1))353 DO 351 J=3, NP3 J+9+(L)B=(L) GeH(NP3)/HH2 DO 490 181,  $CC1 = C(NP3 - 1)$ ハットウェス ごいりウジロ  $Q = Q + (Q + 1, 0)$ GD TD 257 155 Dap450<br>1455 Pap410  $P = P - 2$ , 0  $R = R - 1$  0 **SKESK/10** 255 Q=1.0 REV. 253 P=P5  $0 = 0.5$  $P = 2$  $0.580$ R = 0 PT a P  $Q = 5Q$ ŏ

254

256

351

R=1,0/R

 $\frac{500}{501}$ 492  $\frac{1}{2}$ 

 $456$ <br> $457$ 

454

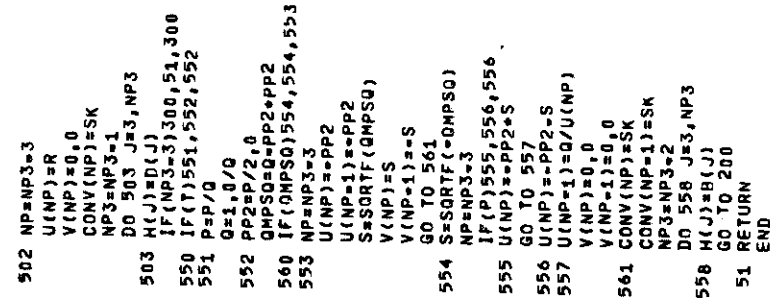

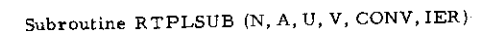

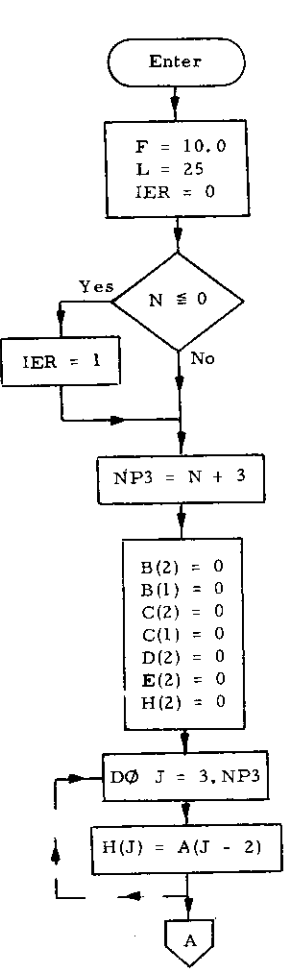

 $\bar{z}$ 

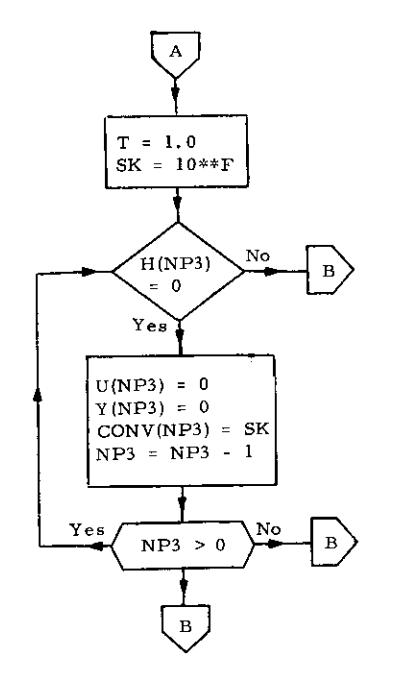

 $\sim 10^7$ 

 $\sim$ 

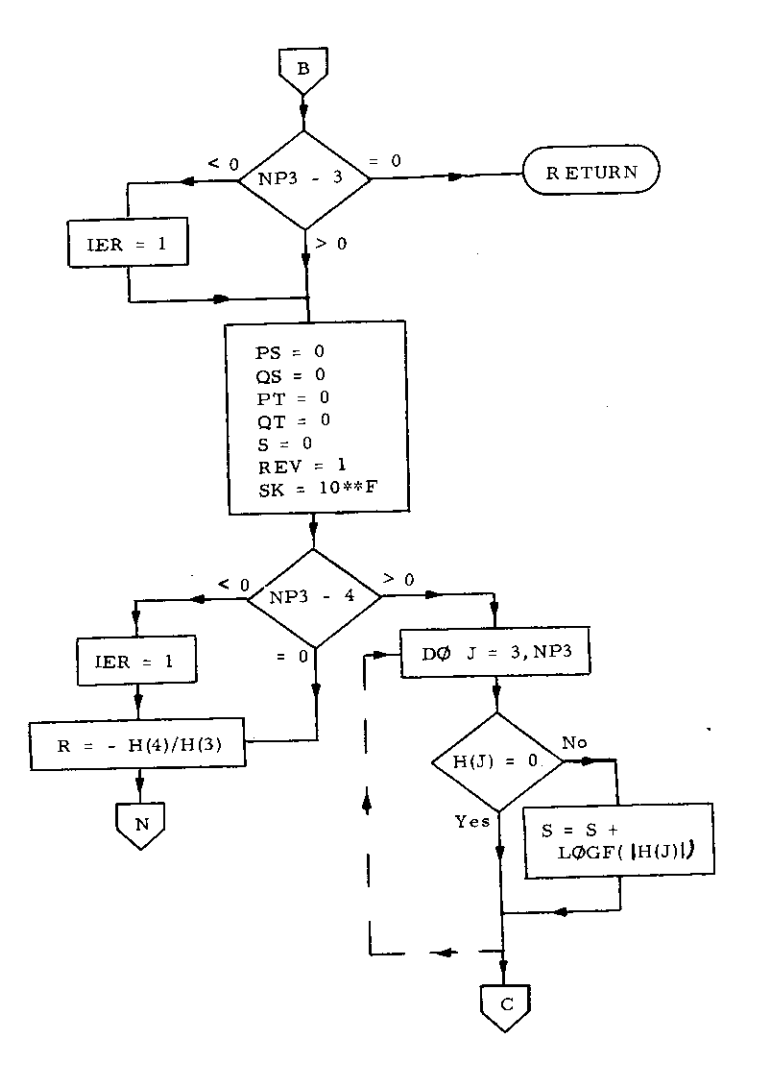

 $-105 -$ 

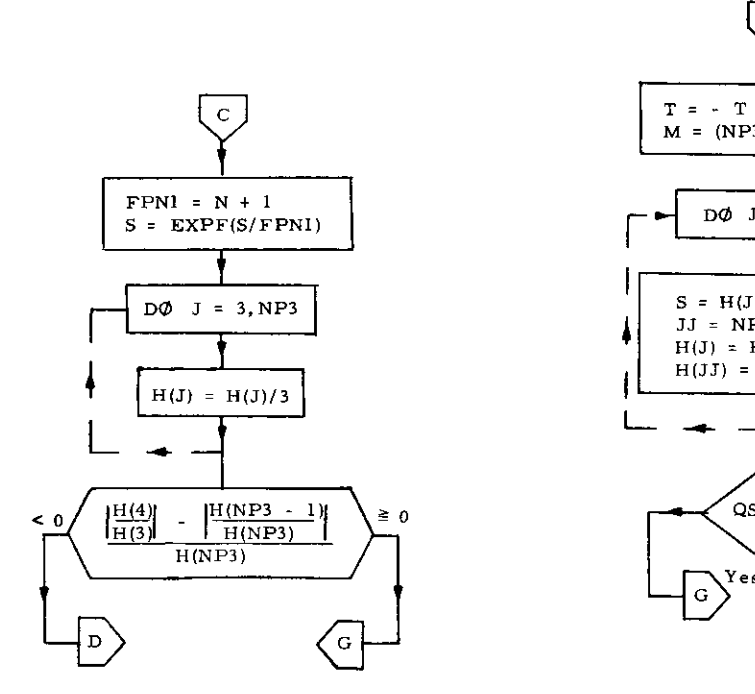

 $\mathcal{L}^{\text{max}}_{\text{max}}$  , where  $\mathcal{L}^{\text{max}}_{\text{max}}$ 

 $\sim 10^{-5}$ 

 $\mathbf{r}$ 

 $\mathcal{L}$ 

 $\sim$ 

 $\alpha$ 

 $\bar{z}$ 

 $\lambda$ 

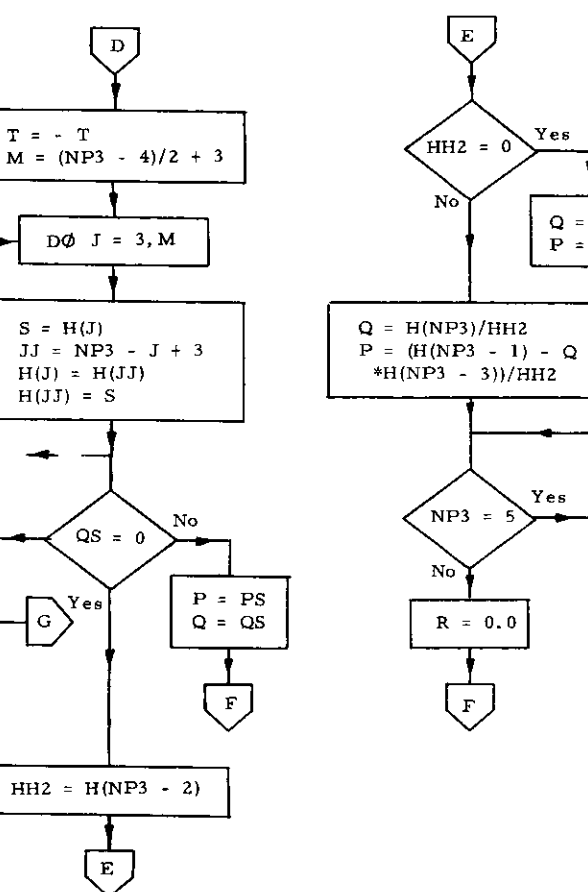

a para matata sa kara matata

 $Q = 1$ 

 $P = -2$ 

 $\Omega$ 

 $\bar{z}$ 

 $-901 -$ 

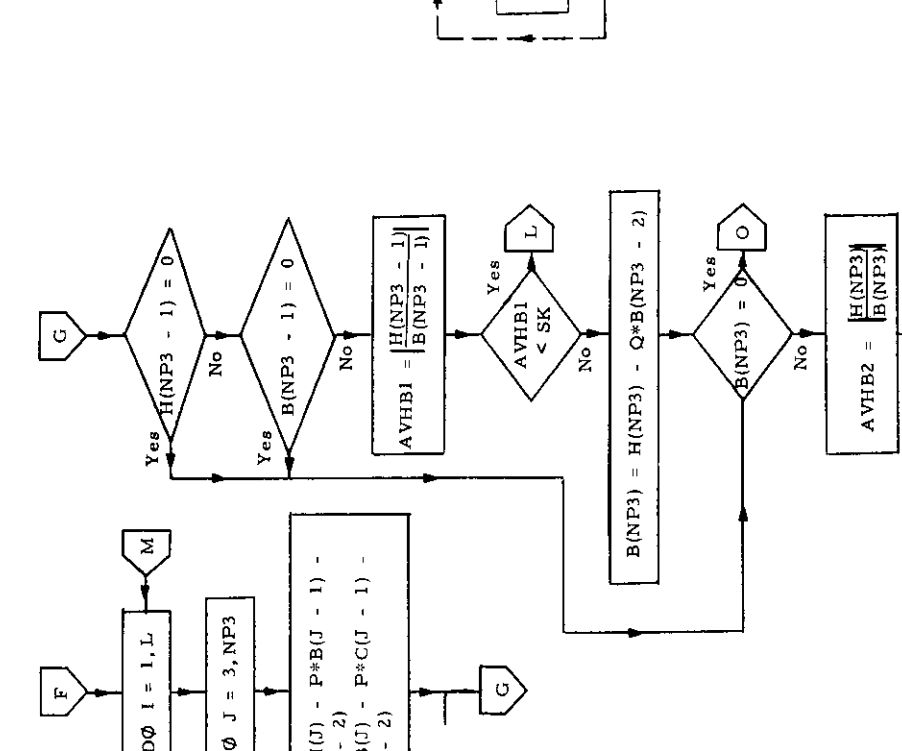

 $\mathbf{r}$ 

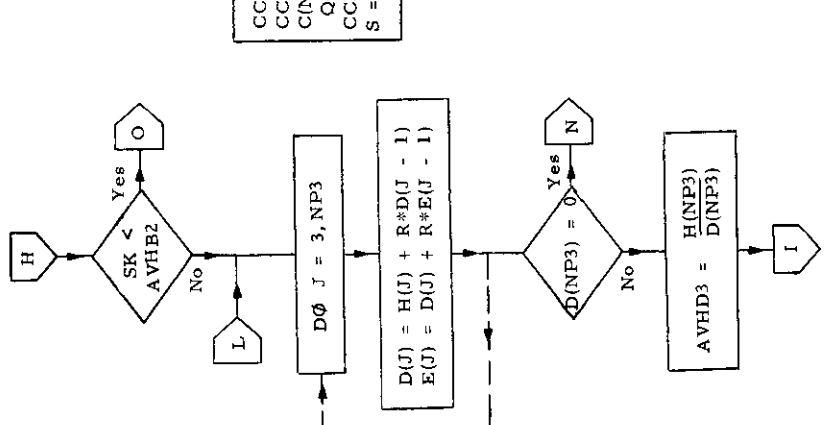

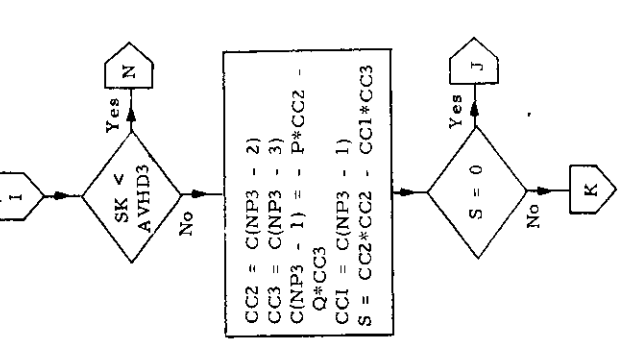

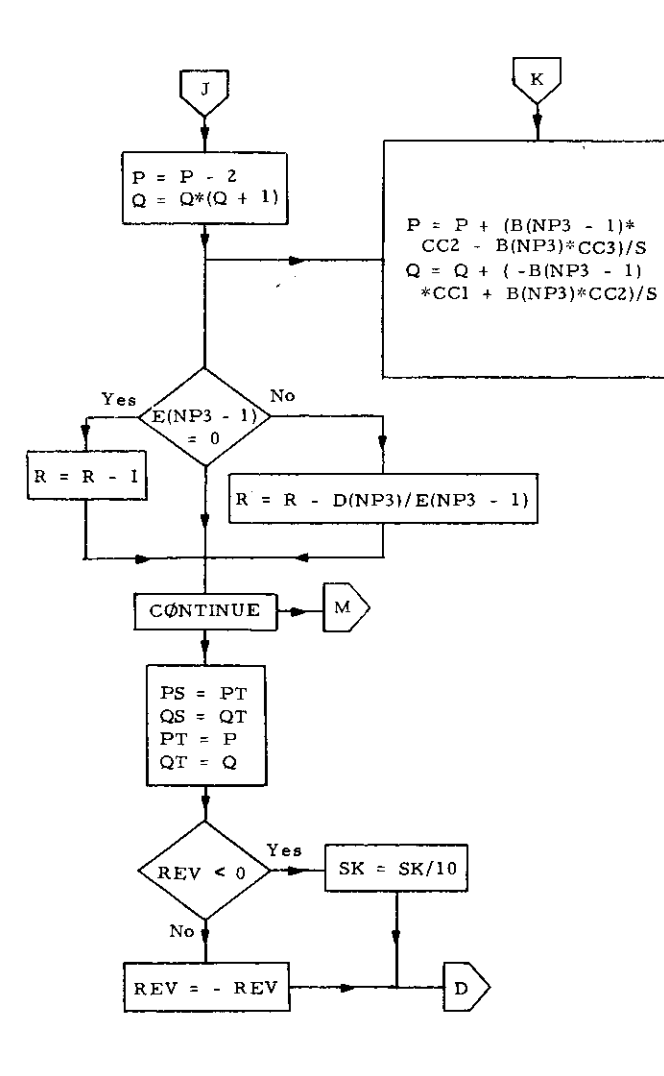

 $\sim$ 

 $\sim$ 

 $\mathbf{r}$ 

 $\mathcal{L}$ 

 $\sim$ 

 $\bar{z}$ 

 $\sim$ 

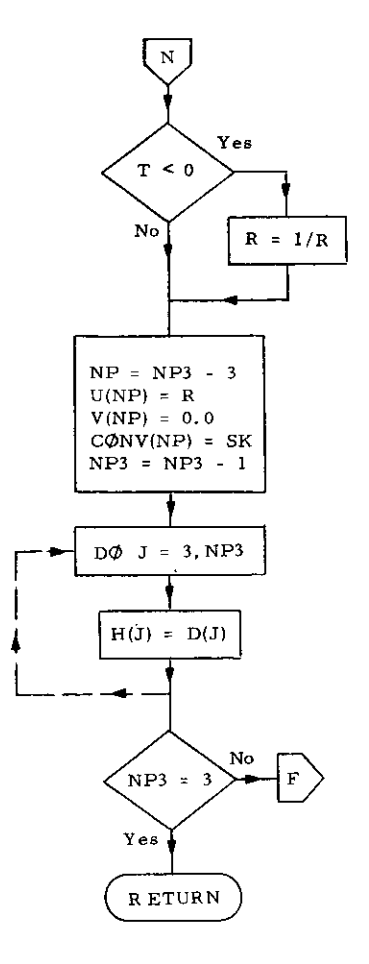

 $-108-$ 

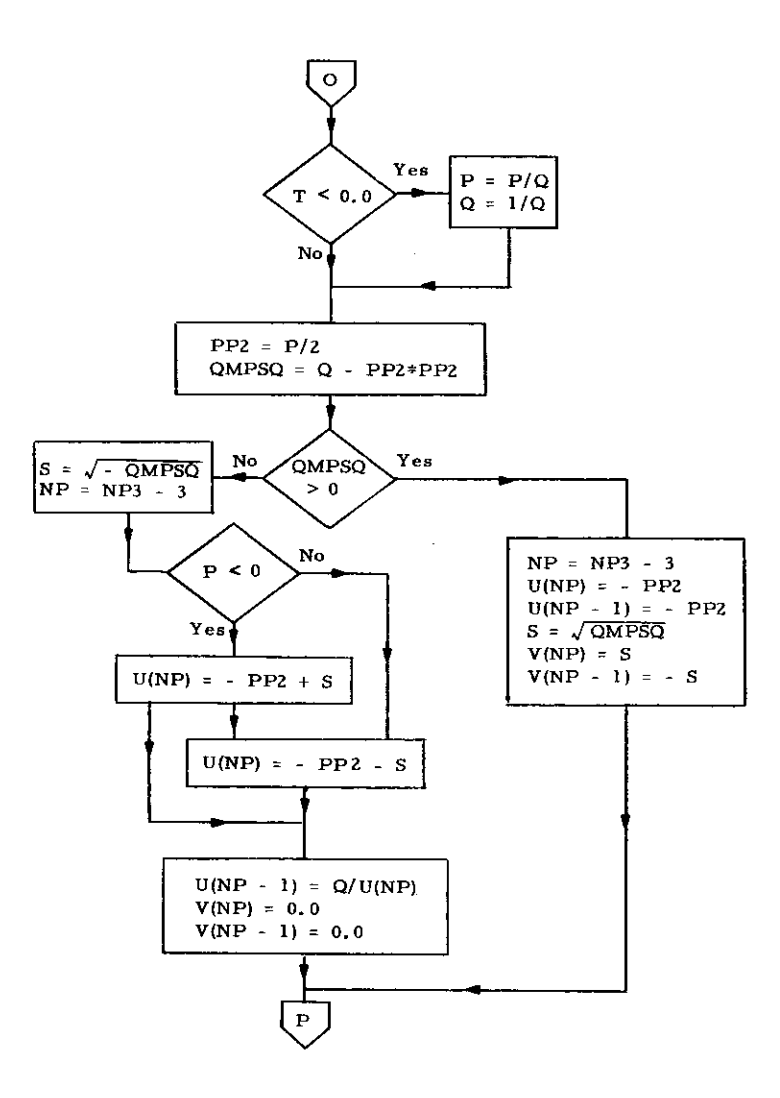

 $\sim$ 

 $\sim$ 

 $\sim$ 

 $\sim$ 

 $\bar{z}$ 

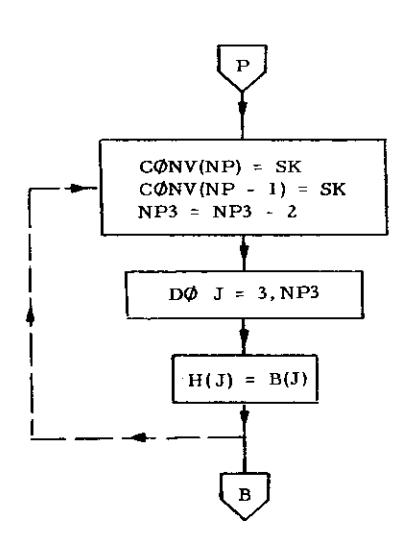

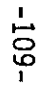

#### 19. Subroutine SECTION

### a) Abstract:

Subroutine SECTION is called from program TRANSHIP. It calculates the section modulus of the midship section. The neutral axis and section modulus are solved by iteration, the first starting from an assumed value (based on empirical data). To accomplish this, the subroutine makes use of subroutines ASPECT, TRANSV, LONGIT and LONGMAT.

—

**!**

**I**

### b) Terms specific to this subroutine:

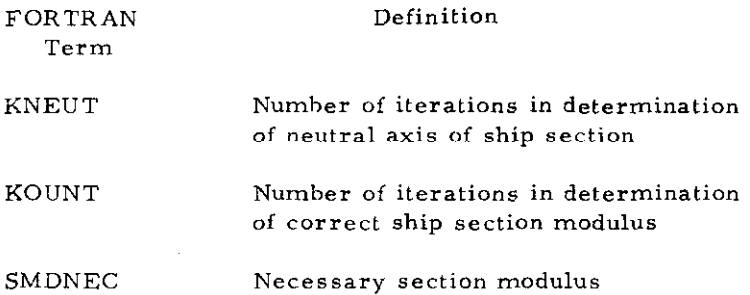

SUBROUTINE SECTION (KNEU1, SMONEC, KOUNT, BENDING, NX2) COMMON/DE/ DEF(20) COMMON/DKZ DKLO(18) COMMON/LO/FSECLO(12), FSESL(17), FSESL1(17), SMODL2(17, 2, 3), PSLL(17) COMMON/TR/ FSECTR(17), FSEST(17), FSEST1(17), SMODT2(17, 2, 3), SMODT3(  $1, 17, 2, 51$ COMMON /B/ A.B.NDECKS, IPLATE, PSL, PRM, HMAIN, HNEUT, TESL, TEST, SESL, KPANELS. JEAN, XNG, HATCH, THIKK, THIKK1, EFFBR, EFFB1. SEST.  $\mathbf{1}$  $\overline{2}$ FFFW.FFFW1.HFL00R.TWEENH.THIKX.FFHR.WER.WER1.XIPFX.CHI. XIS, AREAT1, SHAL1, SMODL1, WEBL1, SUMAREAP, SUMAREAL, SUMMP, SUMML.  $\overline{\mathbf{3}}$ AREA, SUMAREA, SUMMON, WPL, XPANEL, WBAYLP, XNST, NST, ITR,  $\mathbf{A}$ WTR.BAYTR, SUMMI, SUMMIR, LLGX, YIELD, WBAYTR, XL-60R, PLCOST, COST, COST, COST, COST, COST, COST, 片 6 7WAVEH, PRHEAD, ORAFT, ALDAD, XLHOLD, XLPANFL, AAA, BUB, AA, RB, DELTESL,  $\mathbf{A}$ SUMSMA1, ZP, ZL, ILG, AREAL1, ASX, SMAT1, SMODT1 DIMENSION 7P(17), SESL(17), SEST(17), TESL(17), TEST(17), XNG(7), THIKK( THIRK1(17.2.5). EFFBR(17). EFFW(17), EFFB1(17,2,5), EFFW1(17  $117.14$  $2, 2, 5$ ).AREA(17,5), TWEENH(5), SMAT1(12,2,5), SMODT1(12,2,5), THIKX(12,2 3), EFBR(12,2), AREAT1(12, 2, 5), WEB1(12, 2, 5), SMAL1(17, 2, 3), SMODL1(17, 2 4,3), WEBL1(7,2,3), AREAL1(7,2,3), SUMAREAP(5), SUMAREAL(5), SUMMP(5), SU SMML(5), SUMAREA(5), SUMMOM(5), WPL(5), XLPANEL(5), SUMWTR(5), WTR(12), ZL 6(7), TIKK1(17,5), CODE(17), ALOAD(17), SUMSMAP(5), SUMSMAL(5), SUMSMA(5) 8012 FORMAT(/8E13.5.7)  $0 \text{W} = 1 +$ KNEUTH =8 KOUNTMER  $OLDPRM = <sub>0</sub>$ , KNEUT=KNEU1 GO TO 347 348 KNEUT=0 347 CONTINUE CALL ASPECT  $A = AA$  $3 = 98$ C.LL TRANSV (NS3)  $1.5A$  $d = AB$ CALL LONGIT (NS3) OLD = HNEUT CALL LONGMAT PRINT 9991 , OW 9991 FORMAT(\* TEST ZONE \*\* F10.1/) HNEUT = HNEUT + SUMMOM(1)/SUMAREA(1) XDIF=HNEUT = OLD PRINT 8154, XDIF IF(HNEUT.LE, HMAIN +HNEUT) GO TO 410 EXC = HNEUT GO TO 411 410 EXC = HMAIN -HNEUT 411 SMDACT = SUMSMA1/EXC KNEUT =  $KNEUT + 1$ IF(ABSF(HNEUT-OLD) , GE, 0,1) GO TO 8152 8151 PRINT 8153 HNEUT PRINT 414, KNEUT GO TO 8154 8152 IF(KNEUT, GE, KNEUTH) GO TO 8155

- PRINT 8153, HNEUT GO TO 347 8155 PRINT 8156 8156 FORMAT(\* NO CONVERGENCE \*) PRINT 8153, HNEUT GO TO 8157 8154 CONTINUE 8157 CONTINUE KOUNT =  $KOWNT + 1$ PRINT 415, SMDNEC, SMUACT PRM = BENDING/SMDACT **PRINT 9004. PRM** PRINT 402 , OLDPRM , KOUNT IF(A8SF(PRM-OLDPRM ),LE, 0.05\* OLDPRM ) GO TO 404 OLOPRM=PRM IF(KOUNT , GP, KOUNTM) GO TO 403 GO TO 348 403 PRINT 8156 404 CONTINUE  $A = AA$  $B = BB$ 402 FORMAT (1HD, 10X, + OLDPRM =\*, F8, 2/ 17X, 12///) 900<sup>4</sup> FORMAT (180,10X,\* NEWPRM #\*, F8,27) 415 FORMAT(1H0,\*NECESSARy SECTION MODULUS =\*,F20,0/ 1:4CTHAL SECTION MOUULUS  $= +$ , F20, 0//)  $414$  FORMAT(\* KNEUT = \*\*12) B153 FORMAT(1H0,\* HNEUT =\*:F10,2) 9154 FORMAT(1H0, + DELHN =++F10,2) RETURN
	- END.

Ë

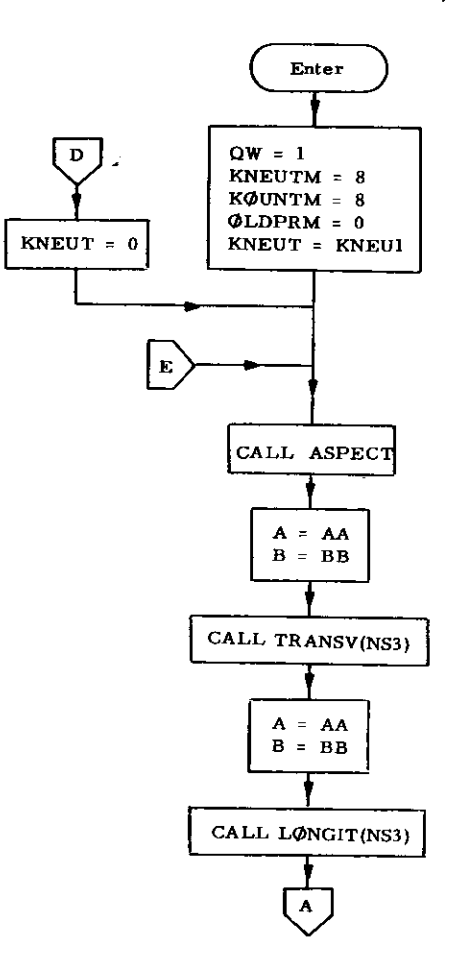

 $\hat{f}$  and  $\hat{f}$  and  $\hat{f}$ 

 $y = -$ 

 $\lambda$ 

and the control of

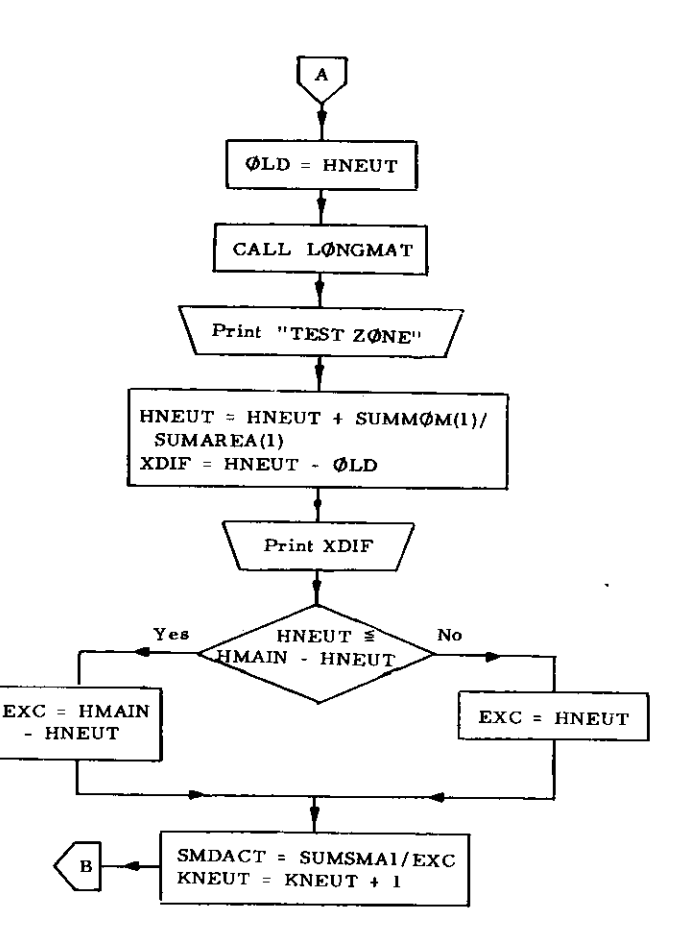

**112** 

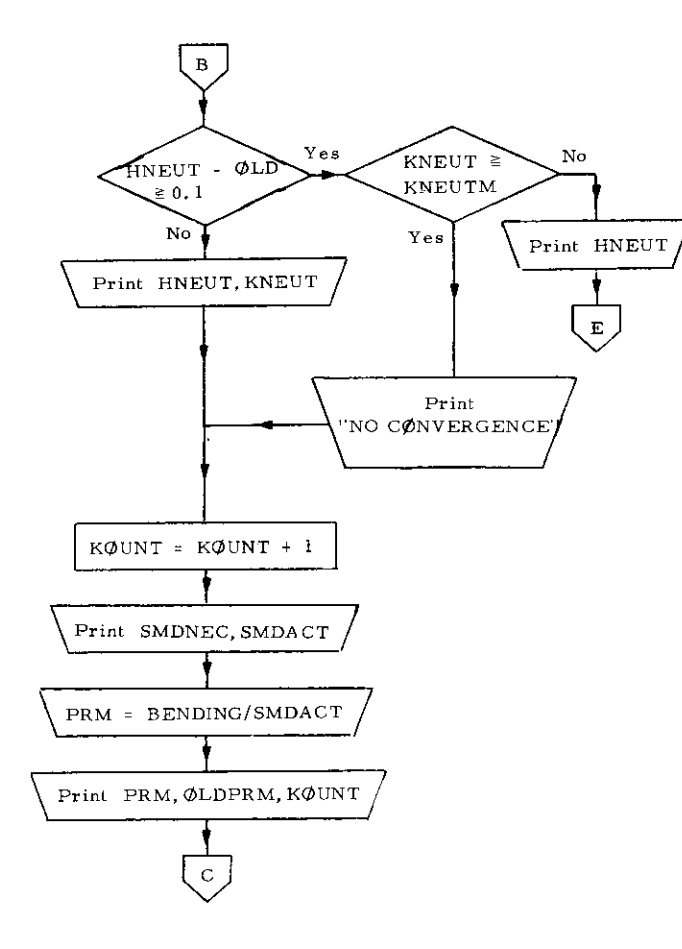

 $\label{eq:2.1} \mathcal{L}^{\mathcal{A}}(\mathcal{A})=\mathcal{L}^{\mathcal{A}}(\mathcal{A})=\mathcal{L}^{\mathcal{A}}(\mathcal{A})=\mathcal{L}^{\mathcal{A}}(\mathcal{A}).$ 

 $\sim$ 

 $\bar{z}$ 

 $\bar{z}$ 

 $\sim$ 

 $\hat{\mathbf{r}}$ 

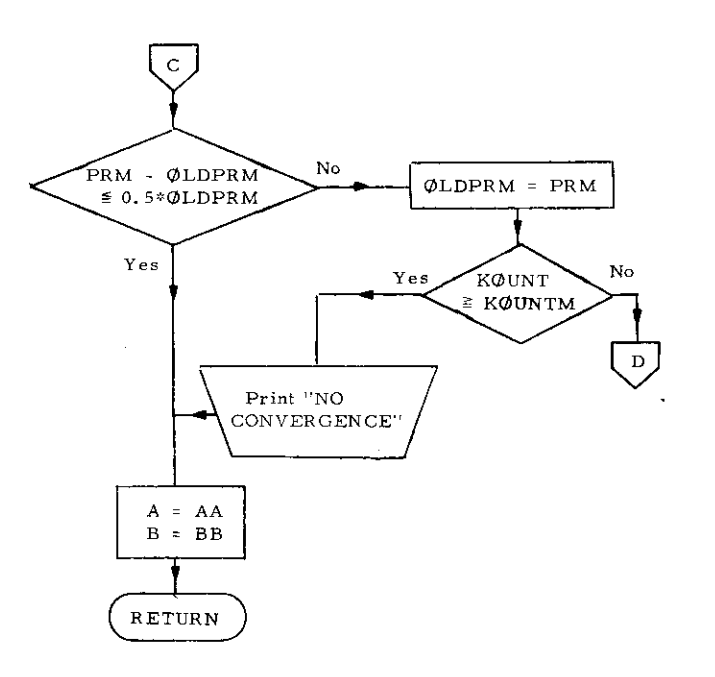

 $-113 -$ 

### *20.* Subroutine SHAPES

### a) Abstract:

 $\sim$ 

This subroutine is called from both subroutines LONGIT and TRANSV and is used to calculate the scantlings of shapes. Subroutine FSHAPE is called by this subroutine. The section is determined by its section modulus .

# b) Terms specific to this subroutine:

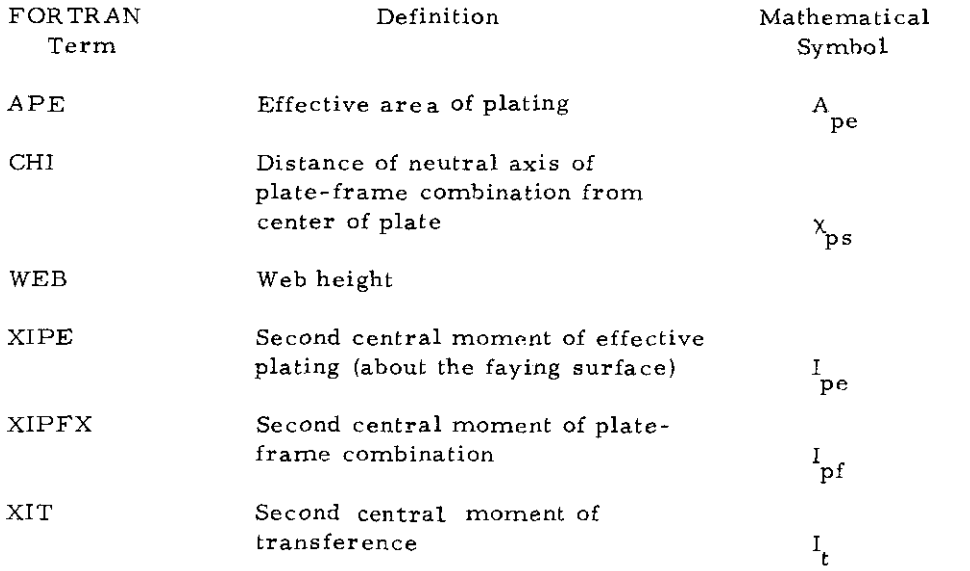

**-114-**

SUBROUTINE SHAPES (FSECHOD, EF., I , WEB. CHI, THIKS, ASX, XIPFX)  $KTL-1$  $KFLM=150$  $KK\bar{1}$ =1 **IF CTHIKS**  $.67...251$   $00$  TO 987 THIKS=0.25 PRINT 987.1 987 FORMAT(/,\* FOR  $\{=\pm, \}3$ ,\* THIKS =1,0 INCHES \*,/) 937 APE = EF-THIKS  $XIPE = APE+THIKS++2/3,0$  $WEBI=6.$  $WEBI1 = 50.$  $\ddot{\phantom{a}}$  $12$  $WEB = WEBI$  $\mathbf{c}$  $KFAL=1$ 4 IF(WEB.  $GT_1, 1, 0$ ) GO TO 44 PRINT 900, WEB, I 900 FORMAT(/,\* WEB LESS THAN 1.0 INCHES NOW 1.0 WEB = \*,F10,4,\* 1 FOR ELEMENT  $I = +131/$  $WEB=1.$ GO TO 55 44 CALL FSHAPE(WEB, XIS, ASX, XKSX, KK1) CHI = (ASX\*XKSX\*WEB-0.5\*THIKS \*APEI/(ASX+APE)  $XIPFX = LWER = CHI1+FSECHOU$ CHIA=ABSF(CHI)  $X1T = LAPE + ASXY + CHIA++2$  $Q = XIPF + XIS - XIT - XIPFX$ GO TO (1,2,3)KFAL  $1 \text{ WEB} = \text{WEBII}$  $Q_A = Q$ KFAL=2 GO TO 4  $2.08 = 0$ 9 NEB= WEBI + QA/(QA-0B)\*(WEBII + WEBI)  $KFAL = 3$  $60T0a$ 3 IF(ABSF(Q/(WEB-CHI)), LT, .01\*FSECMOD) GO TO 5 6 KFL=KFL+1 IF(KFL.GE.KFLM)GO TO 5 IF(08-017.7.8  $7.94 = 0$ WEBI = WEB GO TO 9  $B$  WEBII = WEB GO TO 2 5 IF(WEB.GT.1.) GO TO 55 PRINT 9988, LWEB 9988 FORMAT(/i\* WEB SET TO 1,0 INCHES I = +,13, + WEB WAS = +,F10,3,/)  $WFB=1$ 55 CALL FSHAPE (WEB, XIS, ASX, XKSX, KK1) CHI = (ASX+XKSX+WEH-0.5\*THIKS **\*APE)/(ASX+APE)** CHIA=ABSF(CHI)  $XIT = (APF + ASX) + CHIA+ $\times$ <sup>2</sup>$  $X1PFX = X1PE + X1S - X1T$ 8995 FORMAT(7, SECMOD = \*, E13, 5, \*1 = \*, I 2, 7) **RETURN** END

 $\sim 100$  km s  $^{-1}$ 

 $\sim 10^{-1}$ 

÷

 $\sim$ 

 $\sim$ 

 $\lambda$ 

 $\sim$ 

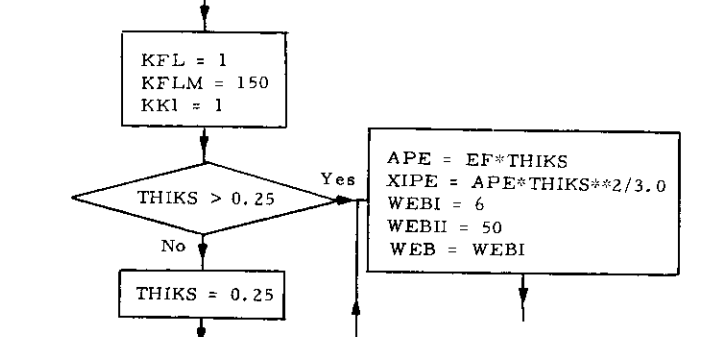

Subroutine SHAPES(FSECMØD, EF, I, WEB, CHI, THIKS, ASX, XIPFX)

Enter

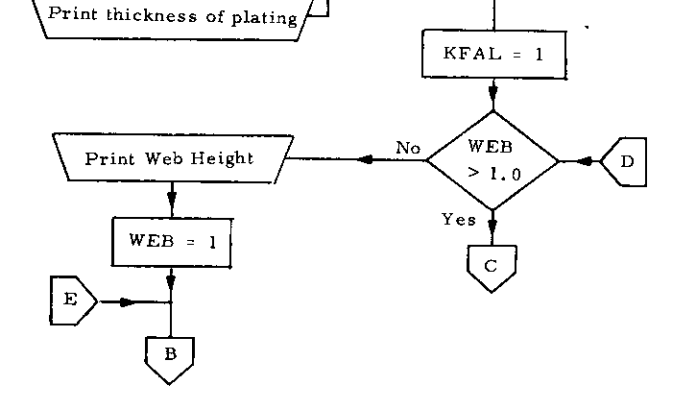

 $-115$ 

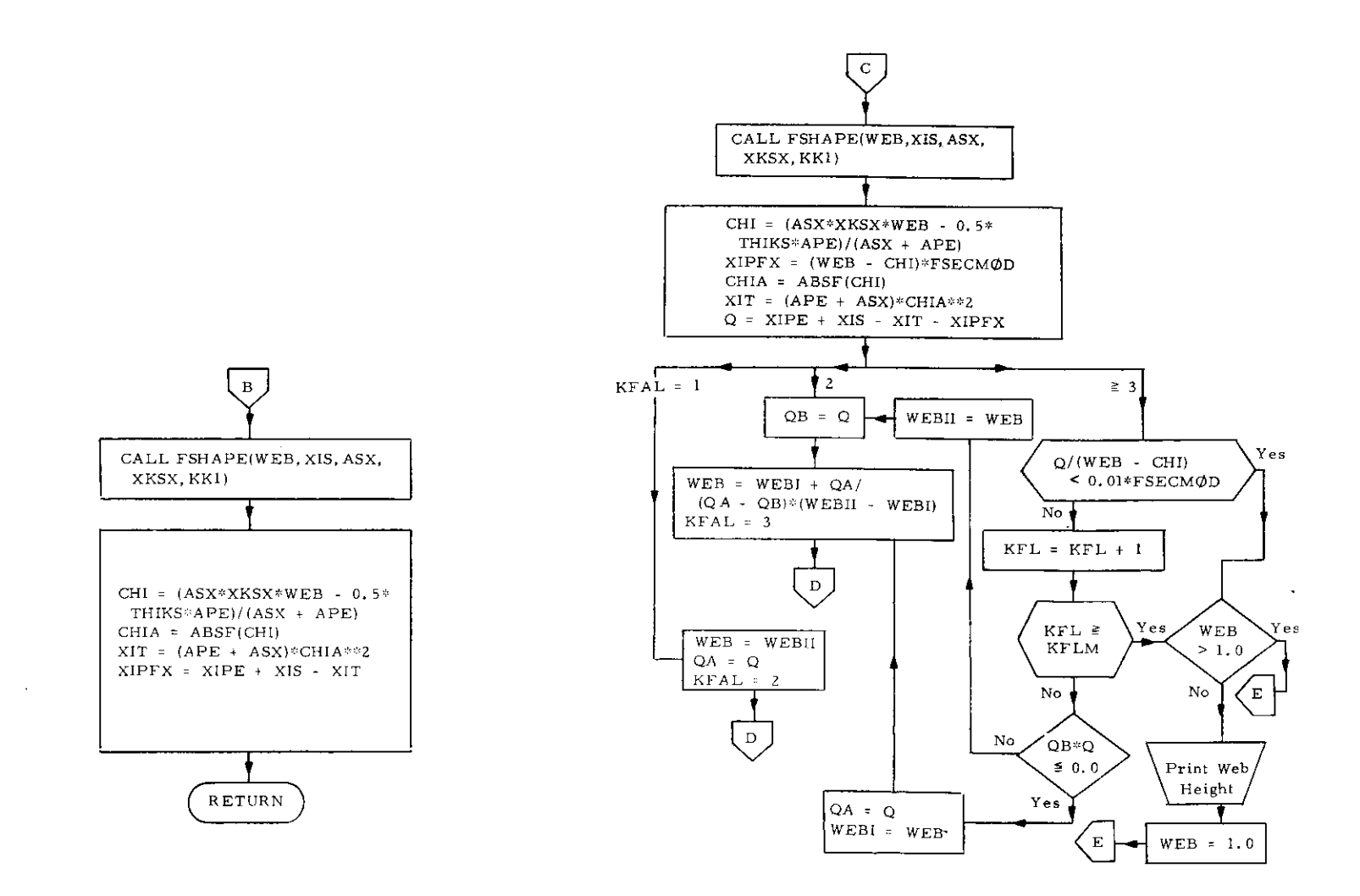

 $\sim 10^{11}$  km  $^{-1}$ 

 $\sim$ 

 $\sim$ 

 $\sim 10^{-1}$ 

21. Subroutine SOLVE

**a) Abstract:**

This subroutine sets up and solves the grillage slope-deflection equations for the joint deformation and forces with the aid of subroutine BNMAT. Subroutine MA TINV is used in the calculation for the joint deformation and forces.

 $-117-$ 

 $\epsilon$ 

 $\bar{z}$ 

 $\mathbf{T}$ 

 $\sim 10^{-1}$ 

 $\sim$ 

 $\mathbf{r}$ 

SUBROUTINE SOLVE(A1, A2, A3, A4, RLOAD1, RLOAD2, NOOS, NSS, NBBG, IPILL) DIMENSION CH(18,18), CB(18,18) DIMENSION CX(18.18) DIMENSION A1(9,9), A2(9,9), A3(9,9), RLOAD1(9), RLOAD2(9) 1, BA(18), XLE0(18), A4(9, 9), EE(18), RLL(6, 9, 9), XL1(9), NOS(6) HC(18,18), II(18), CK(9,9), B1(9,9), Y(9), SMM(6, 15, 15) 3. Tit 18), IT2( 18), IT3( 18,2)  $4,0(18,18),BB(18,18),BB(18,18)$   $B=(18,18)(9,9),BB(9,9),BD(18)$ COMMON ALFA, AX, CC, CN, UEFL, GP, H, JJ, K, NG, NS, PD, 1RNOT. S. SS. V. VV. W. X. XID. XII, XL. XLL. XML. XMO. XX. HR COMMON /E/ THT.E **DIMENSION CHR(18)** COMMON /D/ VS, VY DIMENSION VS(15), VY(25) DIMENSION BUD(18) DIMENSION ALFA(15,15), AX( 9,9 ), CC(10), DEFL( 9), PD(15, 40), 1R00T( 9), S(15), V(15), VV(15), H(15), XID(15), XML(15), XMD(15), XX(40),  $2x11(40)$  $NS2 = NS - 2$ NOTS NSS 000 DO 1000 LJ=1.NG J=NG-NOOS+LJ  $XLEQ(J) = -RLOAD1(LJ)$  $NGJ = NG + J$  $XLEQ(NGJ) = -RLOADZ(LJ)$ CALL BNMAT(AX,5,85) CALL BNMAT(AX, 4, 94) DO 1000 LK=1, NG  $K = NG + NOOS + LK$ BB(J,K)=B4(LJ,LK)  $BCIJ,K$ ) \* A1 $ILJJLK$ )/A1(1,1)  $NGK = NG + K$ BB(NGJ,K)=85(LJ,LK) BB(NGJ, NGK) = B4(LJ, LK) BB(J, NGK)=A4(LJ, LK)  $BC(NGJ,K) = A3(LJ_2LK)/A_1(I_2I)$  $BCLJ<sub>2</sub>NGK) = A2(LJ<sub>2</sub>L<sub>1</sub>/A1(1,1))$  $BC(NGJ, NGK) = A4(LJ_1LK)/A1(L1,1)$ **1000 CONTINUE**  $NG2 = NG + (N00S + 2)$ CALL MATINY ( 8C, NG2, 18, 8C, 0, 71, IT2, IT3, DTE)  $R$ R $= 1$ 22 DO 111 T=1, NG2 **BA(1)** \*0.0 DO 111 J=1,NG2 BA(I)=BA(I)+BC(I,J)+XLEQ(J) 111 CONTINUE DO 2000 LJ = 1, NG  $J = NG + NQOS + LJ$ NGJ # NG+J  $V(LJ) * BA(J)/A1(1,1)$  $VVLJ$ ) =  $BA(NGJ)/A1(1,1)$ 2000 CONTINUE DO 2900 I=1,NG2  $B_A(I) = B_A(I)/A_1(I,1)$ DO 2900 J=1, NG2

 $\mathcal{F}$ 

 $BC(I, J) = BC(I, J) / A1 (I, I)$ 2008 CONTINUE IF(NOTS-1) 4000,5950,5951 5951 NG2=NG+NG 00 6002 1=1.NG IM\*I+NG BS(I)= BA(I)\*XID(I)\*E BS(IM)=BA(IM)+XID(I)+E DO 6002 J\*1.NG2  $C(1, J) = 0.0$  $C(1M, J) = 0.0$ DO 6002 IR=1,NG2  $C(1, 1) = C(1, 1) - B C(1, 1) + B B(1) + A 1 U(1) + I$  $C(1M, J) = C(1M, J) = B C(1M, IR) + BB(IR, J) + X(0(1) + I)$ 6002 CONTINUE DD 4999 1=1, NG2 DO 4999 J=1, NG  $BC(1, 1) = BC(1, 1)$ 4999 CONTINUE 6020 FORMAT(9E13.5) DD 6003 I=1, NG IMENG+1 DO 6003 J=1,NG2  $C(I, J) = C(I, J) - B C(I, J)$  \*XID(I)\*E C(IM, J)=C(IM, J)=BC(IM, J) +XID(I)+E 6003 CONTINUE GO TO 4000 5950 NG2=NG+NG DO 5999 1=1.NG2 DO 5999 J=1, NG JR±NG+ J BB(I.JR) == BB(I.JR) 5999 CONTINUE DO 6000 I=1, NG IM=I+NG  $BS(1)=BS(1)+BA(1)$  \*XID(1)\*E  $RS(1M) = BS(1M) - BA(14) * XID(1) * E$ DO 6000 J= 1, NG2  $CB(1, J) = 0, 0$ CB(1M.J)=0.0 **DO 6000 IR=1,NG2**  $CBCIM, J>=CB(IM, J)+BC(IM, IR)+BBCIR, J)*XID(1)+E$ CR(I.J)=CB(I,J)=BC(I,IR)\*BB(IR,J)\*XID(I)+E 6000 CONTINUE DO 6502 |=1,NG2 DO 65n2 J=1, NG2  $C(I, J) = CB(I, J) + C(I, J)$ 6502 CONTINUE IF(IPILL.EQ.N) GO TO 5963 5962 N2=NG+2 NB=NG+NBBG LN=NG+NABG+1  $L2 = NG + 1$ DO 9661 I=1, NG2 DO 9661 KK= 1, NG2  $CH(I, KK) = C(I, KK)$ 

118

DO 9393<br>DO 9393 ISIANB<br>PRINT 6200,(CH(I)J),JSIANB)<br>CRINT 6700,(CH(I)J),JSIANB)<br>CRINT 6700,(CH(I)J),JSIAND,TI,IT2,IT3,DTE)<br>ID 3399 ISIANB<br>DO 3399 ISIANB<br>DO 11250, | BD(NG)| BDD(J)<br>| DONTINUE<br>| DONTINUE<br>| DONTINUE<br>| DONTINUE<br>| DONTINUE| HATINV(C,NG2,15,C,01T1,1T2,1T3,DTE)<br>| DO 6006 | I1,NG2<br>| DOC 1010,000 |<br>| DOCID=BD(1)-C(1,J)+BS(J)<br>| DOCID=BD(1)-C(1,J)+BS(J) DO 9963, JKELN,NG2<br>DO 9963, JKELN,NG2<br>Chb(n2)=Chb(n2)+Chb(JK) ל להוא ביני וני היה לה לא היה של היה את היה היה לא היה לא היה לא היה לא היה לא היה לא היה לא היה לא היה לא הי<br>היה היה לא היה לא היה לא היה לא היה לא היה לא היה לא היה לא היה לא היה לא היה לא היה לא היה לא היה לא היה לא ה<br> DO 3399 Jail NB<br>BDD(I)\*BDD(I)\*CH(I)\*CHB(J)<br>Continue DO" (1910 | IELN,NG2<br>BDD(1) BBDD(N2)<br>PRINT 6000,(BDD(1),IF1,NG2)<br>PRING-11,NG<br>NGJANG-1 IF(ITESTP,NE,1) GO TO 6019<br>VV(1)= -,OD9047829 CH(L)JPC(KI/KJ)<br>CH(KI/KJ)==C(I/J)<br>CH(I/KJ)==C(I/KJ)<br>- CONTINUE 30 9941, KK= L2, NG2 CHB(KJ)=BS(KK)<br>CHB(KK)=BS(KJ)<br>CHB(KK)=BS(KJ)<br>CONTINUF<br>DO 6393 I=1<sub>4</sub>NG2 DO 9662 I=1,NG<br>DO 9662 J=1,NG CONTINUE **CJ#KK-NG** CONTINUE **LESTPED** 9661 CONTINUE KJENG+J KI=NG+1 4398 5963 6006<br>6096 3399  $\ddot{\phantom{0}}$ 9941 6393 9961 9662

6008 CONTINUE<br>4000 RETURN<br>111 FORMAT (1515)<br>6000 FORMAT (1410,44 v= 9E12,4)<br>6010 FORMAT (1410,44 vv= 9E12,4)<br>6011 FORMAT (1410,12E10,3/12E10,3)<br>6200 FORMAT (1410,12E10,3/12E10,3) vilija BattimemXID(I)<br>VV(I )π=BAtIM)#EMXID(I)<br>DO 6008 J#1,NG2<br>VV(I )aVV(I )\*CB(IM,J)\*BD(J) V(1)=V(1)+CB(1,1)+GD(1) VIII - INGB24396<br>VV(4)= - NO6824396<br>VS(1)= - NO24218398<br>VS(2)= - NO1301065<br>VS(3)= - NO12228698<br>VS(3)= - NO12228614<br>DO 6 J=1NG<br>DO 6 J=1NG -,0068824396 SONING<br>PORTING<br>DO GONING<br>DO GOD7 JIING<br>NGING-NGING<br>NGING-NGING<br>APRING-NGING<br>APRING-NGING DD 6008 1=1, NG (r) Sherry (r) ud<br>GD (r) Sherry (r) ud 6007 CONTINUE<br>9615 CONTINUE  $IMET$  $VY(2) =$ ĘND

 $-119-$ 

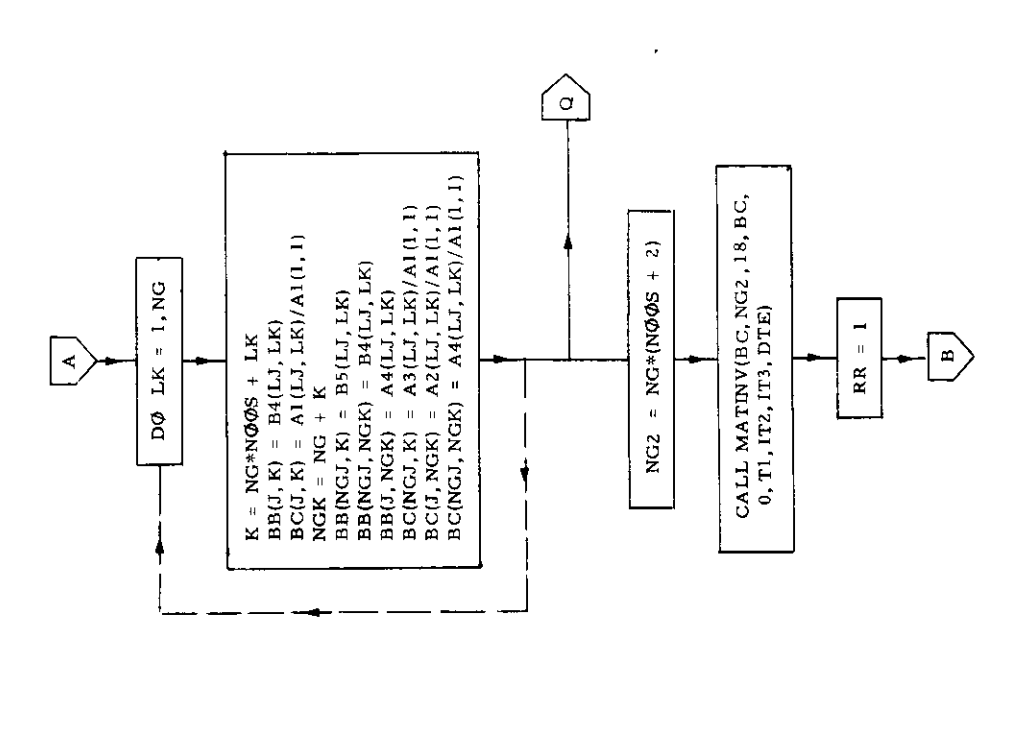

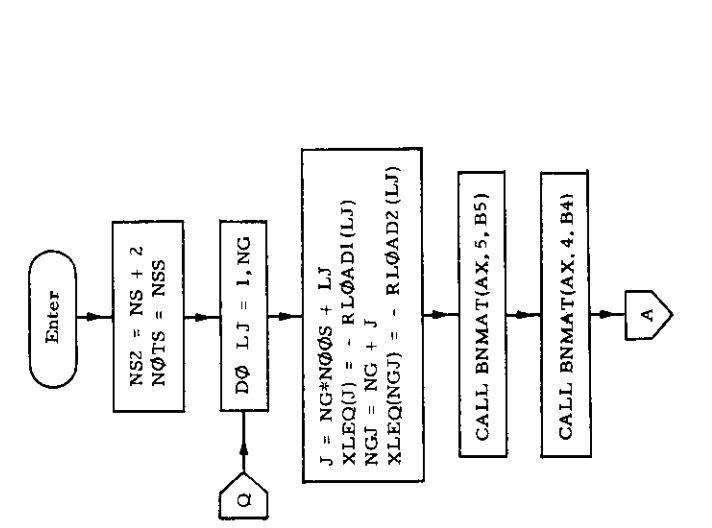

 $\bar{z}$ 

Subroutine SØLVE(A1, A2, A3, A4, RLØAD1, RLØAD2, NØØS, NSS, NBBG, IPILL)

 $-120-$ 

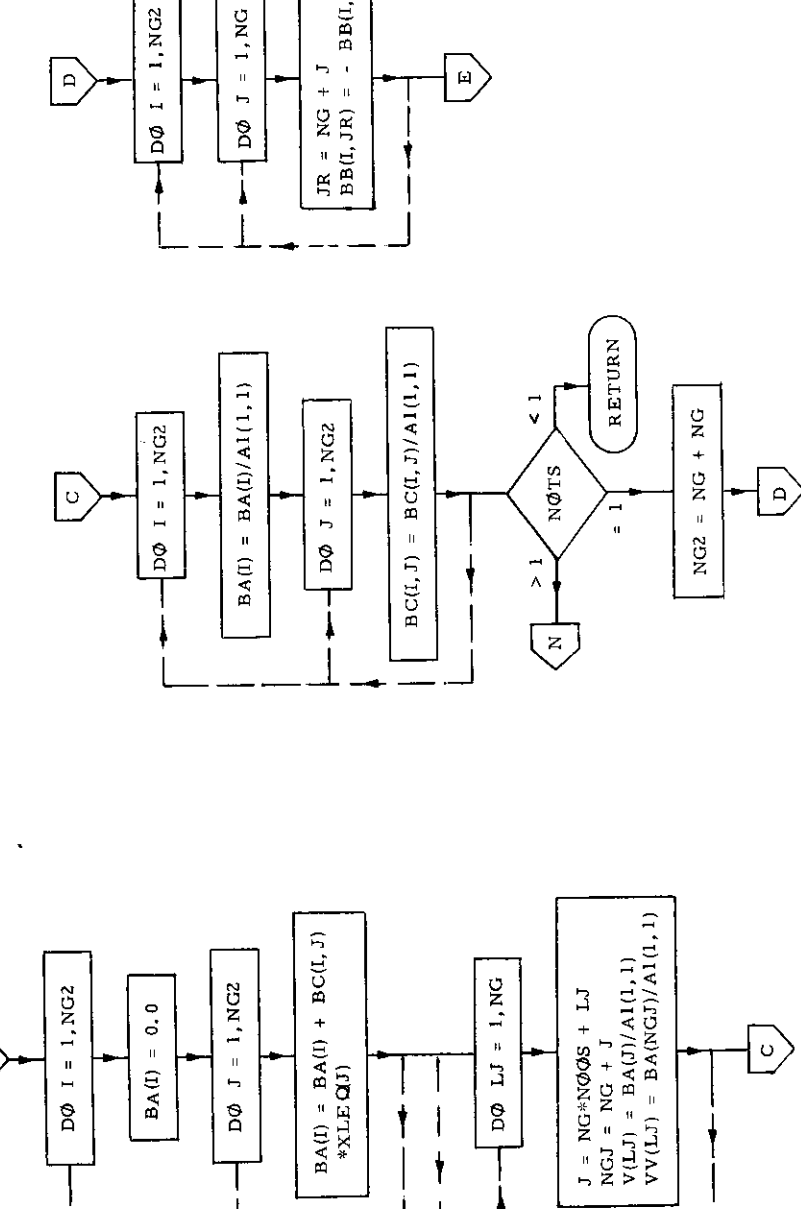

 $DQ$   $LI = 1, NG$ 

 $\bar{z}$ 

 $\mathbf{\dagger}$  $\begin{array}{c} \hline \end{array}$  $\mathbf{\dagger}$   $\bigcirc$ 

 $\begin{aligned} \text{JR} &= \text{NG} + \text{J} \\ \text{BB(L, JR)} &= - \text{BB(L, JR)} \end{aligned}$  $DØ I = I N G2$  $D\Phi$  J = 1, NG

 $D\emptyset$   $J = 1$ , NG2

 $BA(I) = 0.0$ 

DØ I = 1, NG2

 $\boxed{\mathbb{P}}$ 

 $\bar{\Gamma}$ 

 $\ddot{\phantom{a}}$ 

 $-121-$ 

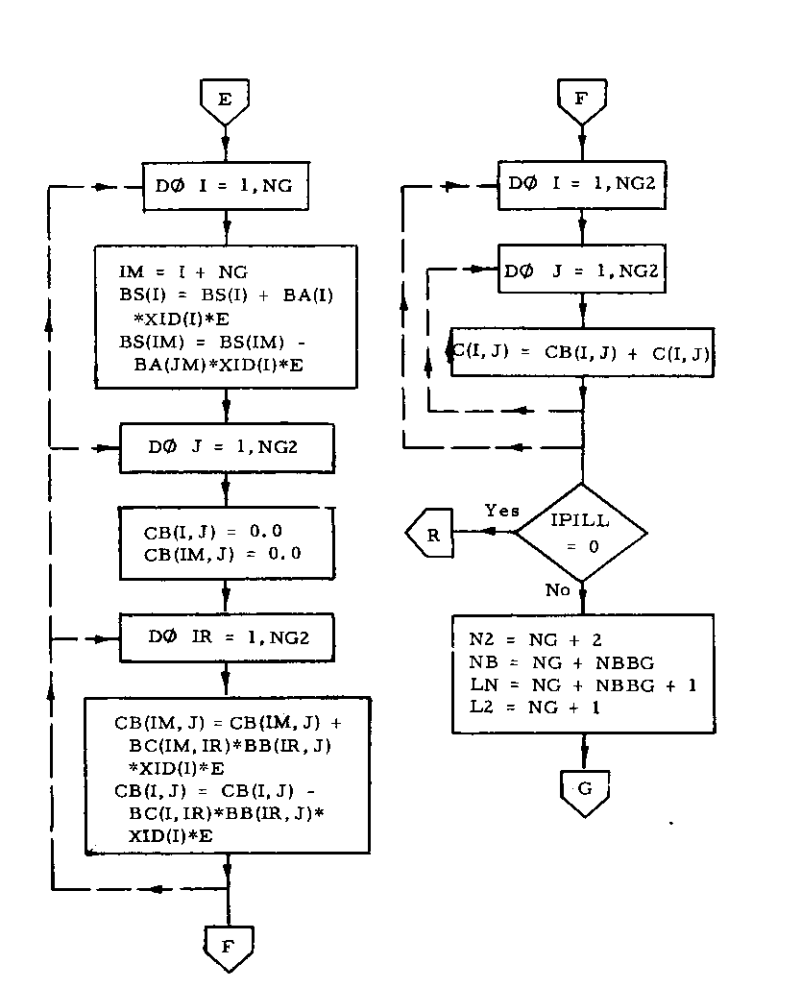

÷,

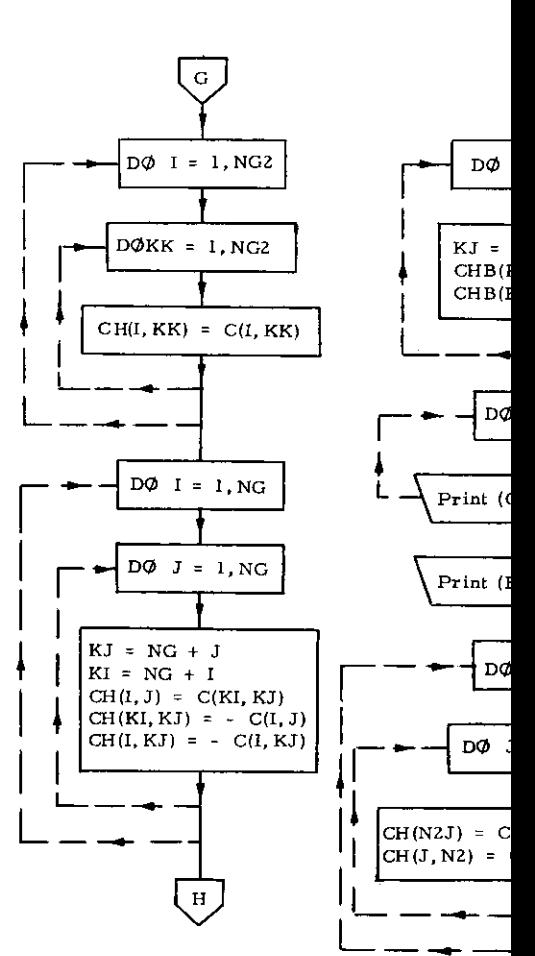

 $\alpha_{\rm{max}} \sim 80$ 

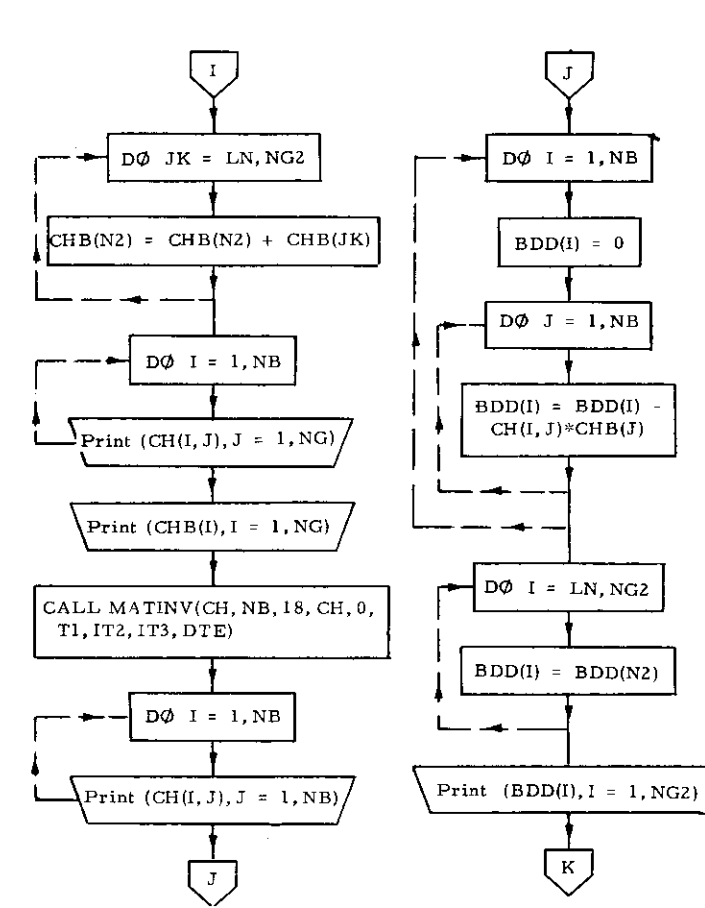

 $\label{eq:2.1} \frac{1}{2}\sum_{i=1}^n\frac{1}{2}\left(\frac{1}{2}\sum_{i=1}^n\frac{1}{2}\sum_{i=1}^n\frac{1}{2}\sum_{i=1}^n\frac{1}{2}\sum_{i=1}^n\frac{1}{2}\sum_{i=1}^n\frac{1}{2}\sum_{i=1}^n\frac{1}{2}\sum_{i=1}^n\frac{1}{2}\sum_{i=1}^n\frac{1}{2}\sum_{i=1}^n\frac{1}{2}\sum_{i=1}^n\frac{1}{2}\sum_{i=1}^n\frac{1}{2}\sum_{i=1}^n\frac{1}{2}\sum$ 

 $\mathcal{L}^{\text{max}}_{\text{max}}$  and  $\mathcal{L}^{\text{max}}_{\text{max}}$ 

 $\sim$ 

 $\bar{z}$ 

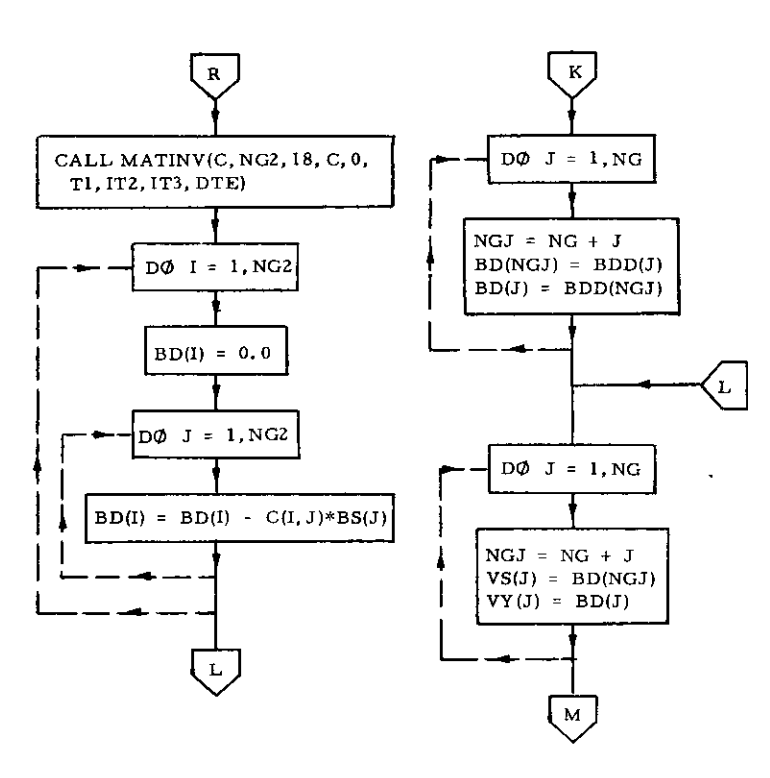

 $-123-$ 

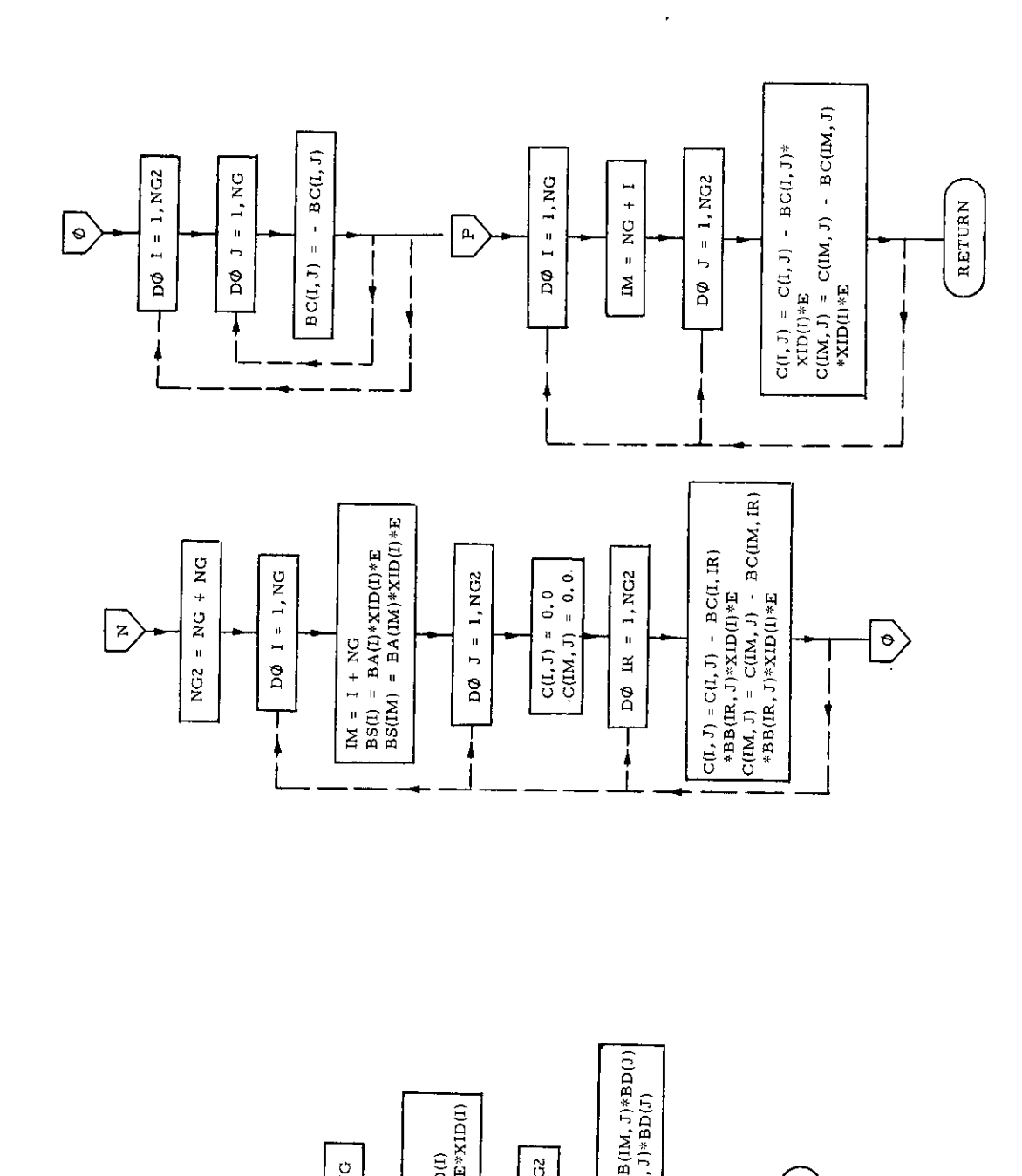

 $-124-$ 

 $\mathbf{r}$ 

 $\mathcal{L}$ 

۲

### *22.* Subroutine STEP

### a) Abstract:

r

This subroutine is used to calculate the deformations and forces at tbe frame intersections of the longitudinal girders of the grillage. It solves the grillage deflection equation.

 $\mathcal{A}$ 

—

—

# b) Terms specific to this subroutine:

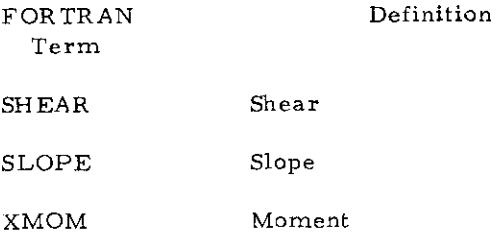

**-125-**

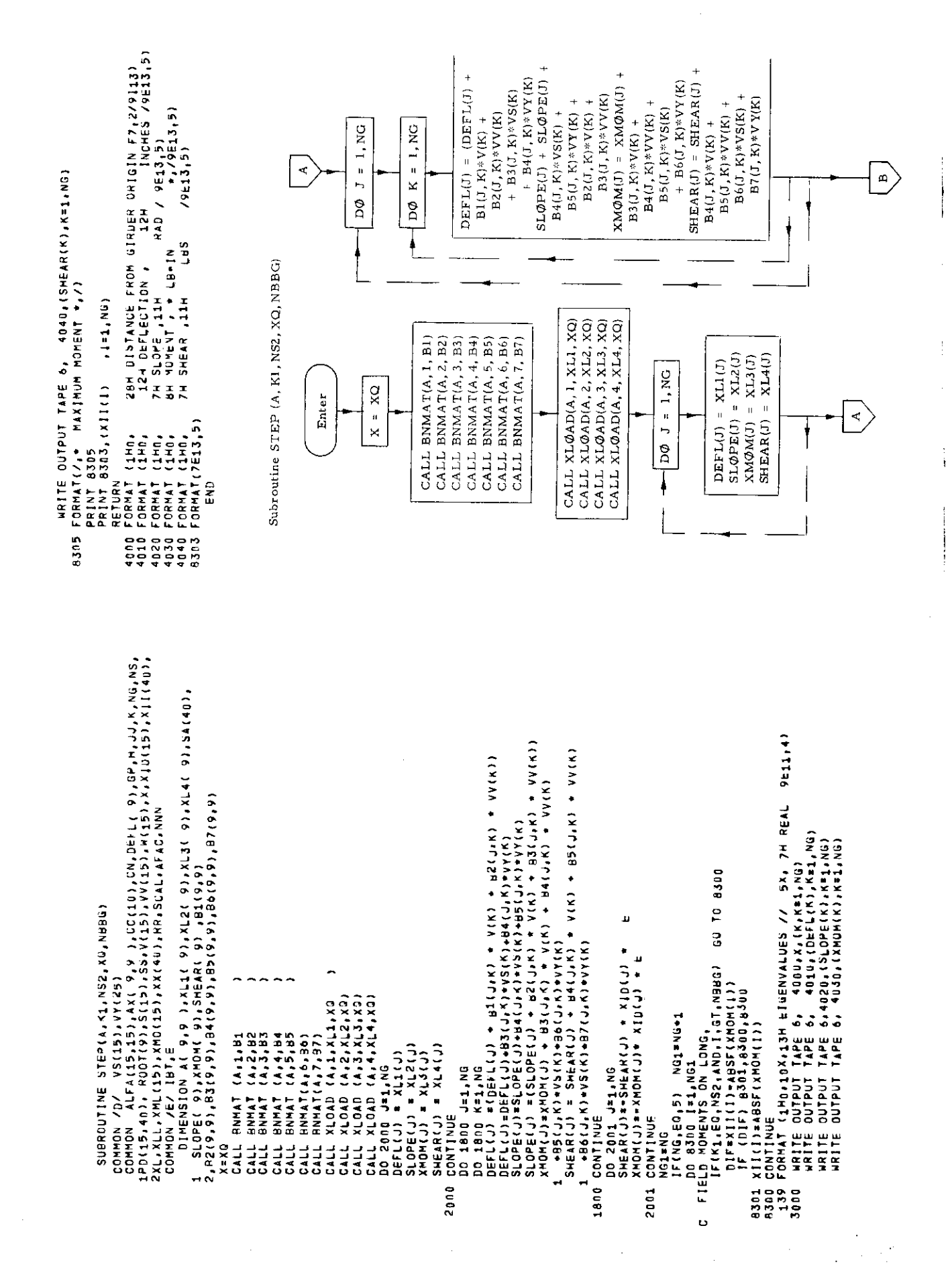

 $-126-$ 

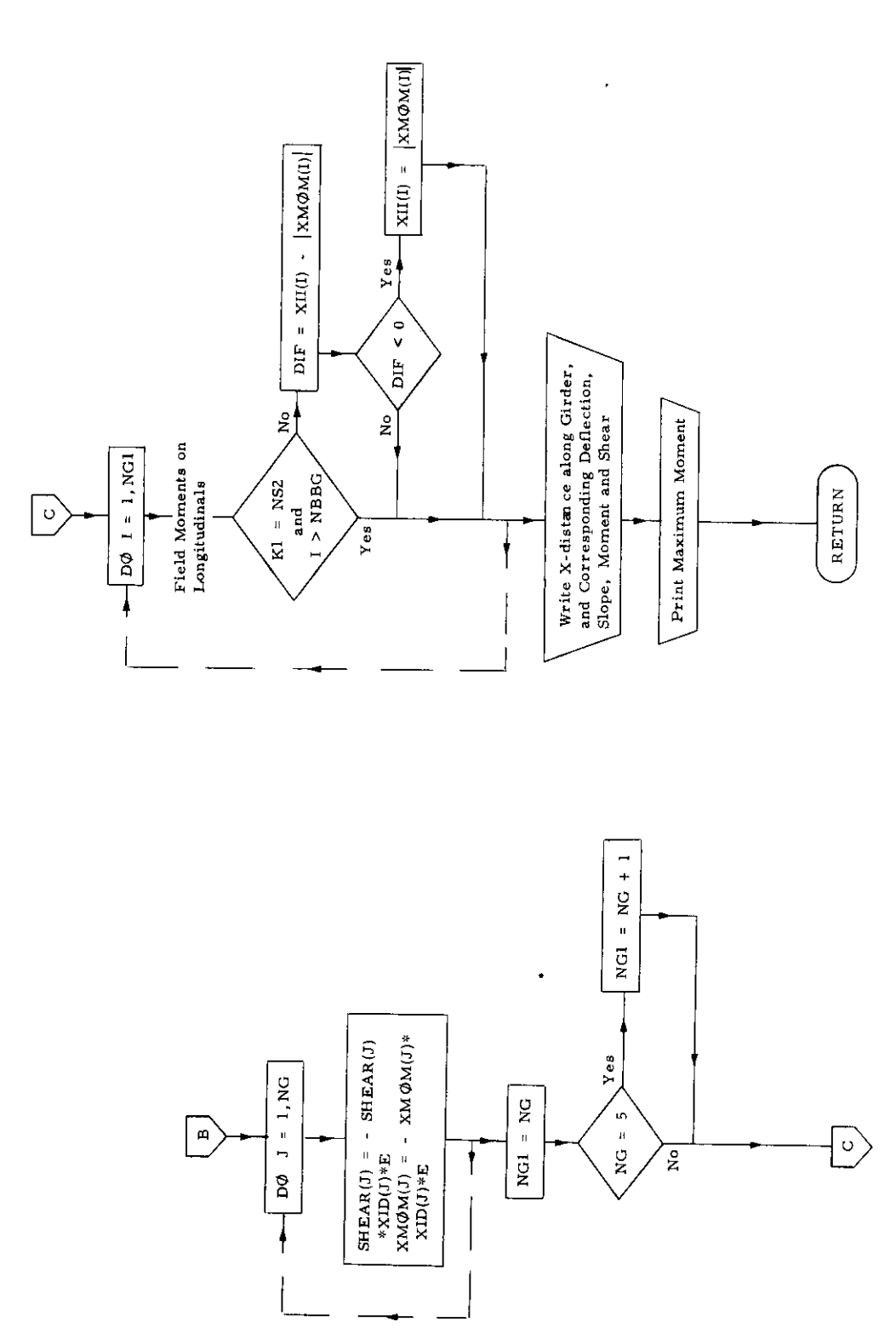

 $\bar{z}$ 

 $\overline{a}$ 

 $\hat{\boldsymbol{\beta}}$ 

 $-127-$ 

÷.

23. Subroutine STRESS

## a) Abstract:

Subroutine STRESS is called from program TRANSHIP and it administers the convergence of the solution. It calculates stress intensities based on scantlings calculated in subroutine SECTION and grillage moments calculated in subroutine GRILLAGE. New criterion stress intensities are then calculated unless the last calculation meets the criteria for stress intensities.

 $\vert$ 

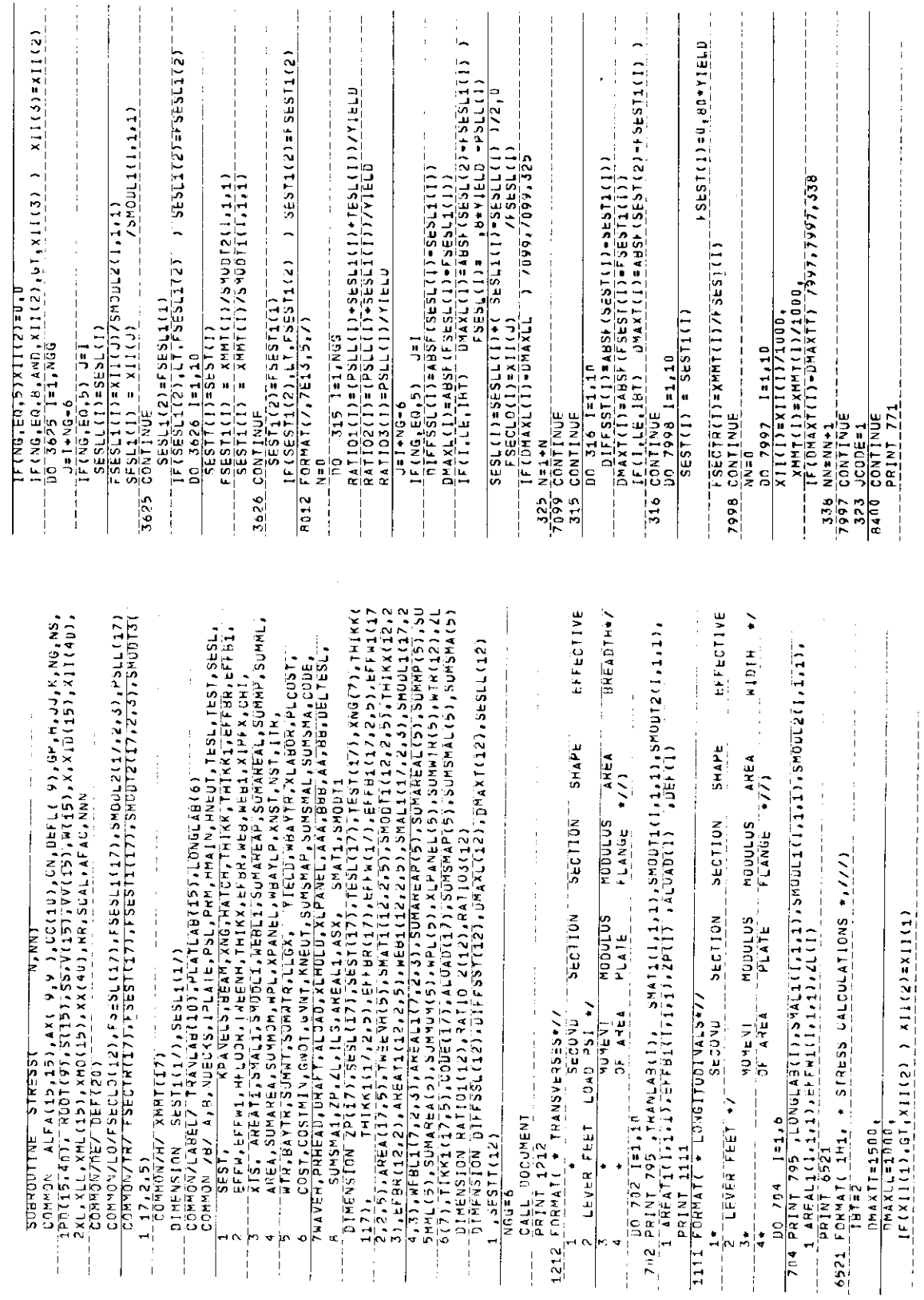

 $-129-$ 

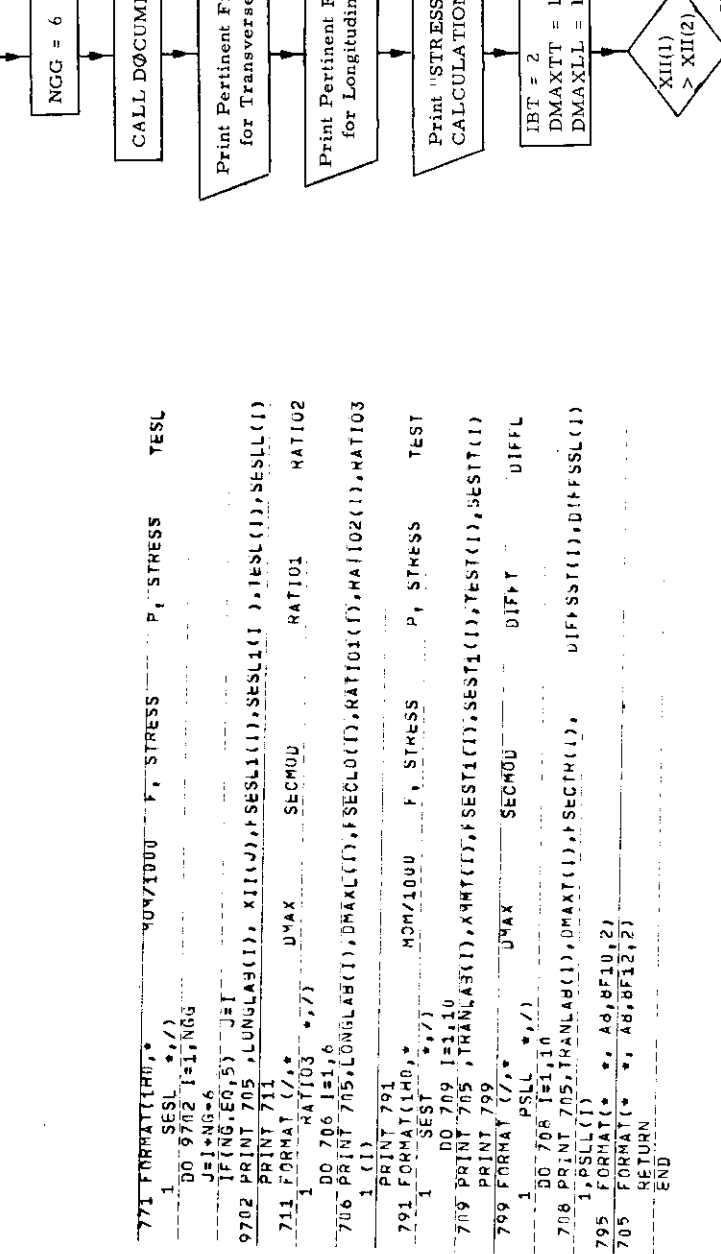

Subroutine STRESS (N, NN)

Print Pertinent Figures Print Pertinent Figures  $\begin{tabular}{|l|l|} \hline \text{IBT} = 2 & \text{500} \\ \text{DAAXTT} = 1500 \\ \text{DAAXLL} = 1000 \\ \hline \end{tabular}$ CALL DOCUMENT for Longitudinals Print "STRESS<br>CALCULATIONS" for Transverses NGG =  $6$ Enter

 $-130-$ 

 $\mathtt{XII}(2) \; = \; \mathtt{XII}(1)$ 

 $\frac{1}{2}$ 

Yes

**RETURN**<br>**END** 

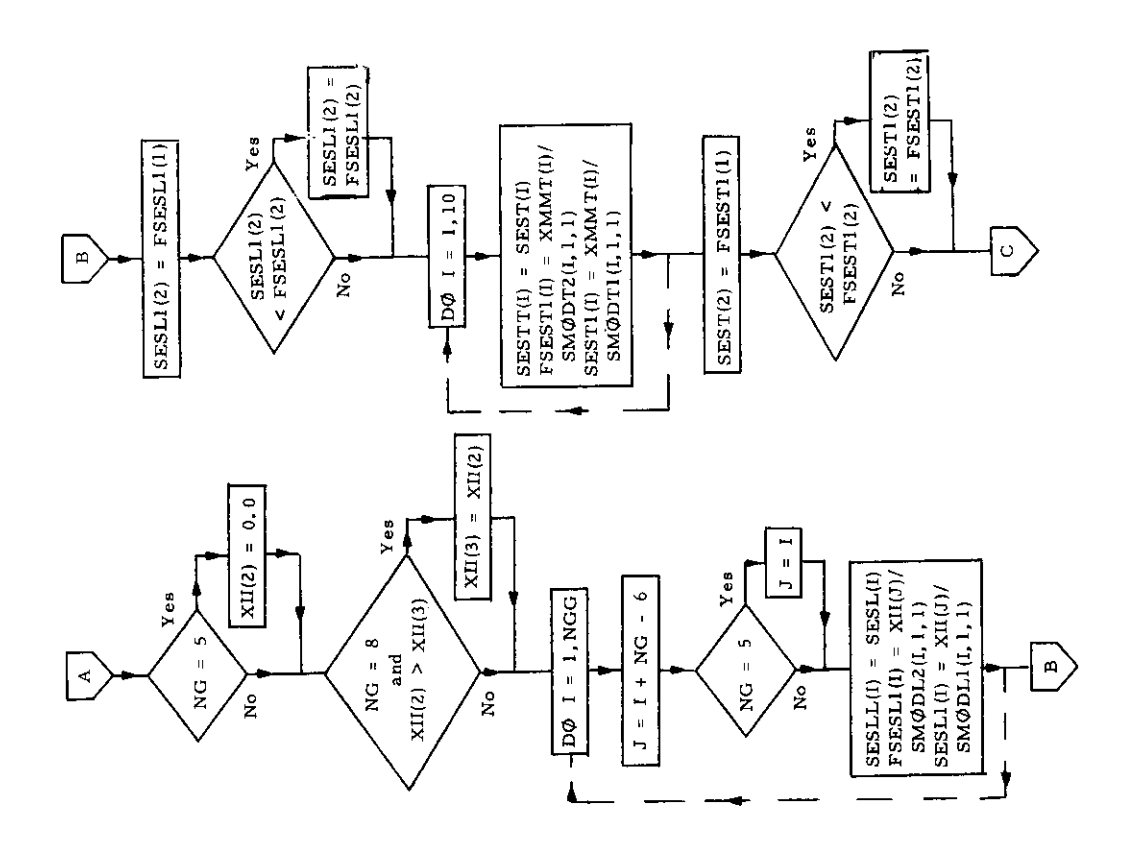

 $\ddot{\phantom{a}}$ 

 $\ddot{\bullet}$ 

j

 $\overline{\phantom{a}}$ 

 $\hat{\mathcal{A}}$ 

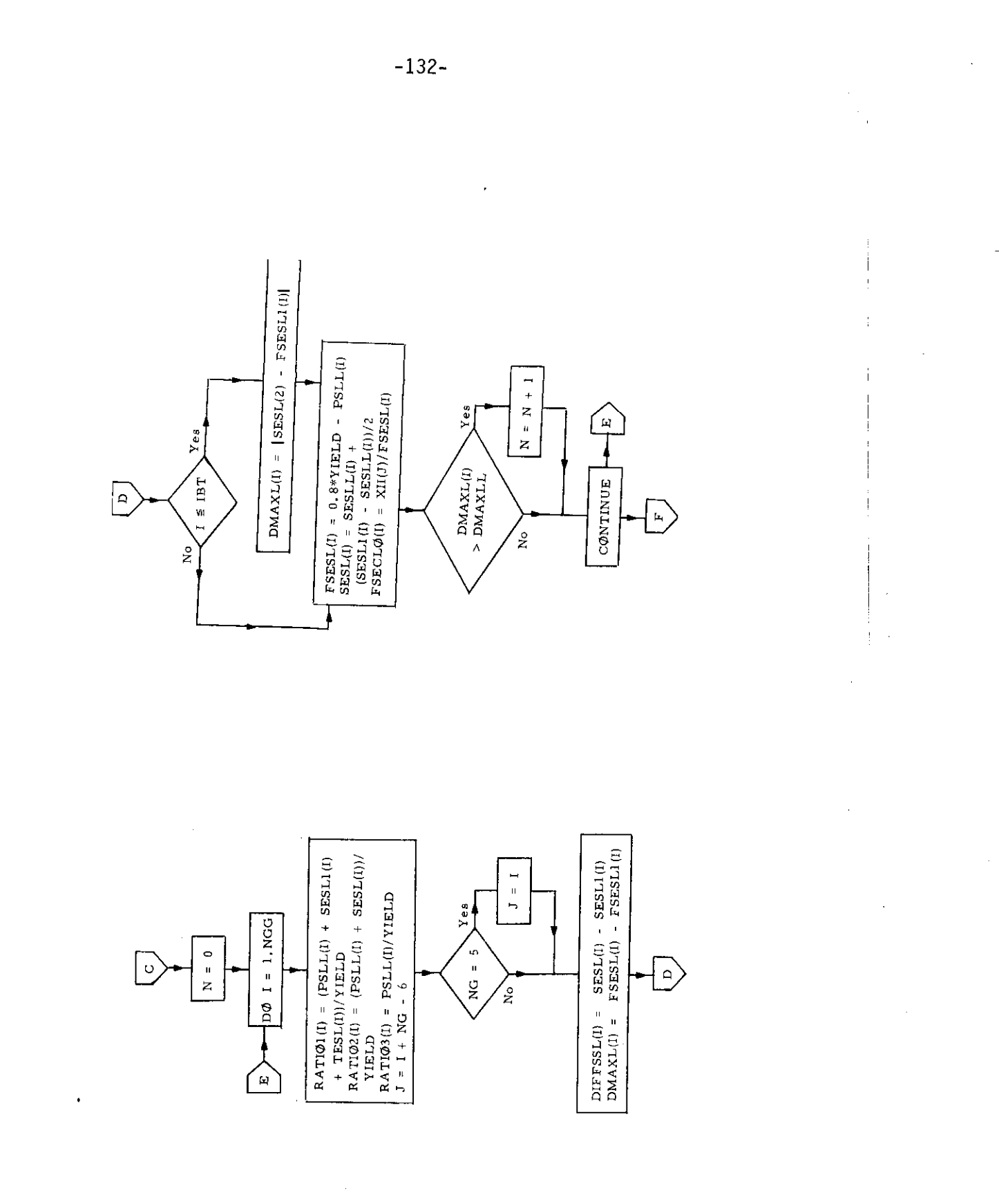

 $\cdot$ 

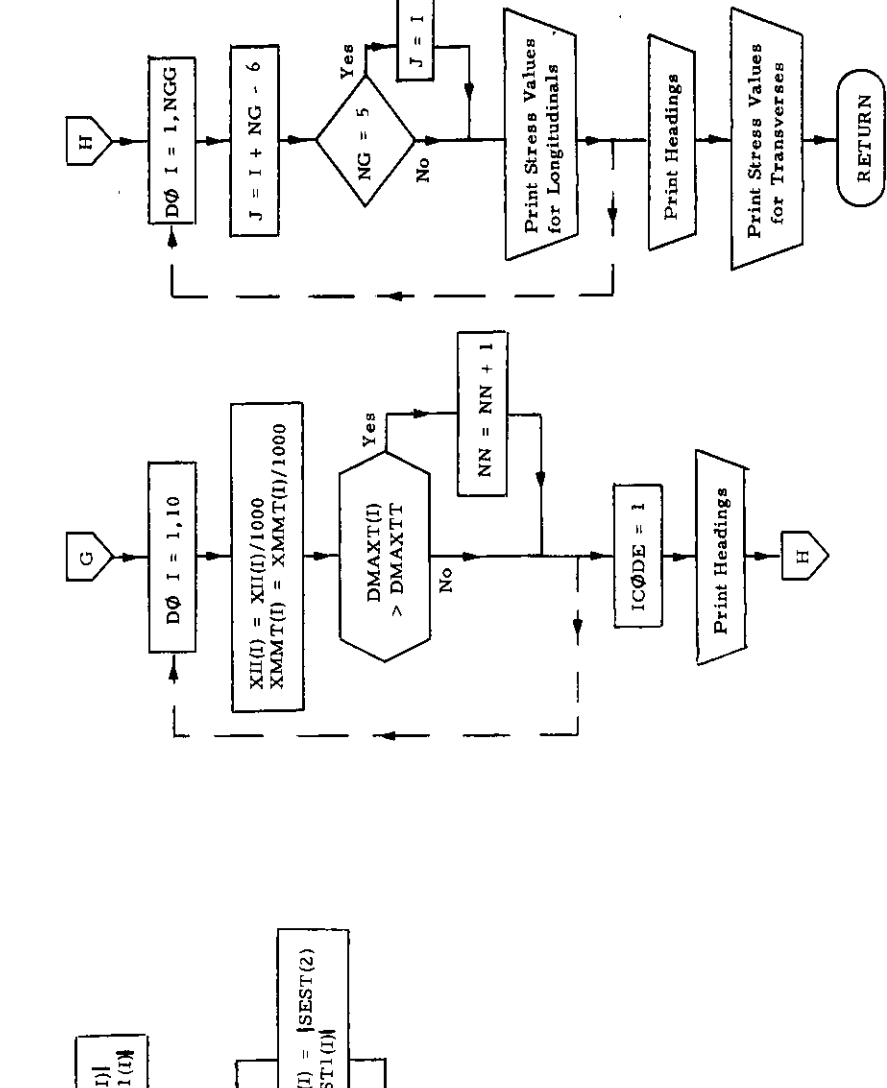

 $\overline{\phantom{a}}$ 

 $\overline{\mathcal{L}}$ 

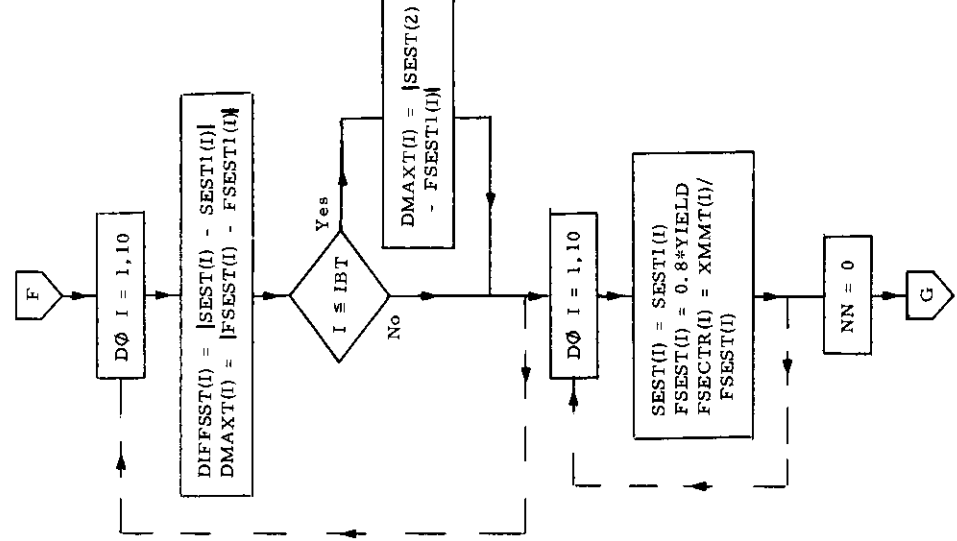

J,

 $\sim$  $\hat{\boldsymbol{\beta}}$ 

 $-133-$ 

### *24.* Function T

### **a) Abstract:**

This function calculates the values of the Laplace transform used in the grillage calculation. This function is called for by both subroutines BNMAT and xLOAD and in turn calls for function THETA.

b) Term specific to this subroutine:

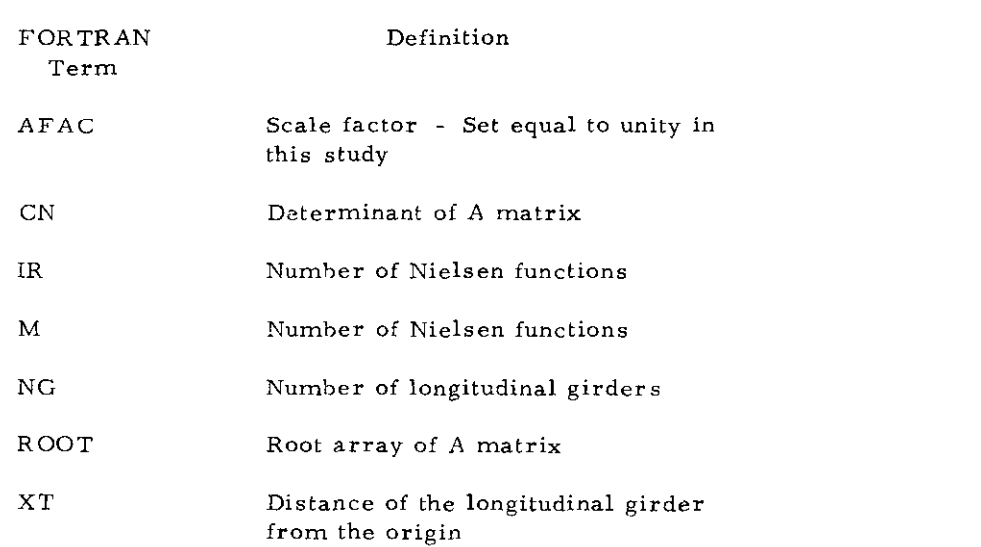

 $\hat{\mathcal{A}}$ 

**-134-**

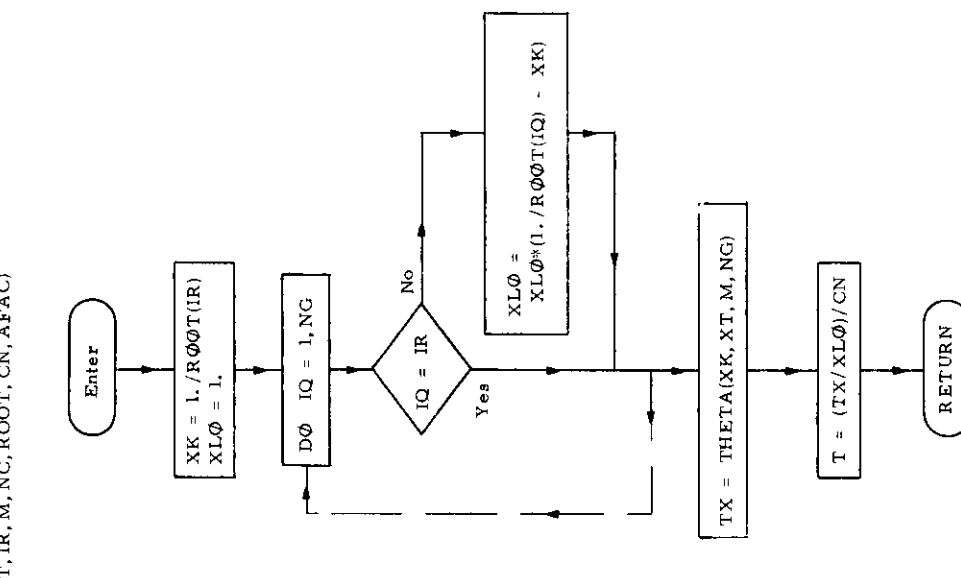

Function T (XT, IR, M, NC, ROOT, CN, AFAC)

l,

FUNCTION T(XT,IR,M,VG,KOUT,CN,AFAC)<br>Dimension Rout(8)<br>Format (13)  $\begin{array}{l} \texttt{c} = \begin{array}{c} \texttt{r} \cdot \texttt{r} \texttt{r} \texttt{r$ 98 FÖRHAT (13)<br>91 FORMAT (F15,5)<br>107 FORMAT(9E12,4)<br>107 FORMAT(9E12,4)

- - -
- 

 $\bar{z}$ 

## 25. Function THETA

# **a) Abstract:**

This function is called by function T to calculate the Nielsen functions  $N_{\rm M}$  used in the grillage calculation.

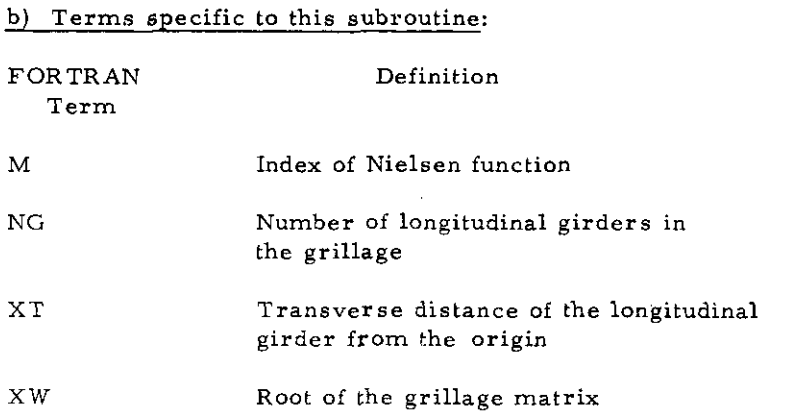

**-136-**
Function THETA(XW, XT, M, NG)

FUNCTION THETACXW, XT, M, NG) DIMENSION A(15)<br>DIMENSION A(15)<br>98 FORMAT (13)<br>91 FORMAT (F15,5) %1 PORMAT (P15,5)<br>
N = NG+1<br>
IF (XT)11.1.1<br>
1 XK = SQRT(XW)<br>
AA = SQRT(AA)<br>
D = 2.4A4+2<br>
F = AMXT<br>
F = AMXT  $E = EXP(F)$ <br>CH =  $(E+1,/E)/2$ ,<br>SH =  $(E+1,/E)/2$ ,  $C = COS(F)$  $NN = M+2$ <br>
S = SIN(F)<br>
IF (NN=6)2,2,3<br>
3 IR = NN=6 3 | x = NN=0<br>
GO TO (6,7,8,9),12<br>
2 GO TO (6,5,6,7,8,9),NV<br>
4 A(1)\*(D\*XT\*AA\*(CH\*S\*SH\*C))\*XK/D/XK\*\*3<br>
GO TO 10<br>
5 A(2) = (1,=CH\*C)/xK\*\*2 GO TO 10<br>6 A(3) = AA\*(CH\*S=SH\*C)/xK/D  $60$  TO  $10$ <br>
7 A(4) = SH\*S/D  $60 70 10$ <br>  $8 A(5) = AA*(CH+S+SH+C)/B$  $3 A(5) = AA*(CHS*)$ <br>
9 A(6) = CH\*C<br>
9 A(6) = CH\*C<br>
00 TO 10<br>
11 A(7) = 0<sub>1</sub><br>
THETA=0<sub>1</sub><br>
00 TO 15<br>
10 IF(NN=6)12,12,13<br>
10 FUET. 12 THETA \* A(NN)<br>
GO TO 15<br>
13 THETA \* -A(IR+2)  $\star$  XK++2 107 FORMAT(9E12,4) 15 RETURN 101 FORMAT(5E14,8) END

 $\sim$ 

 $\bar{z}$ 

 $\mathcal{L}_{\mathcal{A}}$ 

 $\bar{\gamma}$ 

 $\epsilon$ 

 $\sim$ 

 $\ddot{\phantom{0}}$ 

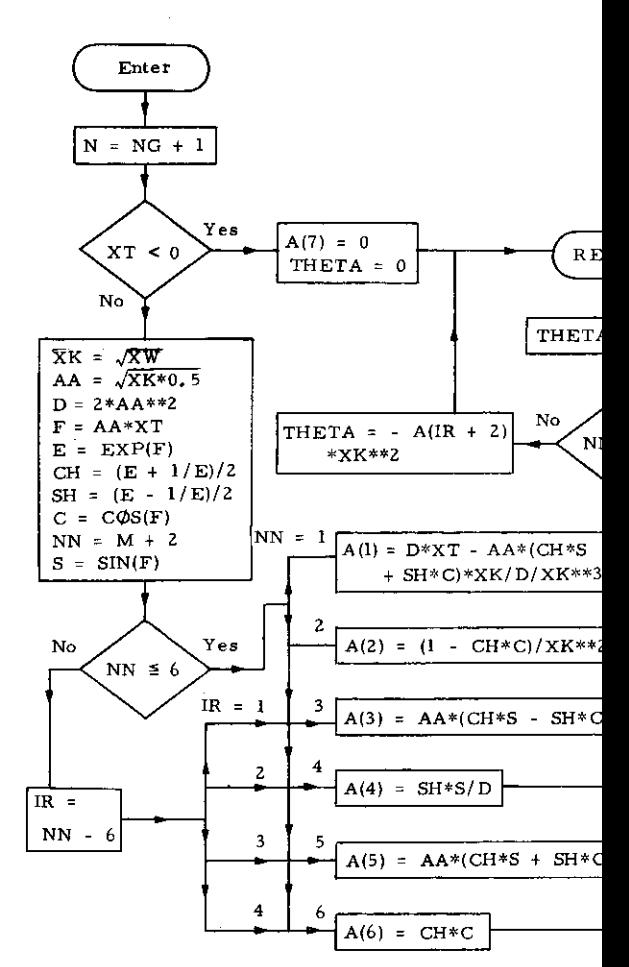

#### **26.** Subroutine TRANSV

#### a) Abstract:

Subroutine TRANSV is called from subroutine SECTION. It calculates the section moduli of all transverses.

#### b) Description:

The cross sectional area, the second central moment of area and the section modulus of O. T. floors and N. T. floors are computed directly in subroutine TRANSV. For all other transverses and frames the above quantities are obtained from subroutine SHAPES.

### **-138-**

–—

```
SUBROUTINE TRANSV(NS3)
         COMMON/TR/ FSECTR(17)+FSEST(17)+FSEST1(17)+SMODT2(17,2,3)+SMODT3(
       1, 17, 2, 5COMMON JEZ 18T, E
     COMMON 787 4, B, WEECKS, IPLATE, PSL, PRM, HNAIN, HNEUT, TESL, TEST, SESL,<br>
SEST, KPANELS, BEAM, XMG, HATCH, THIKK, THIK'1, EFFBR, EFFB1,<br>
2 EFTW, EFFM1, HTLUDR, INEENH, THIKY, EFFBR, EFFB1, EXP, CHI,<br>
XIS, AREA, SUMAREA, 
         COMMON 282 A, B, NDECKS, IPLATE, PSL, PRM, HMAIN, HNEUT, TESL, TEST, SESL,
      6(7), TIKK1(17, 5), COUE(17), ALDAD(17), SUHSMAP(5), SUMSMAL(5), SUHSMA(5)
  \begin{array}{c} 0.714 \text{ m} \cdot 1.178 \\ 0.0714 \text{ m} \cdot 1.178 \\ 0.0714 \text{ m} \cdot 1.178 \\ 0.0714 \text{ m} \cdot 1.178 \\ 0.0714 \text{ m} \cdot 1.078 \\ 72 \cdot 1.0714 \text{ m} \cdot 1.0714 \text{ m} \cdot 1.0714 \text{ m} \cdot 1.0714 \text{ m} \cdot 1.0714 \text{ m} \cdot 1.0714 \text{ m} \cdot 1.0714 \text{ m} \cdot 1.07178
        1 - 1 + 11AREA\tilde{T}1(I,J,K) = THIKKL(L,J,K) + HFLOORHNTX={HFLOOR=EFF31{2,1,K)=}HIKK1{2,1,K)+AREAT1{1,J,K)=HFLOOR/2,}/{
      1EFFB1(1,J,K)+THIKK1(1,1,K)+EFF81(2,1,K)+THIKK1(2,1,K)+AREAT1(1,J,K
      2)
        SMATI(I, J, K) = EFFb1(1, 1, K)* THIKK1(1, 1, K) * HNTX**2 *
        SHQDT1(I+J+K) = SHYI(I+J+K) \ (HFLOOR = HNTX)<br>} +HFLOOR++3+THIKK1(L+J+K)/12,<br>} +HFLOOR++3+THIKK1(L+J+K)/12,<br>}
        WEB1 (1,J,K) = HFLOOR<br>WEB1 (1,J,K) = HFLOOR
       GO TO 71<br>DECK AND SIDESHELL FRAMES
73 \overline{)0} \overline{75} \overline{)51.2}105 60 10 (91,92) J
  91 B1= (BEAM - HATCH) +0.5
       GO TO 93
  92 В1= НАТСН.
 83 ID = 1 + 1L0<br>
IF(J<sub>a</sub>EQ<sub>2</sub>2) Q0<br>
B<sup>1</sup>* IMEENH(ID)
                              GO TO 75
       B1 = 110\begin{array}{lll} \text{FHKKt}(I,J,K) = \text{FHKKt}(I,J,K) \\ \text{FFBt}(I,J,K) = \text{FFFt}(I,J,K) \\ \text{FFBt}(I,J,K) = \text{FFFt}(I,J,K) \\ \text{93} \text{THKt}(I,J) = \text{THKt} \end{array}EFBR(1, 0) = EFB1(L, 0, K)EF=EFBR(1+J)
        xHOME = ALOAD(I)+81++2 / 12,0 +AA/2,
```
 $\mathsf{FSEOM00}$  \* XMOME/FSEST(1) \*2.0

and great and

 $\overline{a}$ 

FSECHOD=FSECTR(I)

<u> Tantonio de Con</u>

IF( $NS3+EO(1)$ 

ummark<br>1

أراسي السير

```
\begin{array}{cccc} \text{IF}(\text{NS3}, \text{FQ+1.4}^{\text{ND}}, \text{I.6}^{\text{T}}, 6) & \text{FSECH0D} \\ & \text{IF}(\text{FSEC}^{\text{ND}}) \text{I.4}^{\text{T}}, 2,1 & \text{FSECH0D} \\ & \text{IF}(\text{FSEC}^{\text{ND}}) \text{I.4}^{\text{T}}, 2,1 & \text{FSECH0D} \\ \text{980} & \text{FORHA}^{\text{T}}(\text{Z}) + \text{FSSCADI} = *, \text{E1B}, 4, * \\ & \text{THICS} & \text{SHAPF} & \WHEEL<br>WEBI(I.J.K) = WEB<br>SMATI(I.J.K)= XIPFX
                 SMODIS(I'TYX)= XIbEX\ (xE3-CHI)<br>2NODIS(I'TYX)= XIbEX\ (xE3-CHI)
                  AREATI(I, J, X)=ASX
                  CONTINUE
 75
      71 CONTINUE
                   RETURN
                   EMD
```
 $\bar{z}$ 

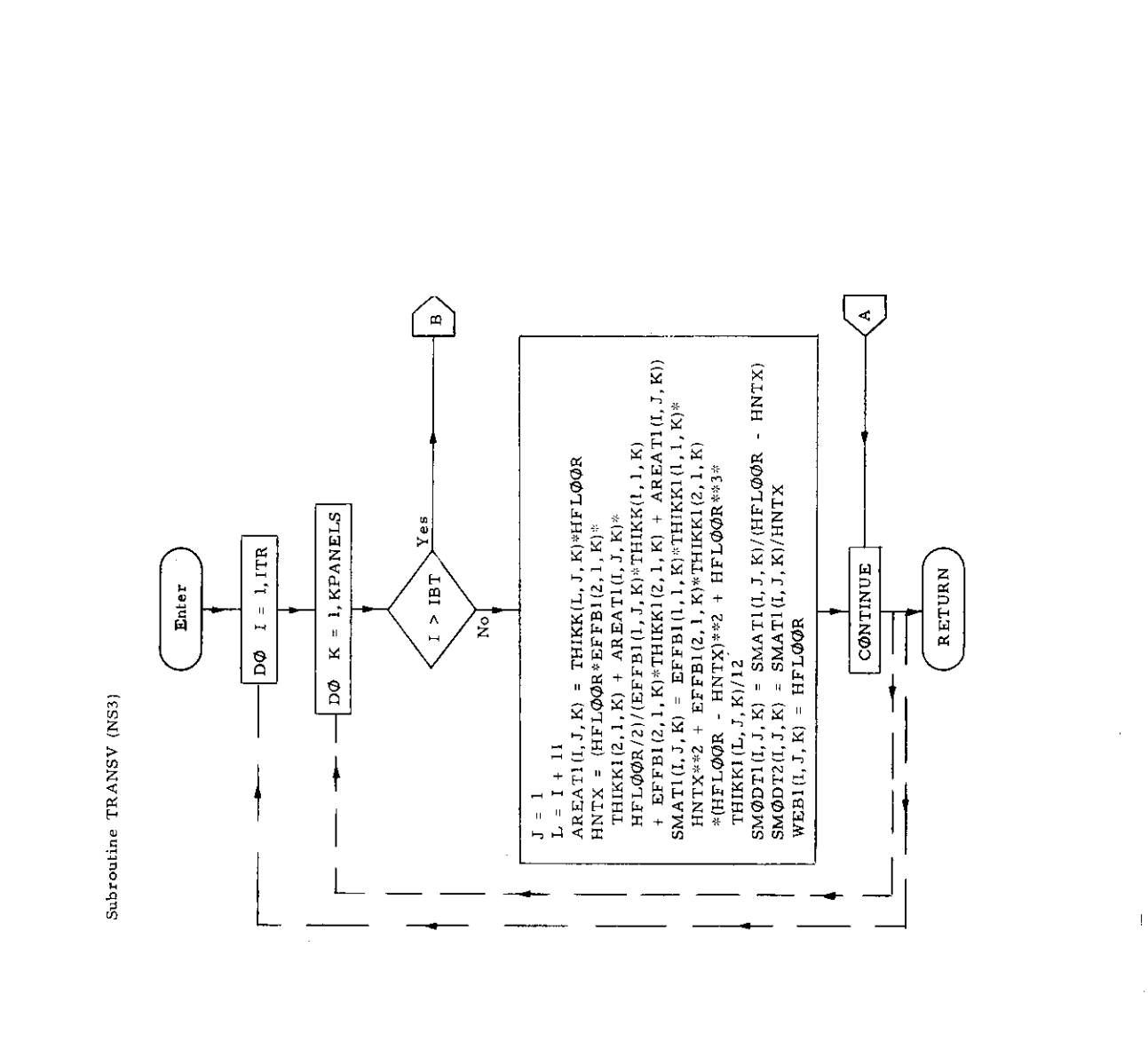

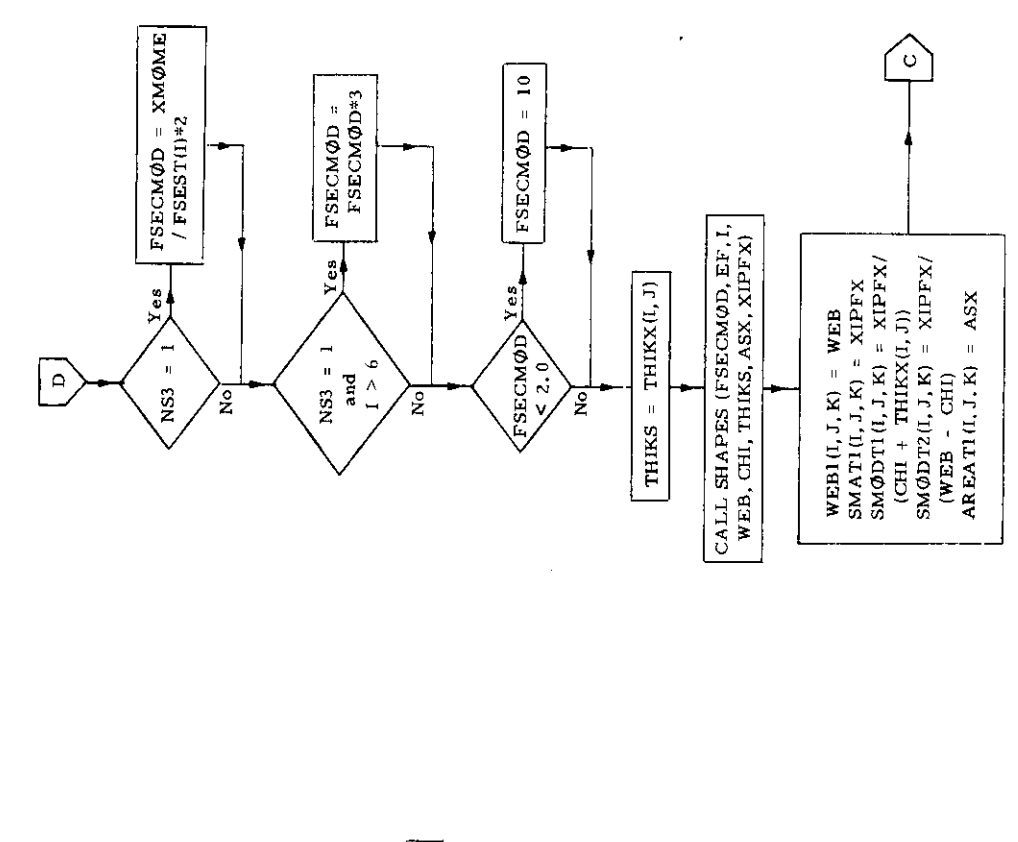

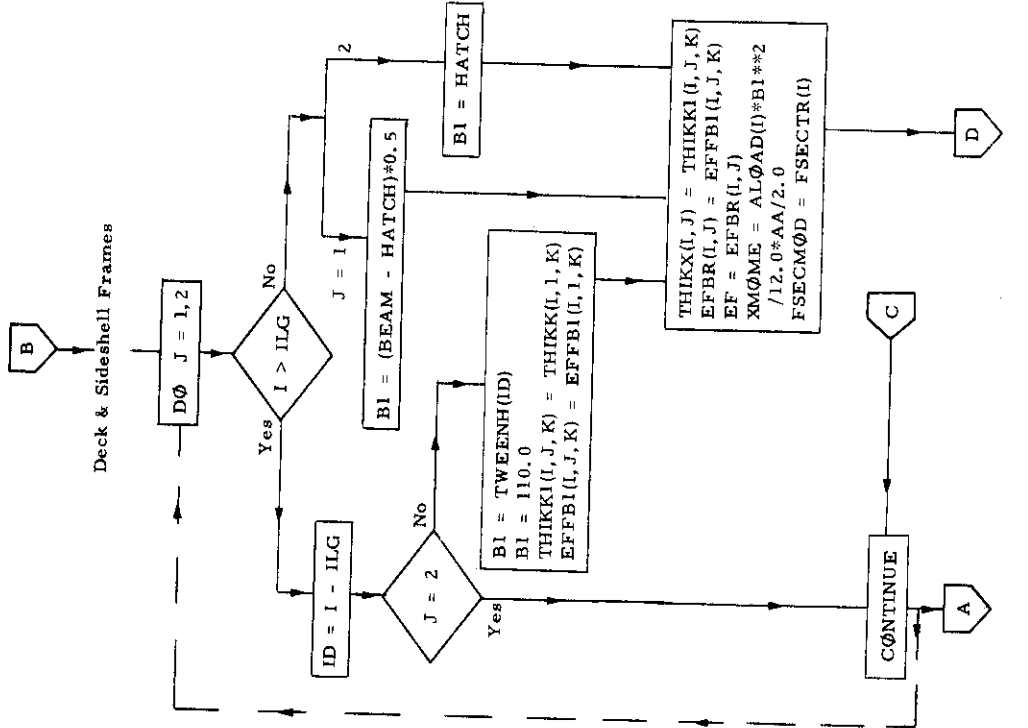

 $\bar{z}$ 

 $-141-$ 

÷.

## *27.* Subroutine XLOAD

# a) Abstract:

This subroutine is called from program TRANSHIP. It calculates the load transforms for the grillage system.

b) Terms specific to this subroutine:

| FOR TRAN<br>$\operatorname{Term}$ | Definition                         |
|-----------------------------------|------------------------------------|
| $\mathsf{A}$                      | A matrix                           |
| AL                                | Characteristic matrix              |
| В                                 | Load matrix                        |
| M                                 | Index of Nielsen's function $N(u)$ |
| ХC                                | x-distance in Nielsen's function   |

 $\alpha$  ,  $\alpha$  ,  $\alpha$ and the state of .

```
SUBROUTING YLOAD(A)M, B, XQ)
           SUSHOUTING MUONDAMPRESSER (SPEARED SUSHOUTING MUST POLITICAL SERVICE CAN DEFL. SPEARED SUSHOUTING MUST POLITICAL SUSHOUTING MUST POLITICAL SUSHOUTING MUST POLITICAL SUSHOUTING MUST POLITICAL SUSHOUTING MUST POLITICAL SUSHO
           XQ = X100.500 \text{ J} = 1.066(1) = 0.0<br>
Sub C<sup>O</sup>NTINUE
            WE(I"))==V(I"))\BOGL(IB)<br>Do 2000 1=I"bd<br>Do 2000 1=I"bd<br>CoMilbOE<br>CoMilbOE
    \mathcal{L}3000 CONTINUE
             AL(I, I) = AL(I, I) + 1 9
   4000 CONTINUE
            2011 = XQ- X1,82<br>
X1 = 7<br>
X1 = 7<br>
X1 = 7<br>
X1 = 7<br>
X1 = X0- X1,82
  4400 TH(J) = T(A1, IR, M, NG, RODT, CN, AFAC)
  45nD CONTINUE
             D^0 4600 I = 1, NG
  4530 ALS(I) = 0.0<br>
4540 ALS(I) = 0.0<br>
60 70 4540<br>
60 70 4540<br>
60 70 4540<br>
60 70 4540<br>
60 70 4540<br>
60 70 4540<br>
60 70 454011(x, 1R, N+1, NG, ROOT, CN, AFAC)<br>4540 RO 4580 J = 1, NS<br>4540 ROOT = ALS(1) + PD(1, J) + TH(J)
ALS(I) = ALS(I) + PU(I) - .....<br>4580 CONTINUE<br>4600 CONTINUE<br>4600 CONTINUE<br>4650 DO 4700 Islam<br>1F (x<sup>H</sup>L(I)) 4680,4709,4580<br>4680 ALS(I) = ALS(I) + AML(I) + T(0,0, IR,M+1,NG, ROOT, CN)<br>4800 DO 4850 J=1,NG<br>4800 DO 4850 J=1,NG<br>
 4950 CONTINUE
            RETURN
            END
```
 $\alpha$ 

 $\bar{a}$ 

 $\bar{z}$ 

 $\bar{z}$ 

 $\mathbb{R}$ 

 $\mathbf A$  $AL(I,$  $AL$ 

CAL

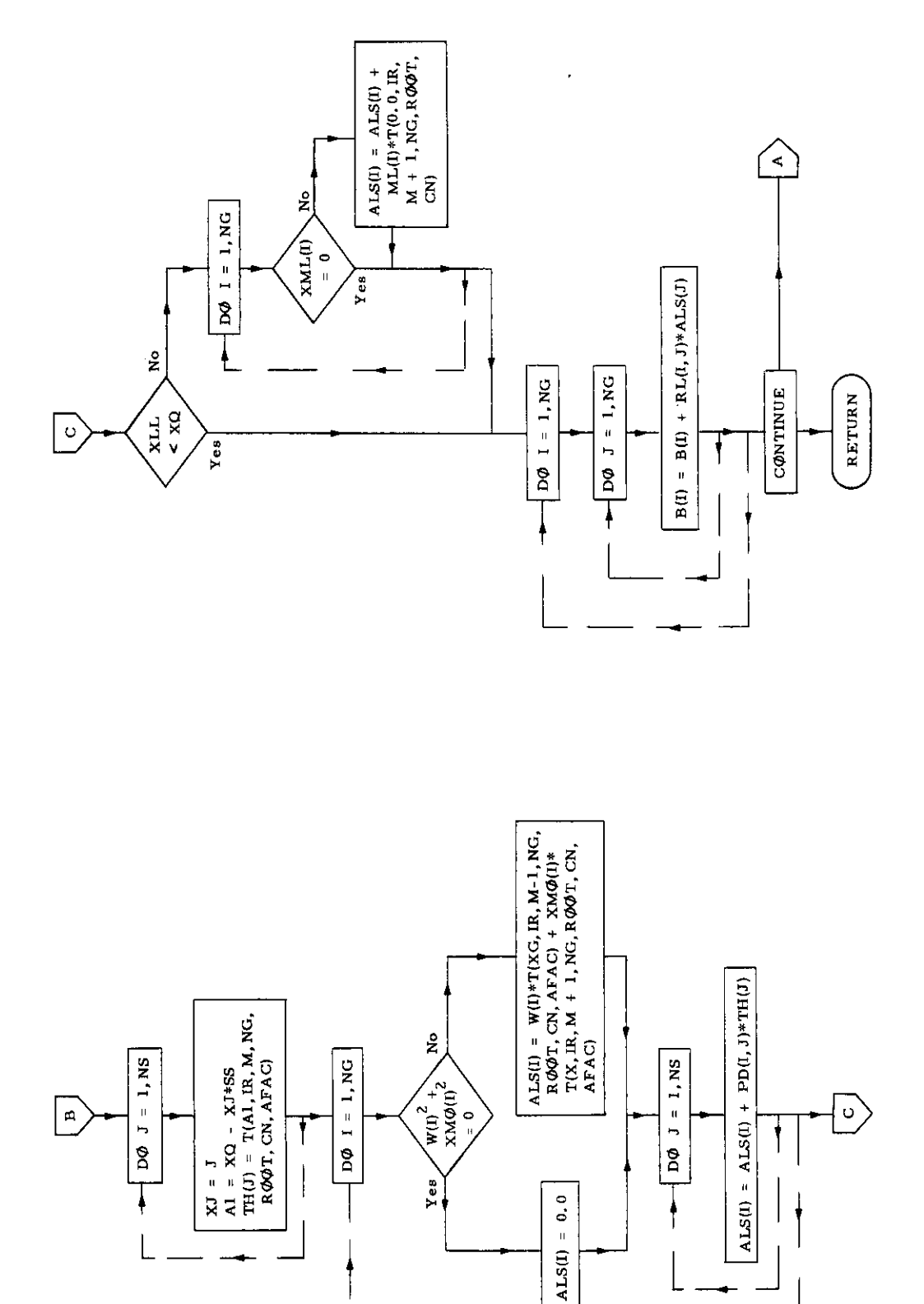

ł,

 $\bullet$ 

 $\hat{\vec{r}}$  $\hat{\mathcal{E}}$  $\frac{1}{2}$ 

t,

 $\ddot{\phantom{0}}$ 

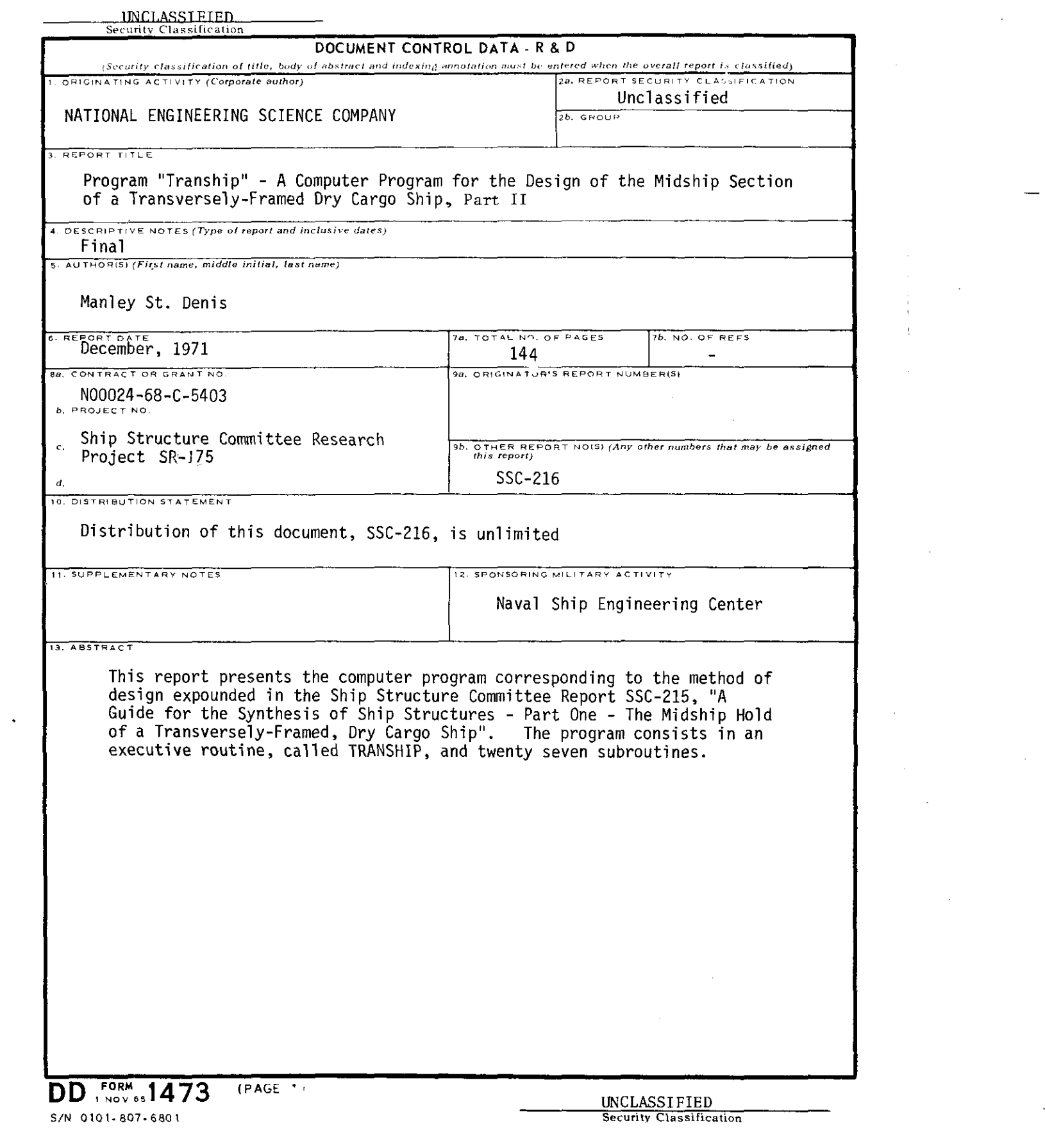

UNCLASSIFIED

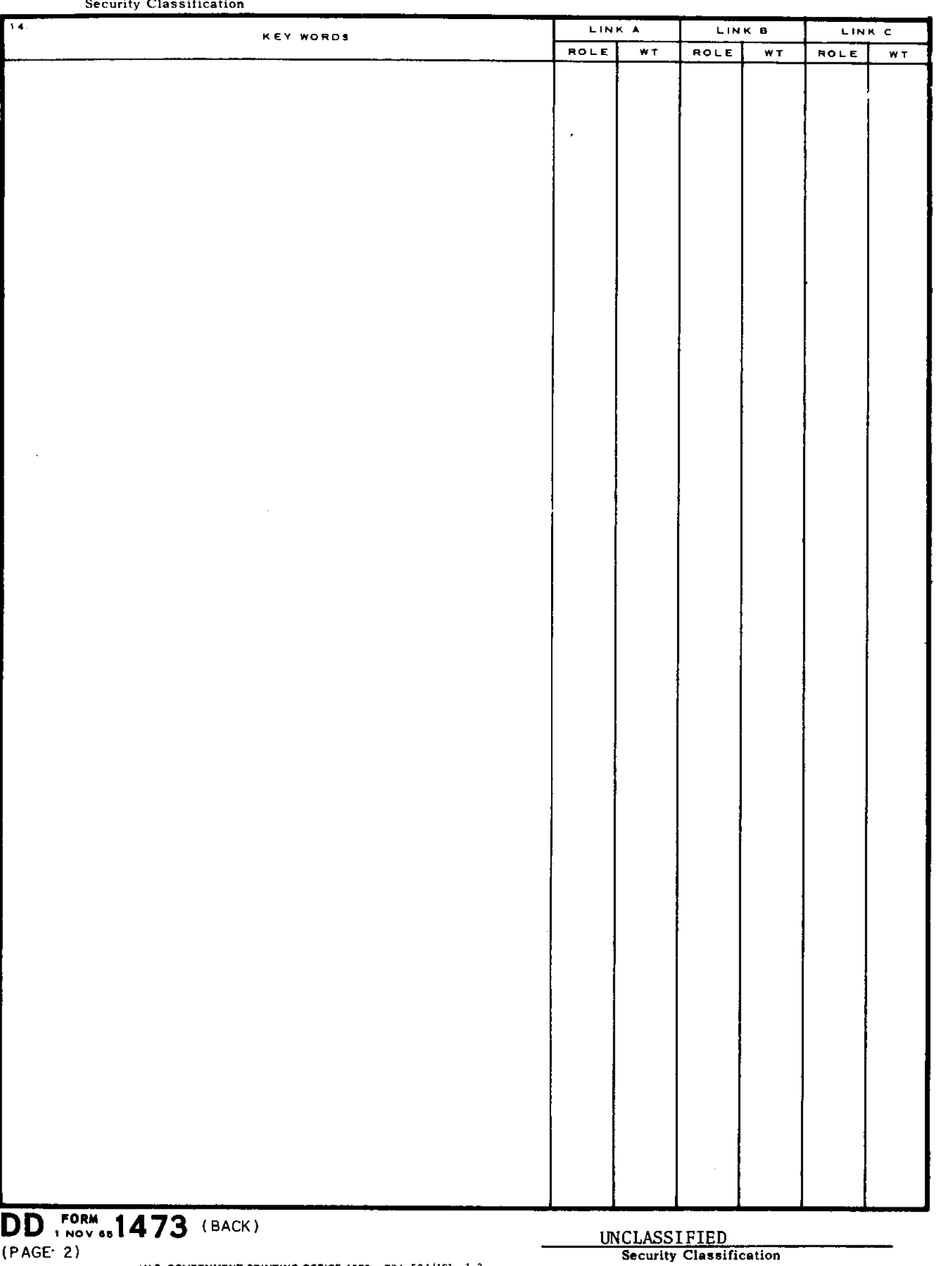

 $\mathcal{L}^{\text{max}}_{\text{max}}$  , where  $\mathcal{L}^{\text{max}}_{\text{max}}$ 

 $\label{eq:2.1} \frac{1}{\sqrt{2}}\int_{\mathbb{R}^3}\frac{1}{\sqrt{2}}\left(\frac{1}{\sqrt{2}}\right)^2\frac{1}{\sqrt{2}}\left(\frac{1}{\sqrt{2}}\right)^2\frac{1}{\sqrt{2}}\left(\frac{1}{\sqrt{2}}\right)^2.$ 

 $\mathbf{I}$ 

#U.S. GOVERNMENT PRINTING OFFICE: 1972 724-534/191 1-3

### SHIP RESEARCH COMMITTEE Maritime Transportation Research Board Wational Academy of Sciences-National Research Council

The Ship Research Committee has technical cognizance of the inter-agency Ship Structure Committee's research program: PROF. R. A. YAGLE, Chairman, Prof. of Naval Architecture, University of Michigan DR. H. N. ABRAMSON, Mirerior, Lept. of Mechanical Sciences, Southwest Research Inst. MR. W. H. BUCKLEY, Josedinason of Hydra odl Jennasanal Rosszech, Raval Ship Research & Tuist Sophand Canton MR. E. L. CRISCUOLO, Portos Nemdestructive Torting Svesialist, Inval Ordnance Laboratory DR. W. D. DOTY, Russanck Consultant, U.S. Stael Corporation PROF. J. I. GOLDBERG, School of Civil Engineering, Purdue University PROF. W. J. HALL, Prof. of Civil Engineering, University of Illinois MR. J. E. HERZ, Chief Structural Design Engineer, Sun Shiptuilling & Dry Dock Company MR G. E. KAMPSCHAEFER, JR., Manager, Application Engineering, ARMCO Steel Corporation MR. R. C. STRASSER, Director of Research, Newport News Shipbuilding & Dry Dock Company CDR R. M. WHITE, USCG, Chief, Applied Engineering Section, U.S. Coast Guard Academy MR. R. W. RUMKE, Executive Secretary, Ship Research Committee Advisory Group 1I, "Ship Structural Design" prepared the prospectus, evaluated the proposals, monitored the progress of the work, and reviewed this report. MR. J. E. HERZ, Chairman, Chief Structural Design Engineer, Sun Shipbulldie: & Dry Dock Company MR. C. M. COX, Asst. Naval Architect, Newport News Shiphullding & Dry Dock Company MR. C. R. CUSHING, President, Cushing & Nordstrom, Inc. PROF. J. E. GOLDBERG, Malcol of Smatherming, Parchie University PROF. J. R. PAJLLING, OR., Canbrean of Derr. (J. Habas Arel Locature, Univ. of California MR. D. P. ROSLMAN, Napal Aperilisat, Hydron Coloractic CDR R. M. WHITE, USCG, Onlef, Applied Engineering Section, U.S. Coast Guard Academy

These documents are distributed by the Tatlonal Technical Information Service, Springfield, Va. 19751. These decuments have been announced in the Clearinghouse Journal U.S. Government Research & Deseloument. Reports (USGRDR) under the indicated AD numbers.

- SSC-214, Ship Response Instrumentation Aboard the Container Tessel C. S. BOSTON: Results from Two Operational Seasons in Rorth Atlantic Service by J. Q. Cragin. 1970. AD 712187.
- **SSC-215,** A Guide for the Synthesis of Chip Structures Fort (ne - The Midship Hold of a Transversely-Framed Dry Cargo Ship by Manley St. Denis. 1970.. AD 717357.
- **SSC-216>** Program TRANSHIP - A Computer Program for the Design of the Midship Section of a Transversely-Framed Dry Cargo Ship, Part II - by Manley St. Denis. 1971.
- Compressive Strength of Ship Eull Girders Part I Unstiffened **SSC-217,** Plates by H. Becker, R. Goldman, and J. Pozerycki. 1971. AD 717590.
- **SSC-218,** Design Considerations for Aluminum Hull Structures: Study of Aluminum Bulk Carriers by C. J. Altenburg and R. J. Scott. 1971. AD 729021.
- **SSC-219,** Crack Propagation and Arrest in Ship and Other Steels by G. T. Hahn, R. G. Hoagland, P. N. Mincer, A. R. Rosenfield, and M. Sarrate. 1971. AD 731674.
- **S5C-220,** A Limited Survey of Ship Structural Damage by S. Hawkins, G. H. Levine, and R. Taggart, 1971. AD 733085
- **SSC-221,** Response of the Delta Test to Specimen Variables by 1. J. McGeady.  $1971.$  AD 733086.
- **SSC-222 ,** Catamarans - Technological Limits to Size and Appraisal of Structural Design Information and Procedures by N. M. Maniar, and AD 733844 W. P. Chiang. 1971.
- **SSC-223,** Compressive Strength of Ship Hull Girders - Part II - Stiffened<br>Plates by H. Becker, A. Colao, R. Goldman, and J. Pozerycki. 1971. AD 733811
- Feasibility Study of Glass Reinforced Plantic Cargo Ship by R. J. Scott, and J. H. Sommella. 1971. AD 735113 **SSC-224 ,**